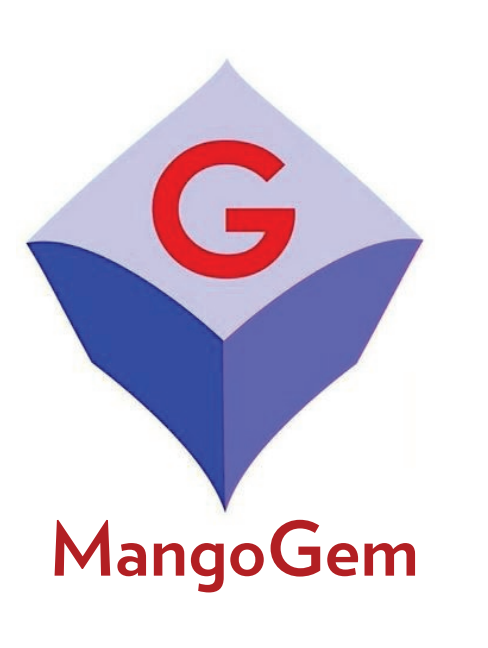

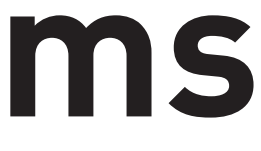

## Antonio Paolillo OSPERT'15 **A New Configurable and Parallel Embedded Real-time Micro-Kernel for Multi-core platforms**

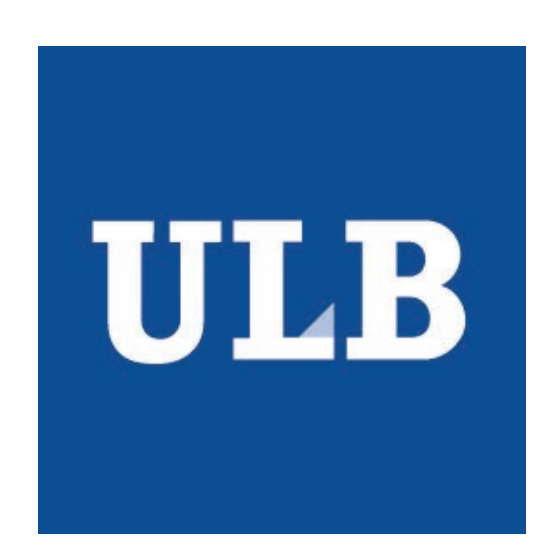

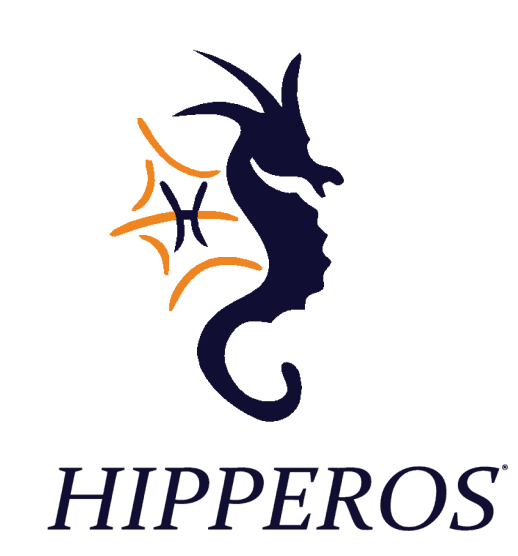

### **GOALS**

### Produce safe and reliable embedded software systems

### **GOALS**

## Produce safe and reliable embedded

## $\rightarrow$  new kernel architecture

software systems

## **MEANS**

R&D: experimental platform

### **GOALS**

# Produce safe and reliable embedded

software systems

## **MEANS**

R&D: experimental platform

## $\rightarrow$  new kernel architecture Research: validate good results experimentally

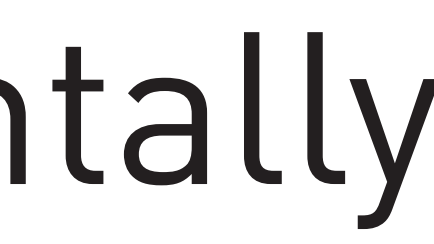

## CONSTRAINTS

# **CONSTRAINTS** Real-time

# **CONSTRAINTS** Real-time

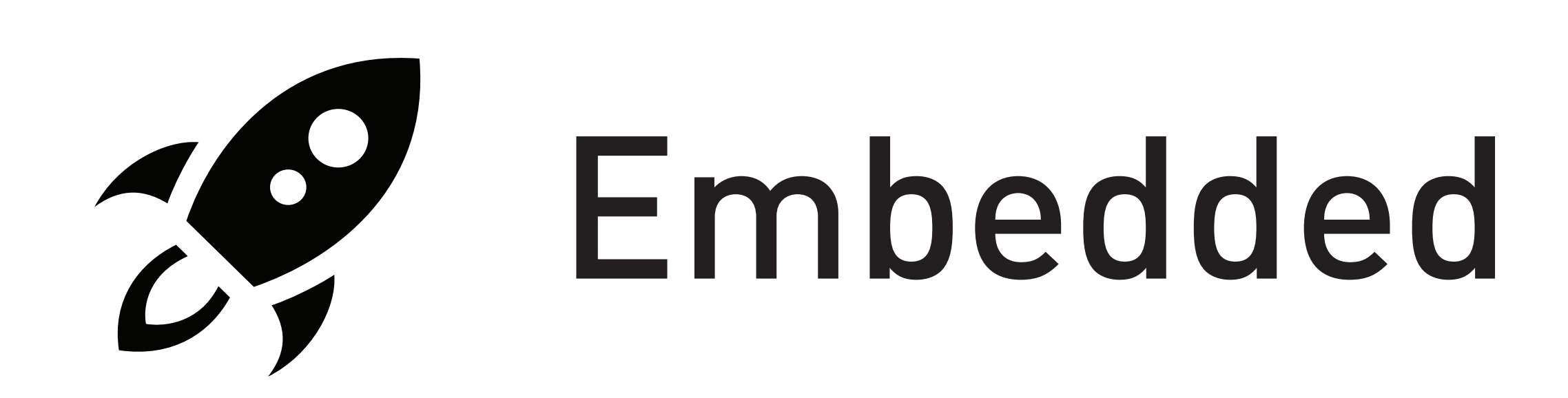

# CONSTRAINTS Real-time

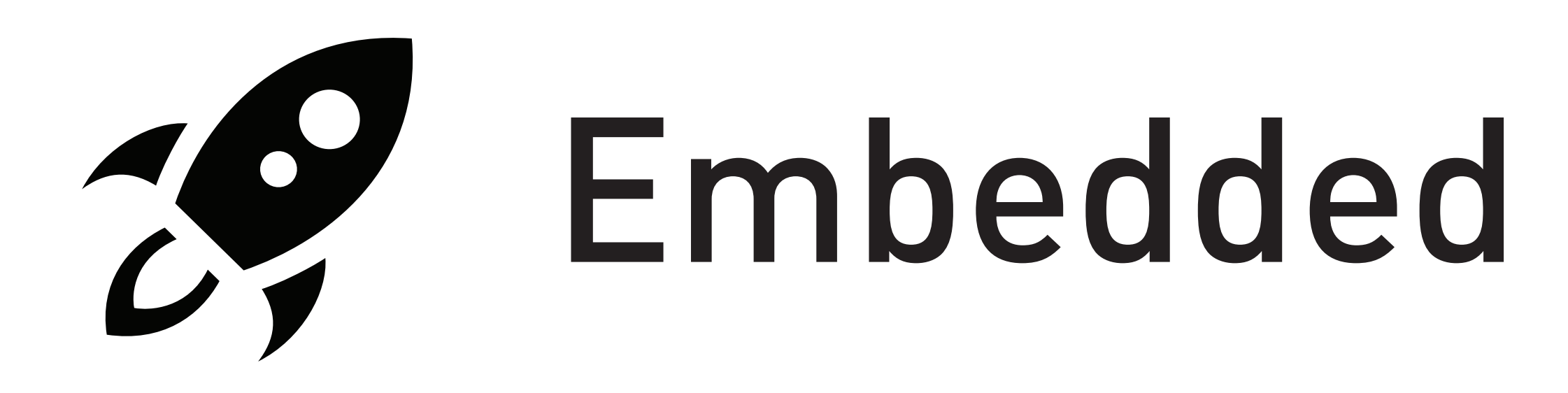

## **REJ** Certifiable

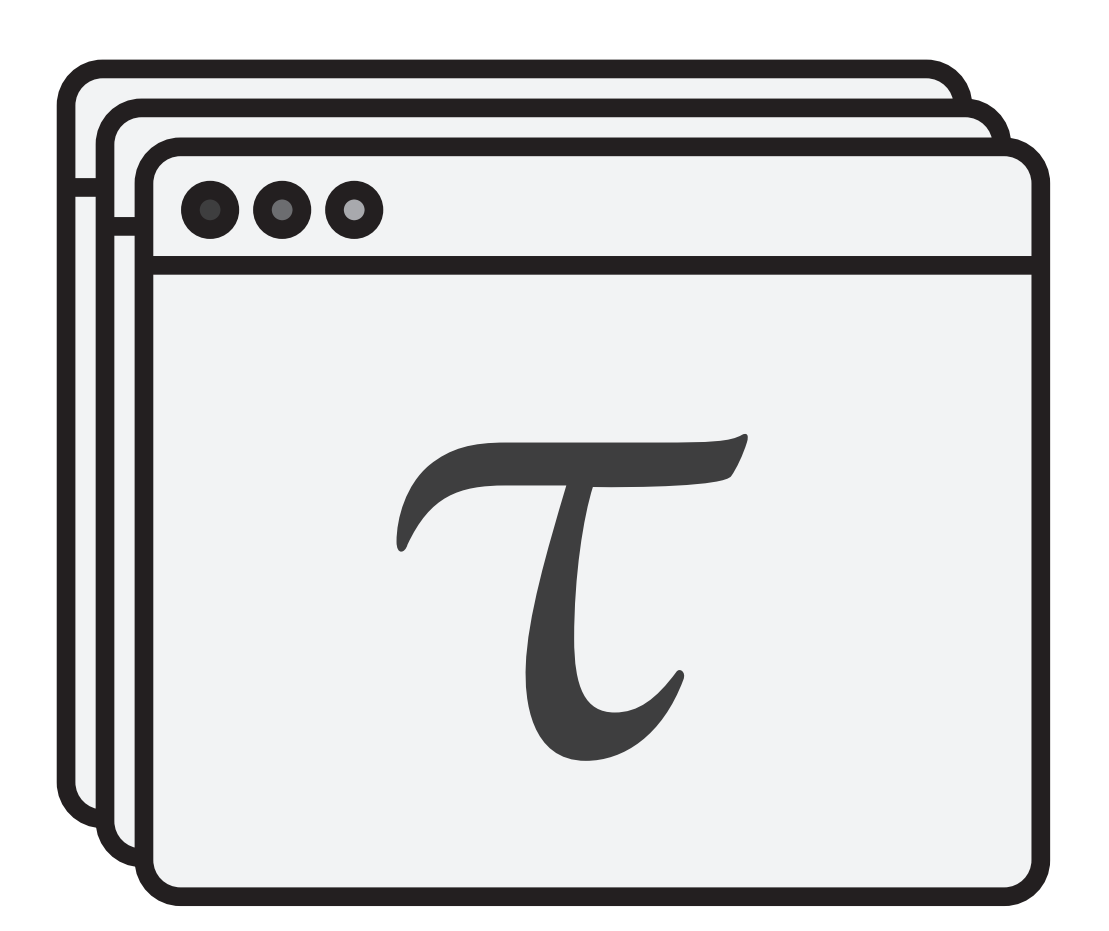

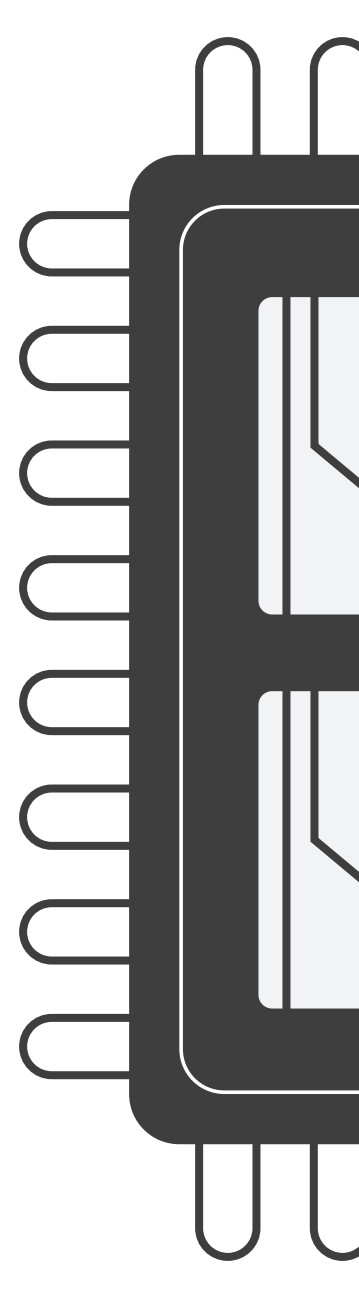

## $\sqrt{ }$ **OUUUUUU**

Scheduler

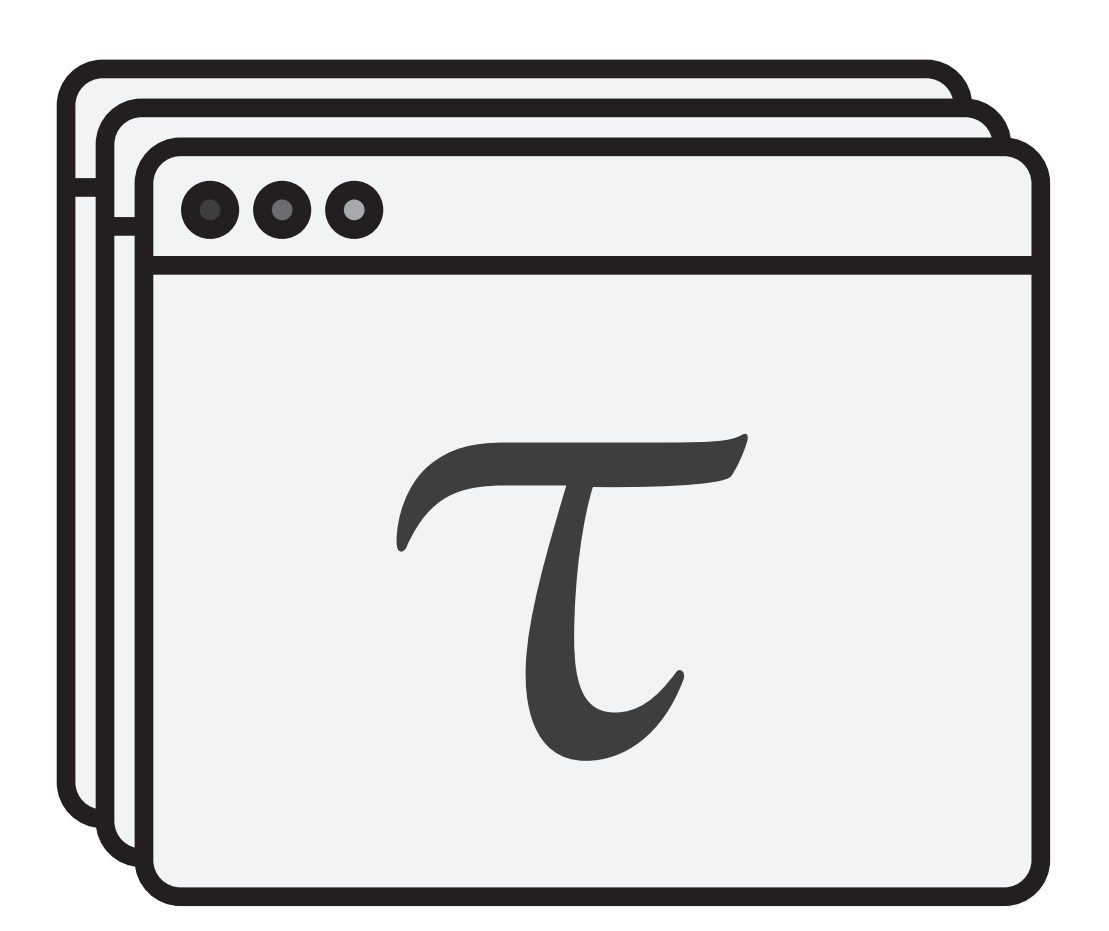

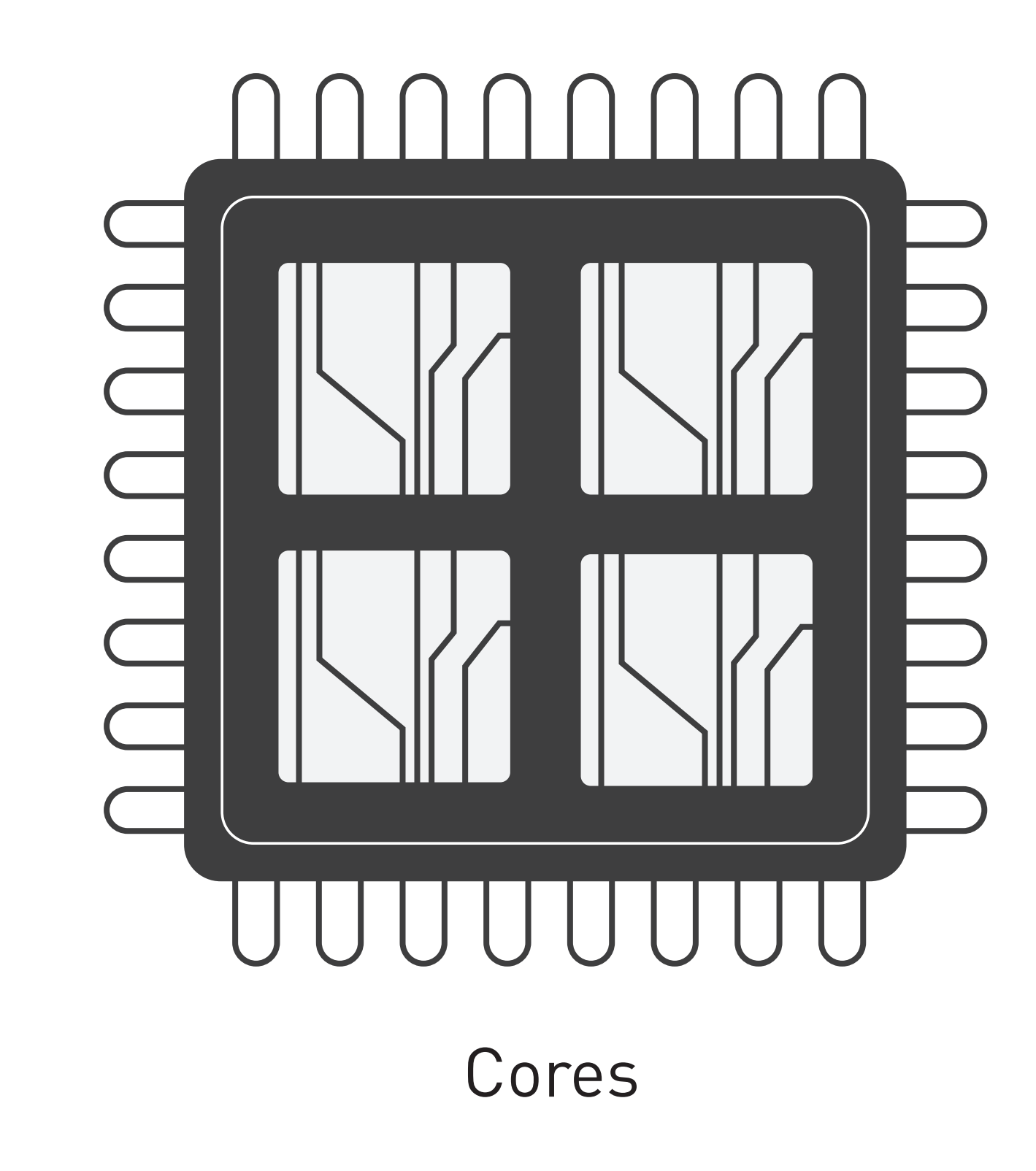

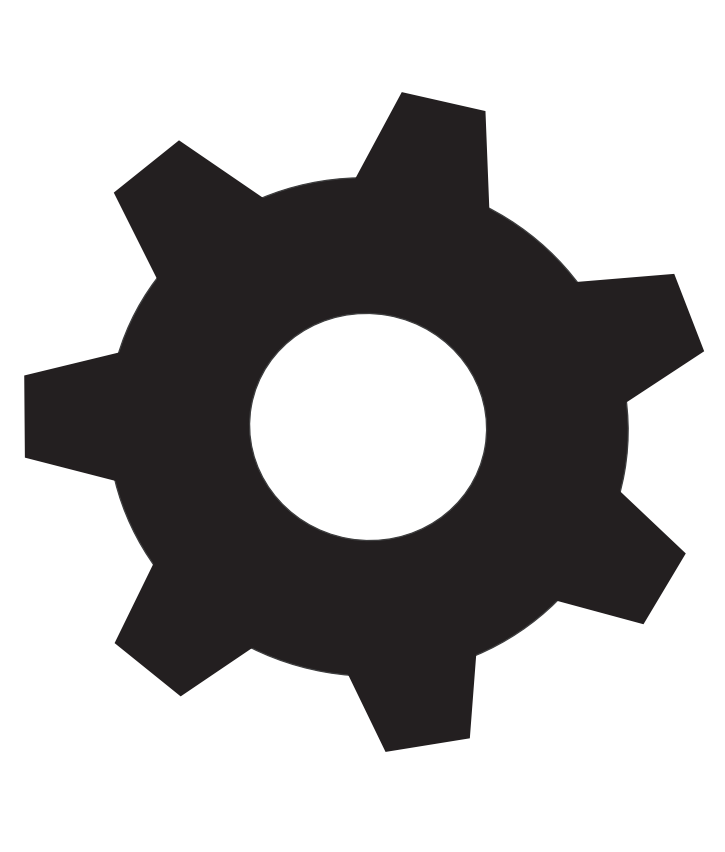

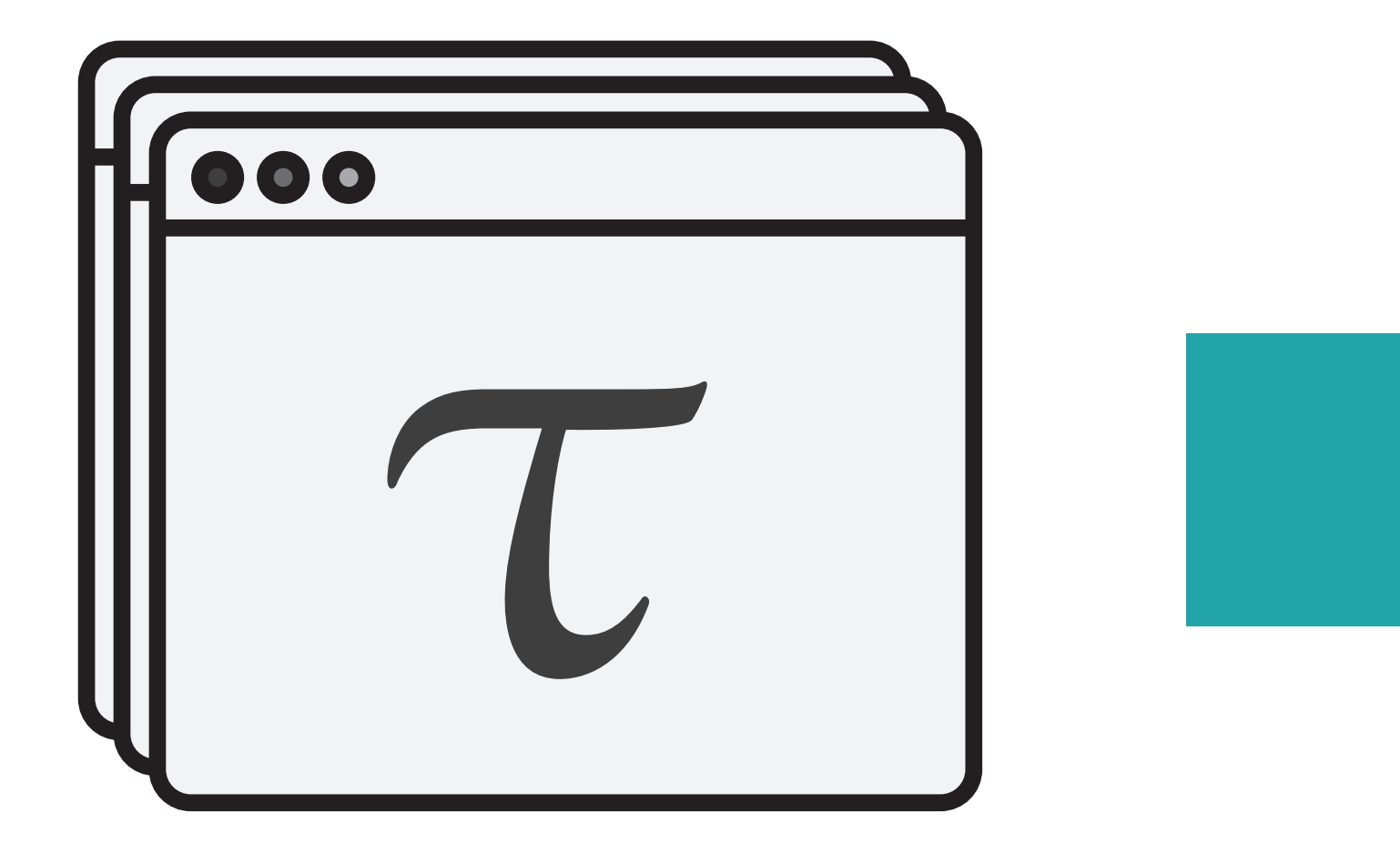

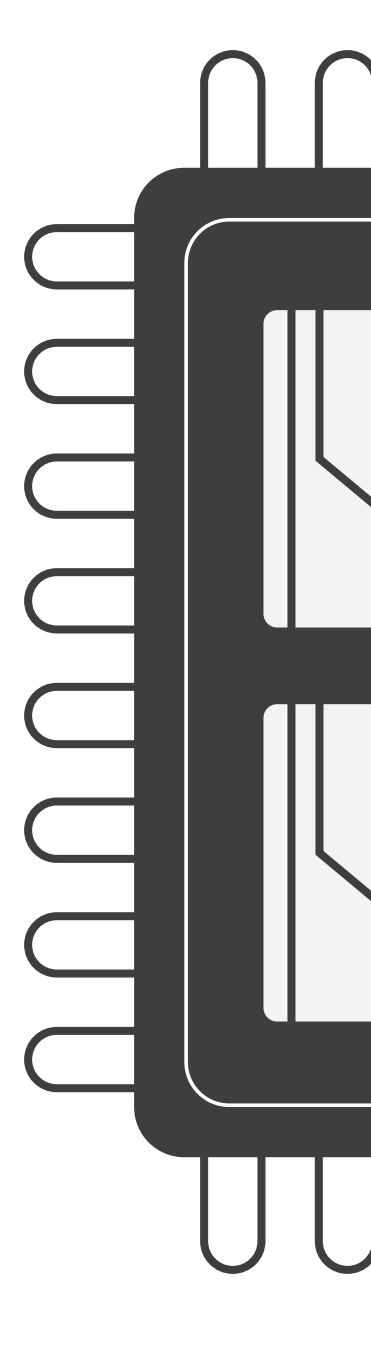

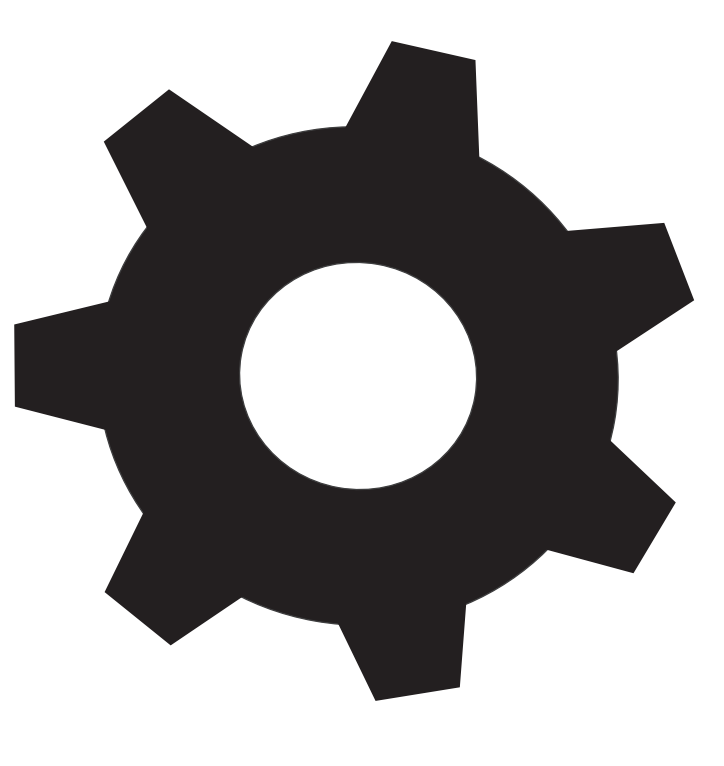

# TI

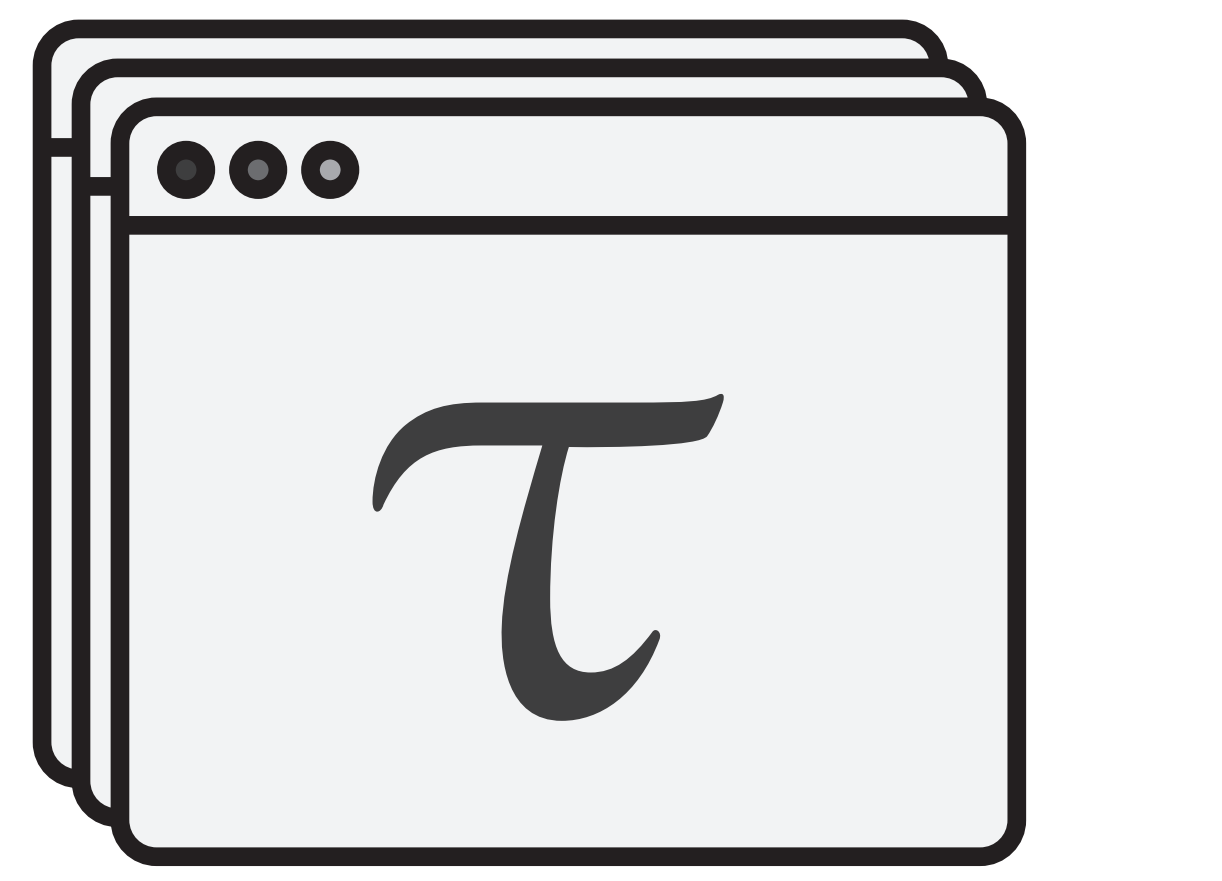

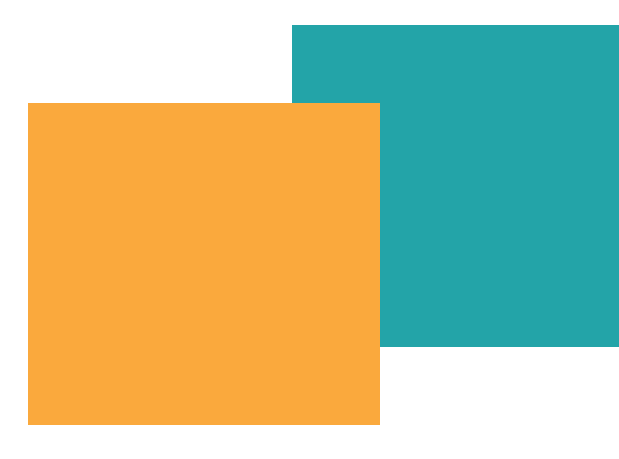

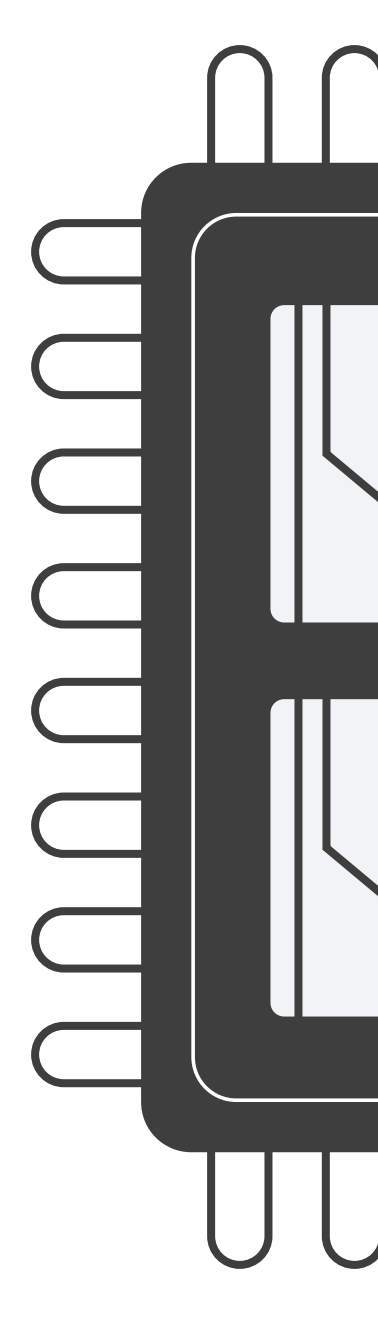

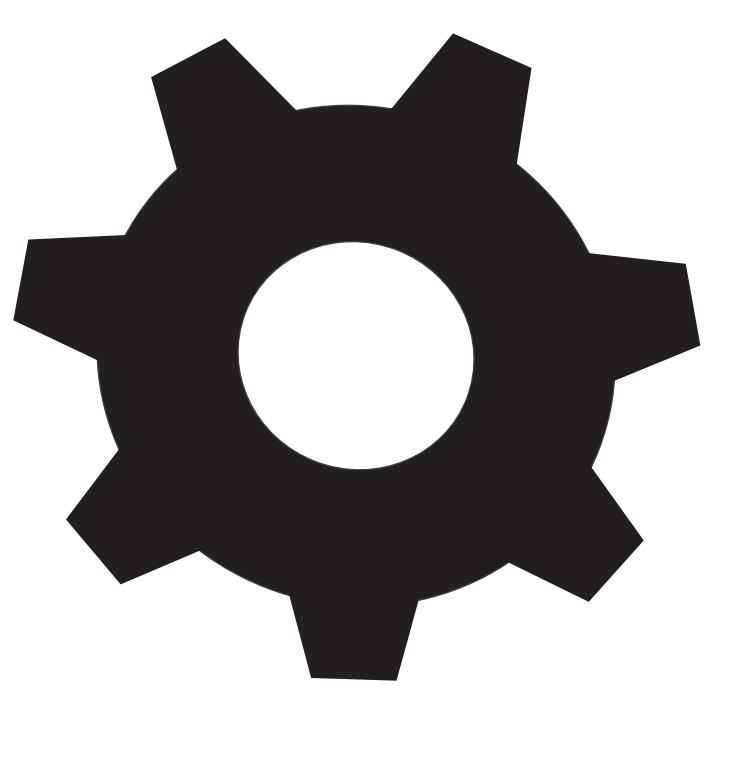

# 

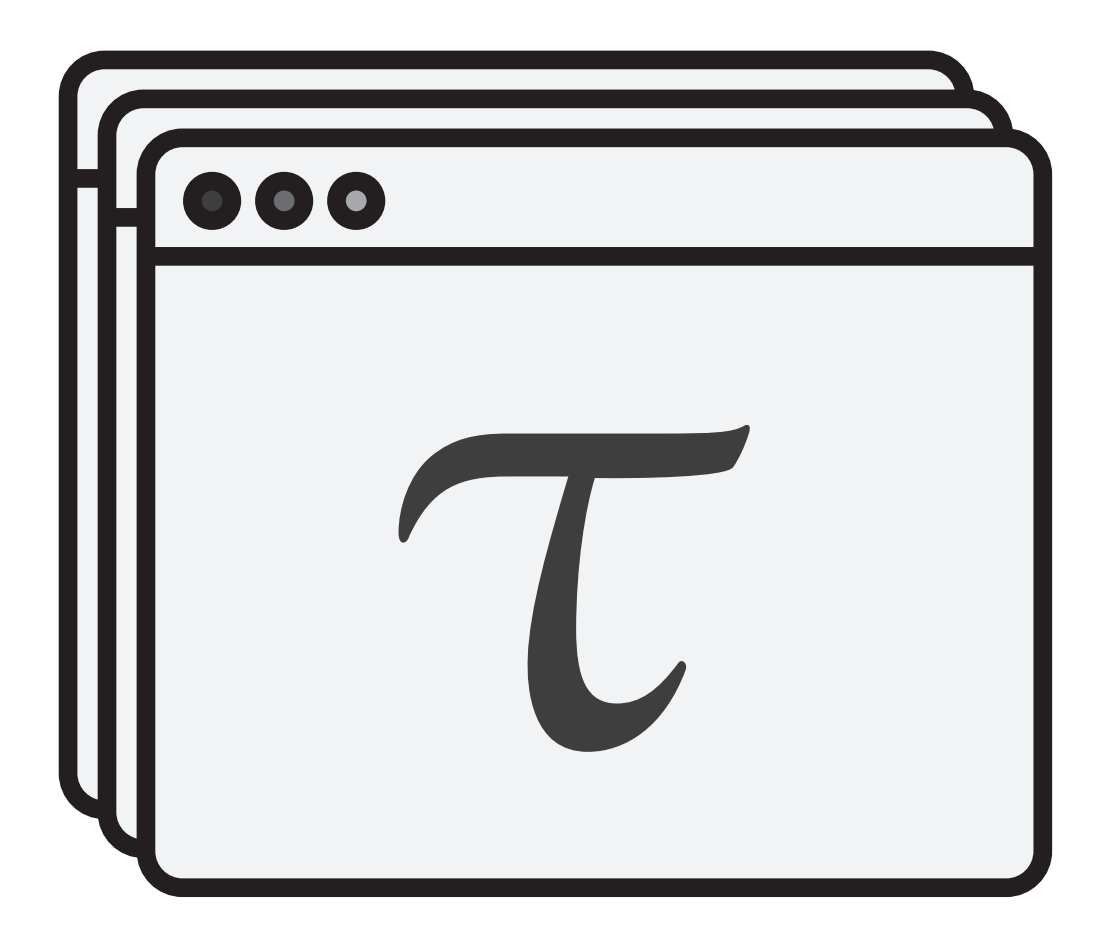

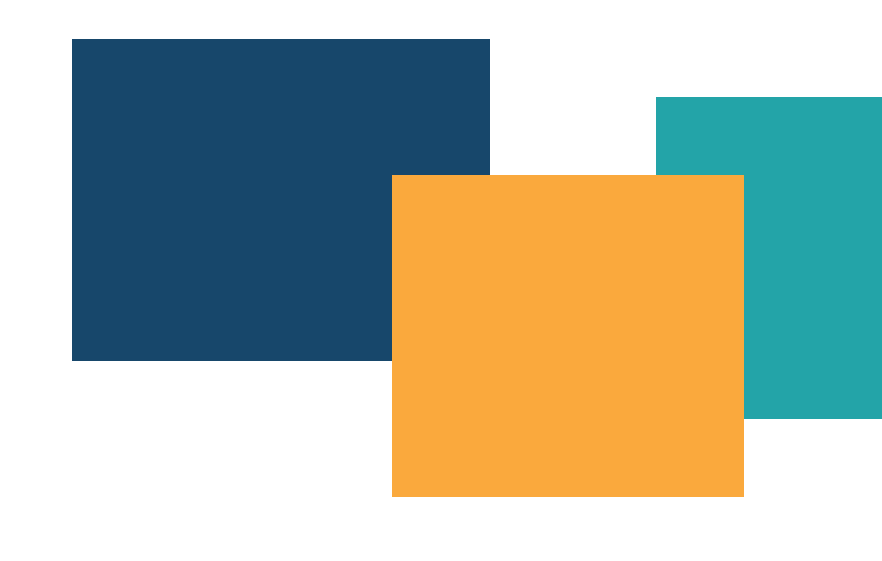

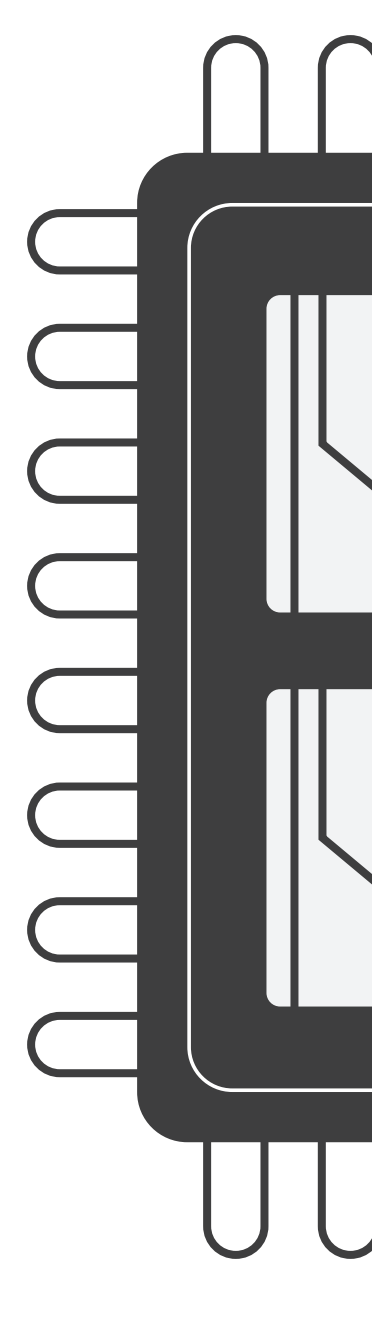

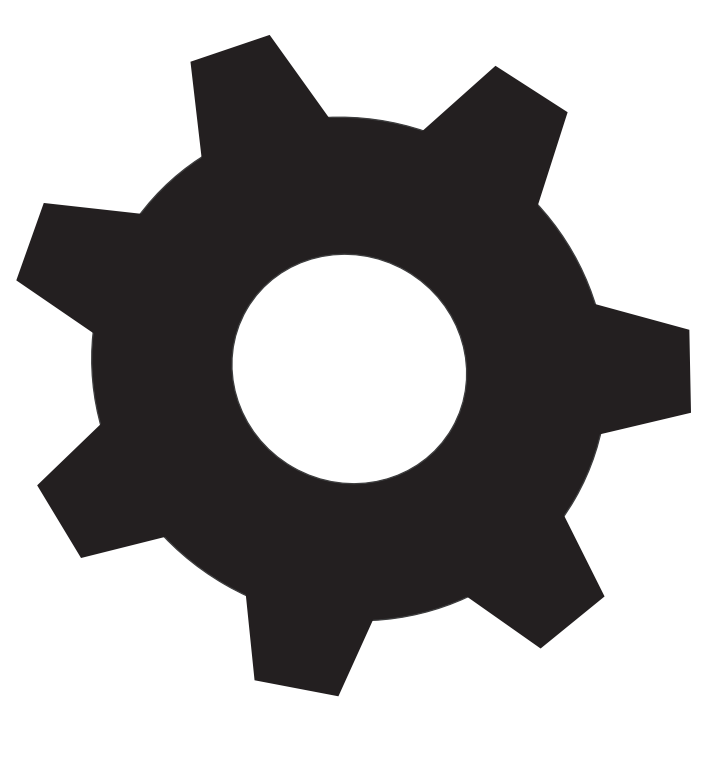

## $\sqrt{2}$  $\mathbb T$ EUSKINGE UUUUUUU

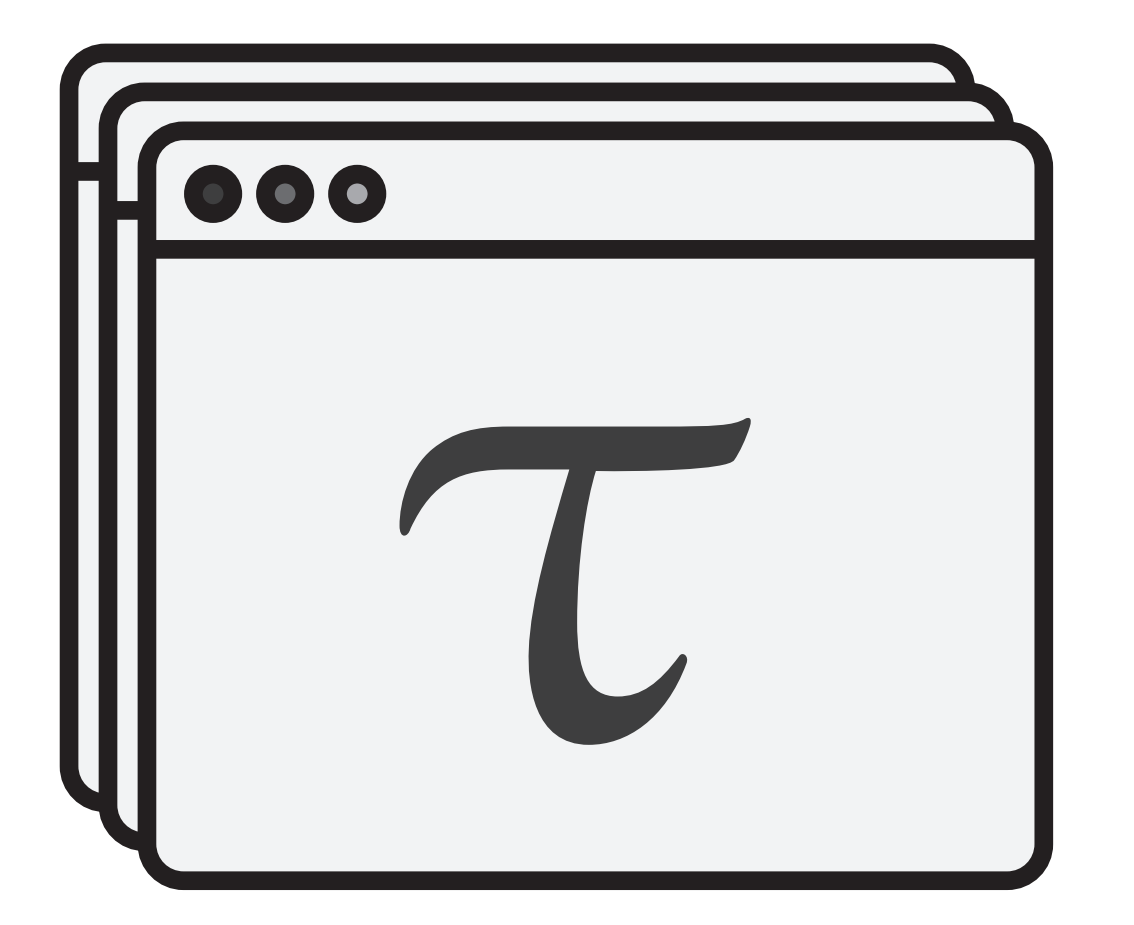

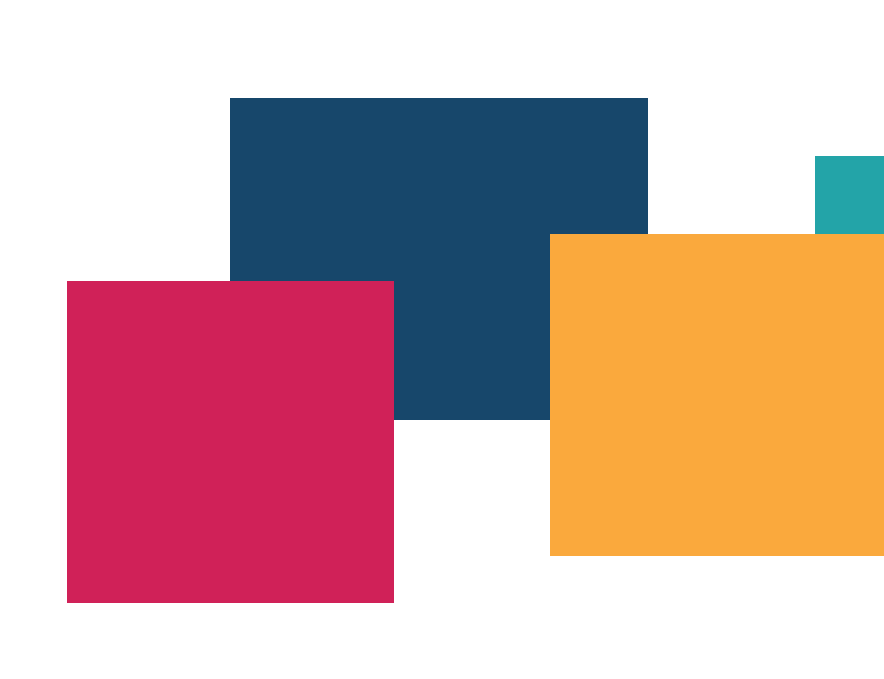

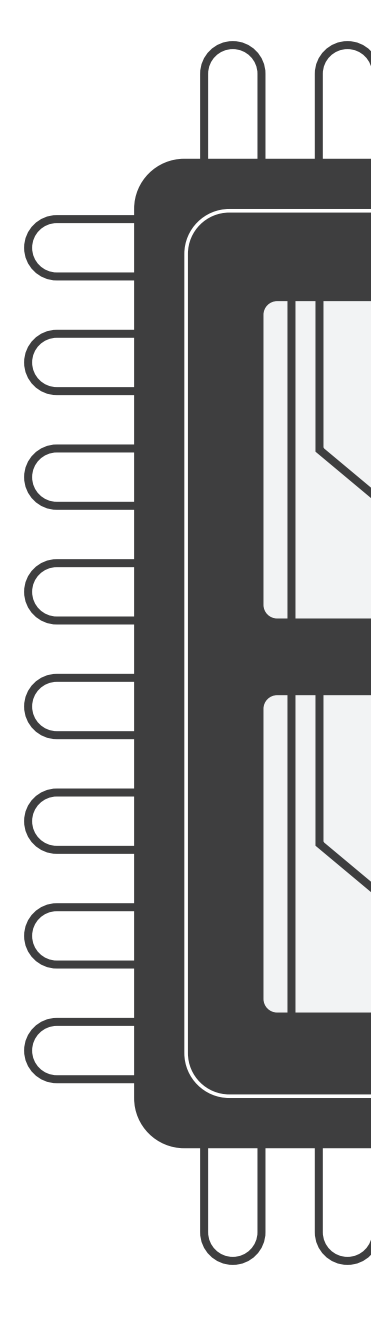

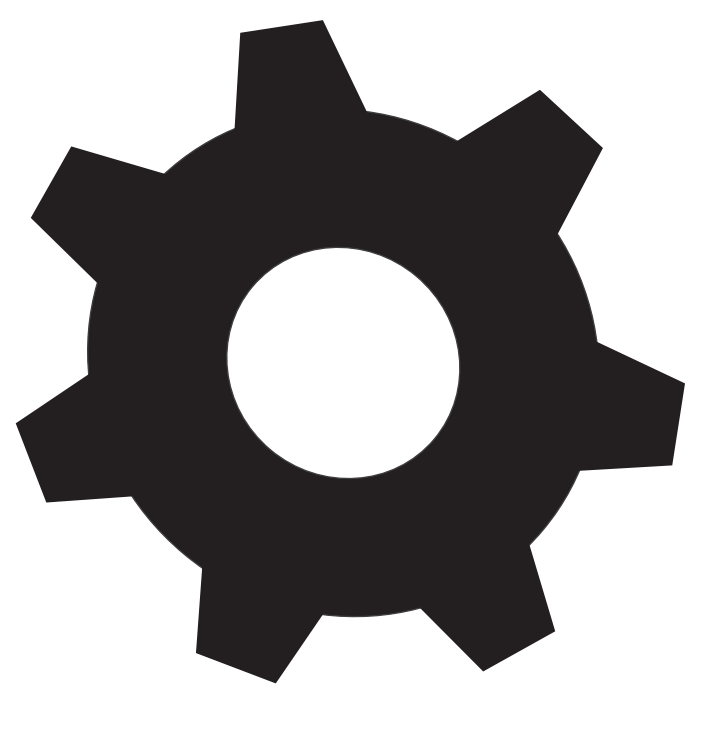

# 

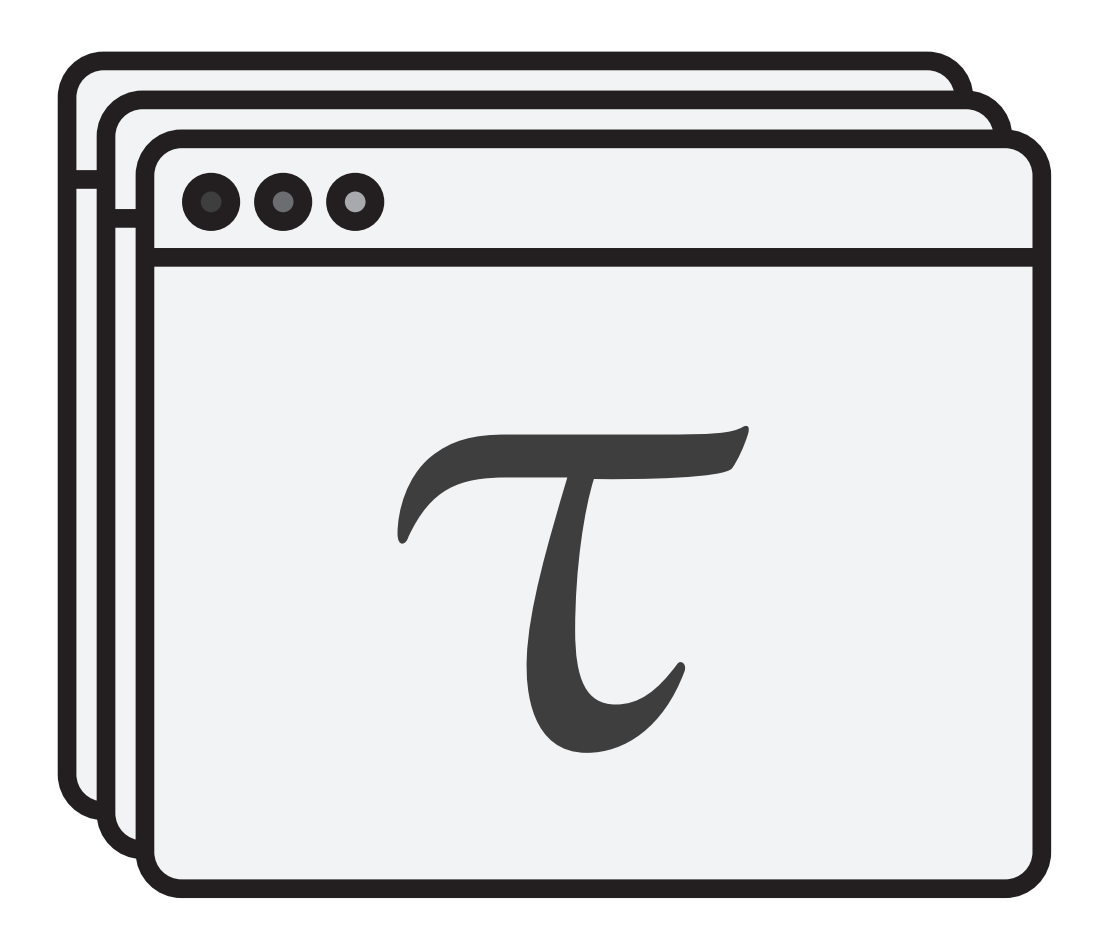

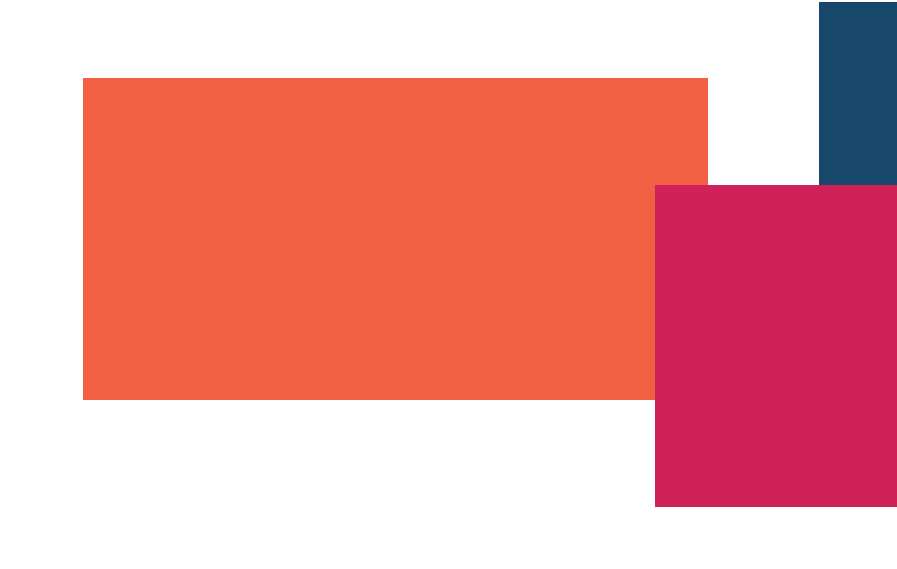

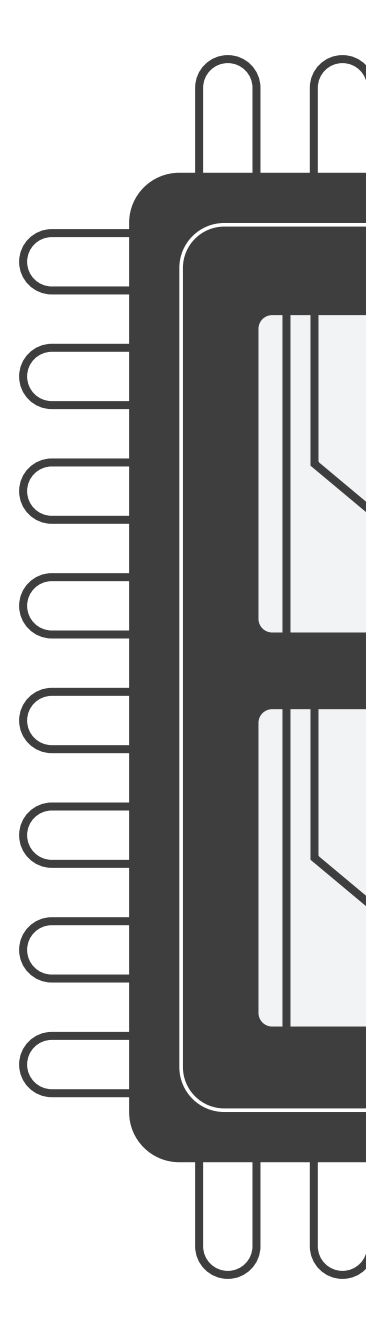

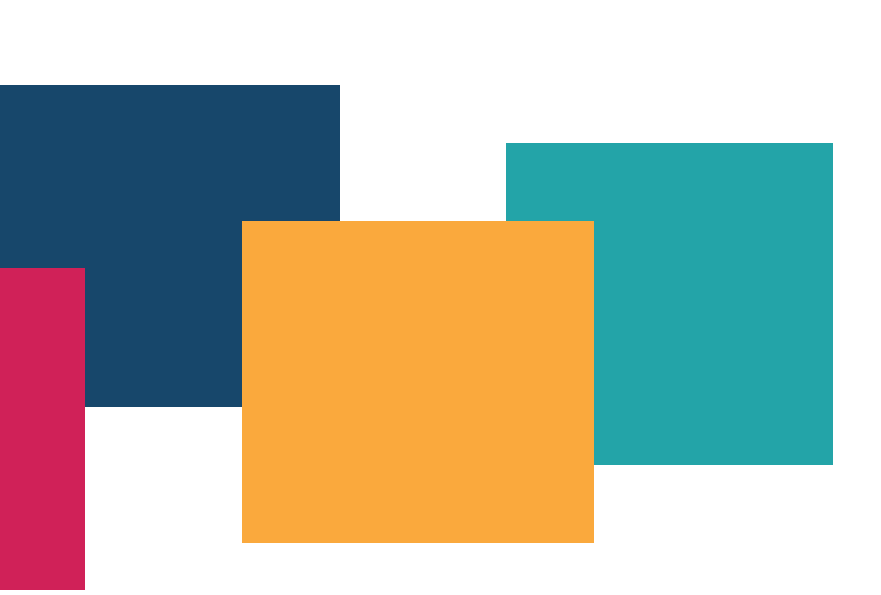

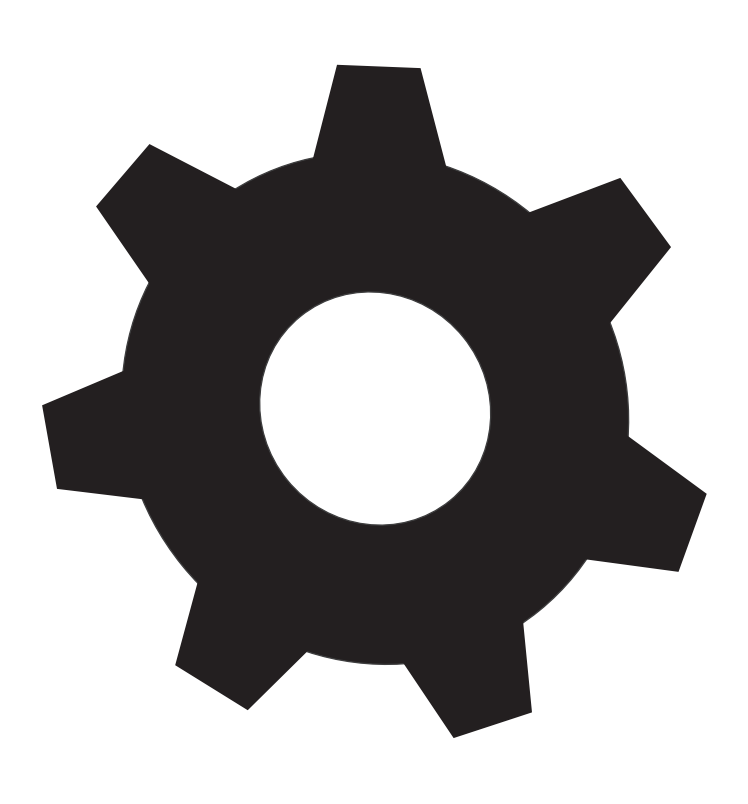

## $\sqrt{2}$ T NA SERVINTE UUUUUUU

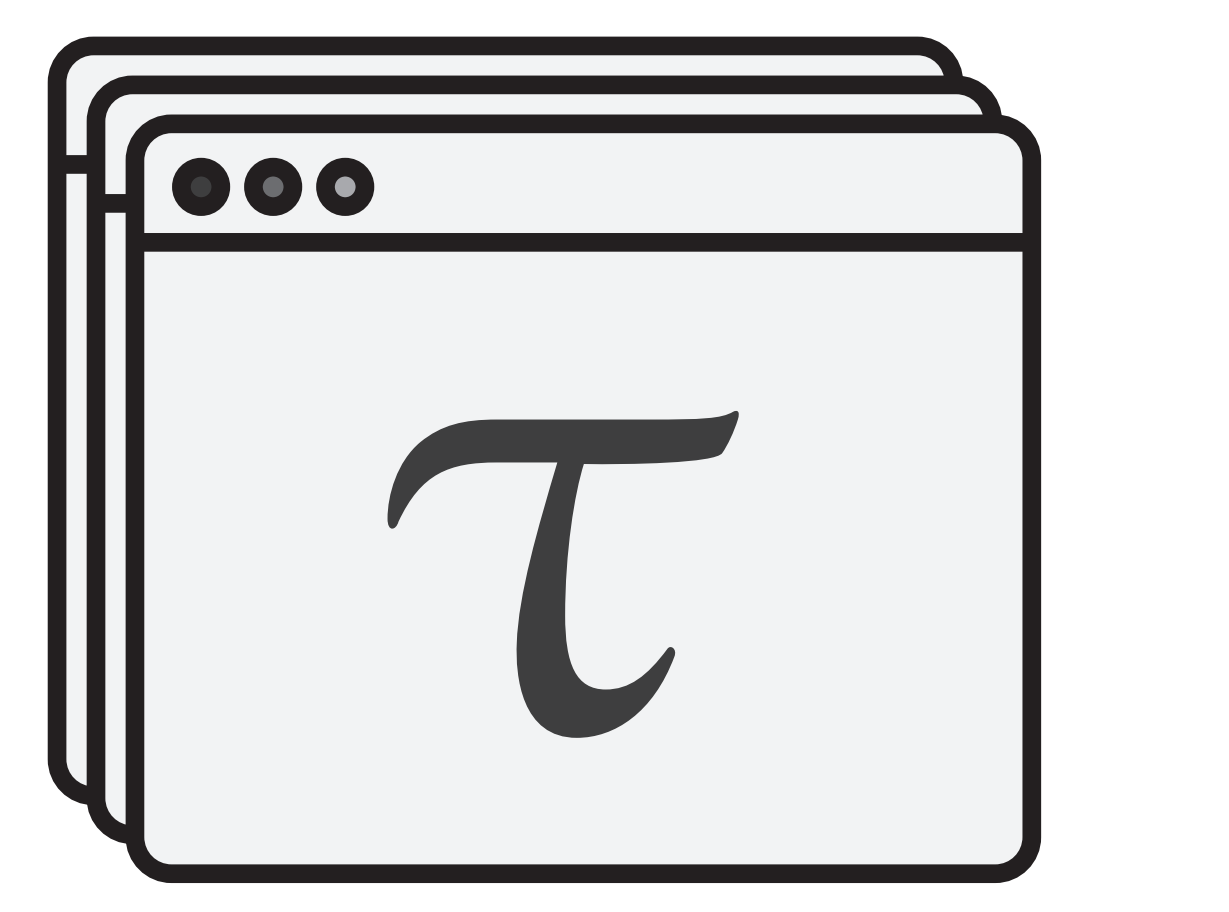

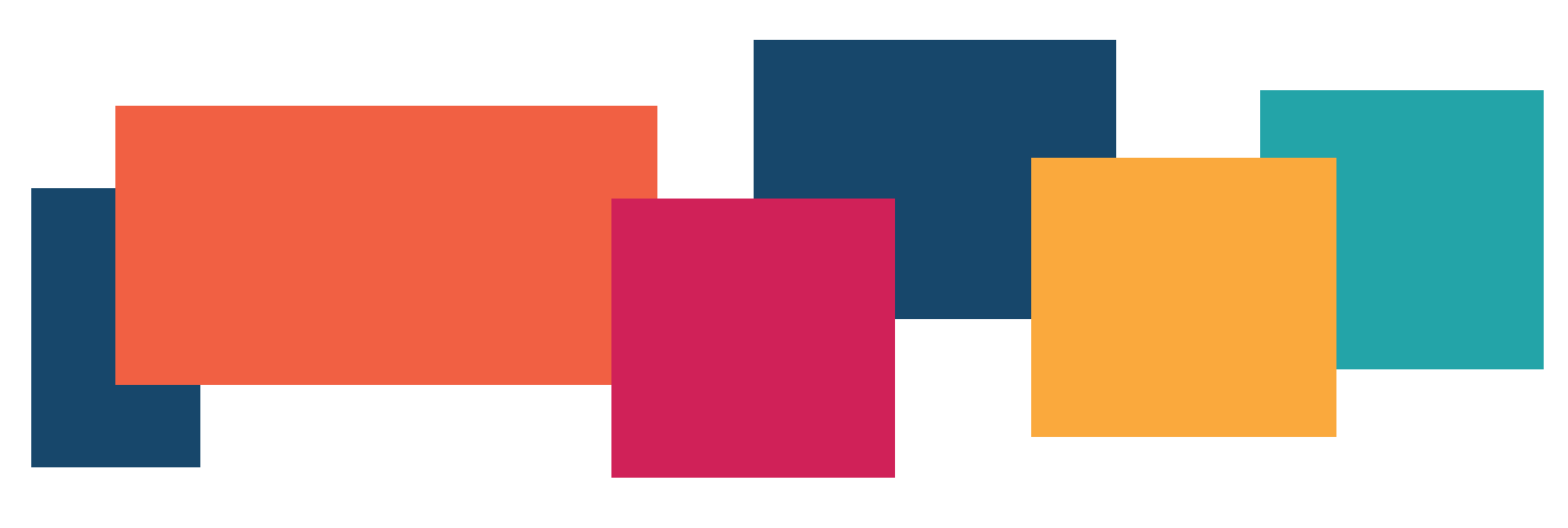

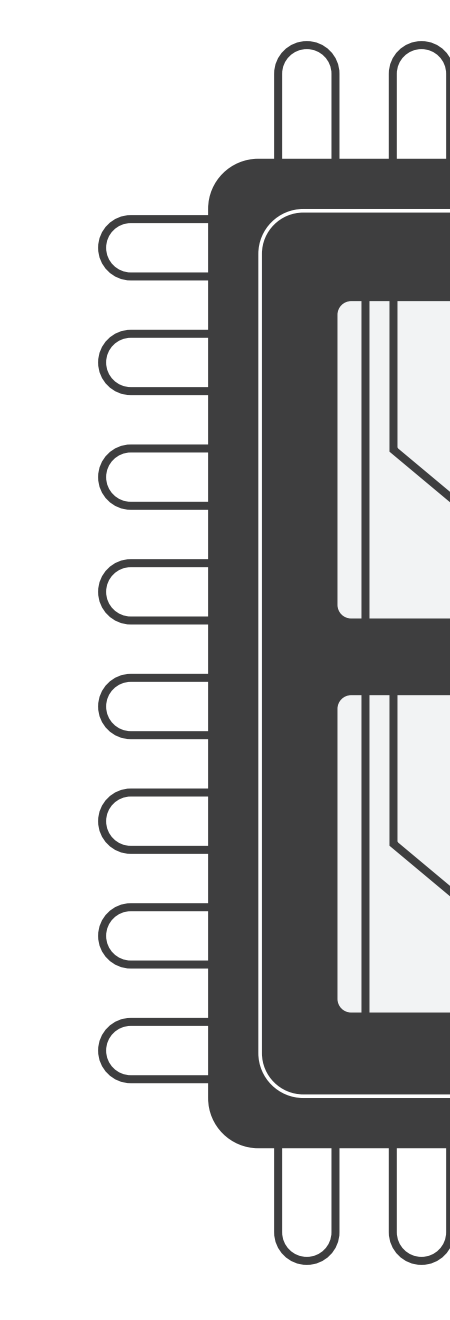

Ready list

### $\int$ P  $\sqrt{ }$  $\bigcup$  $\bigcup$

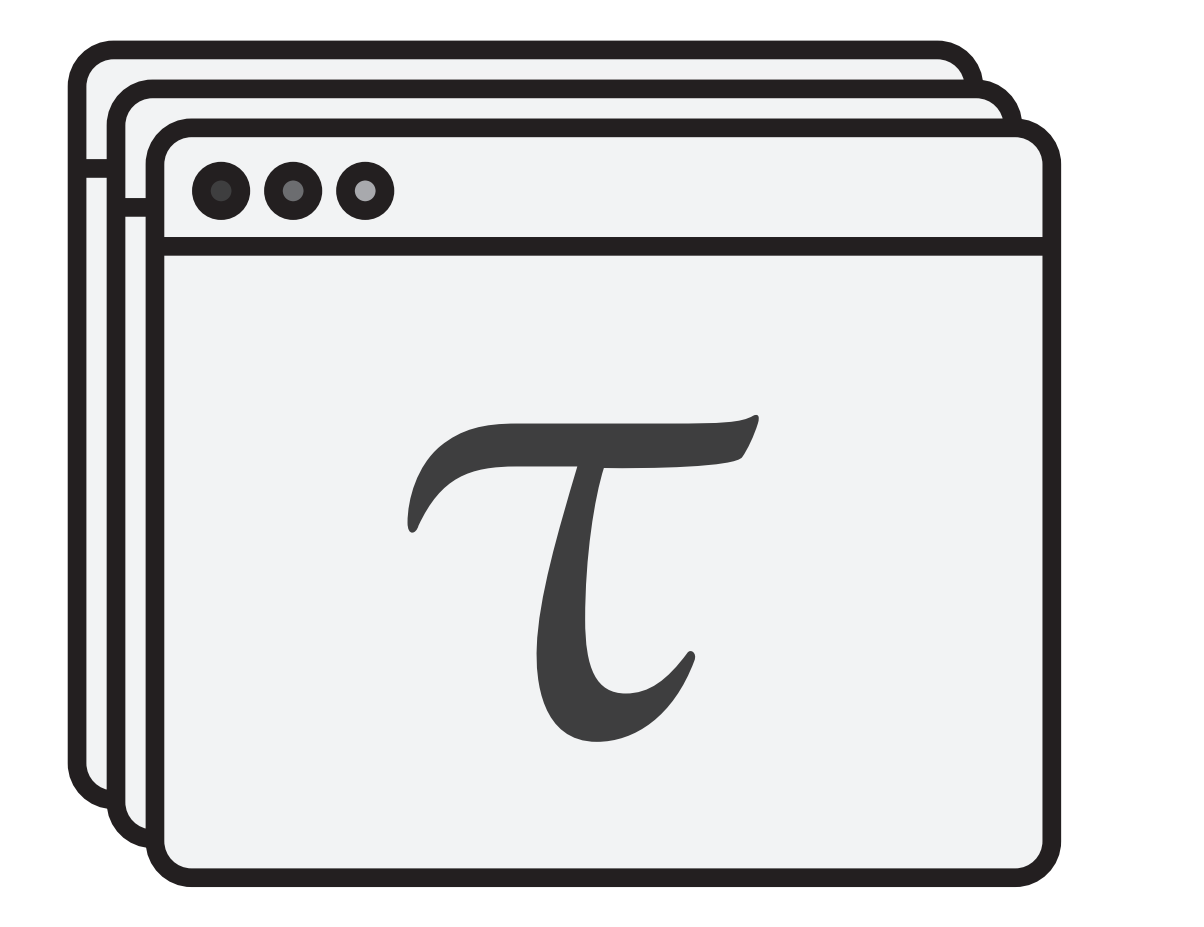

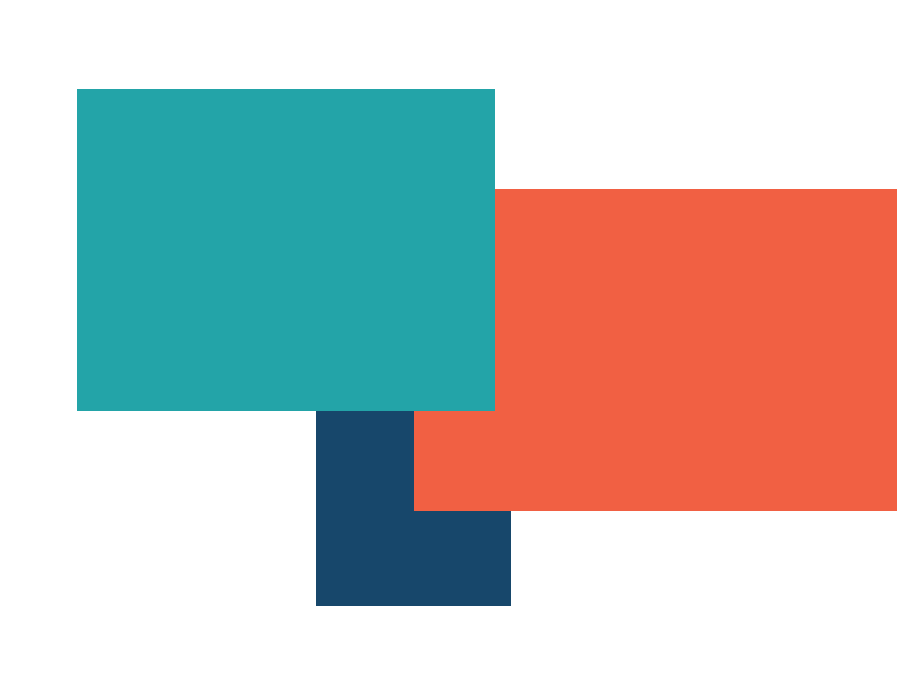

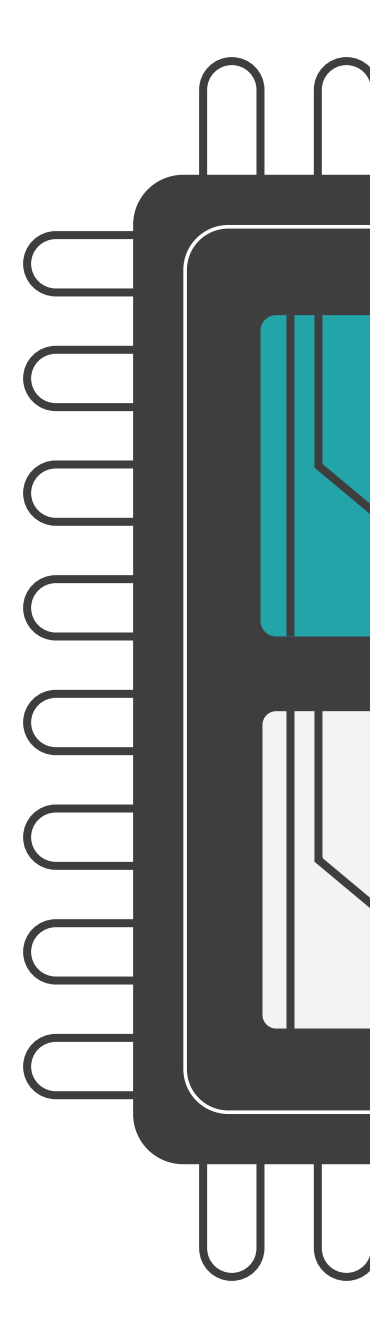

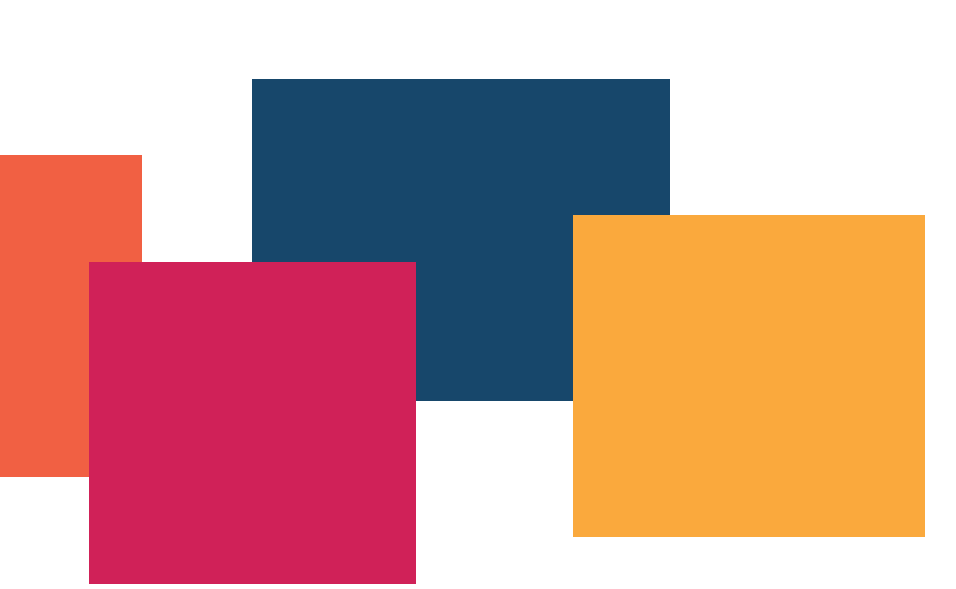

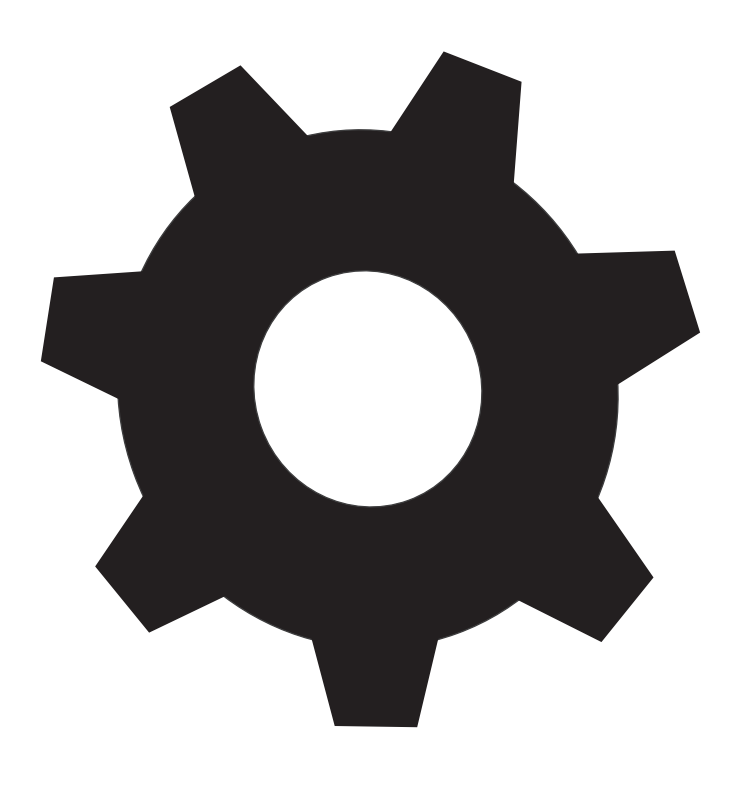

## $\sqrt{2}$  $\mathbb T$ UUUUUUU

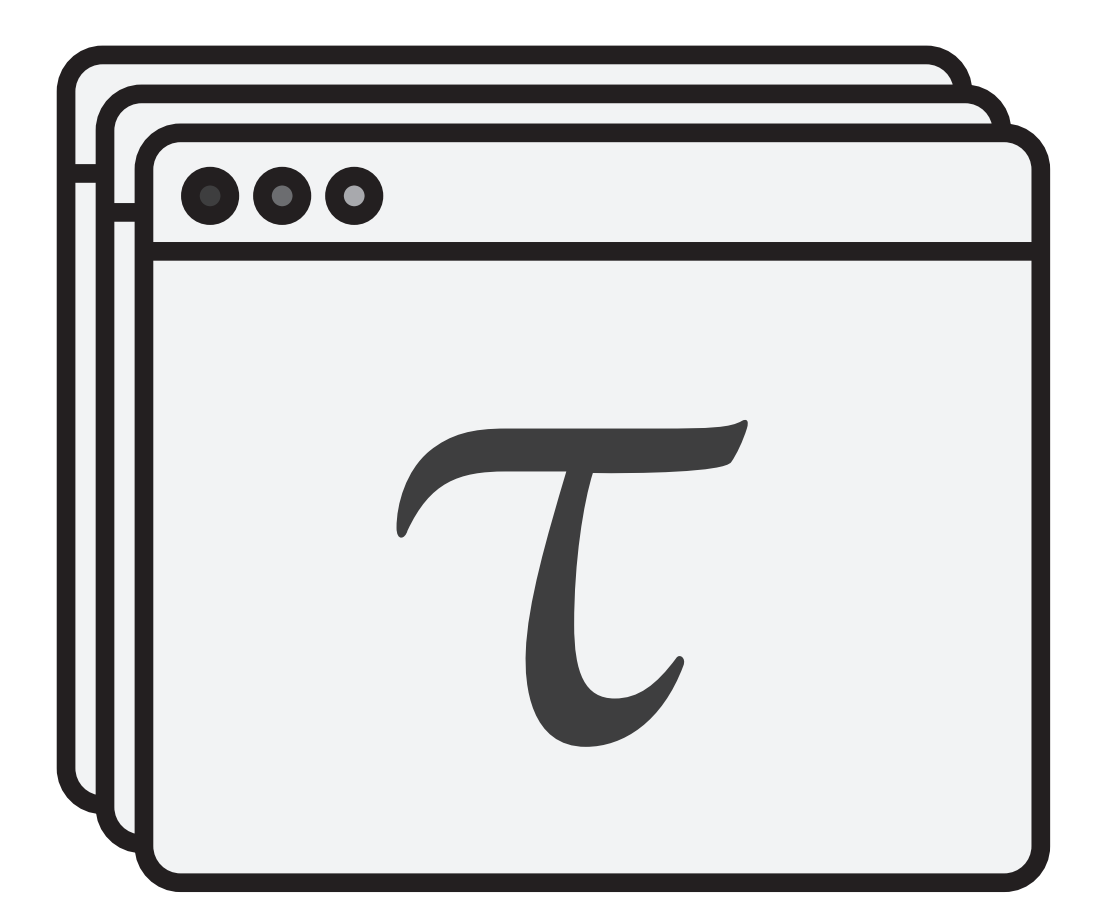

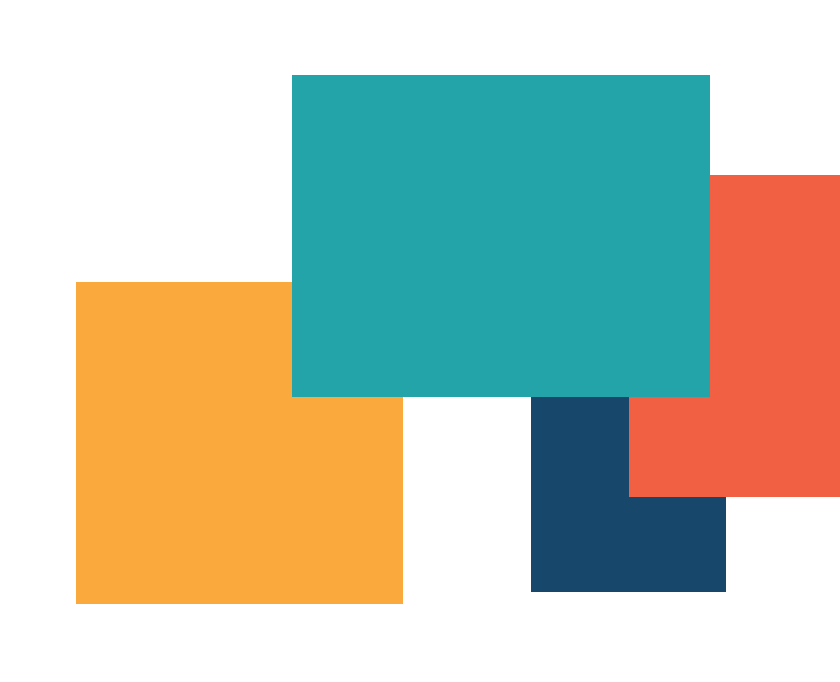

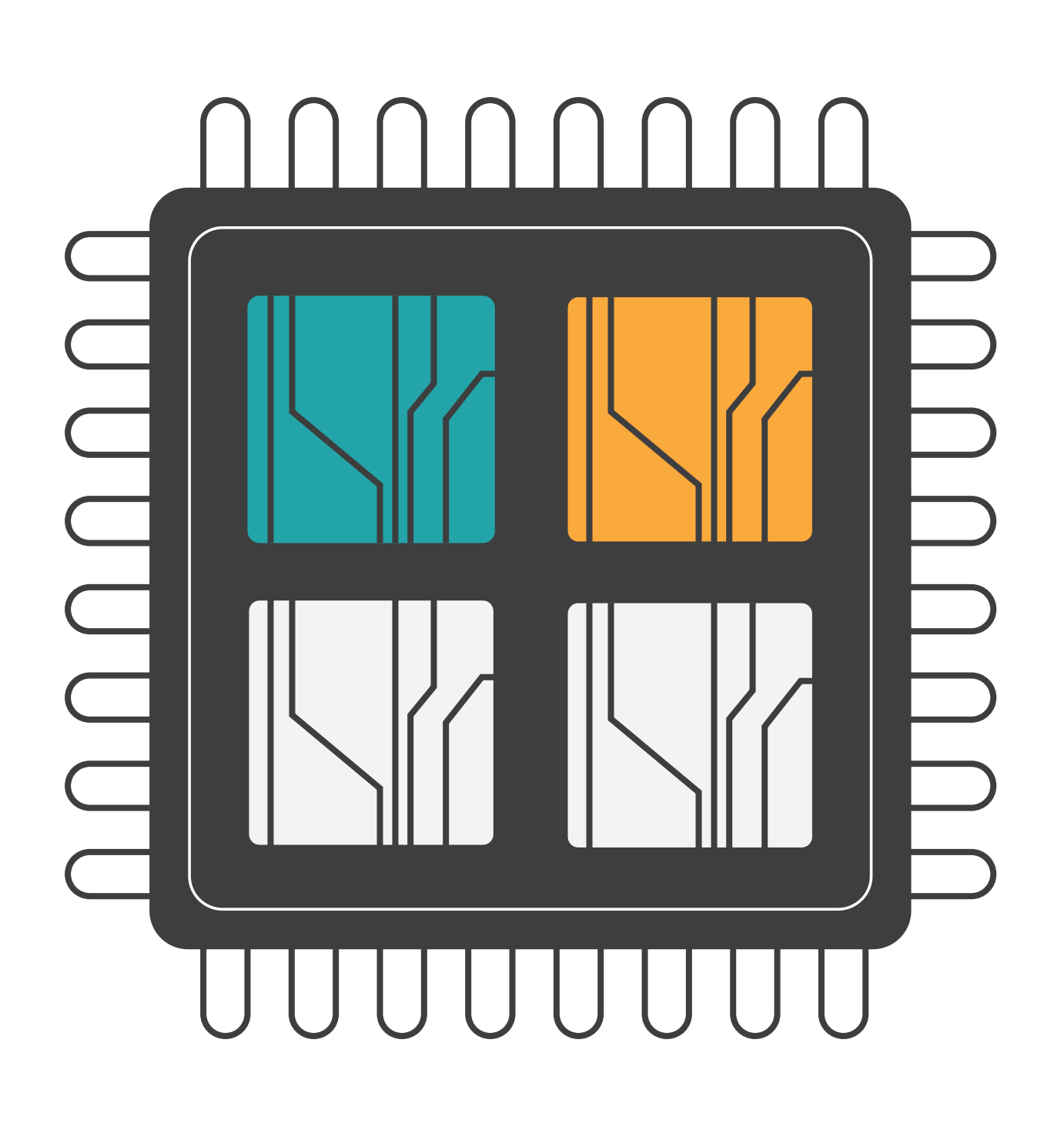

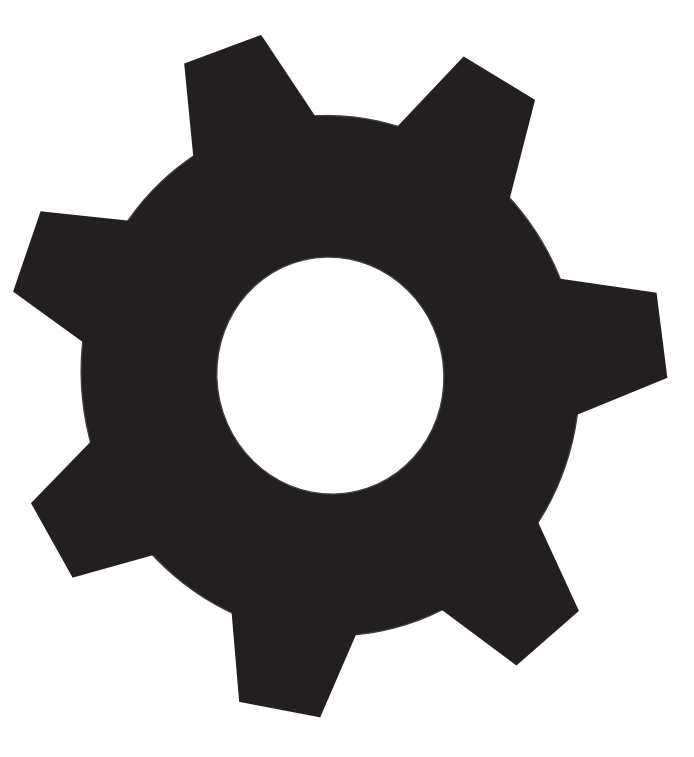

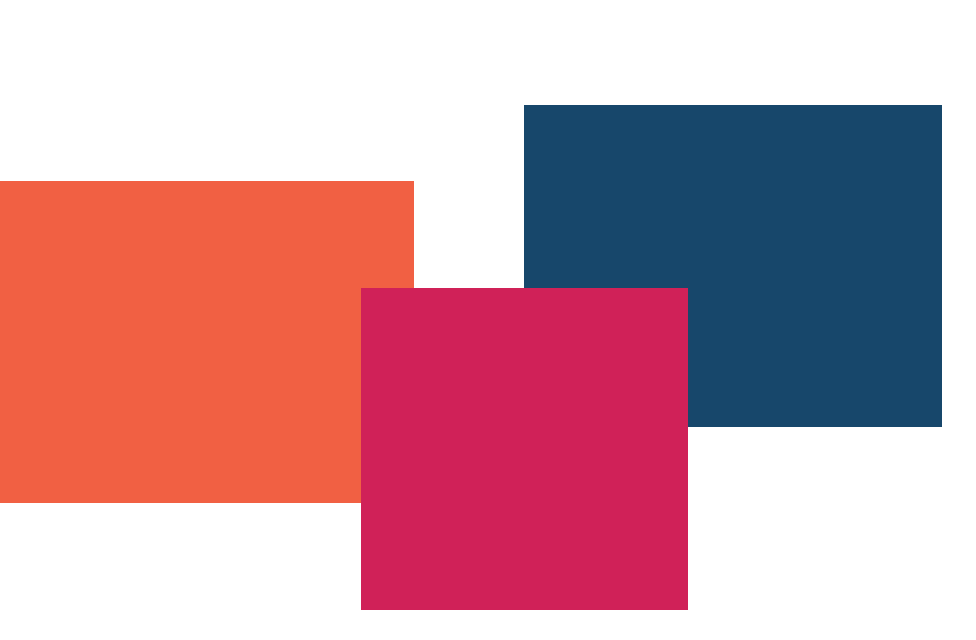

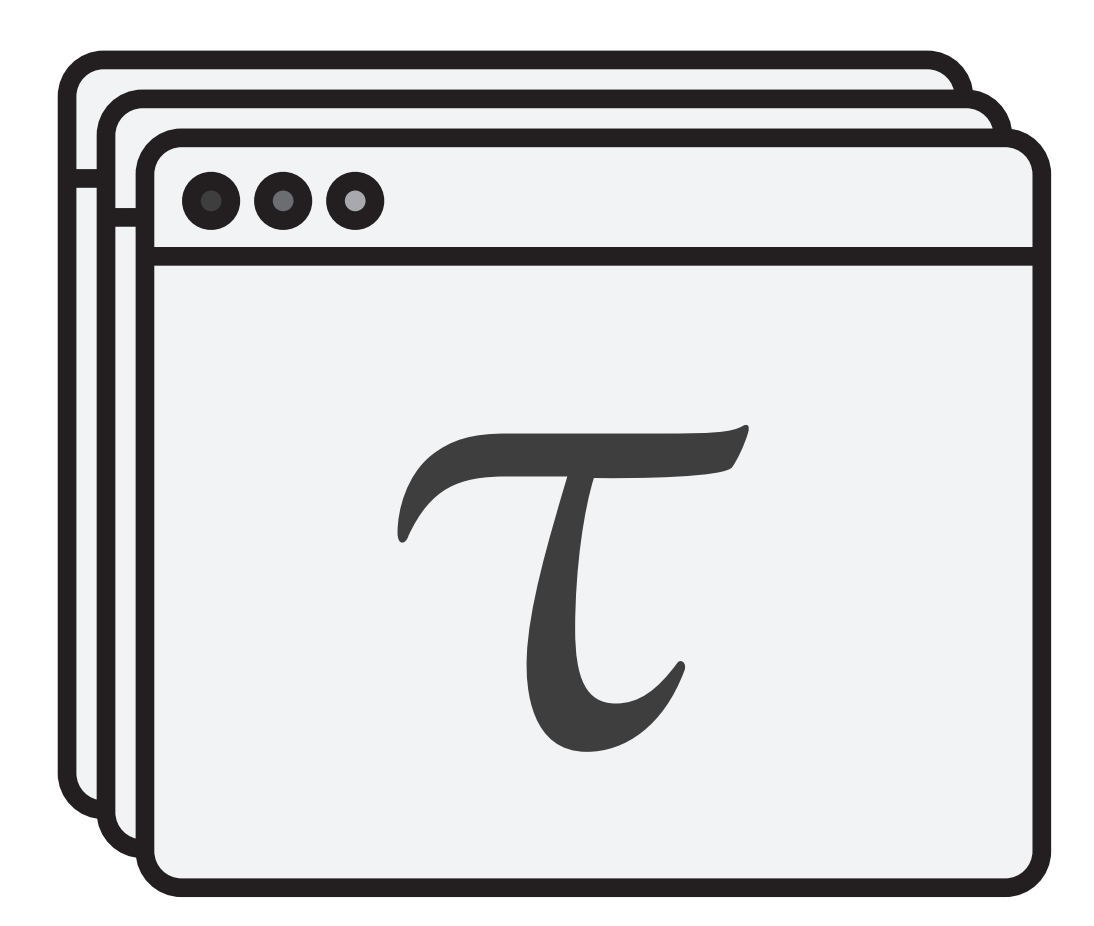

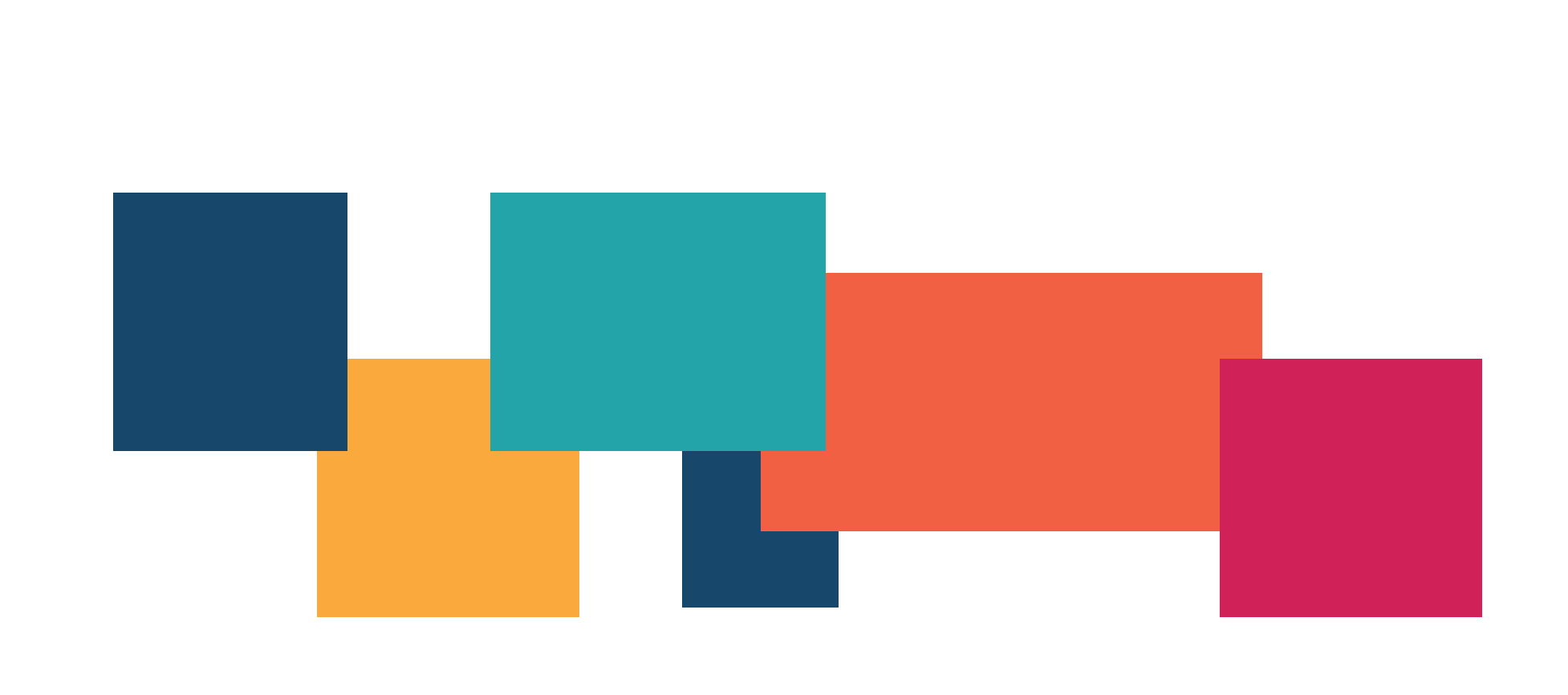

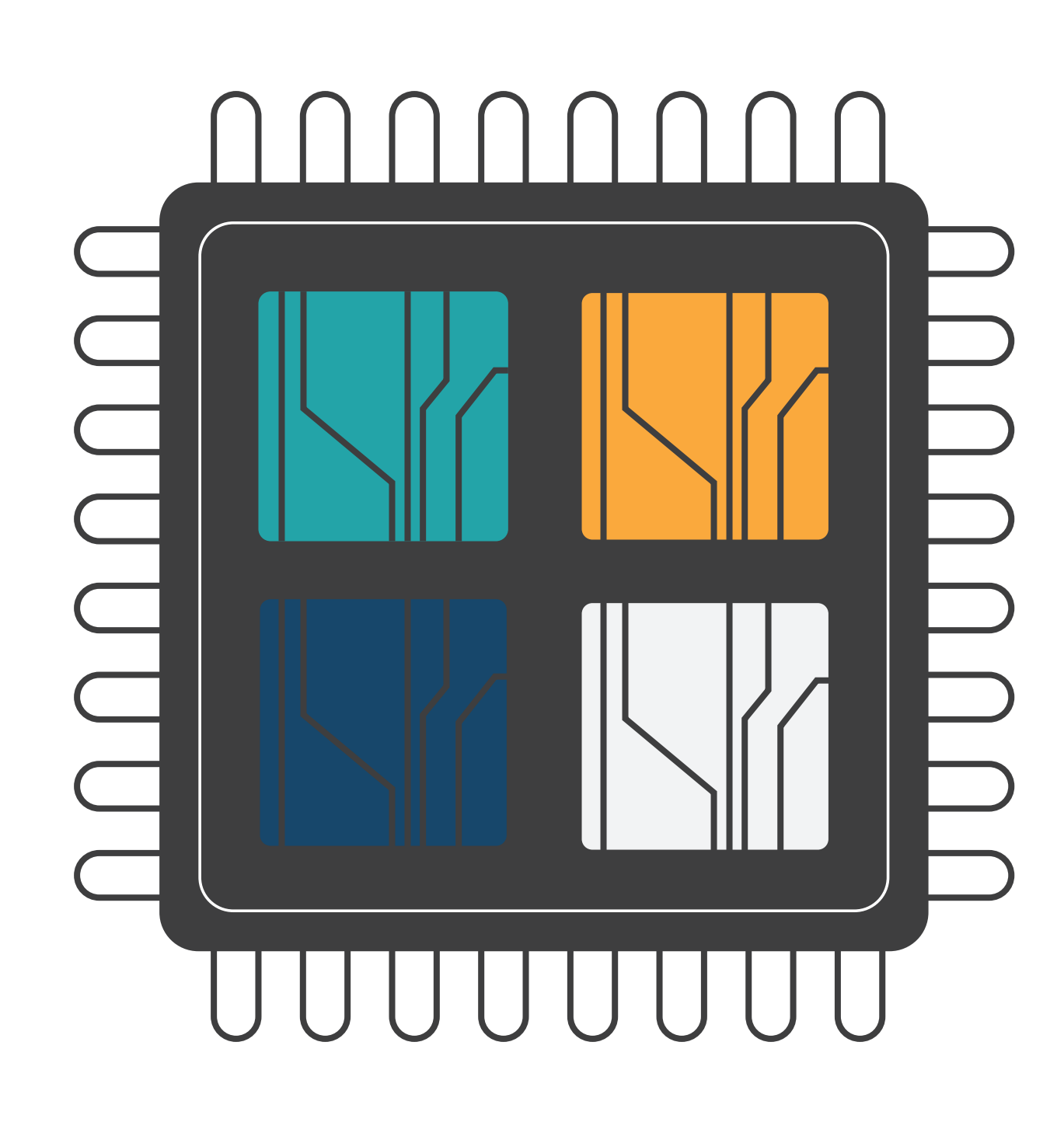

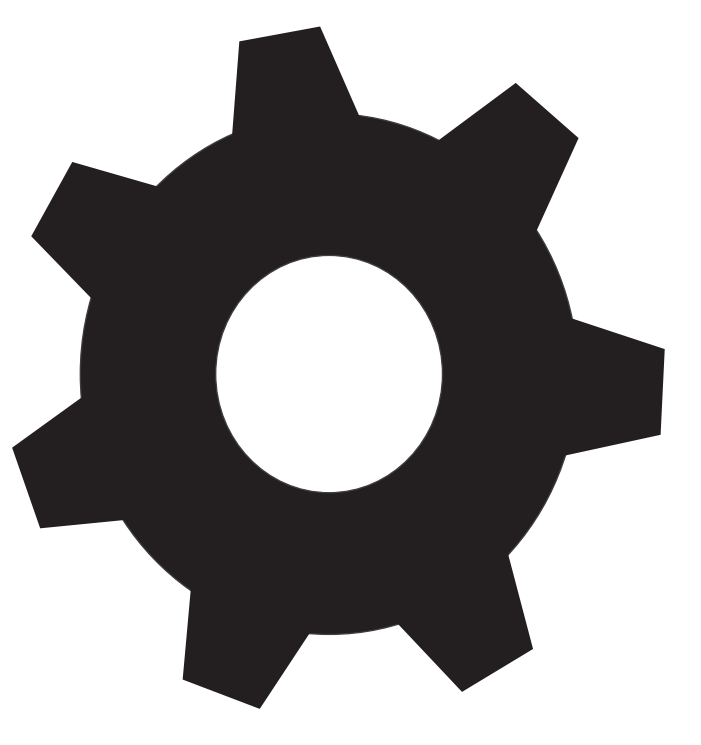

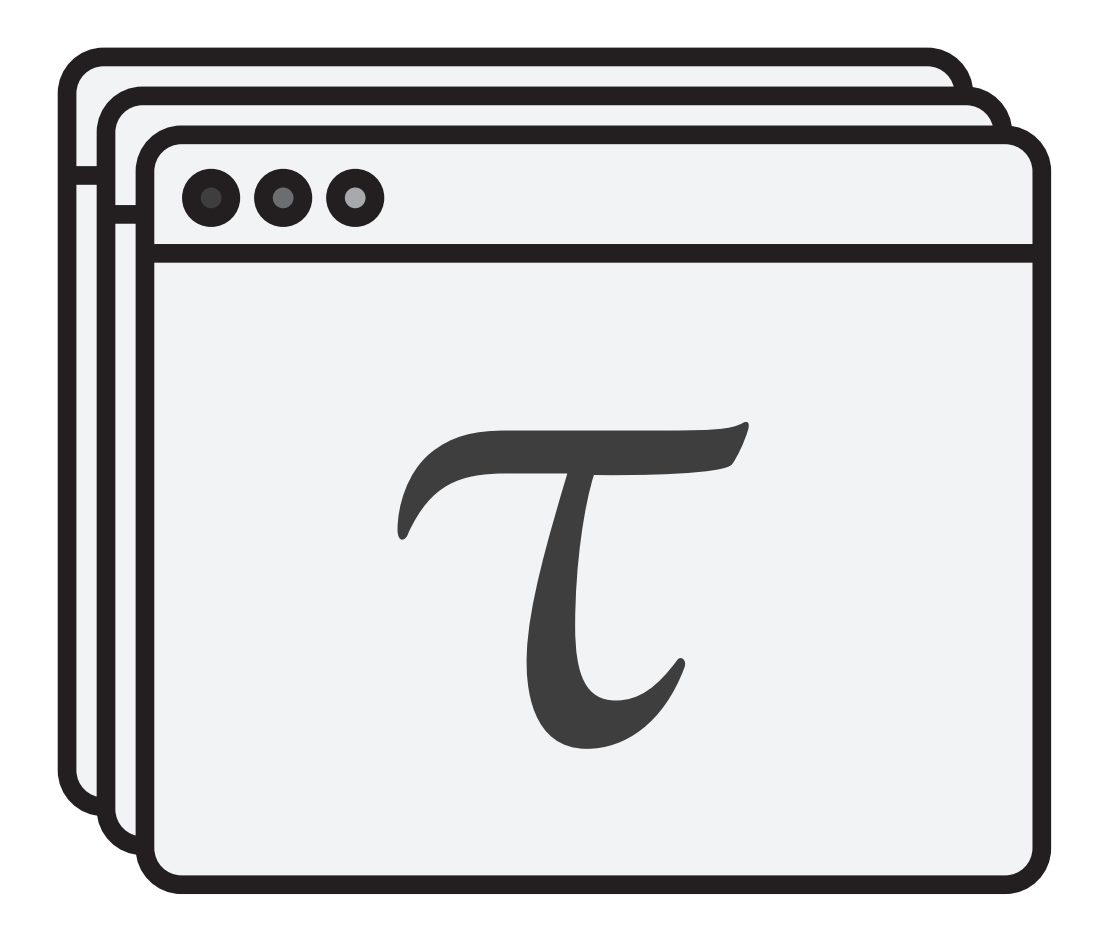

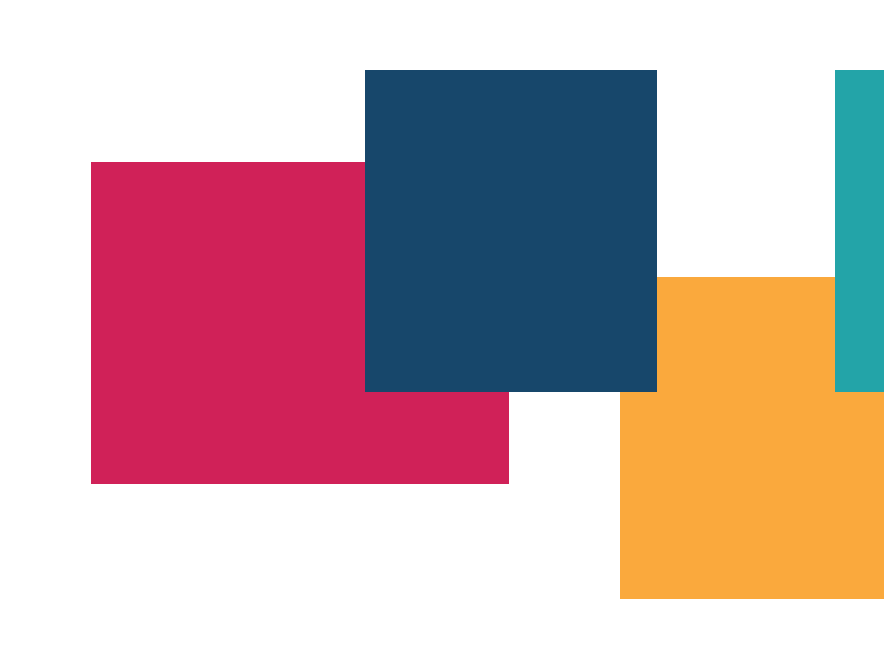

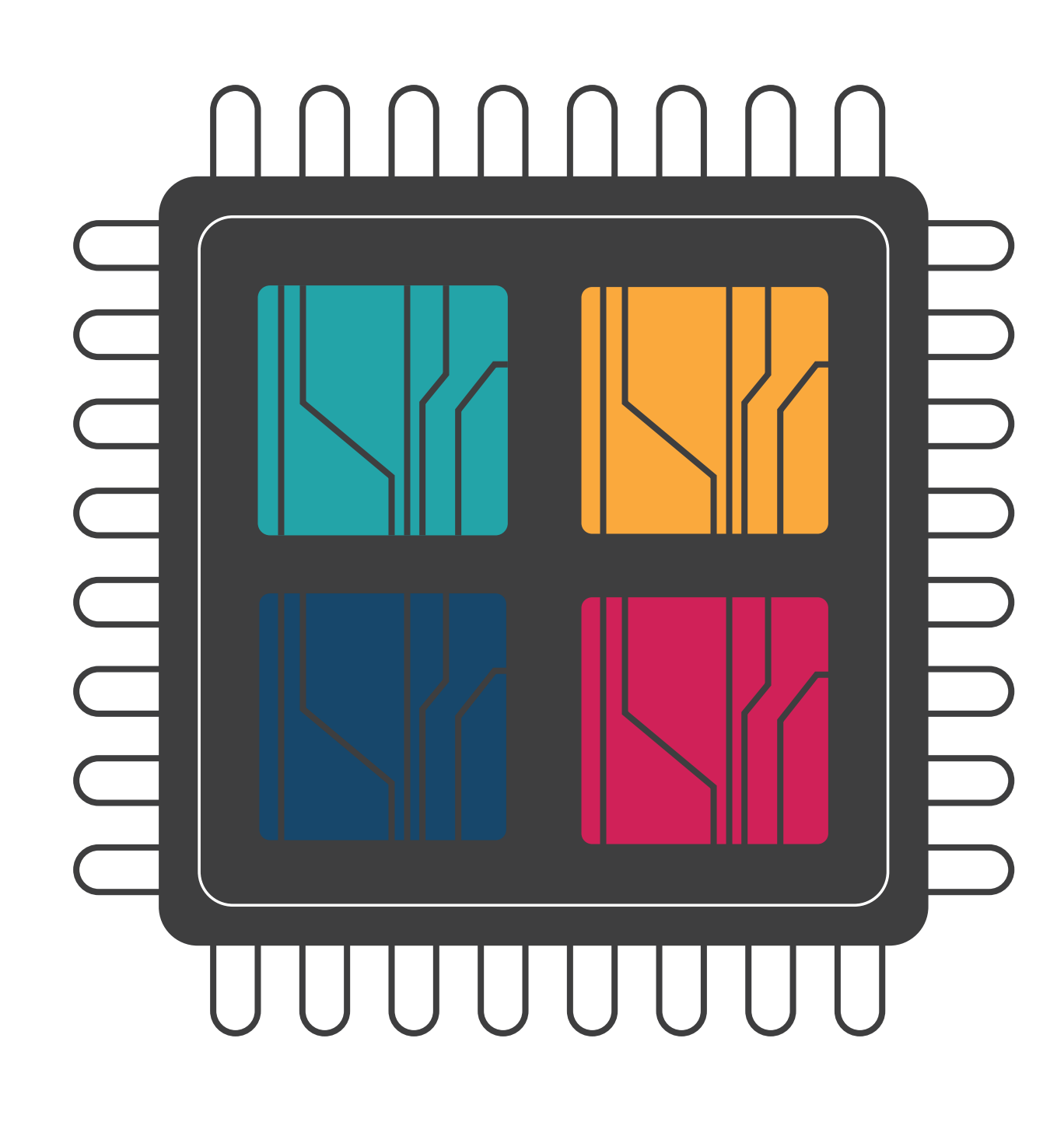

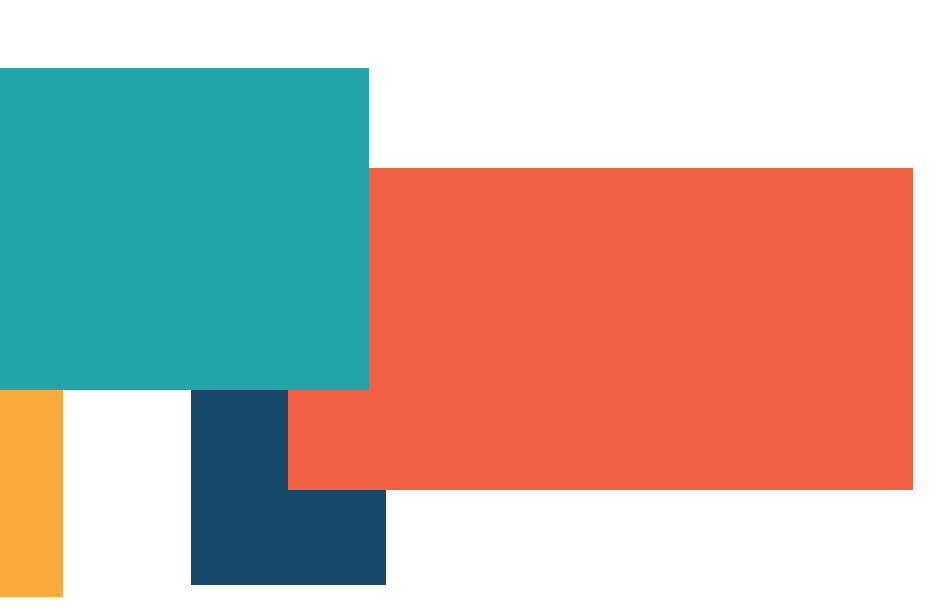

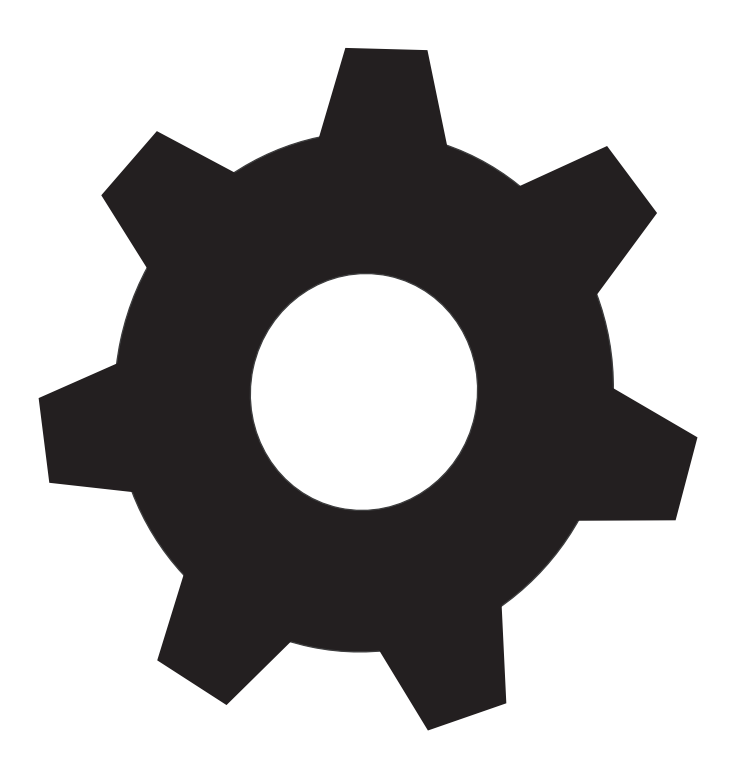

## The symmetric approach

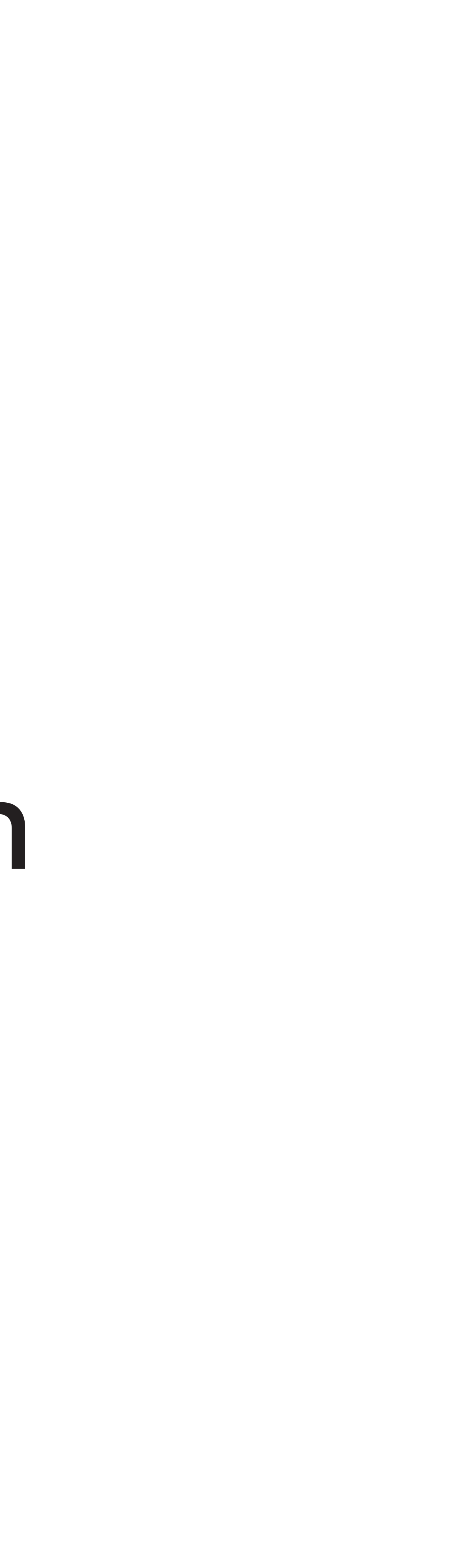

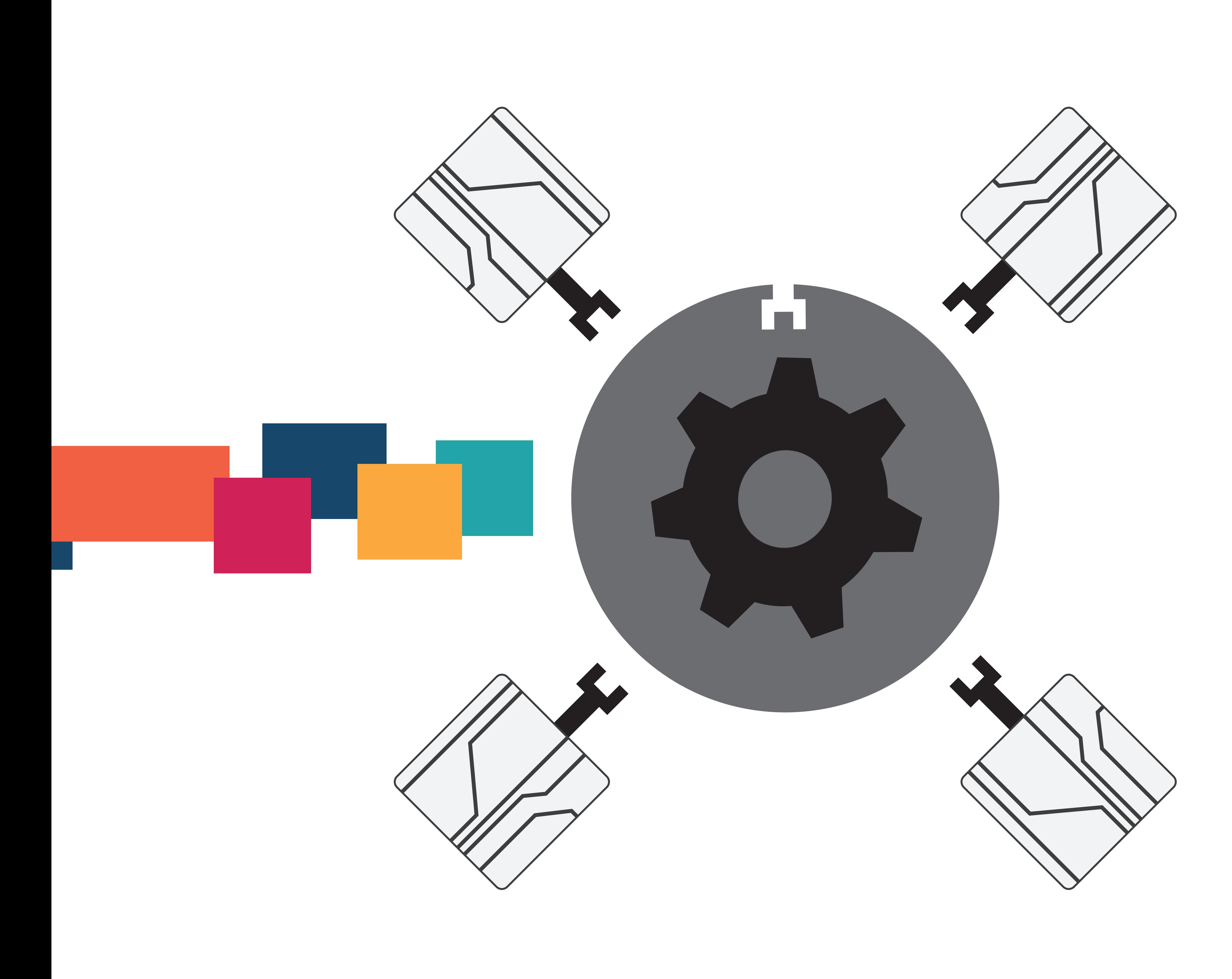

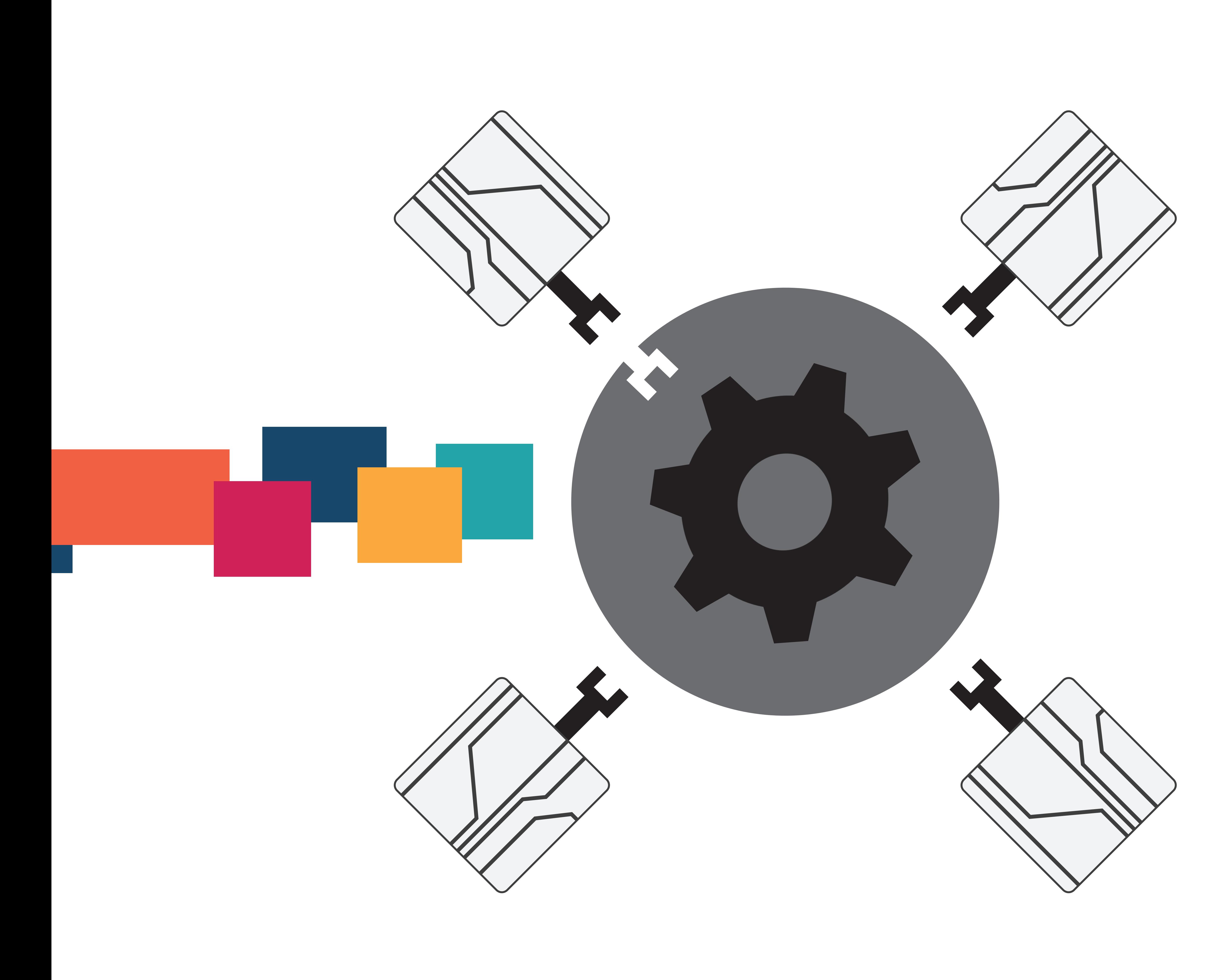

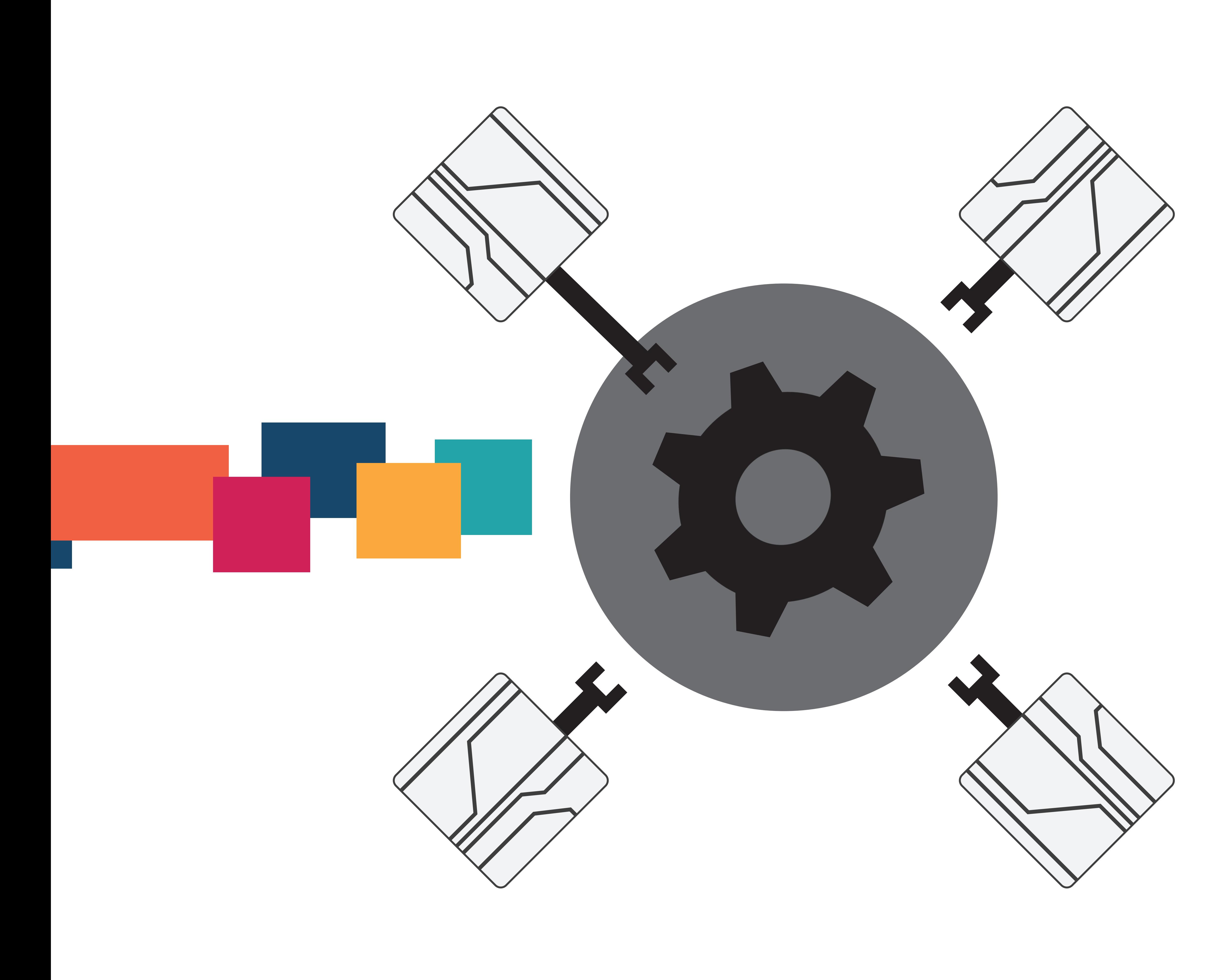

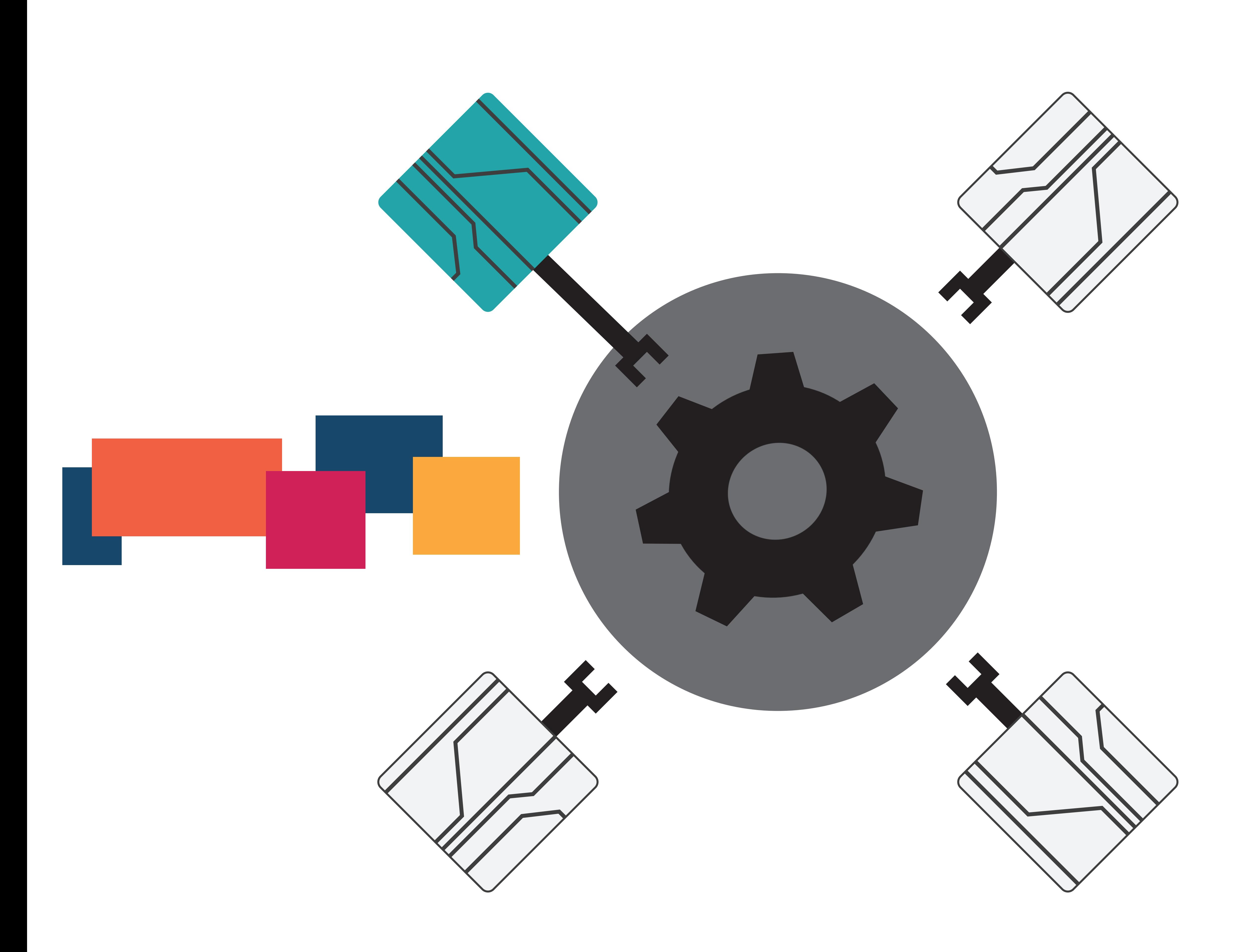

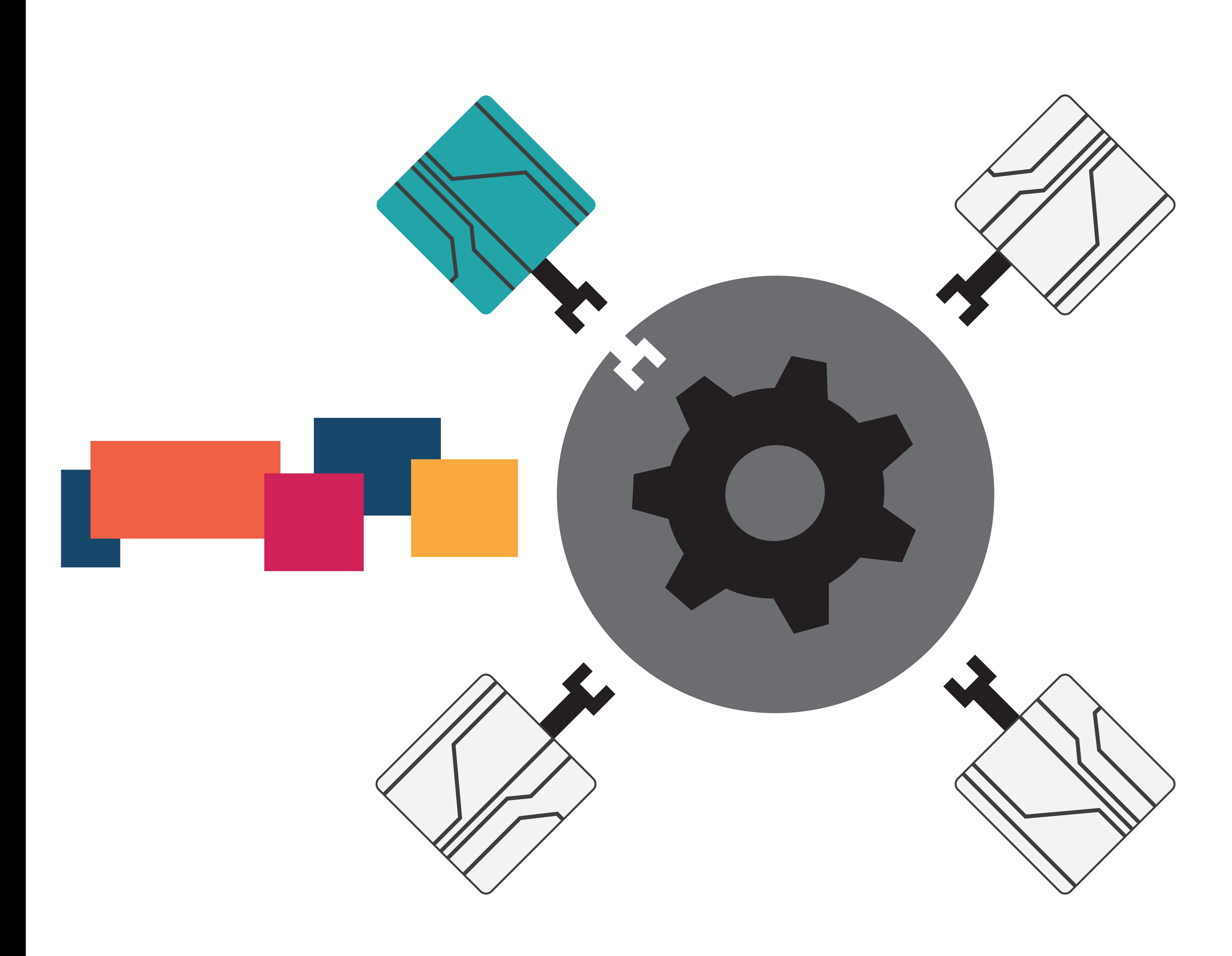

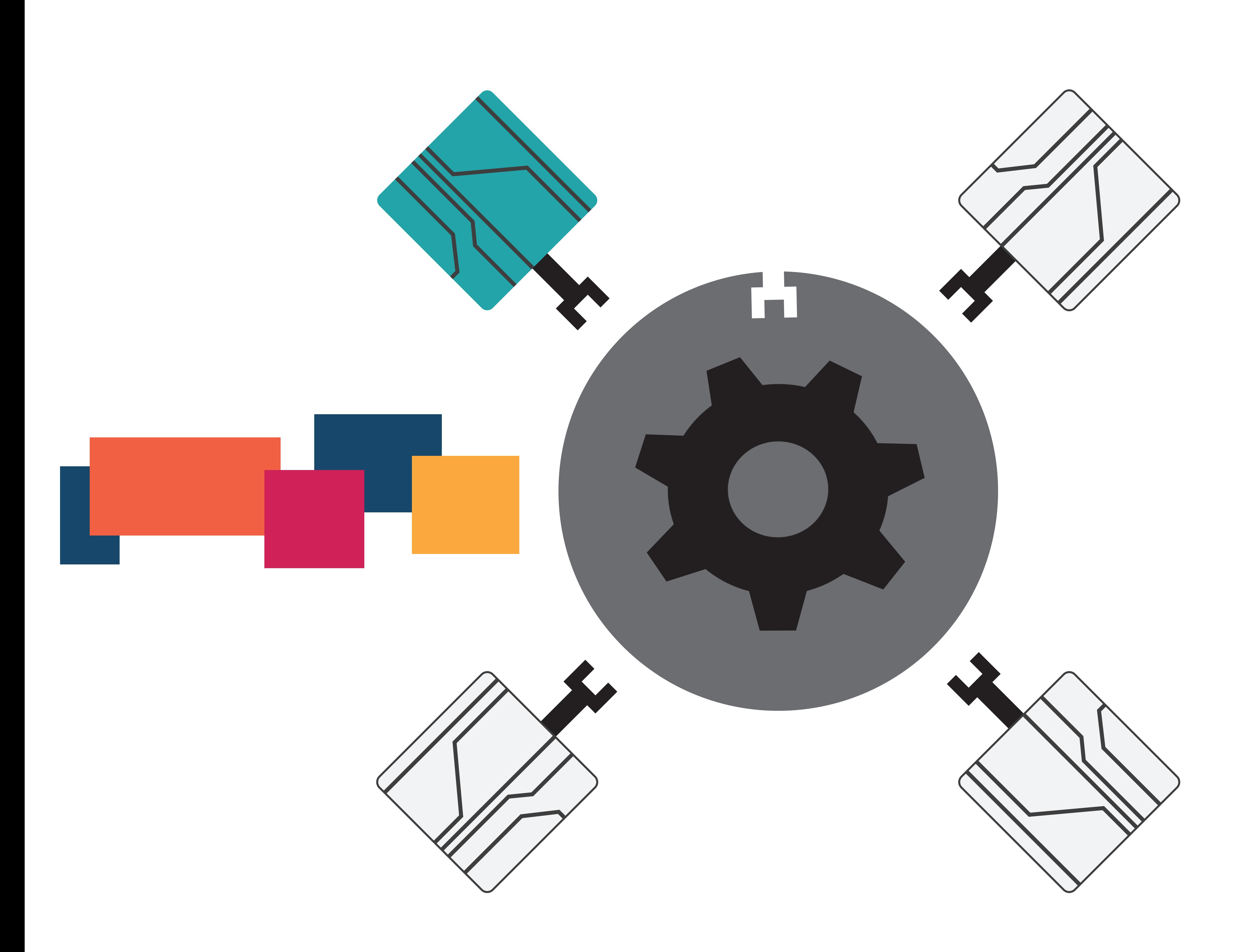

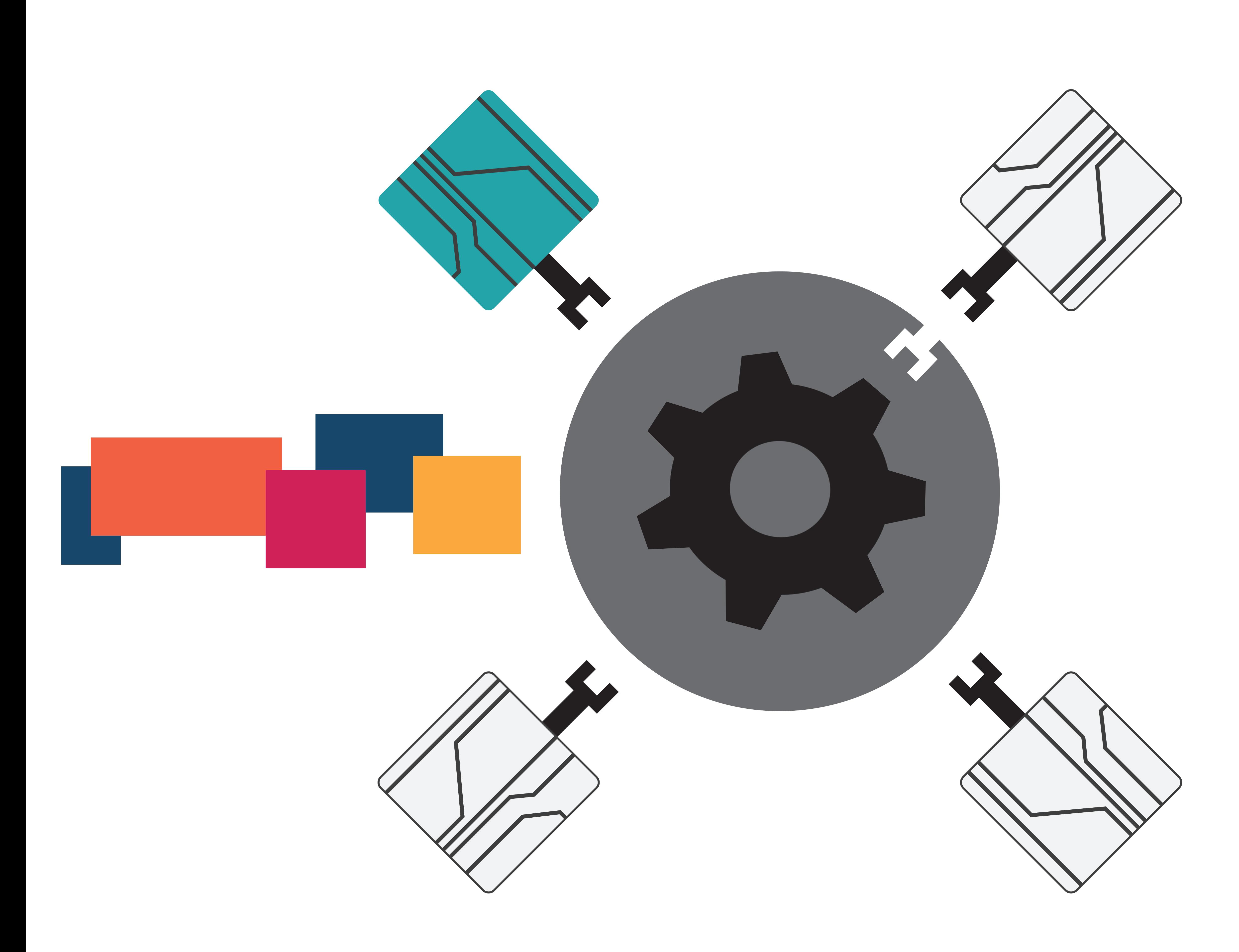

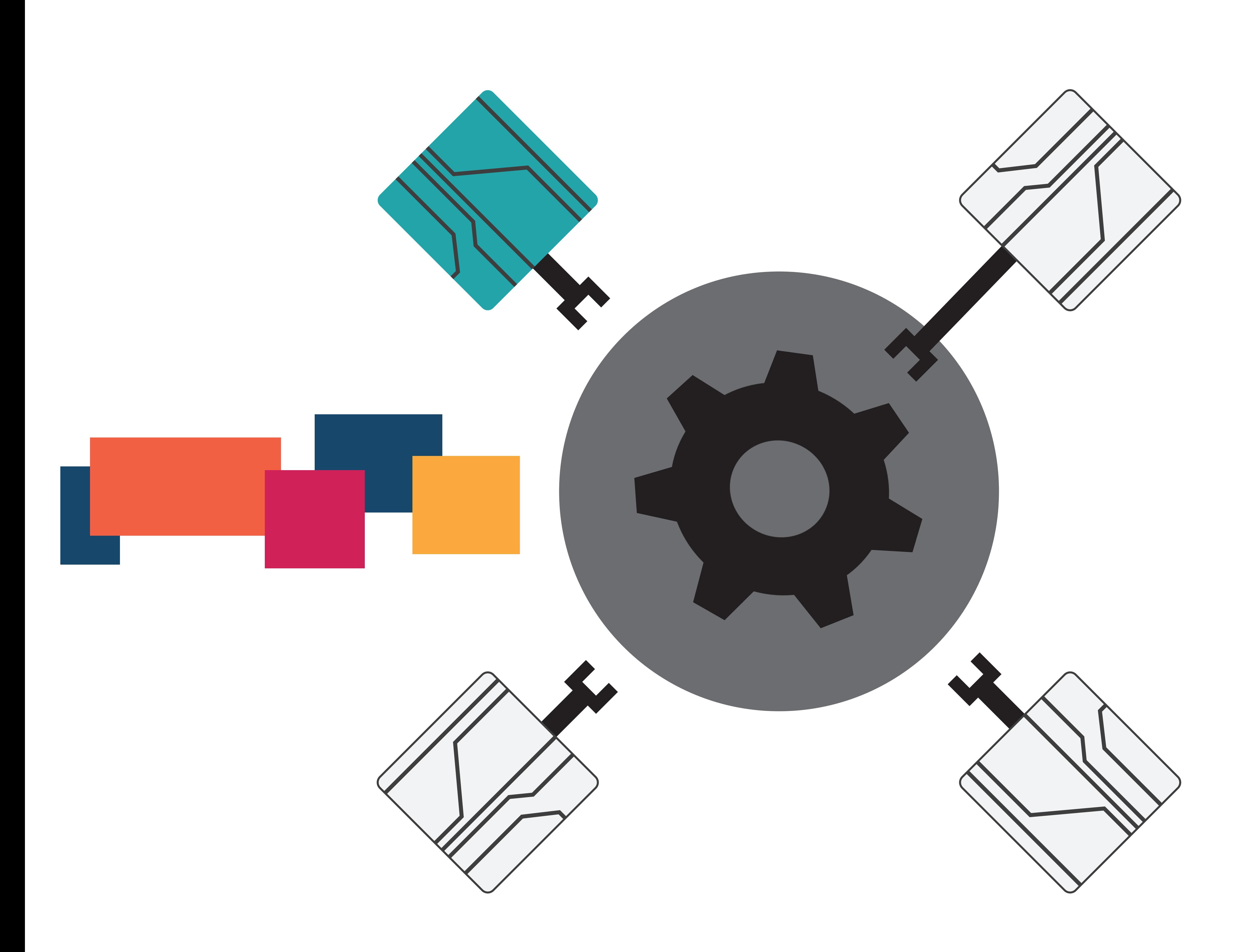

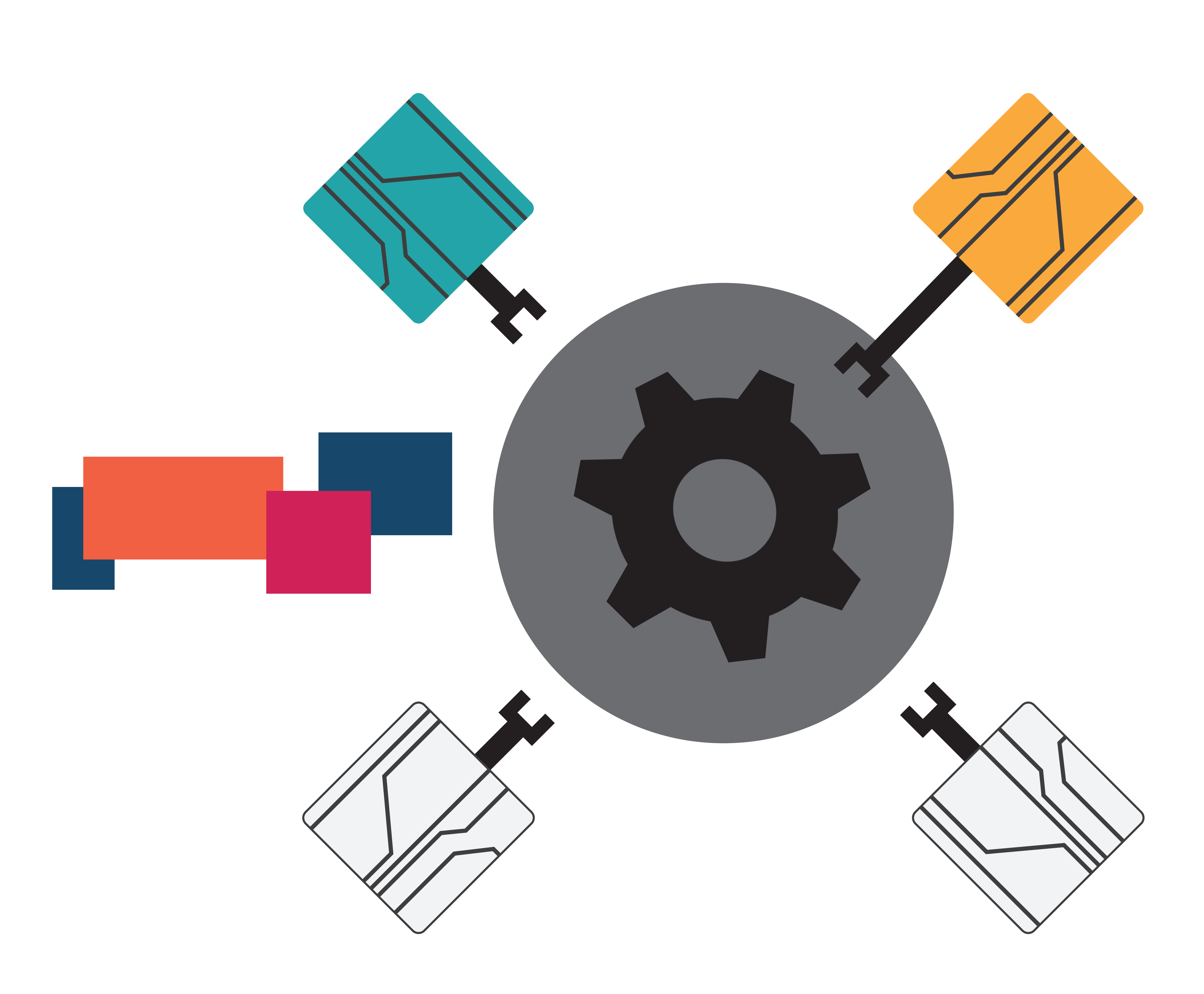

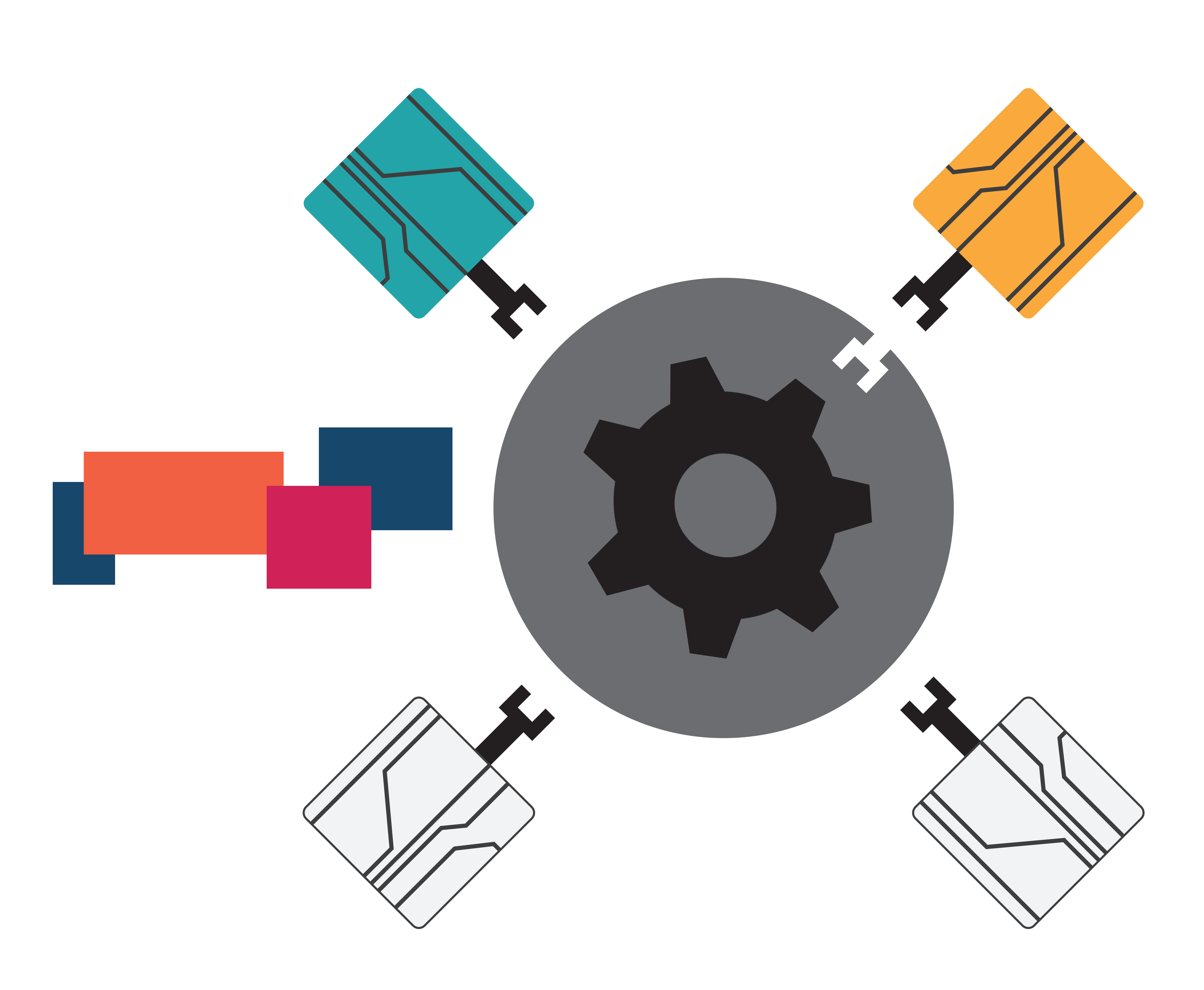

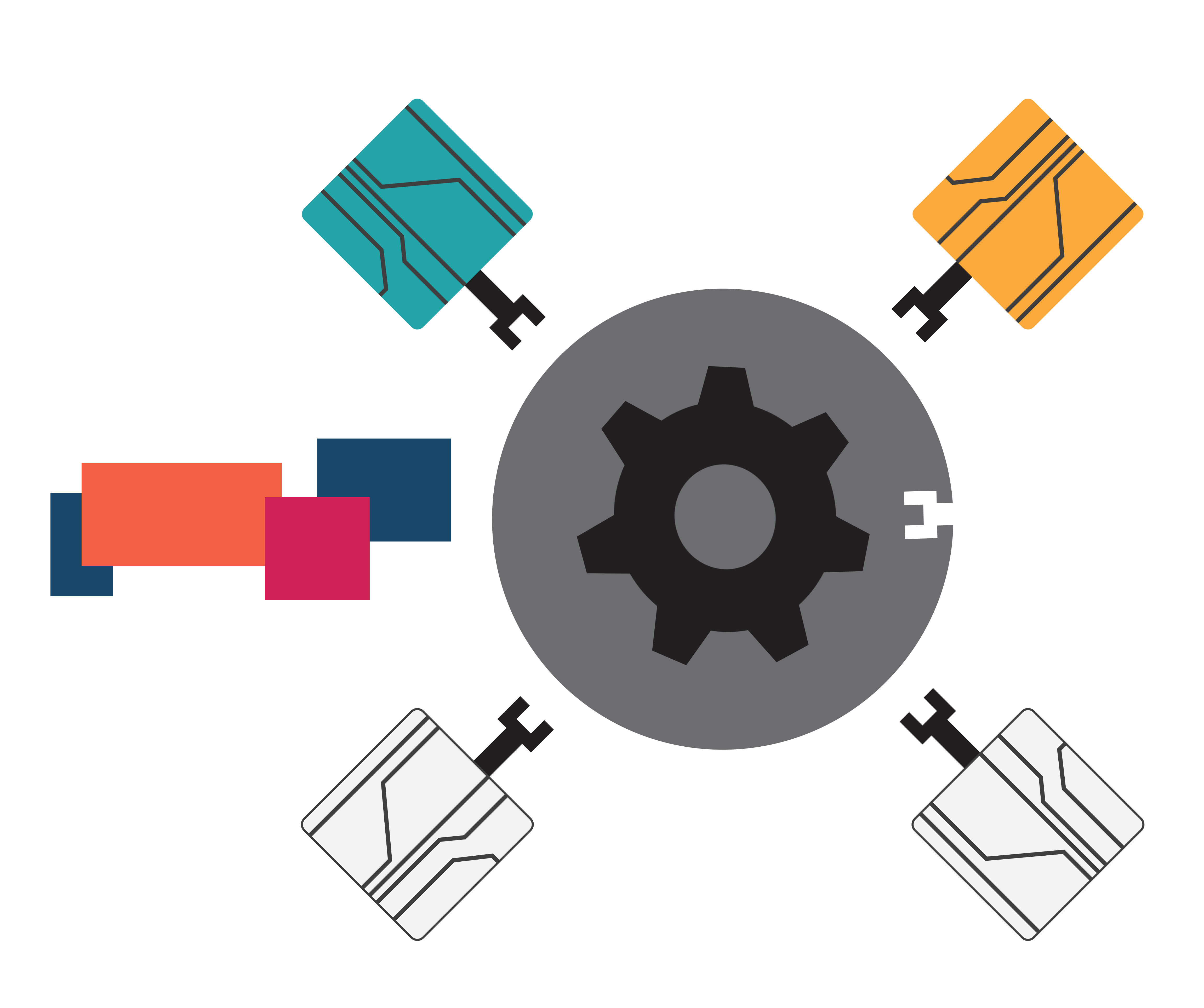

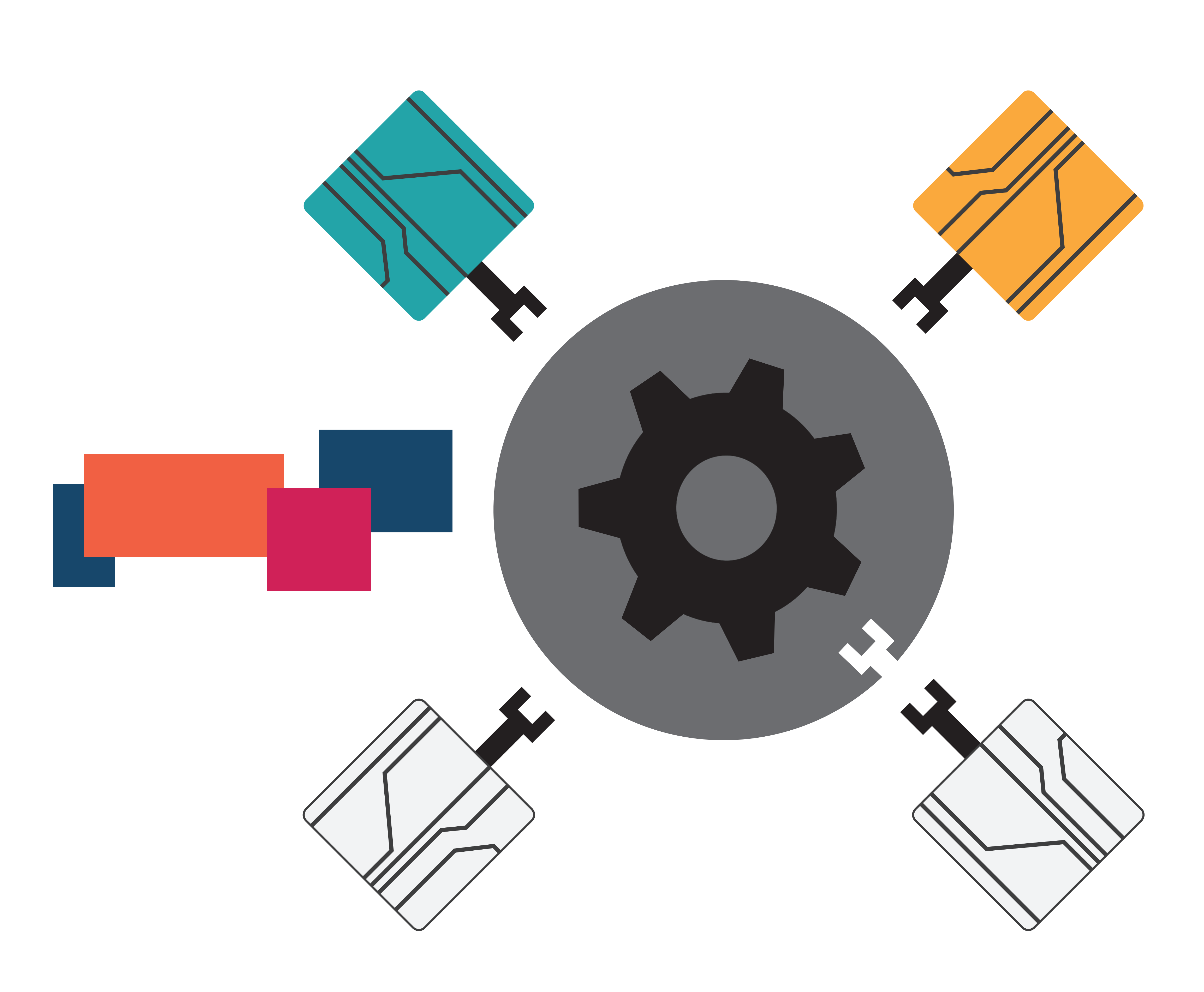

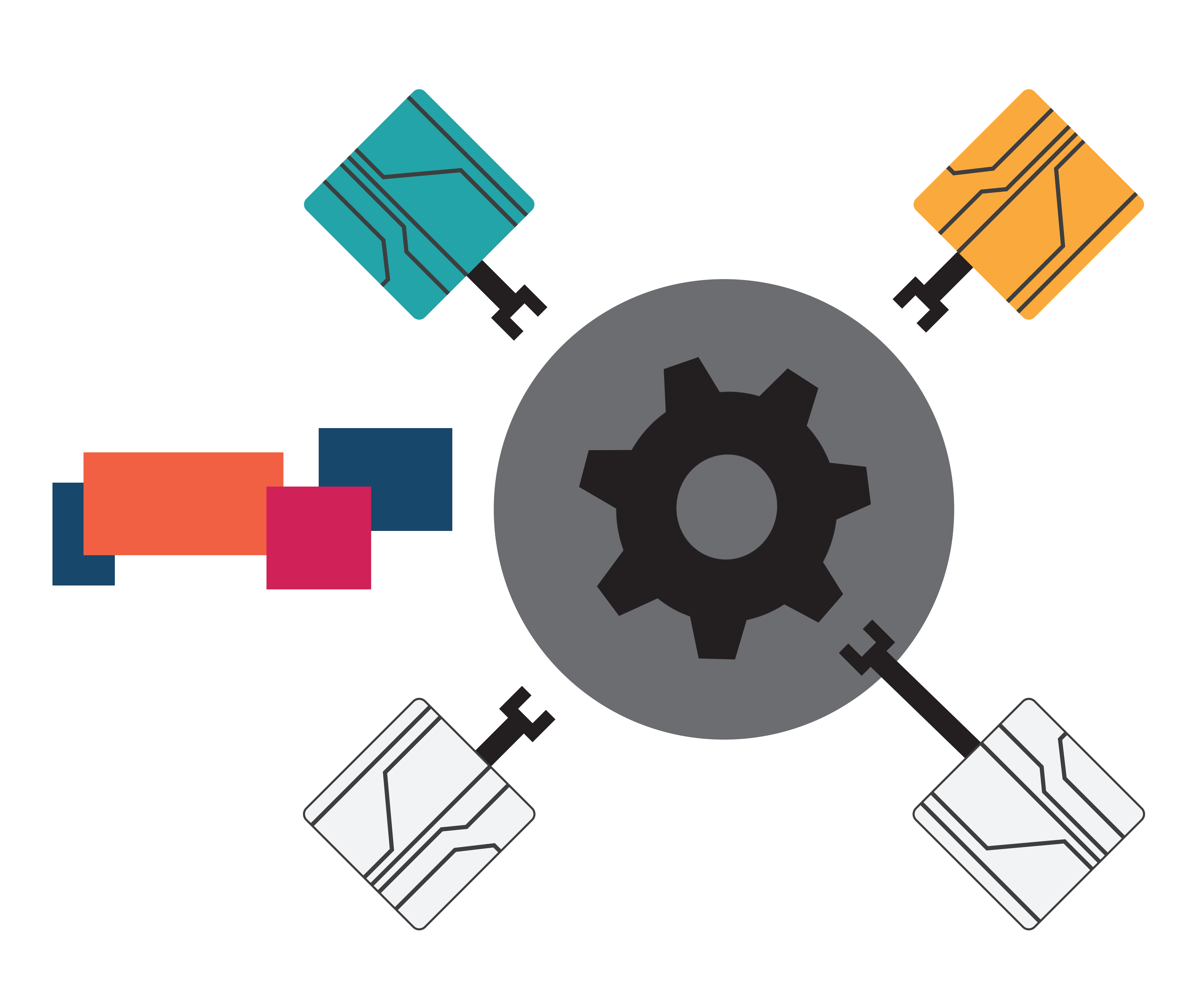

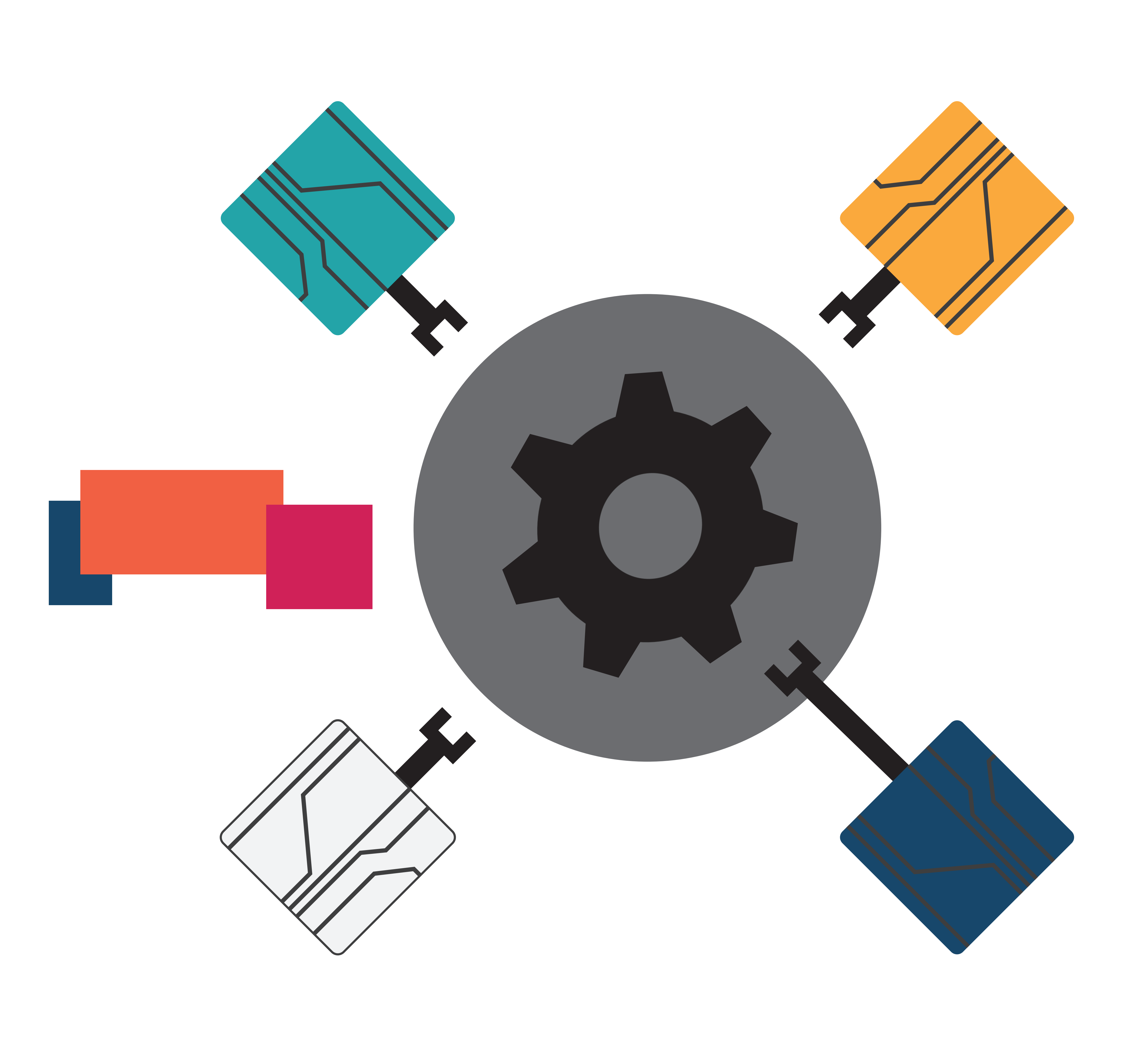

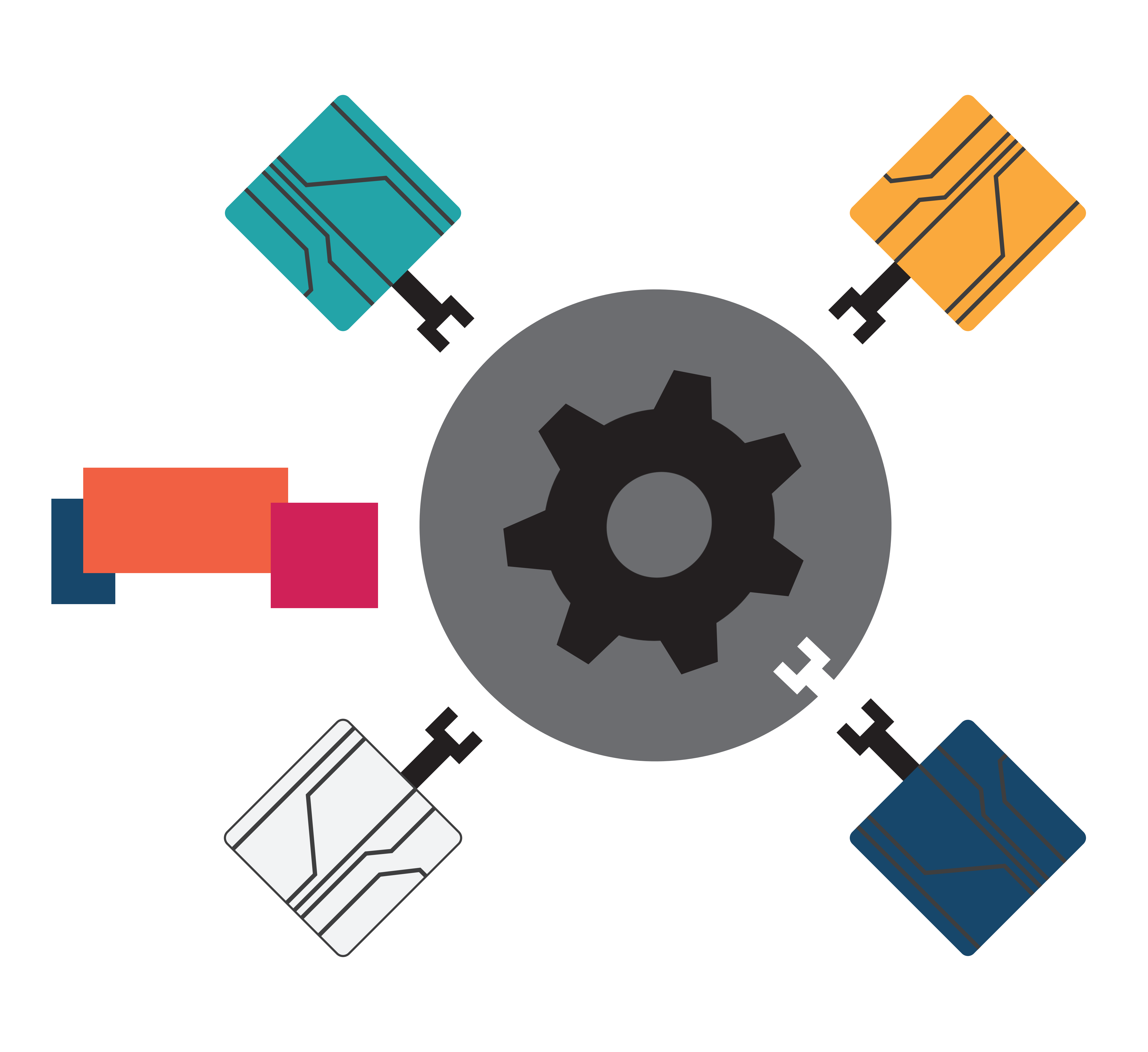
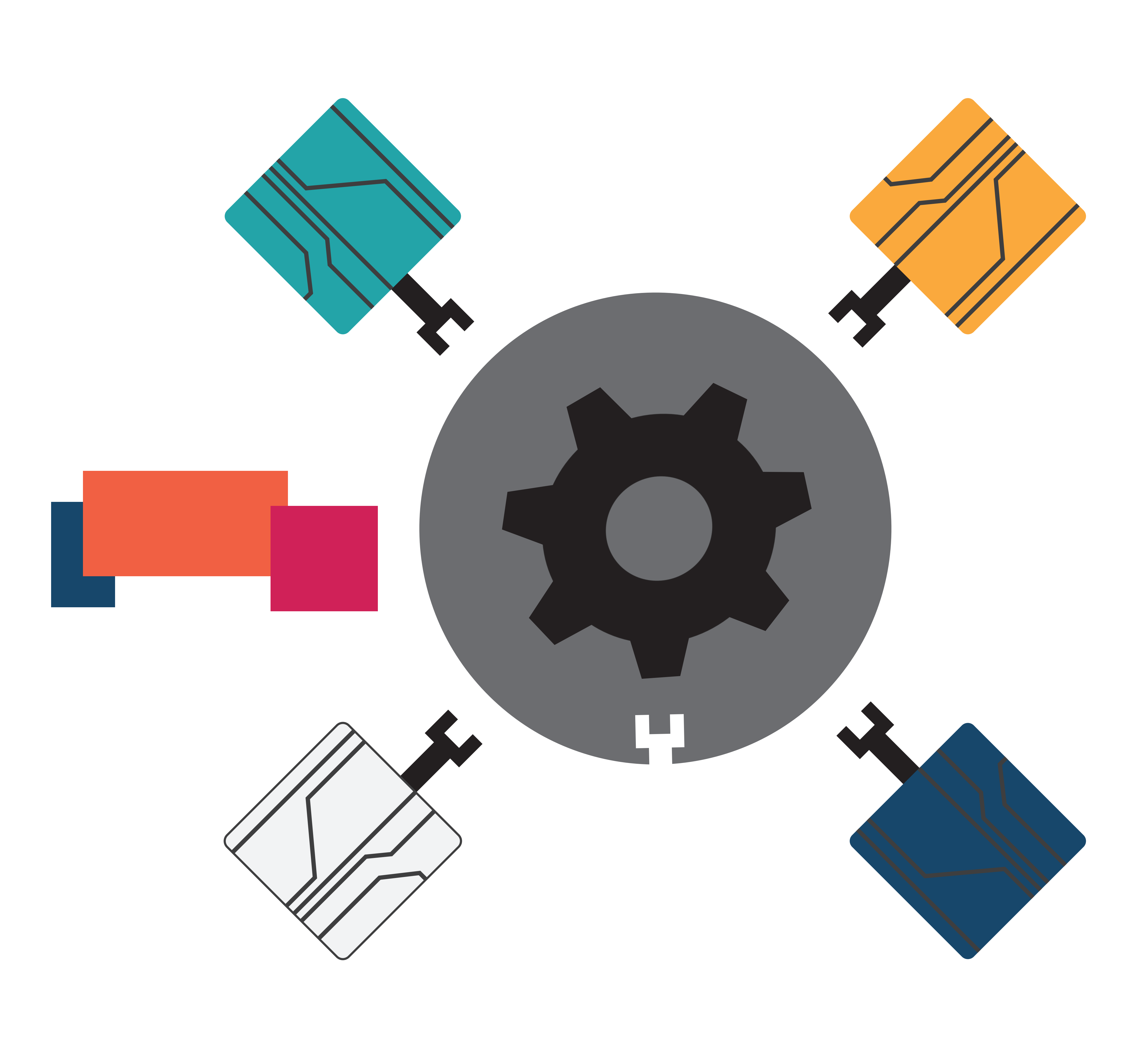

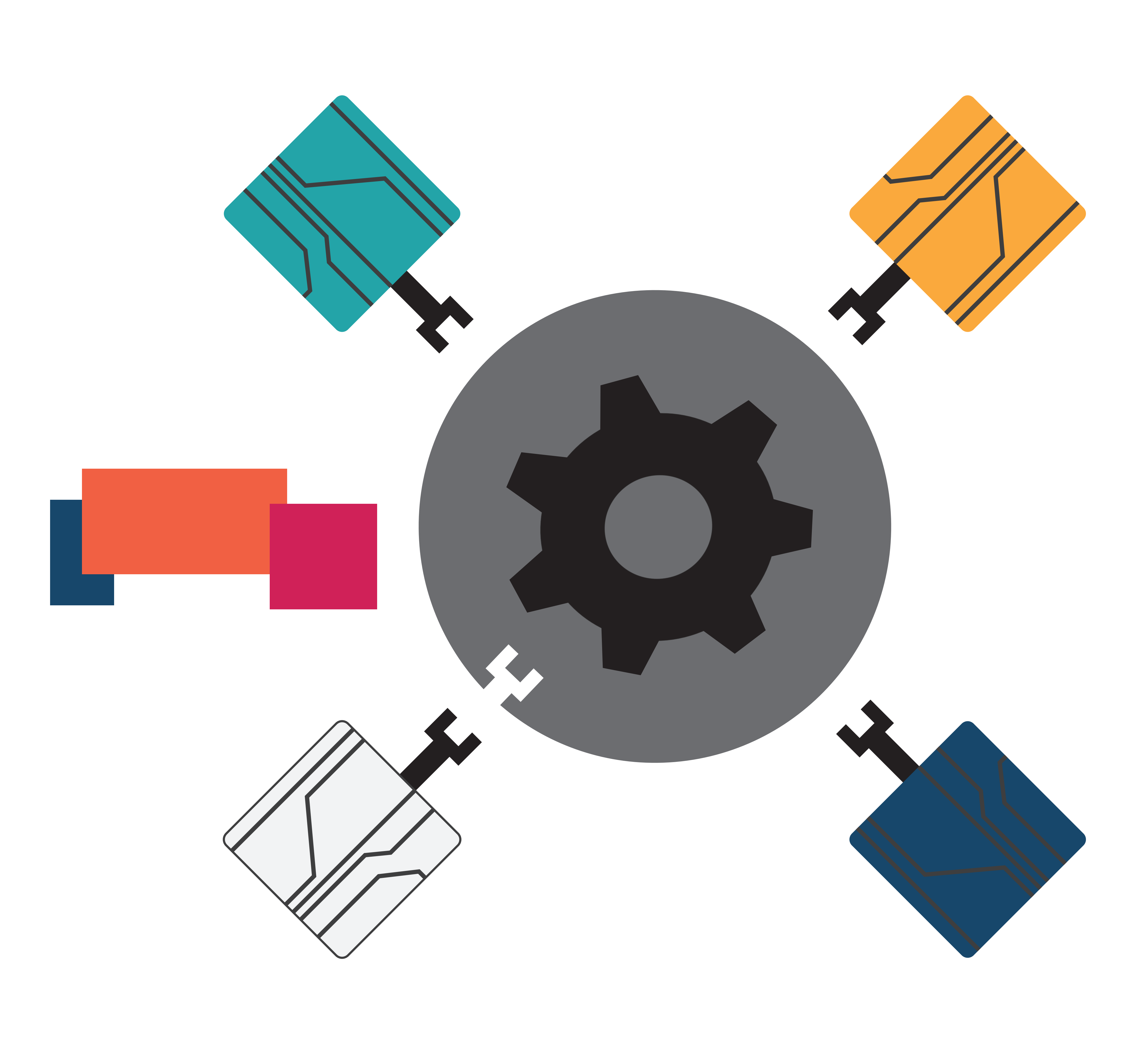

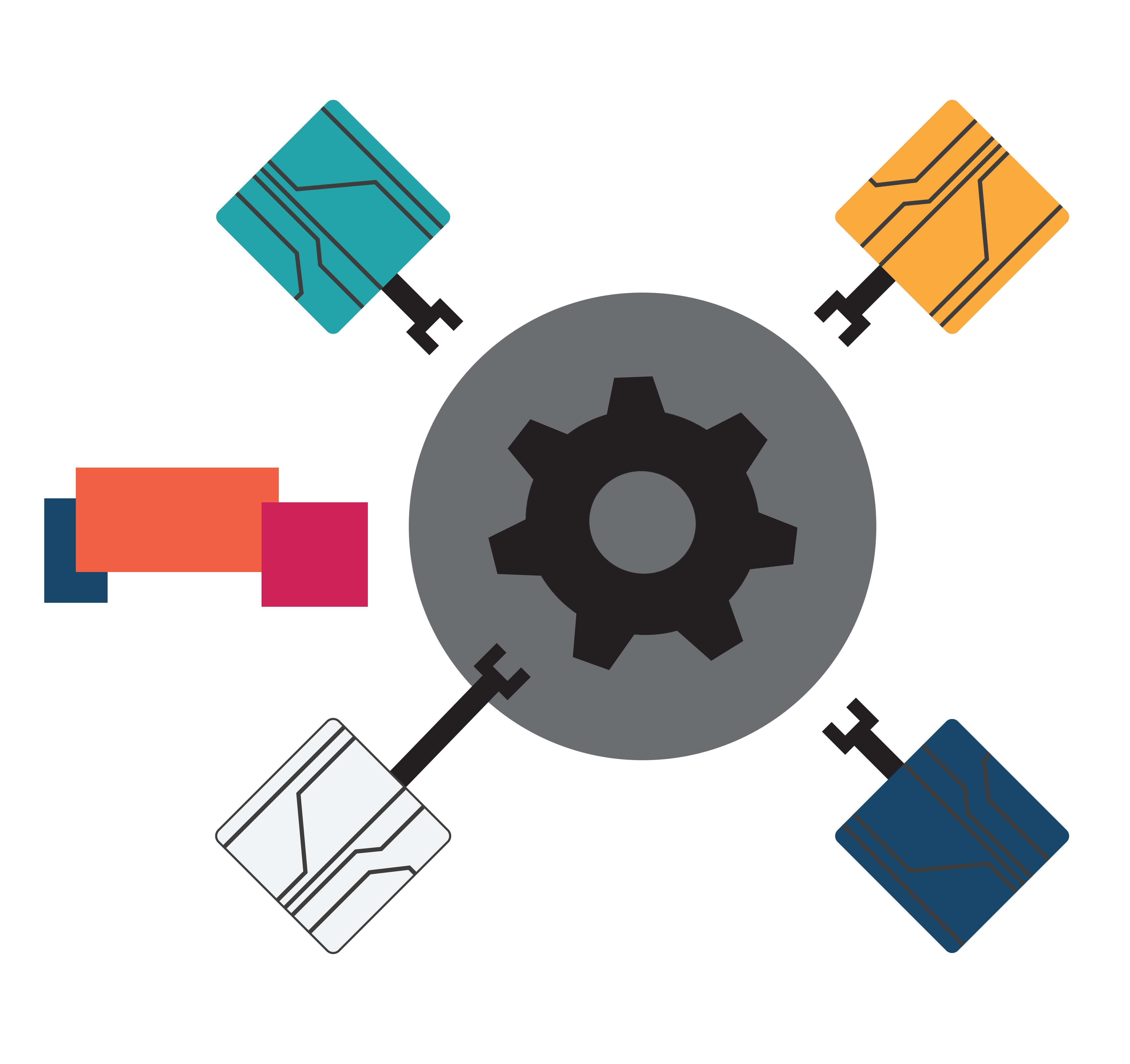

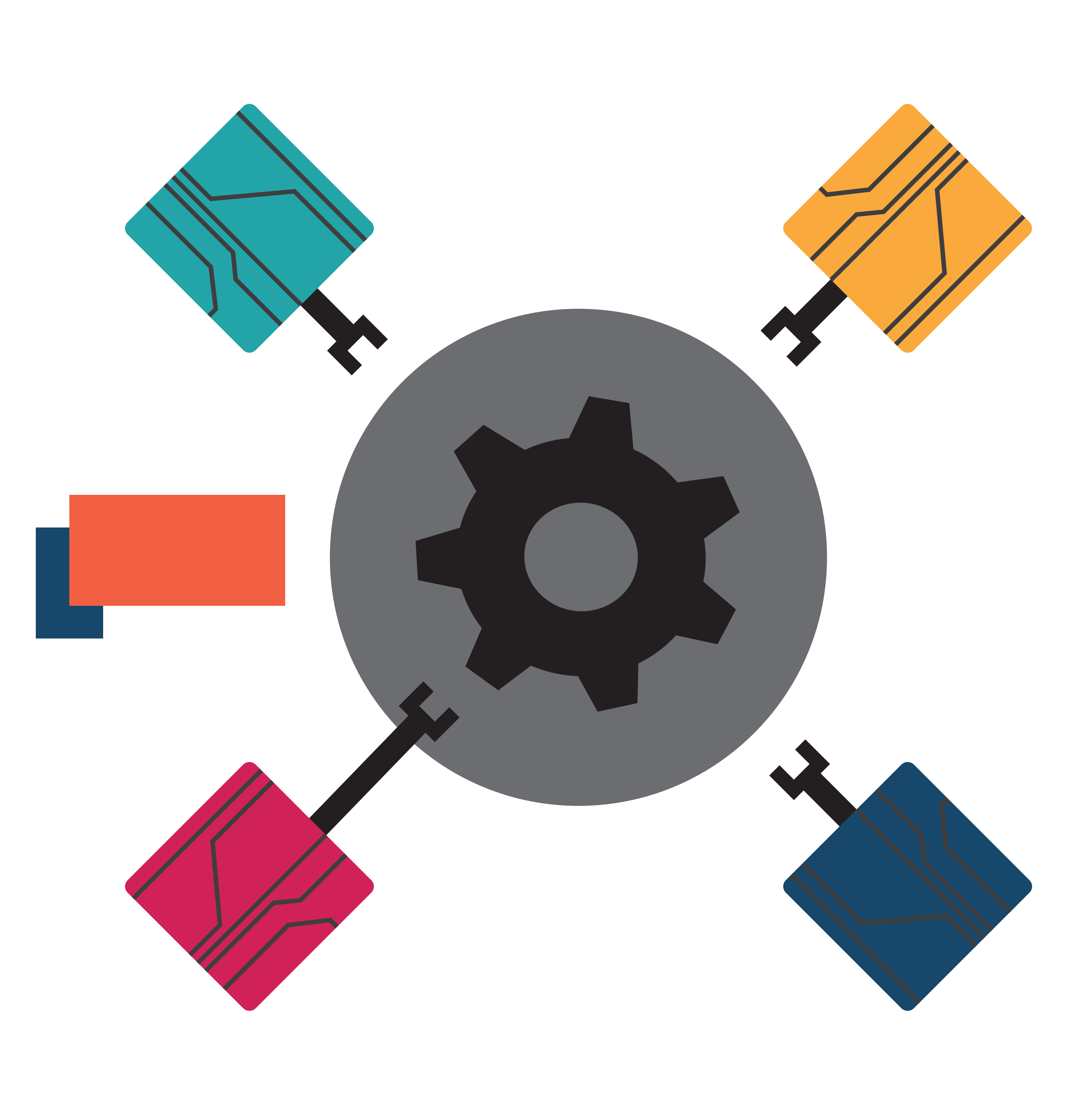

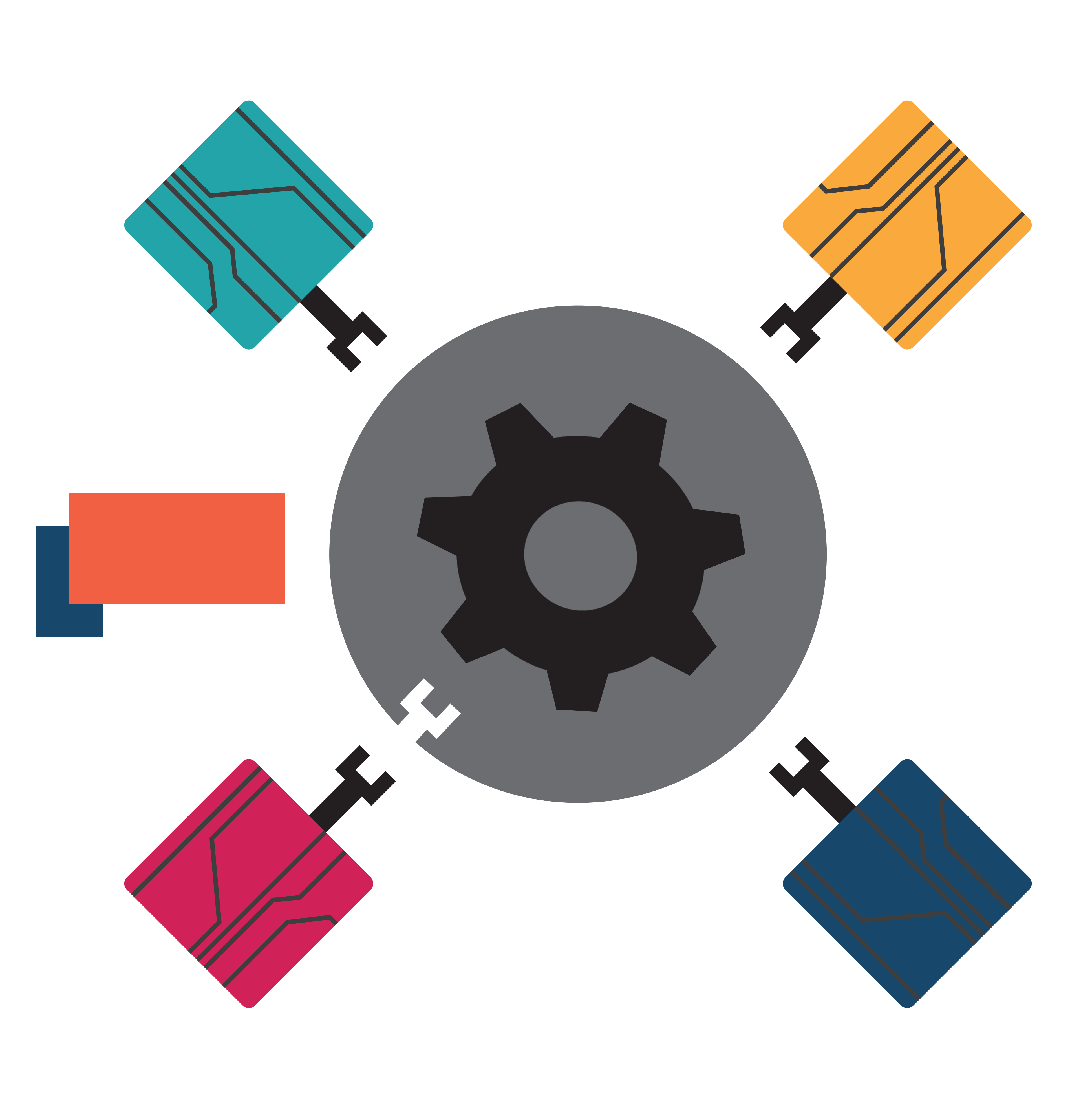

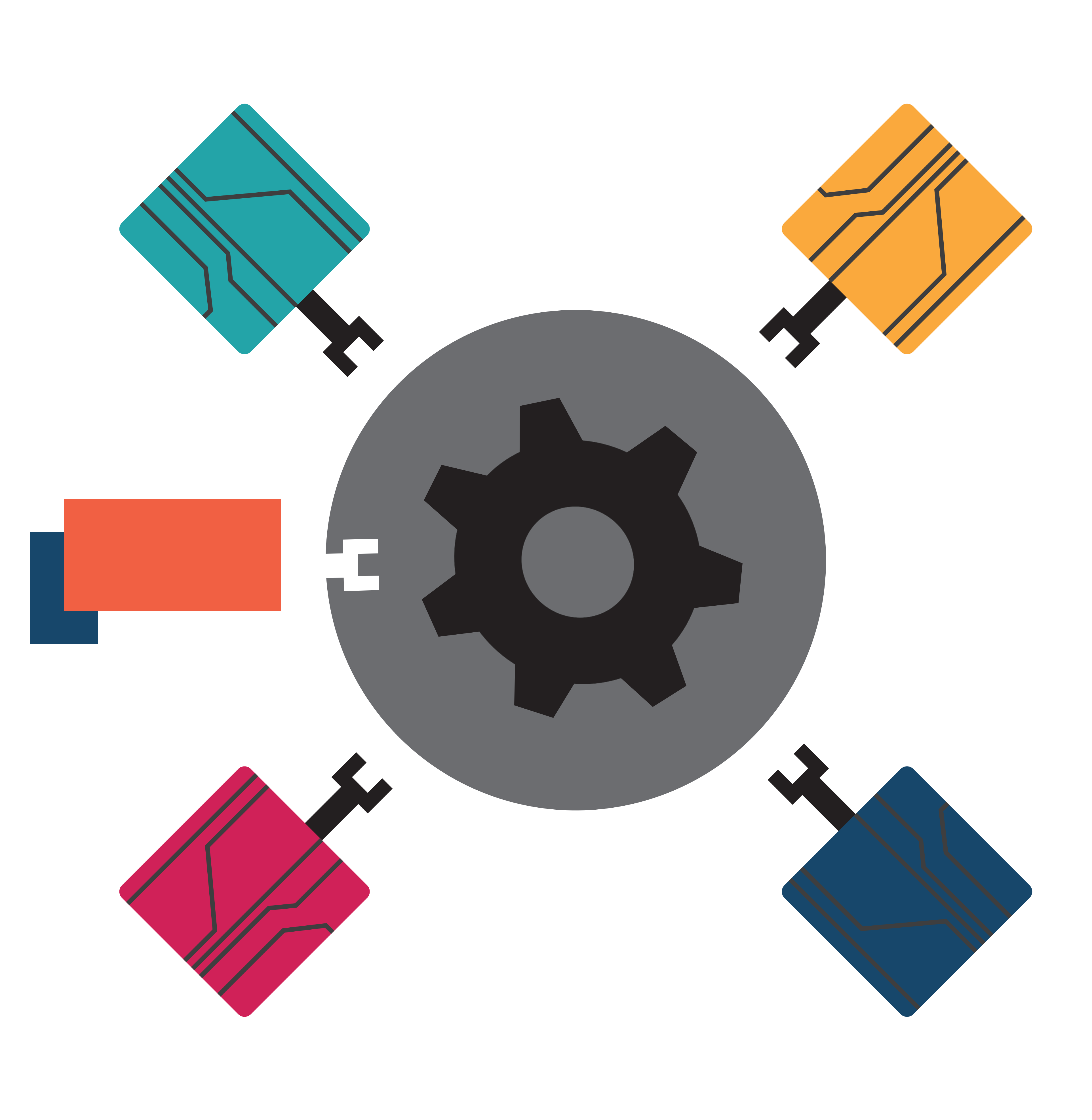

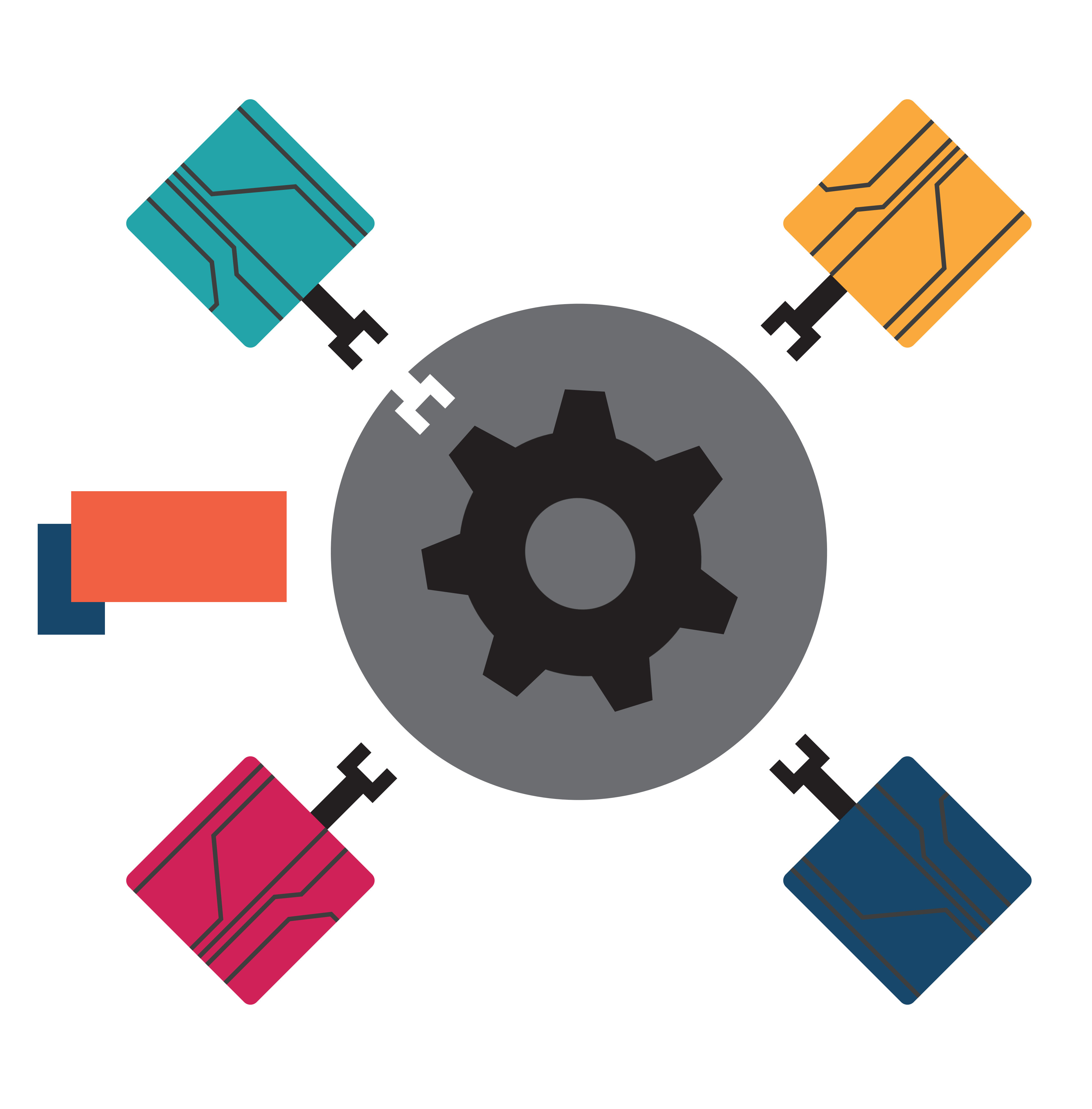

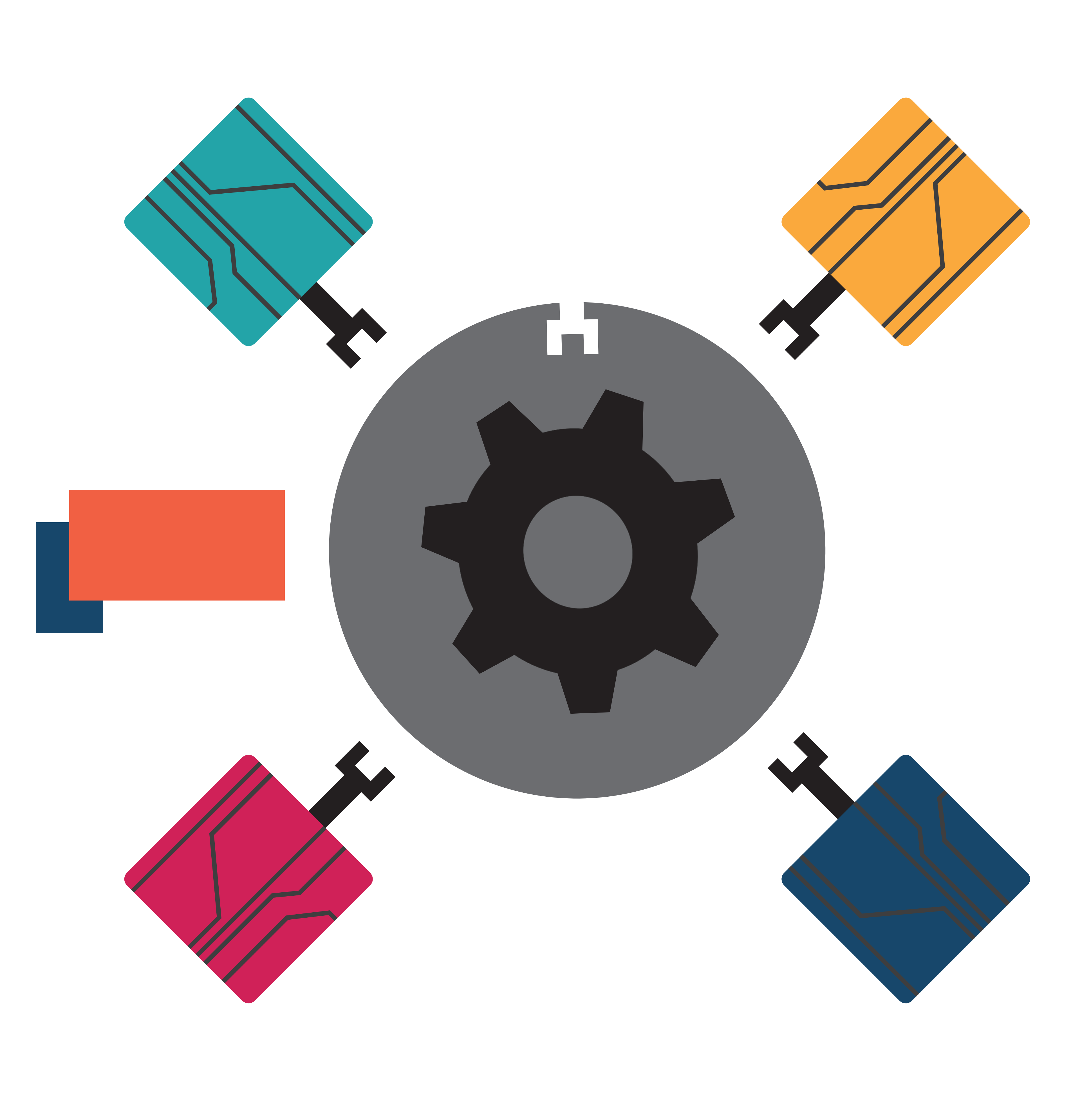

Our approach is asymmetric

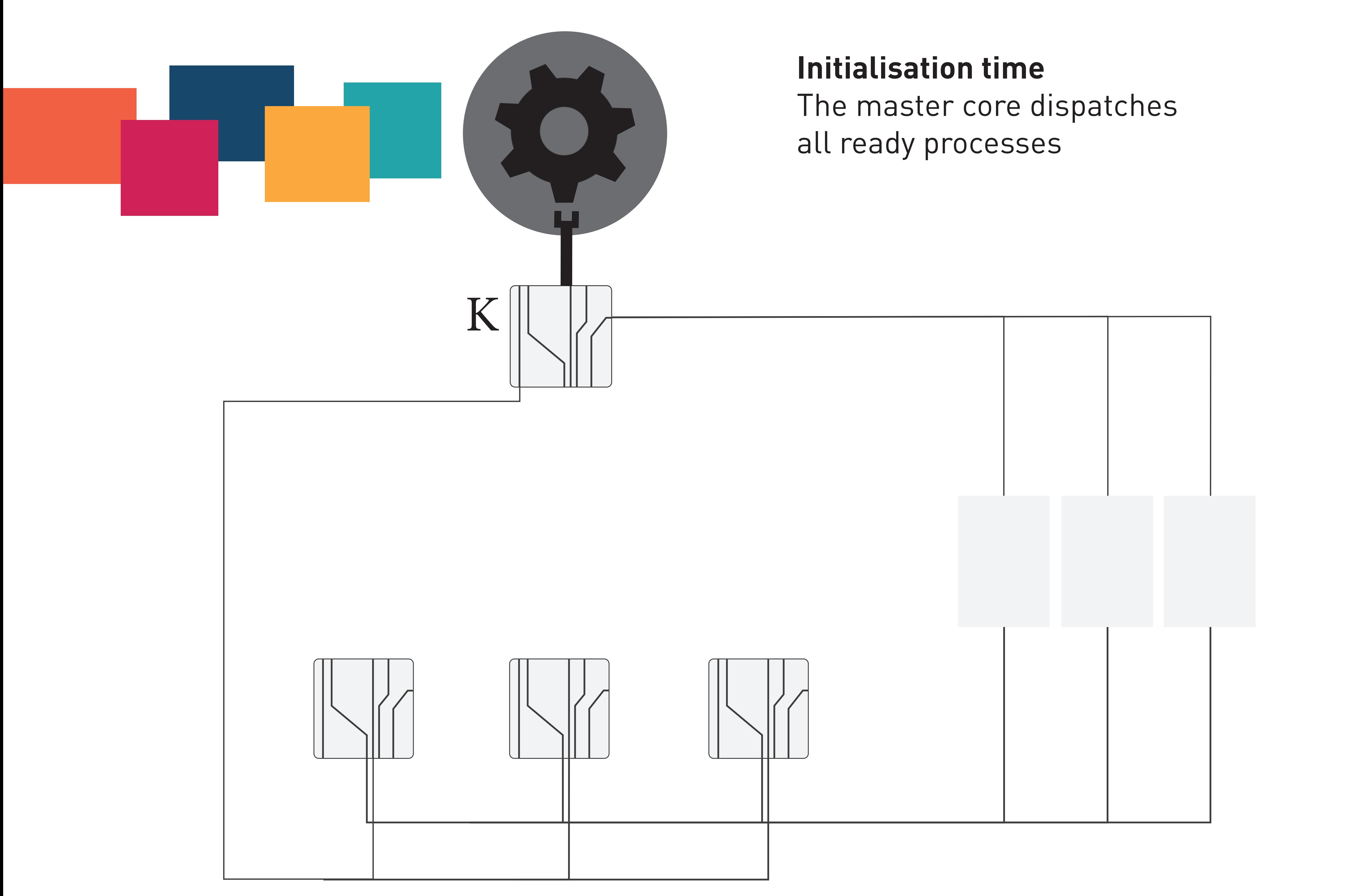

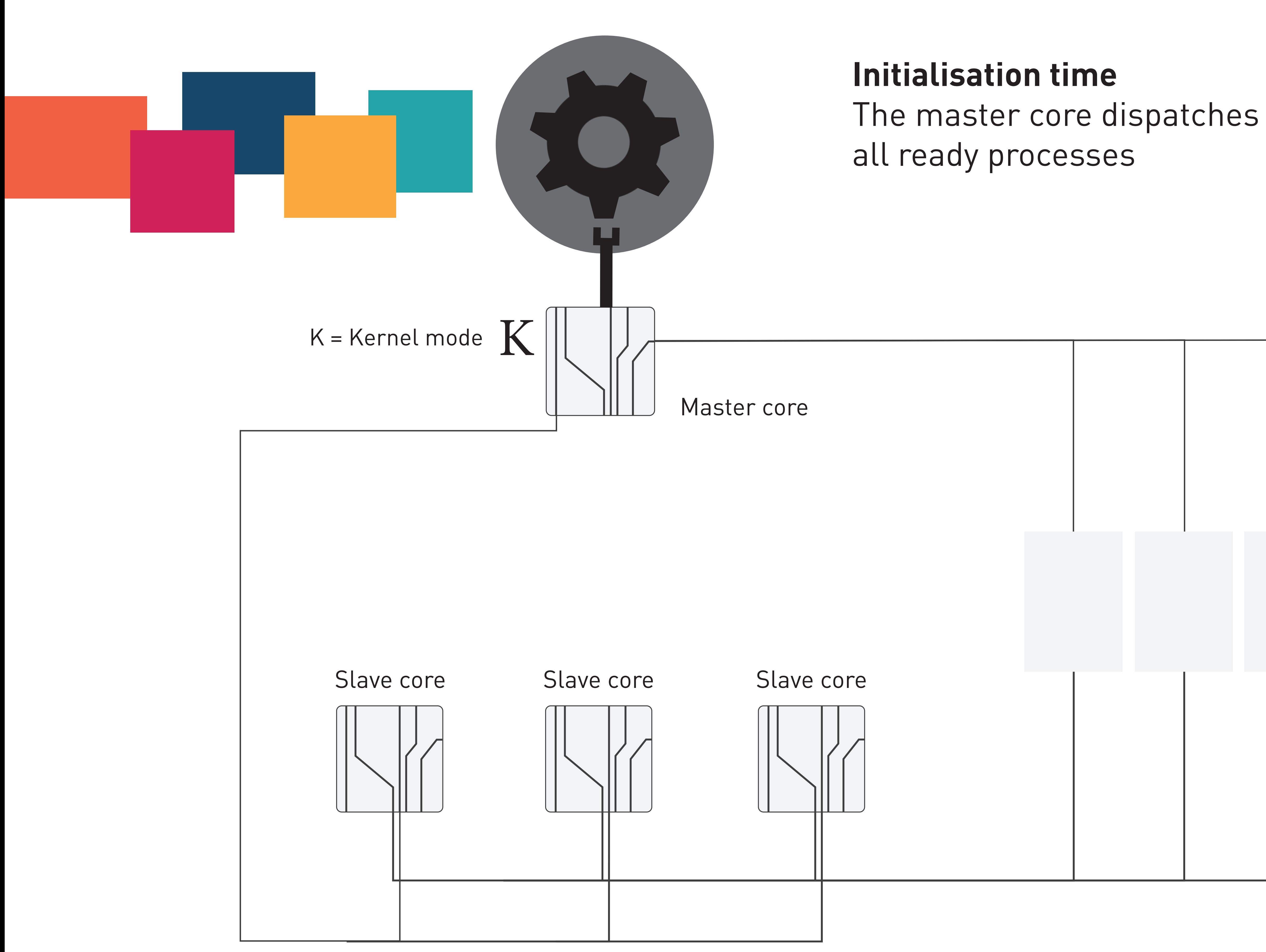

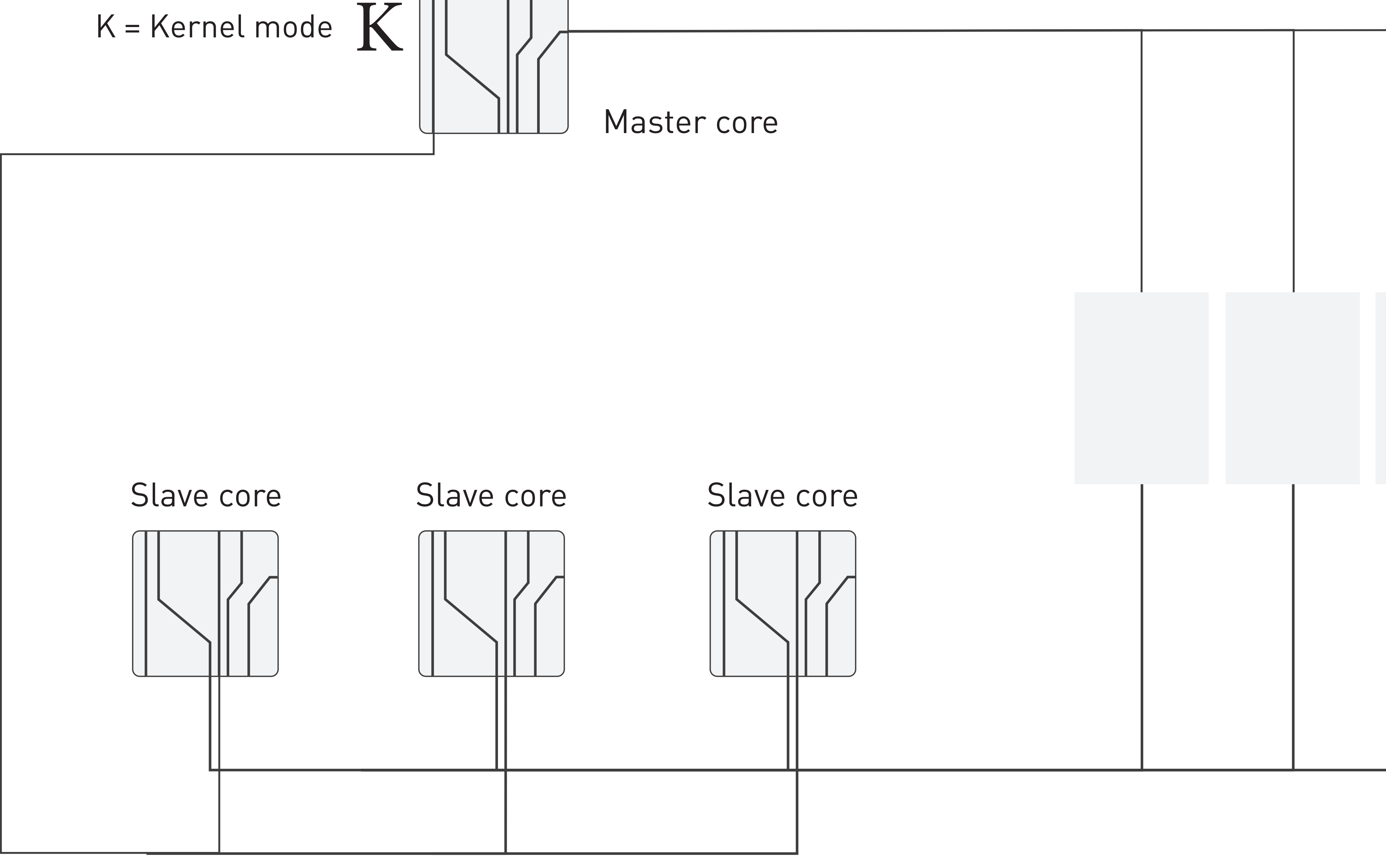

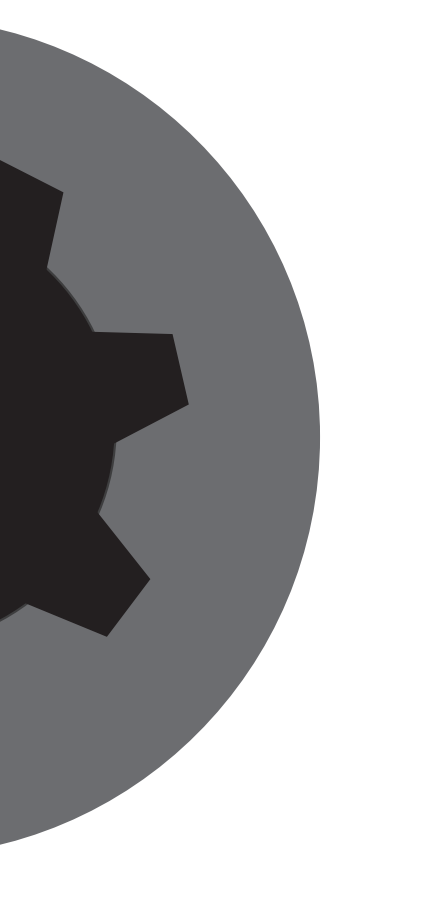

### Shared memory: tasks to execute

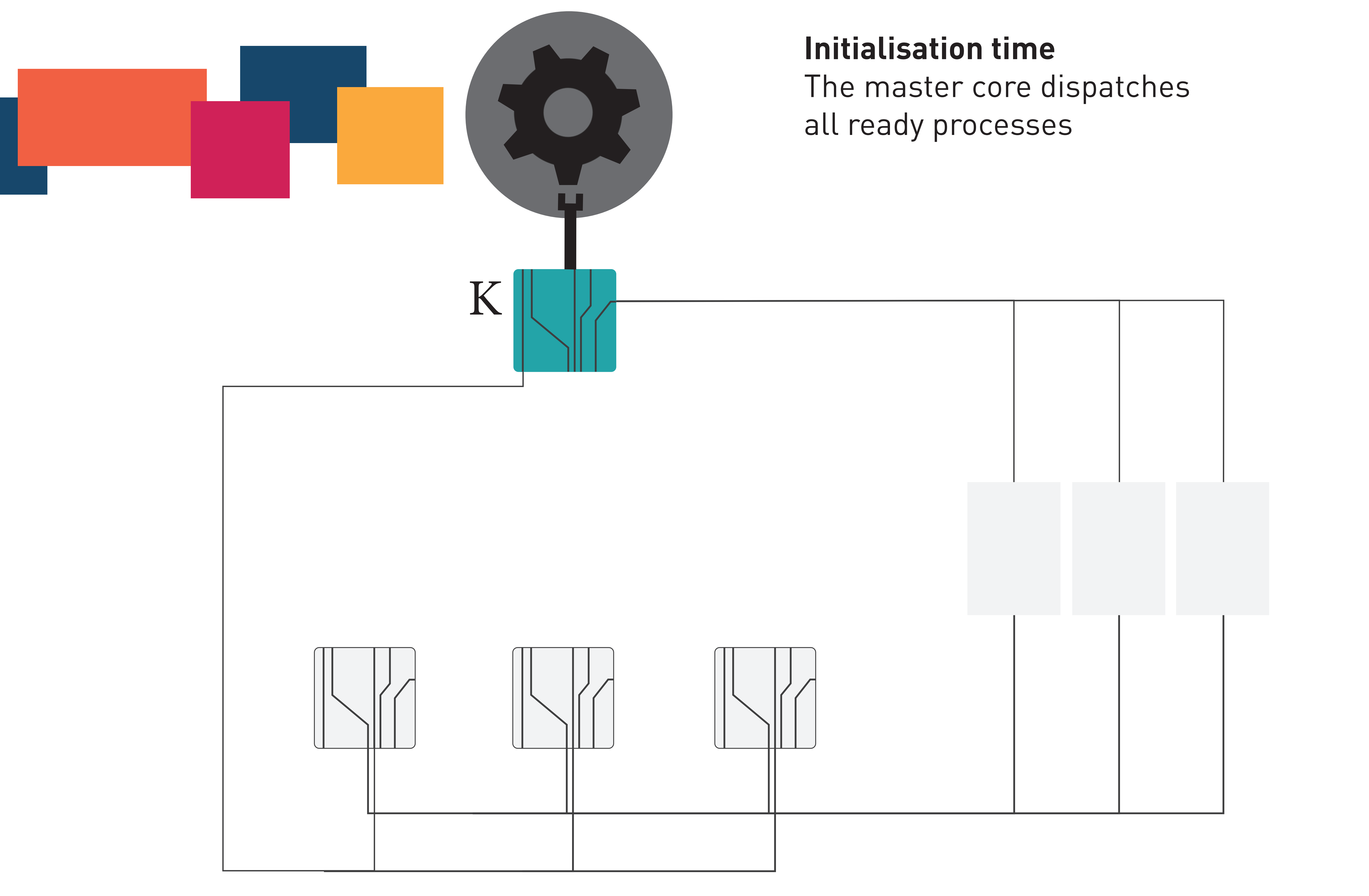

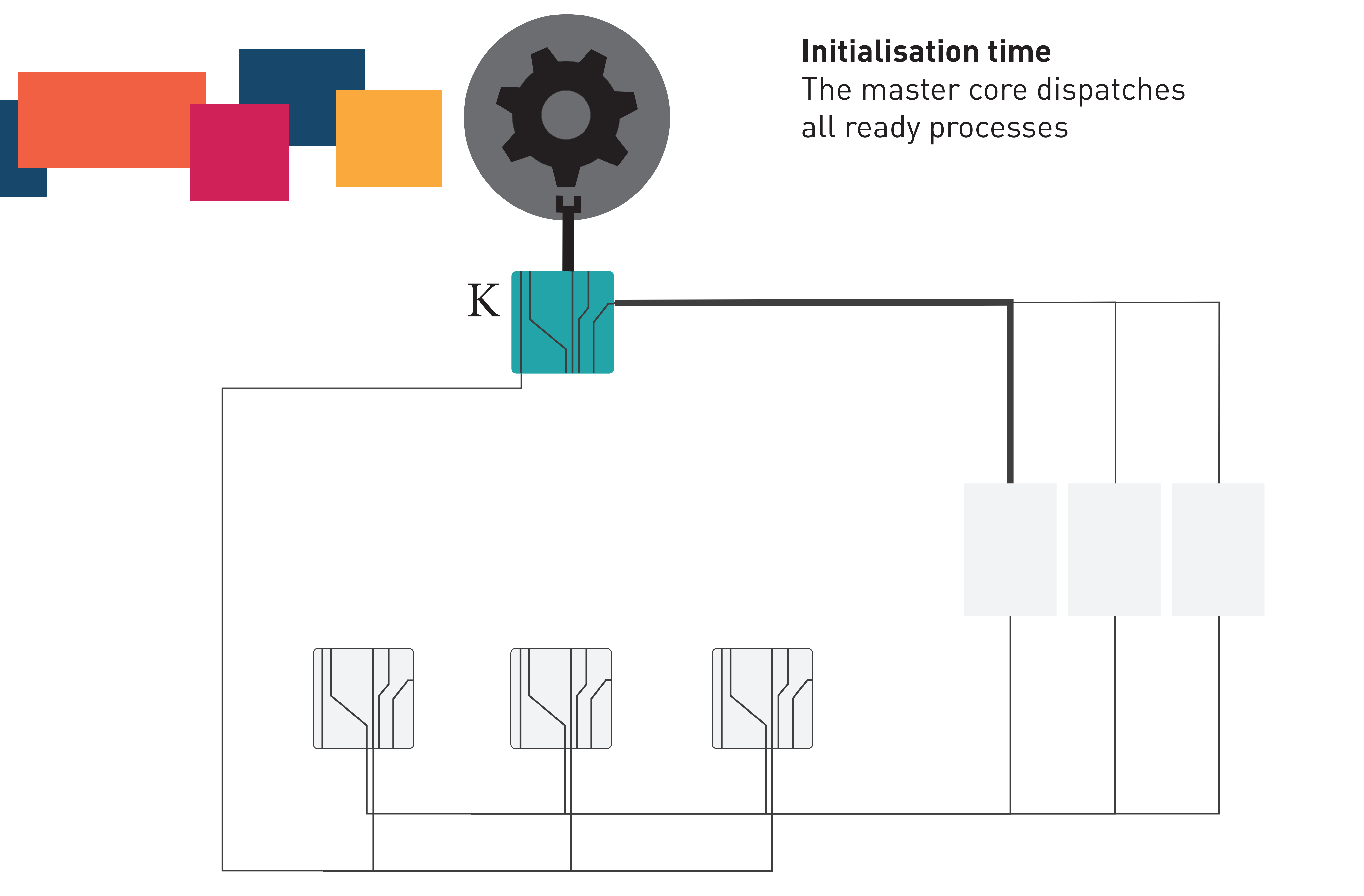

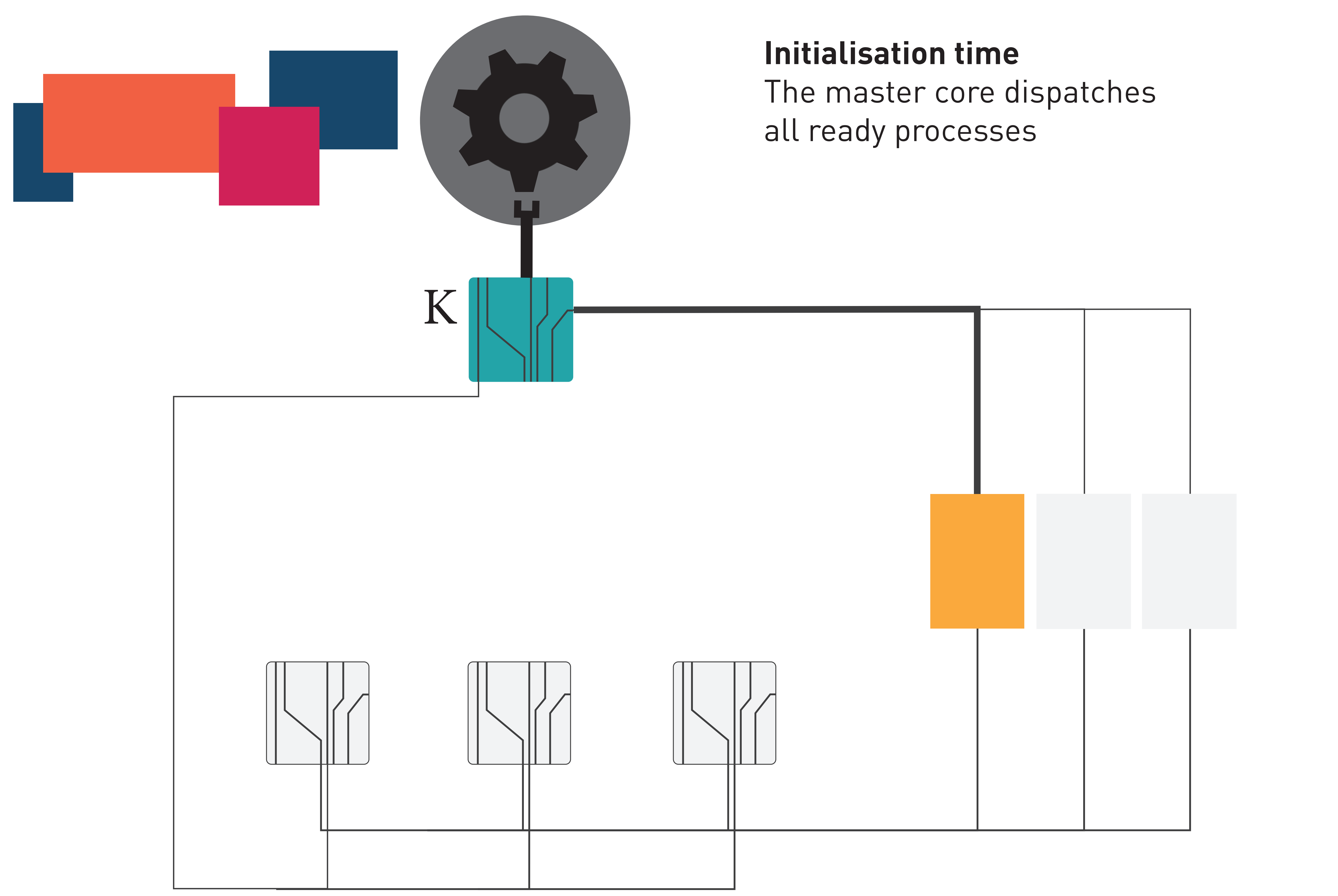

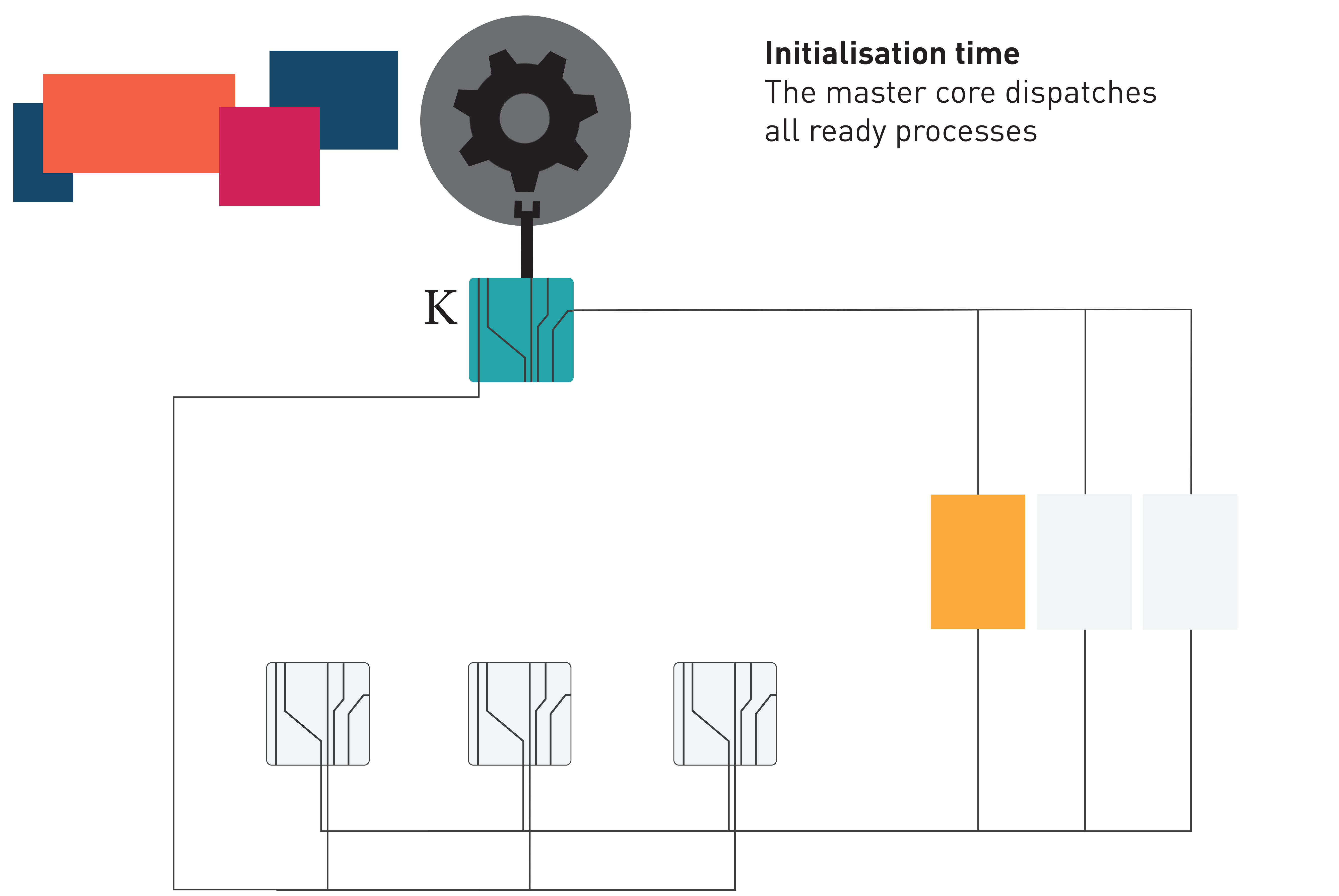

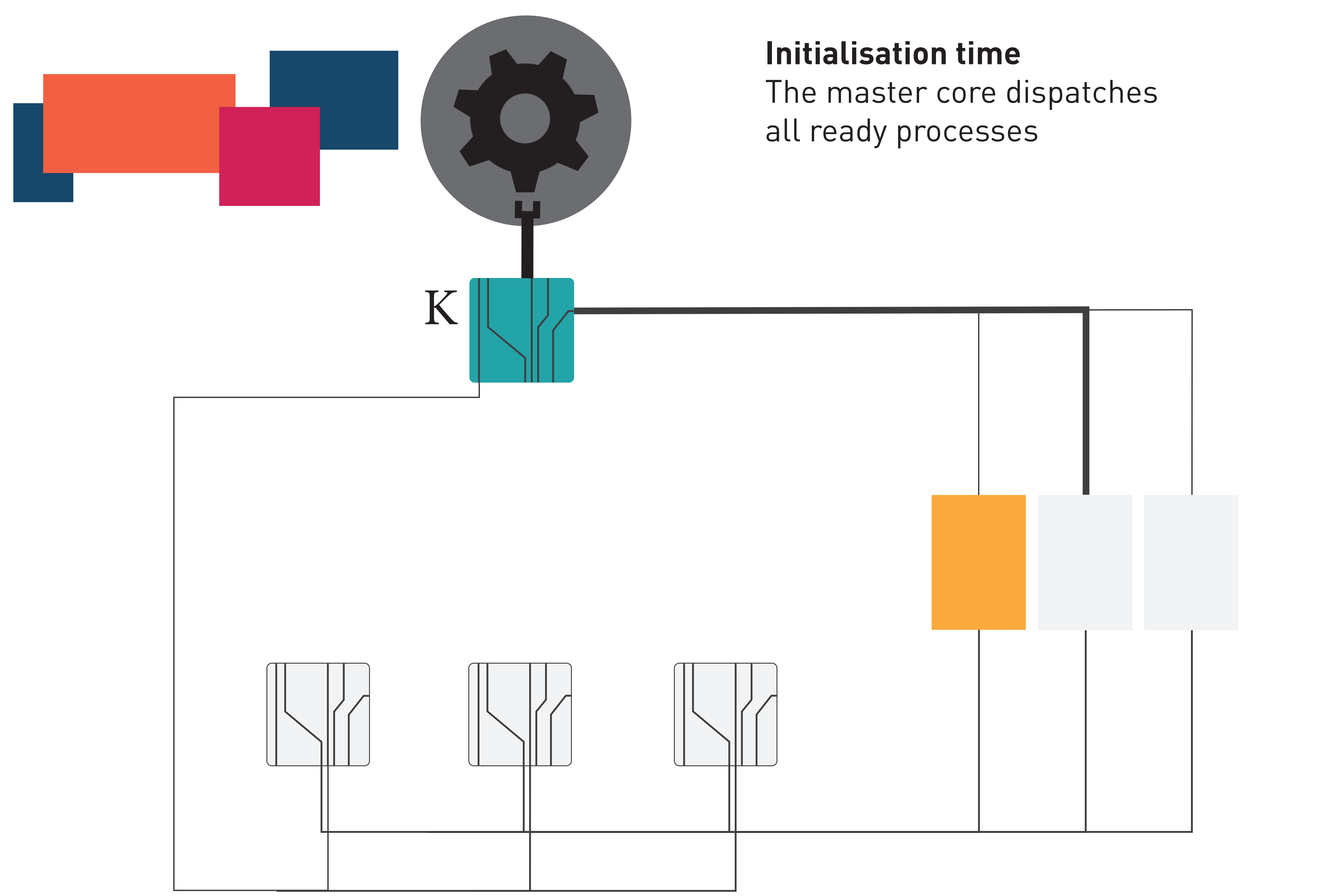

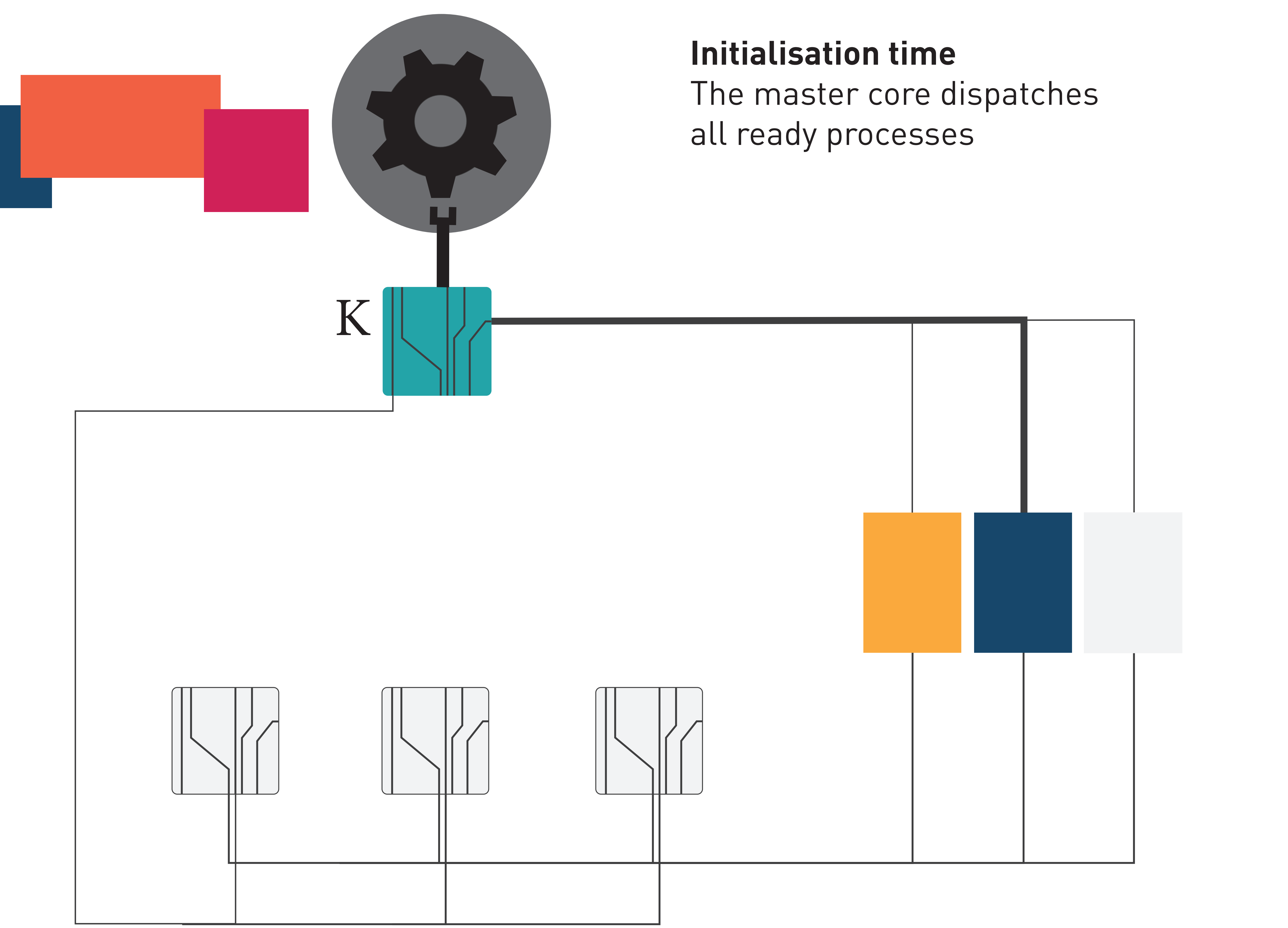

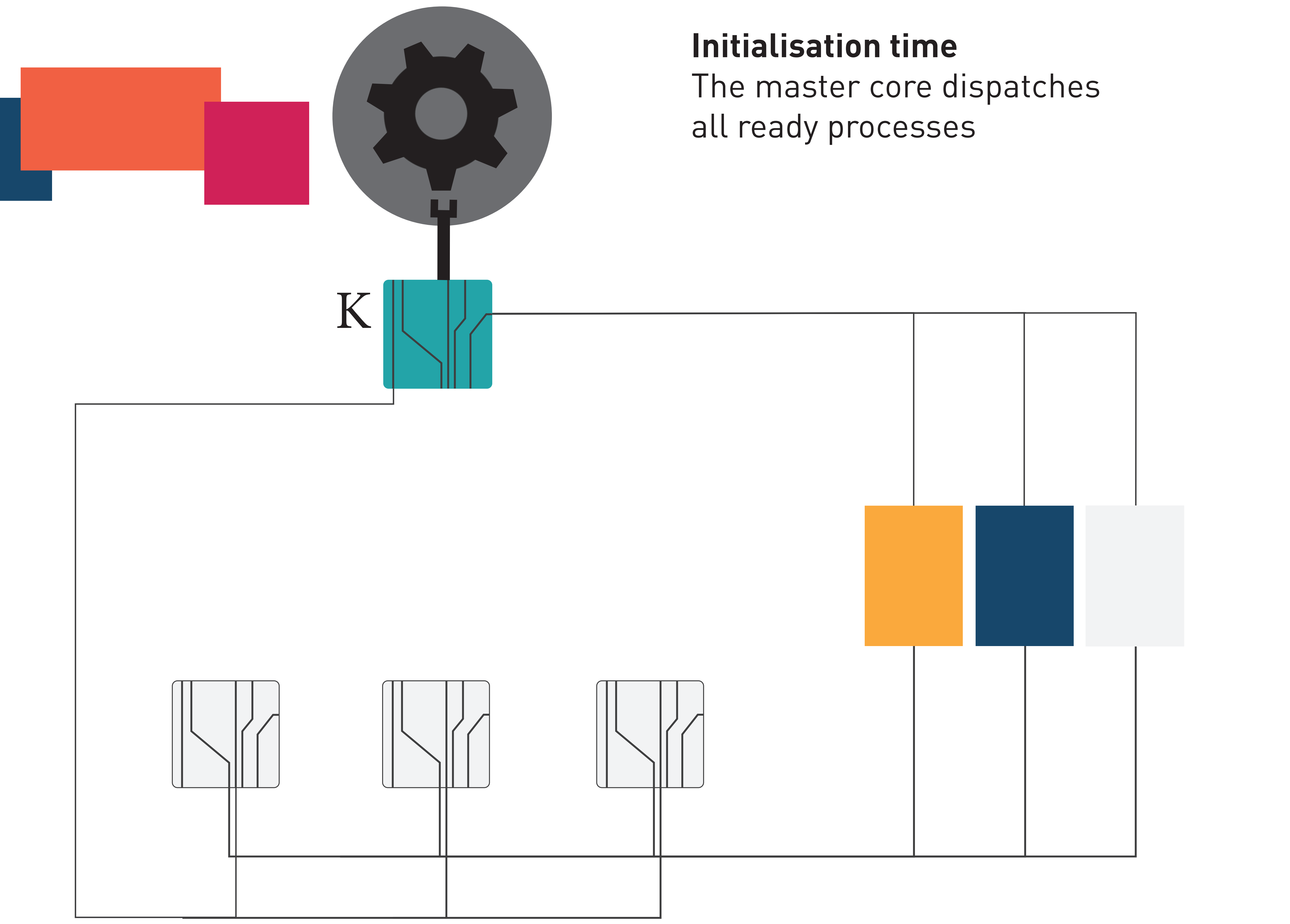

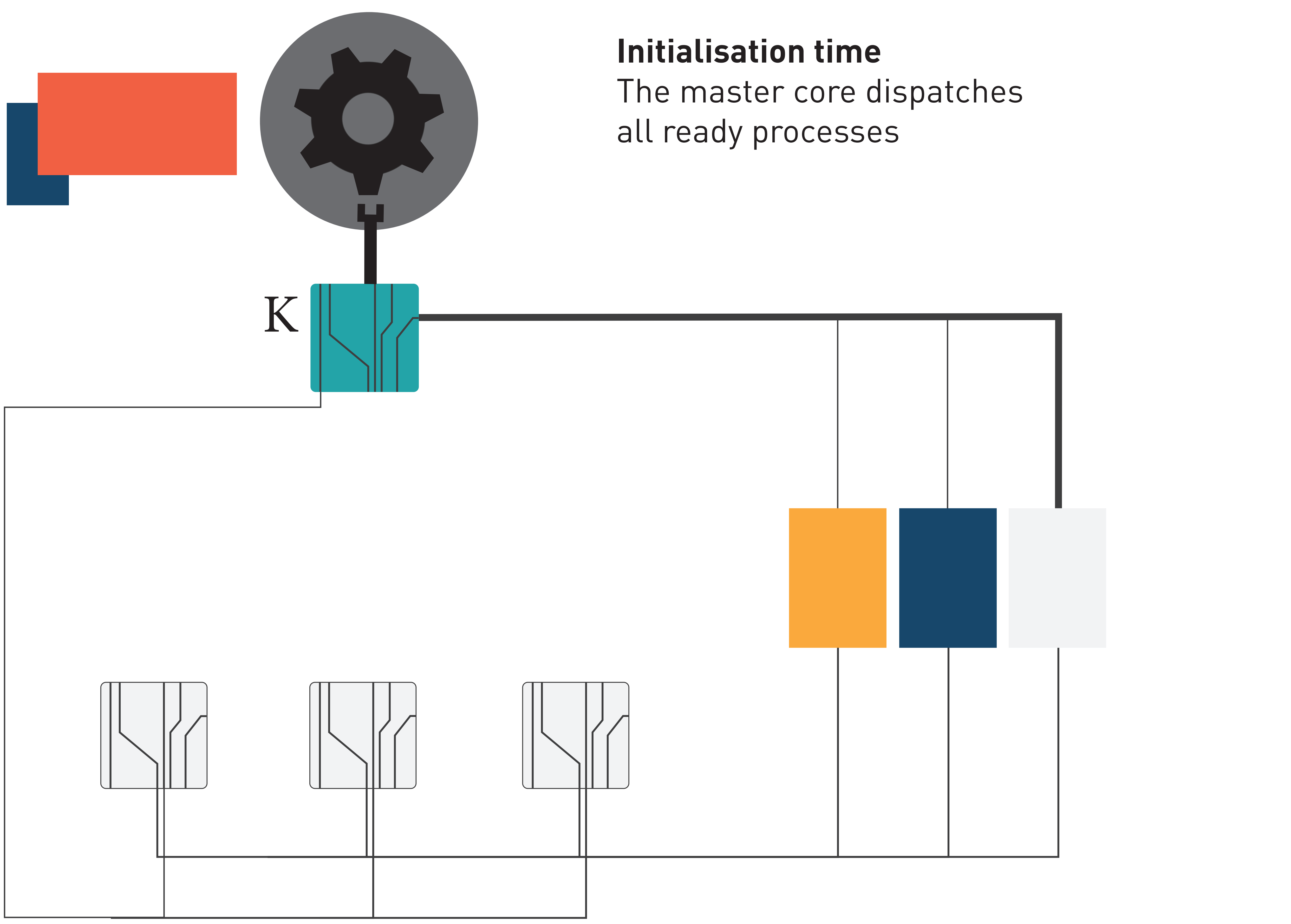

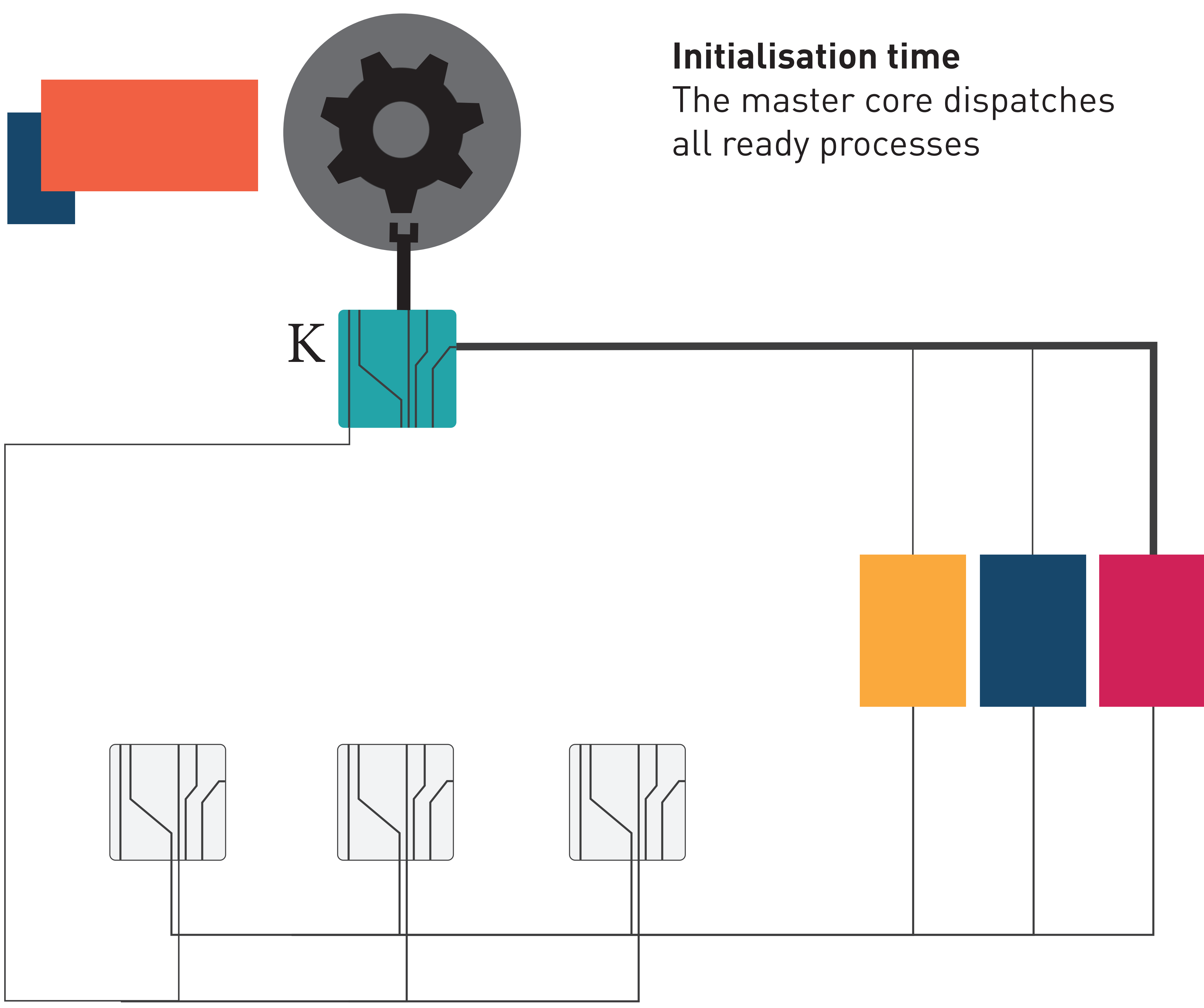

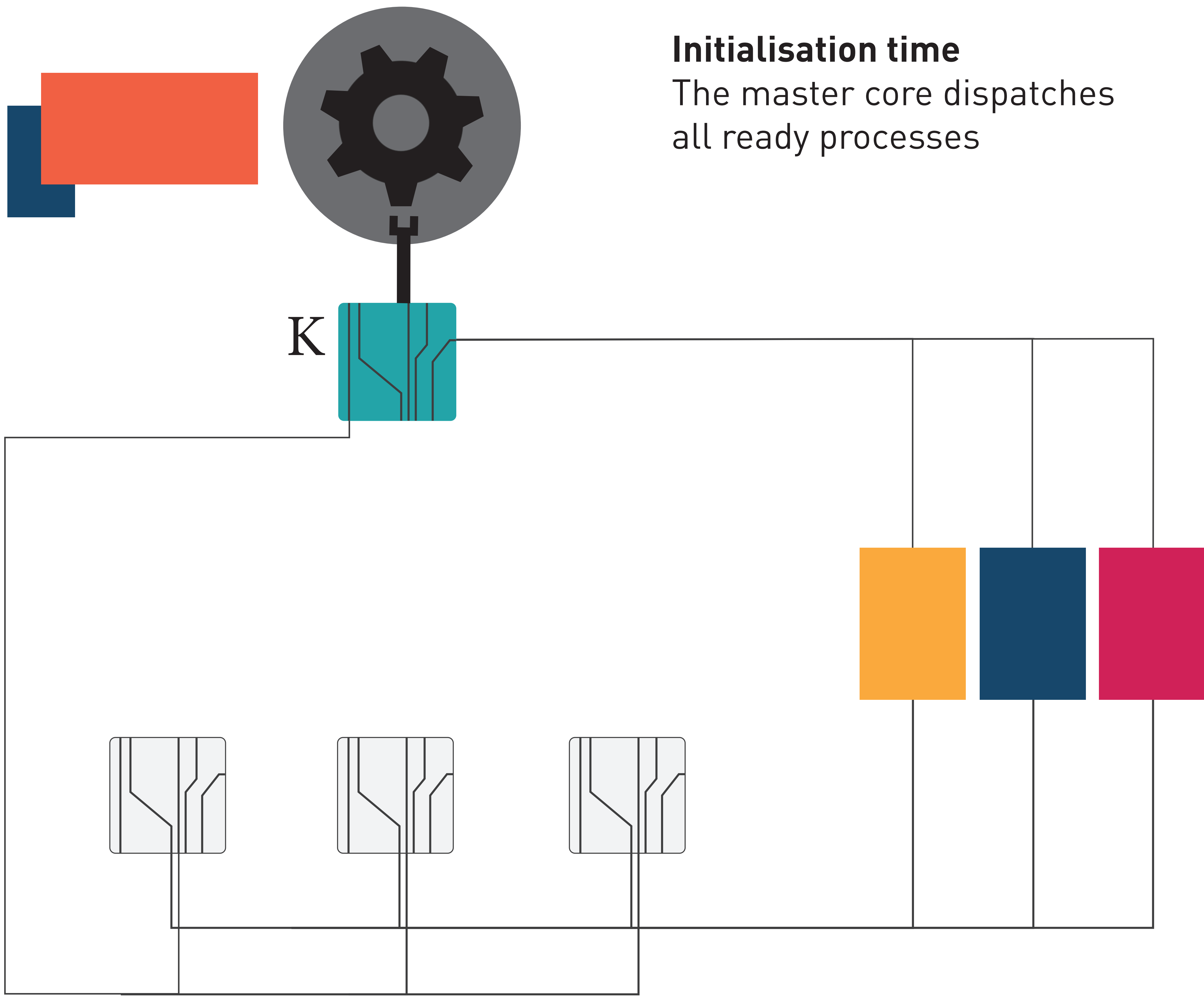

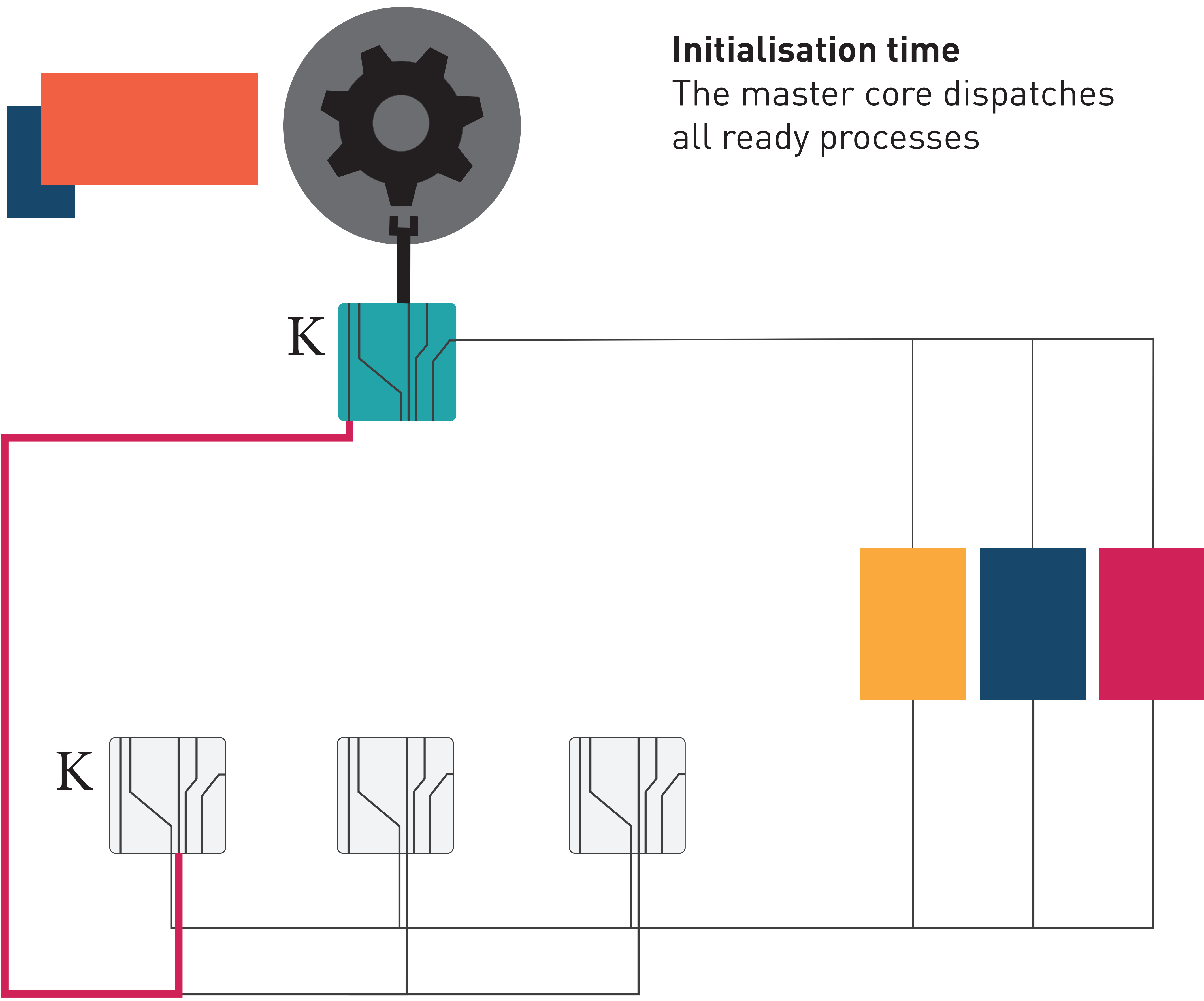

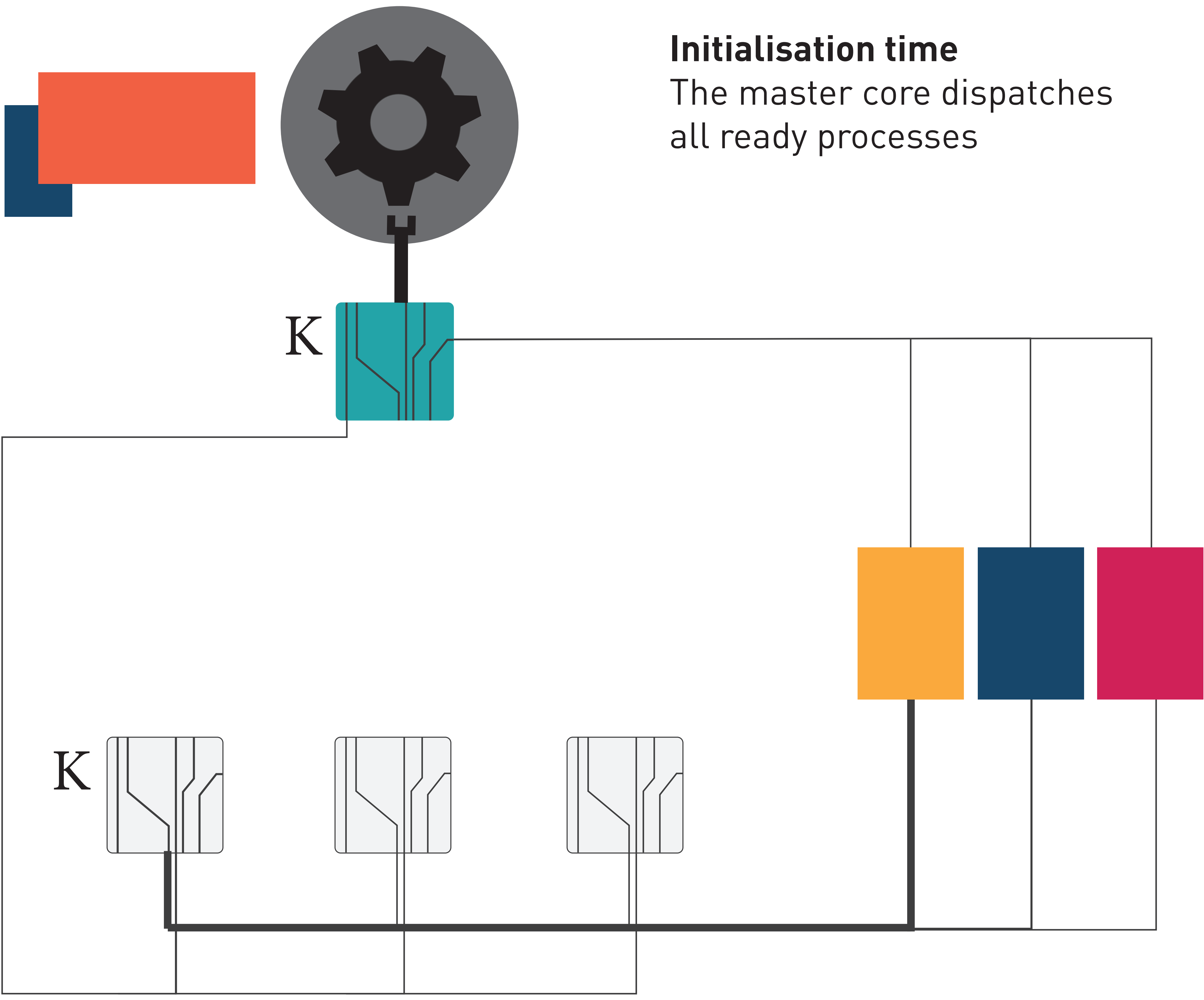

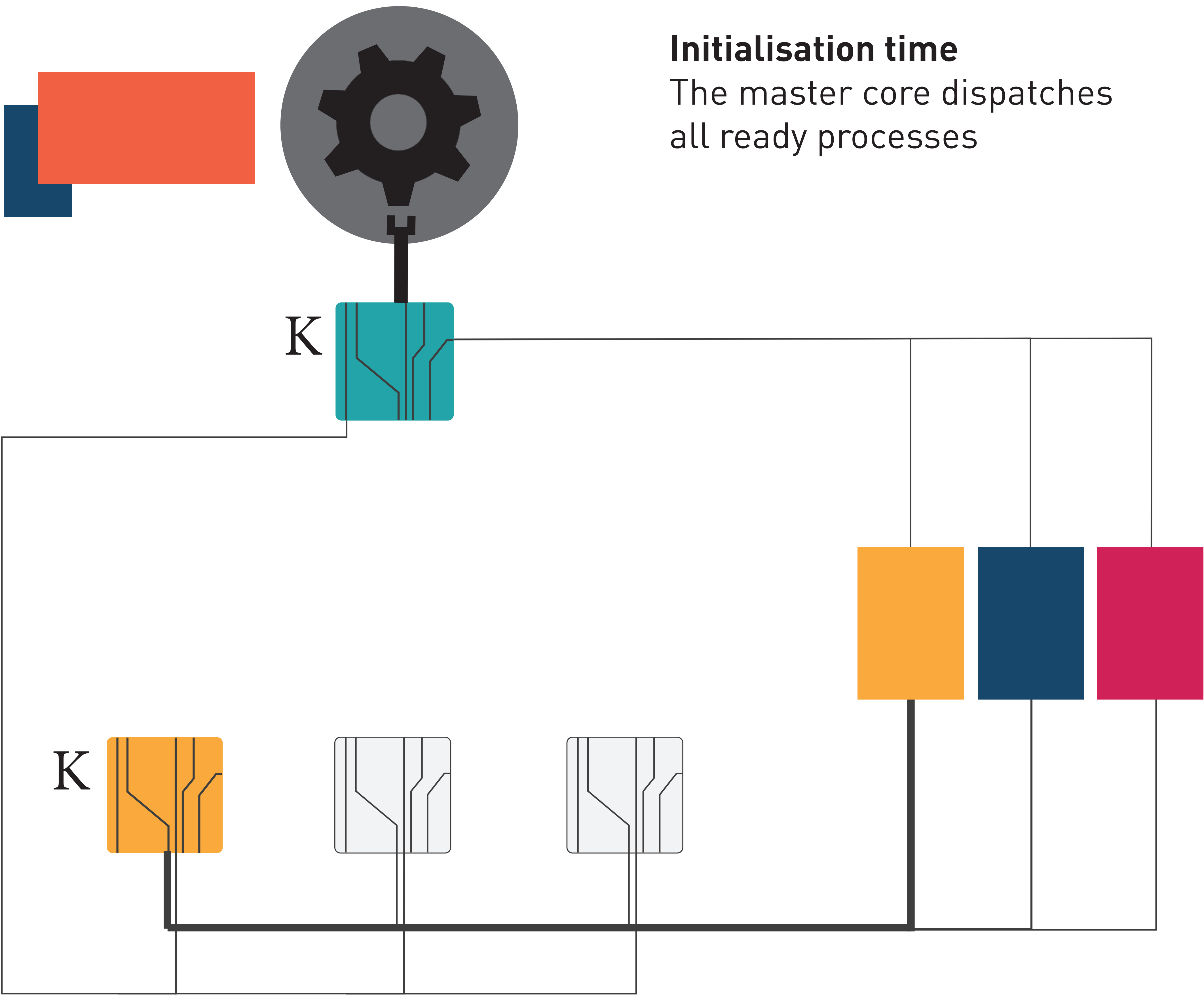

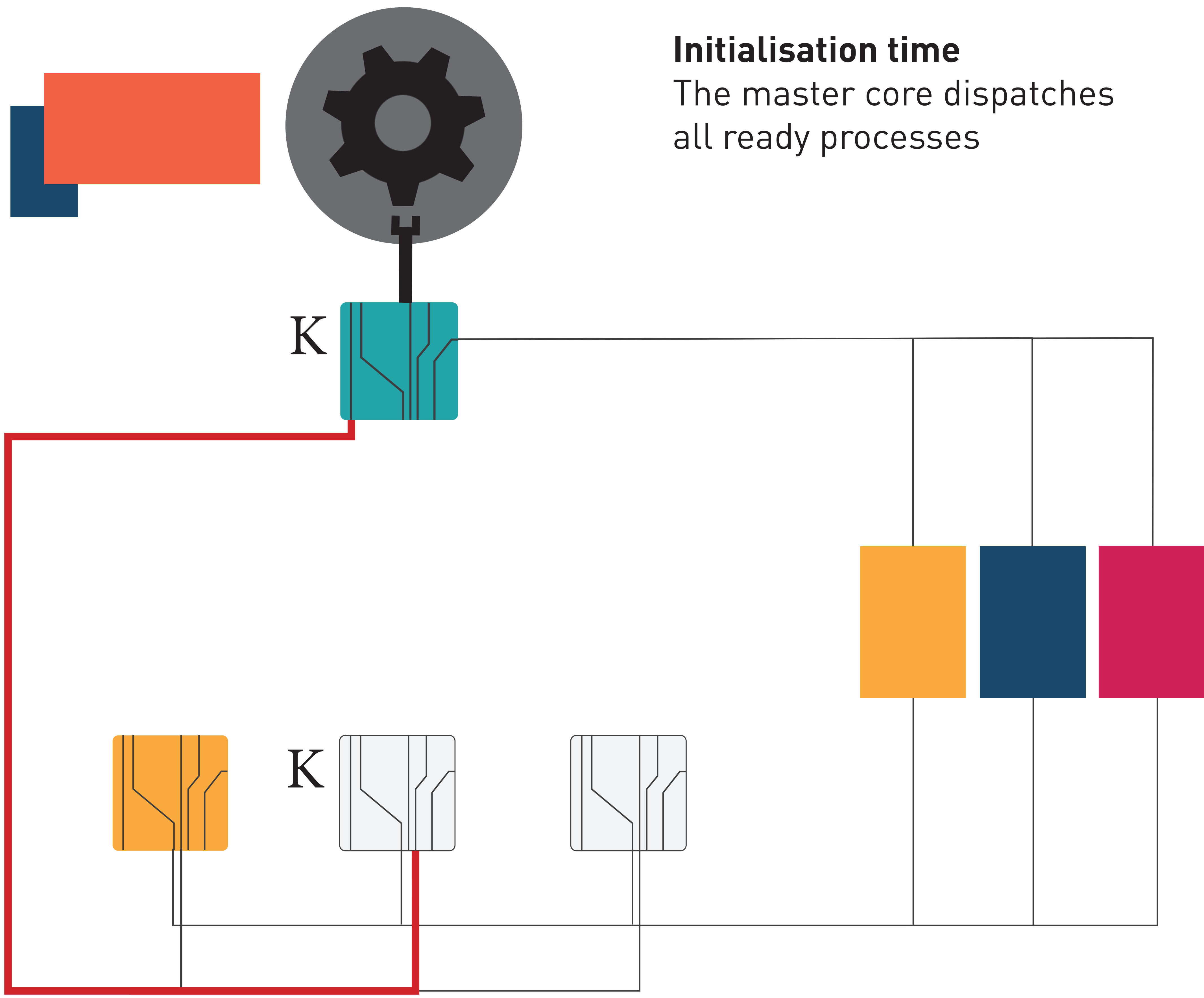

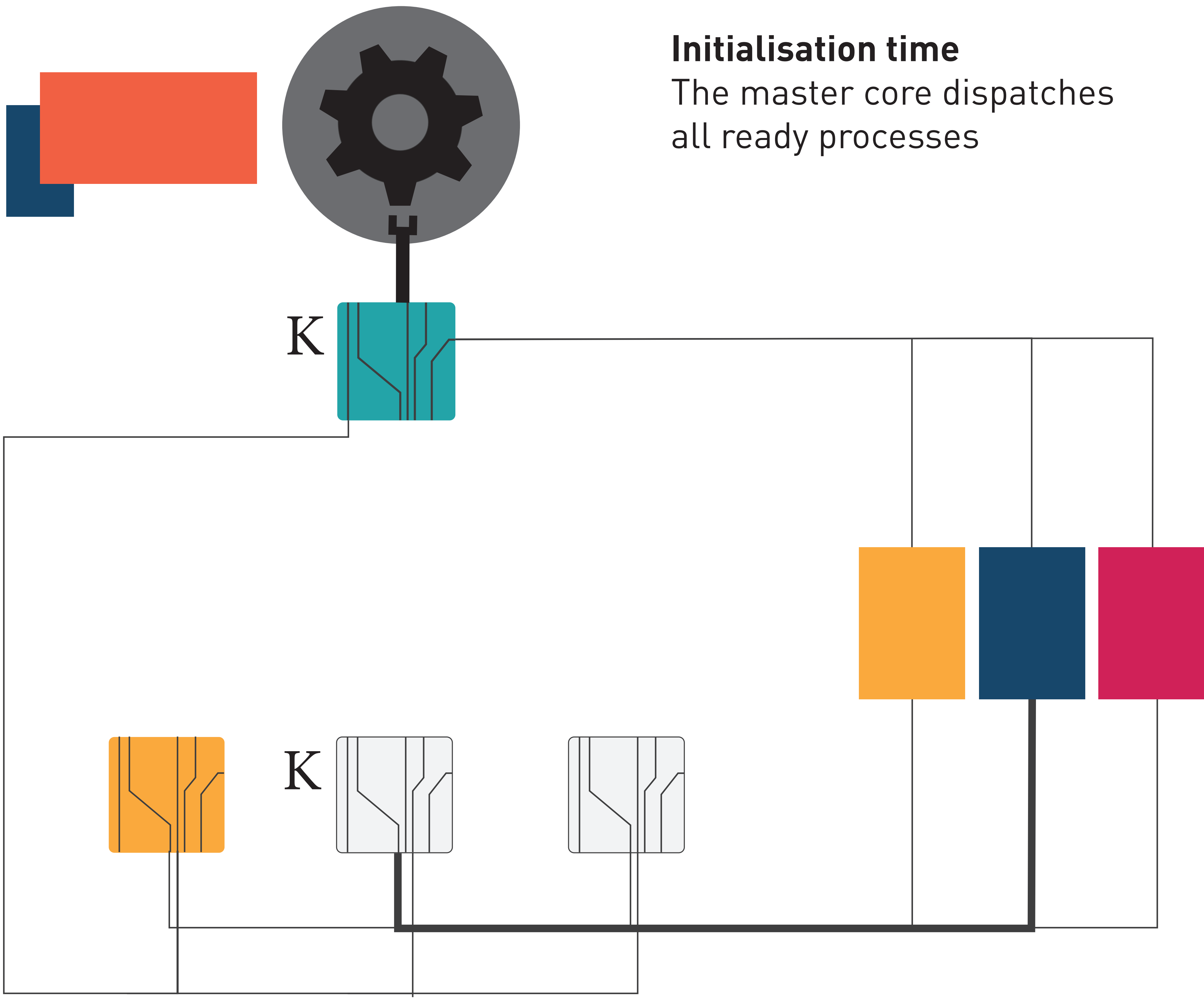

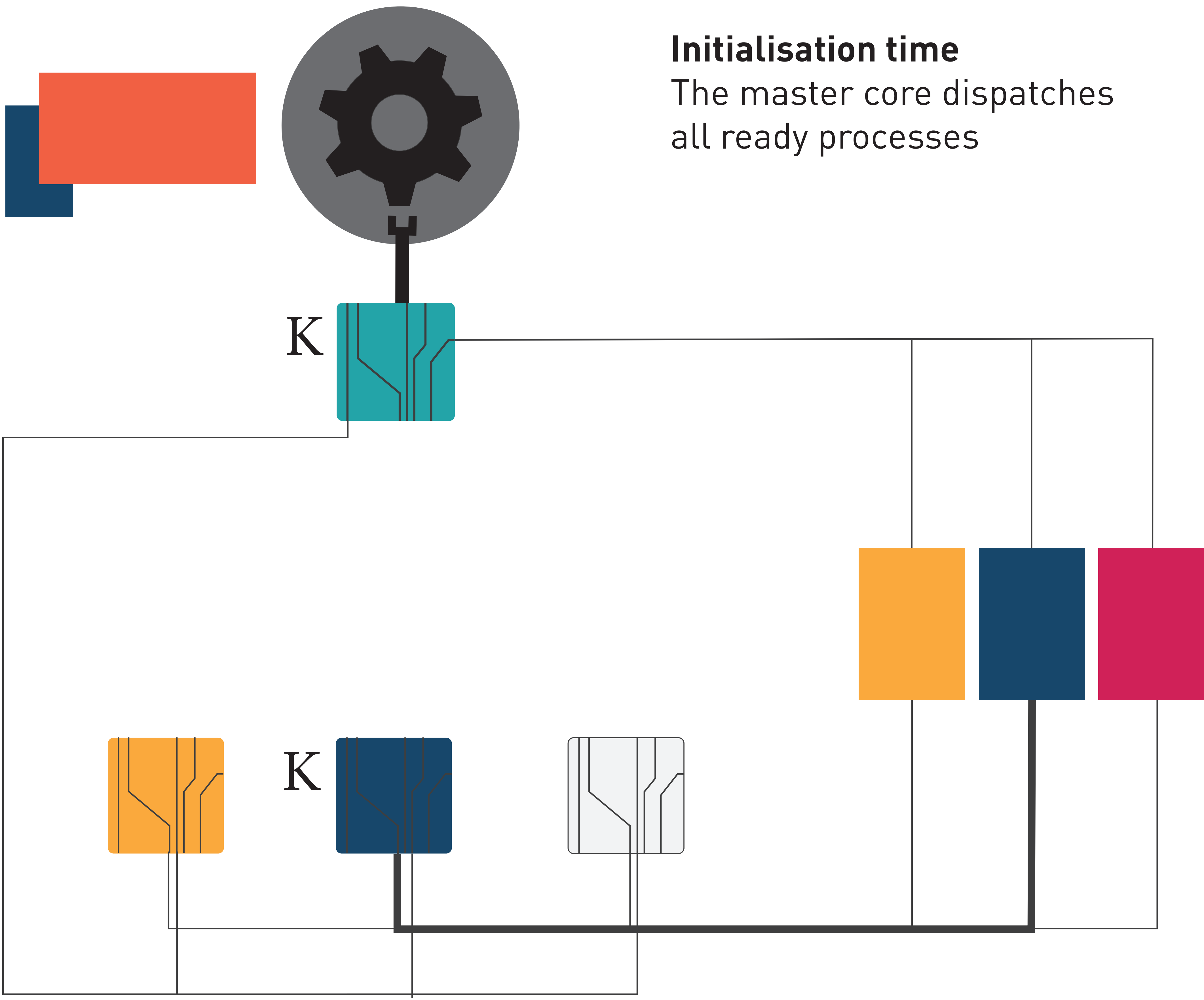

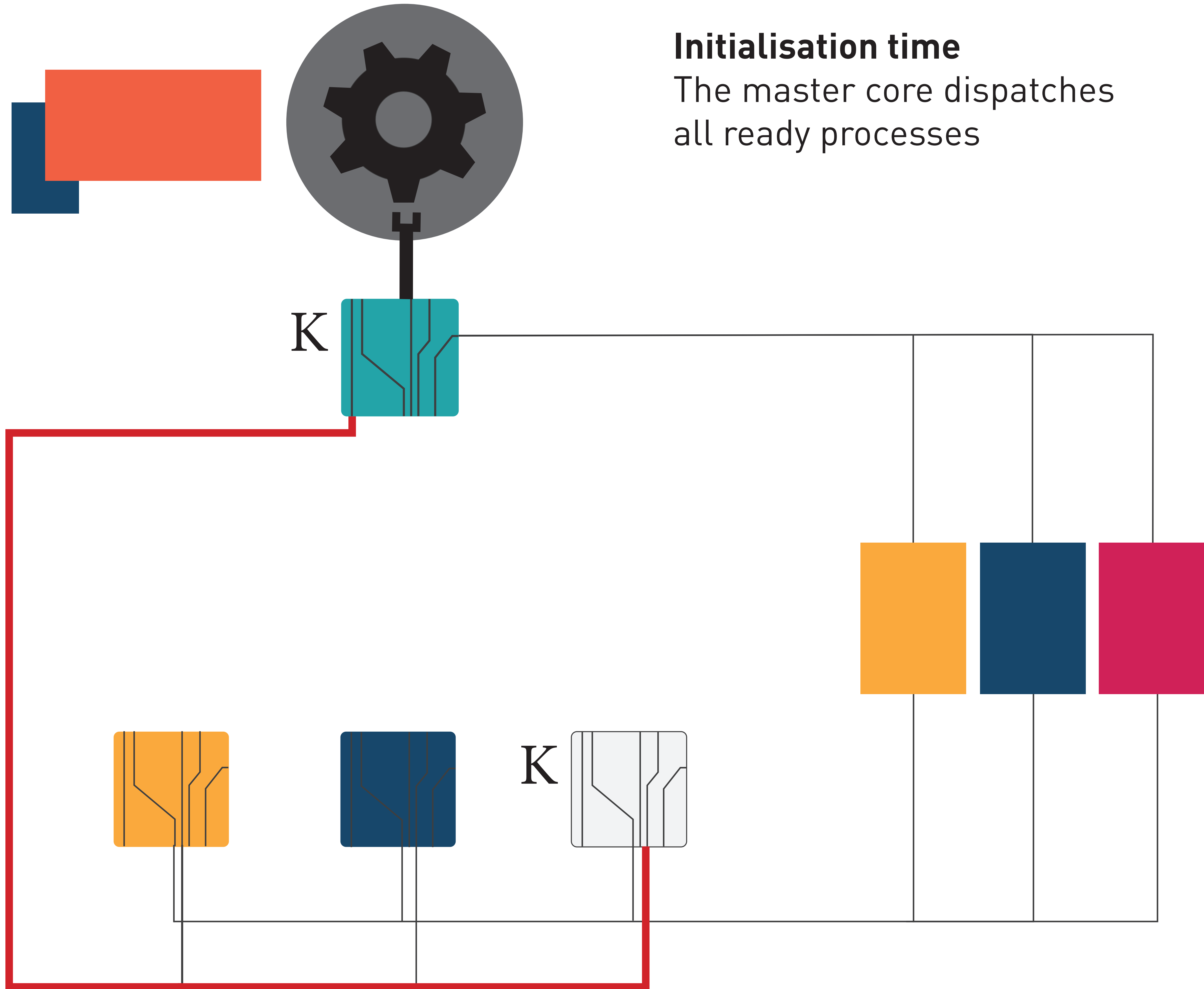

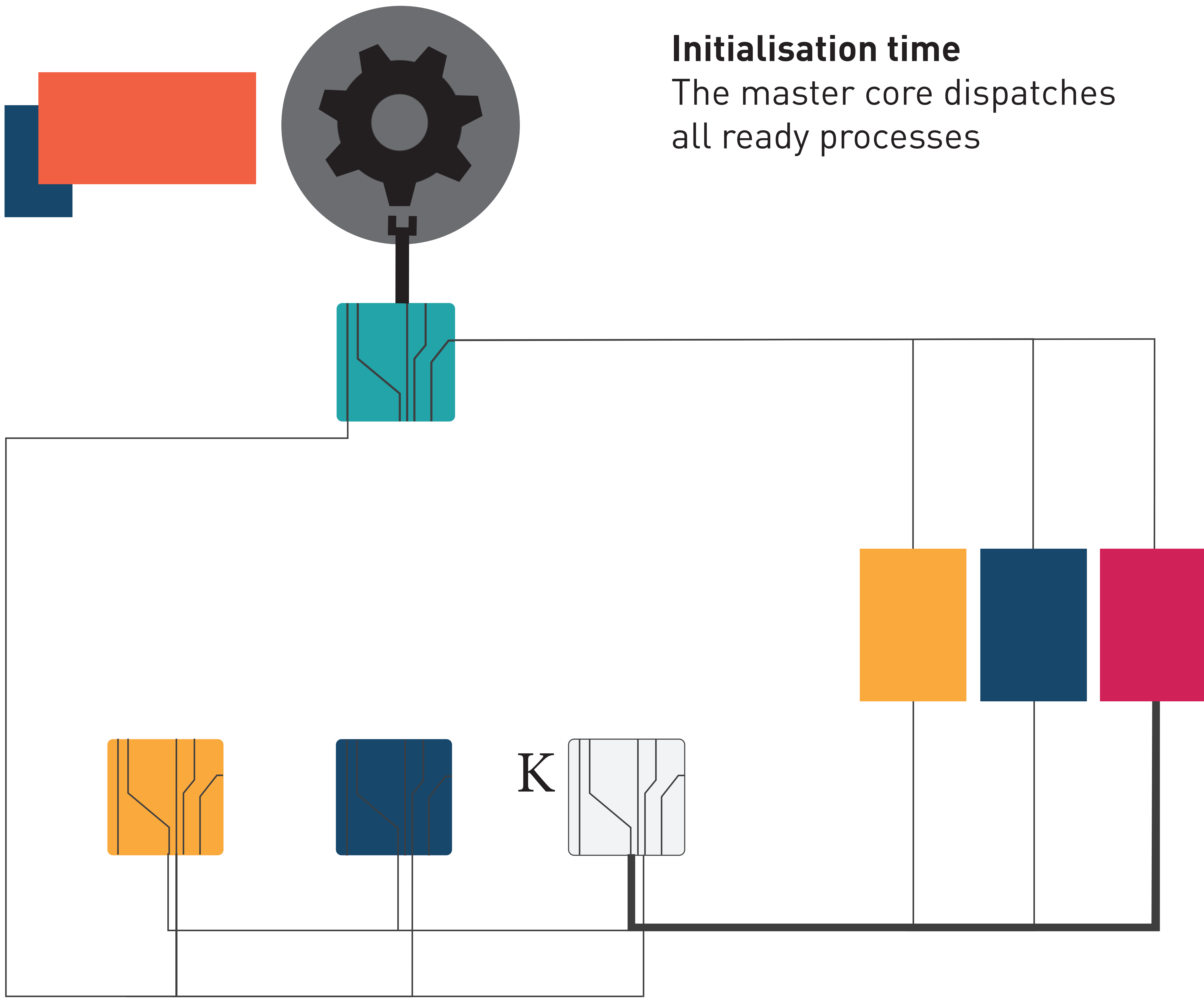

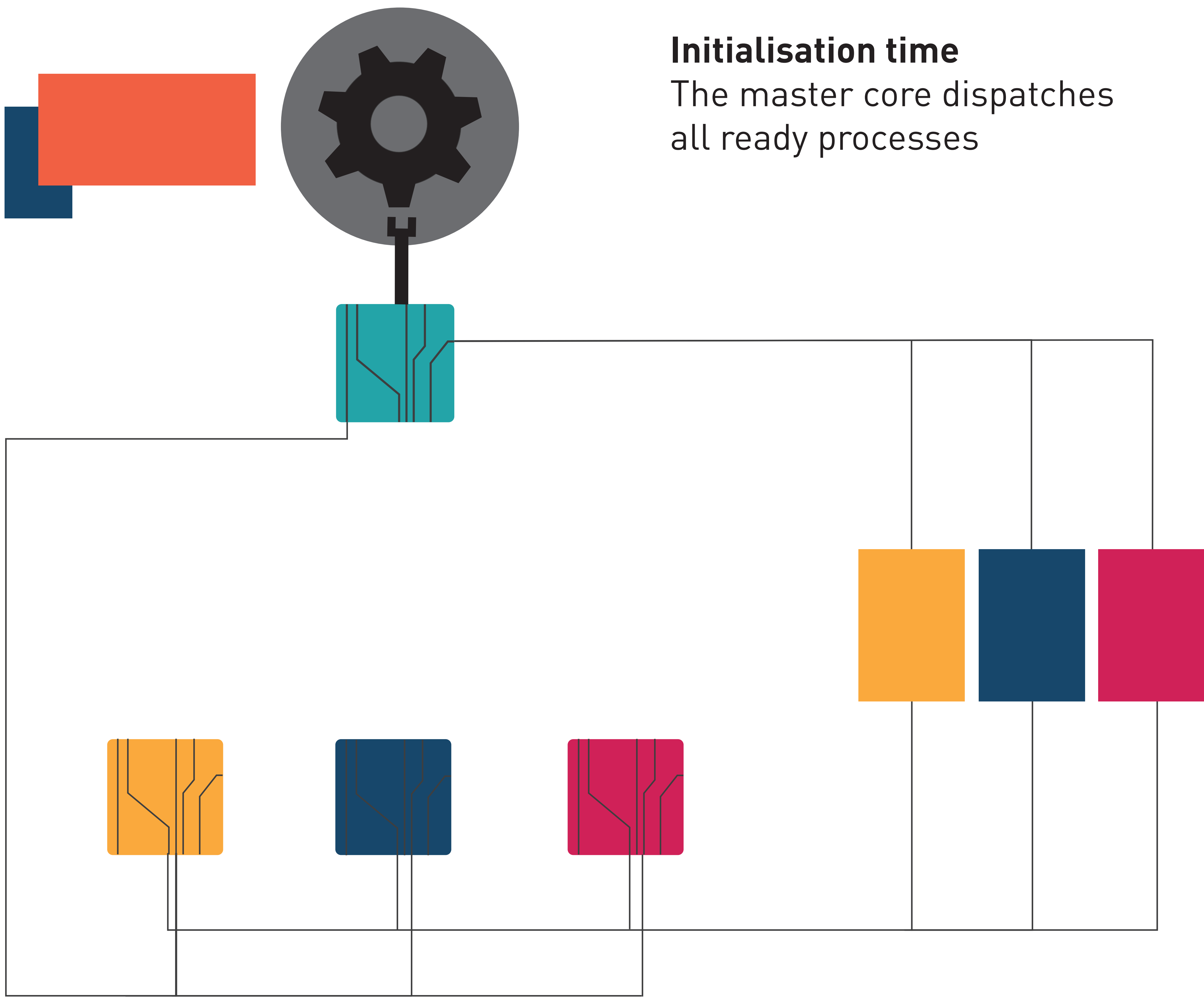

### **Expected benefits**

Easier design

# Less contention  $\rightarrow$  improved scalability Private code and data  $\rightarrow$  less cache issues

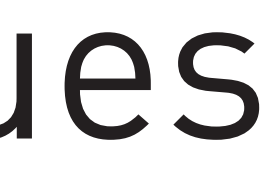

## Remote system calls: **exit()**

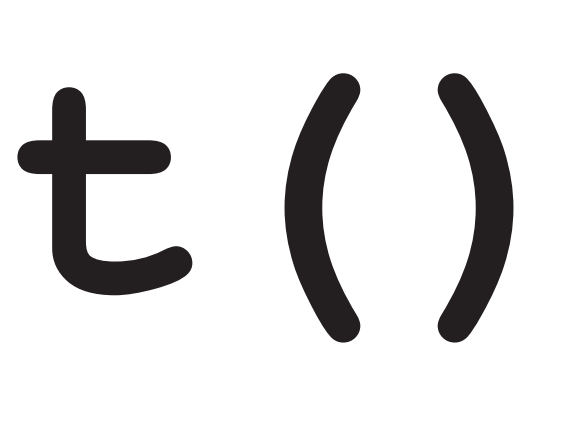

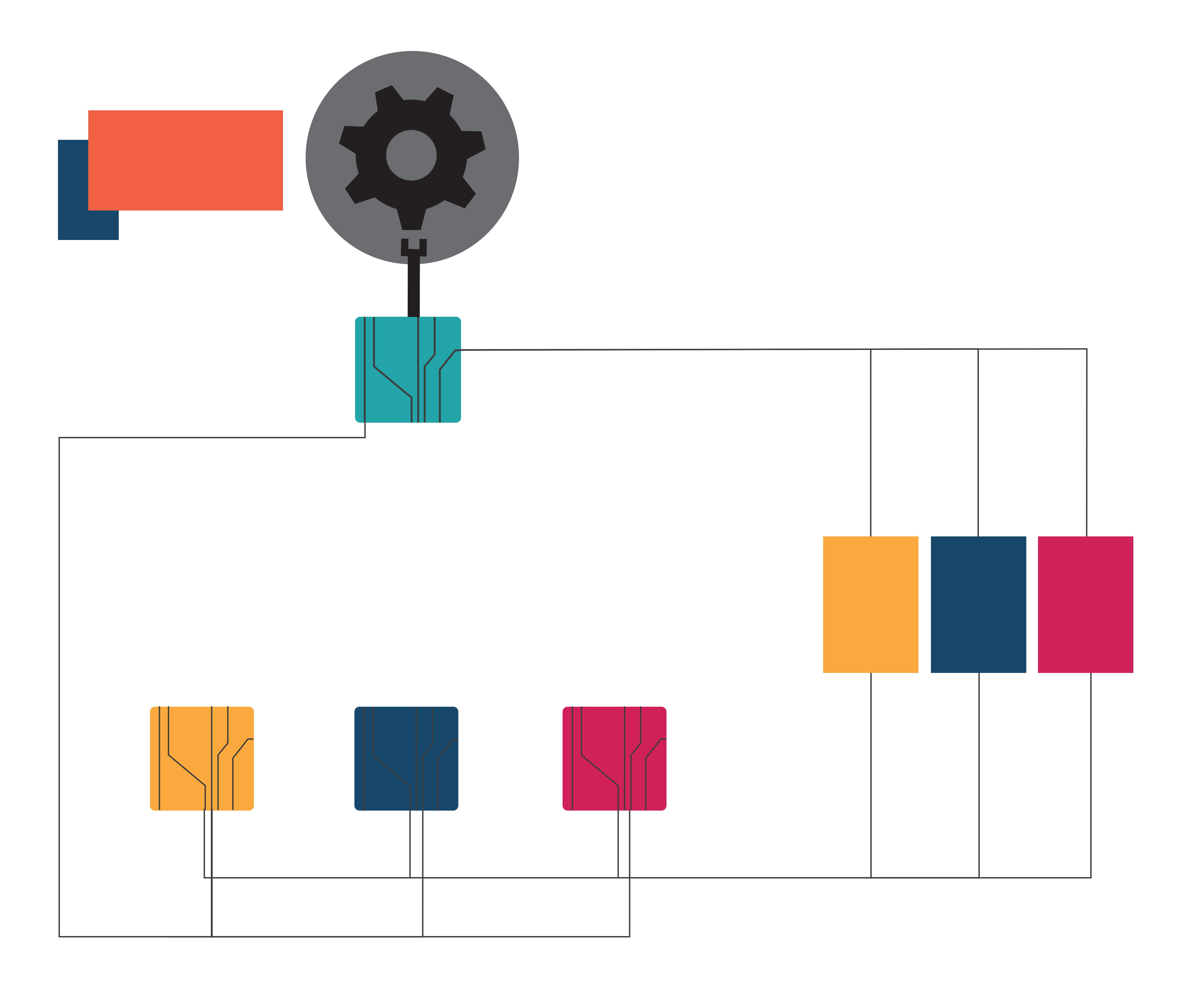

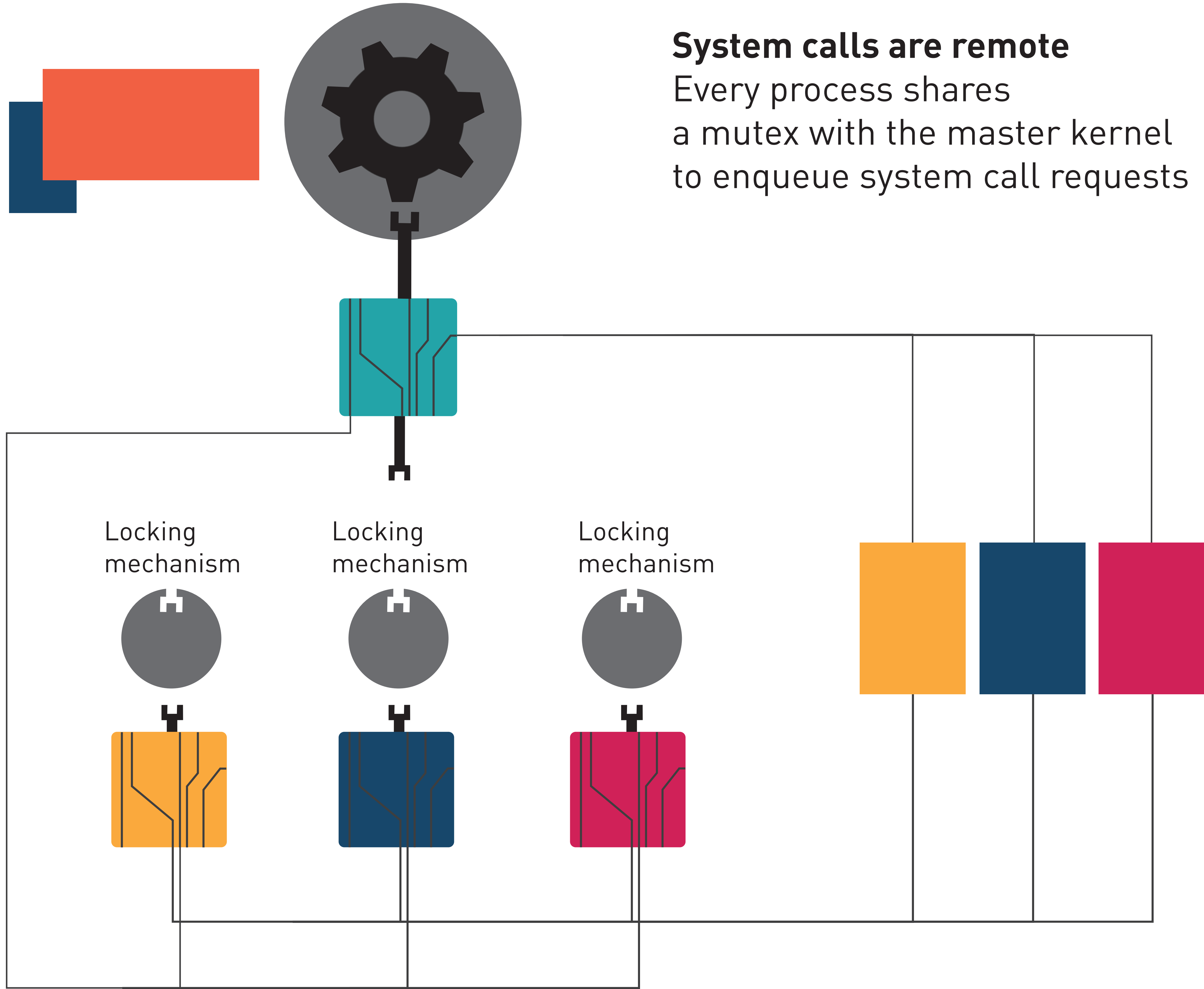

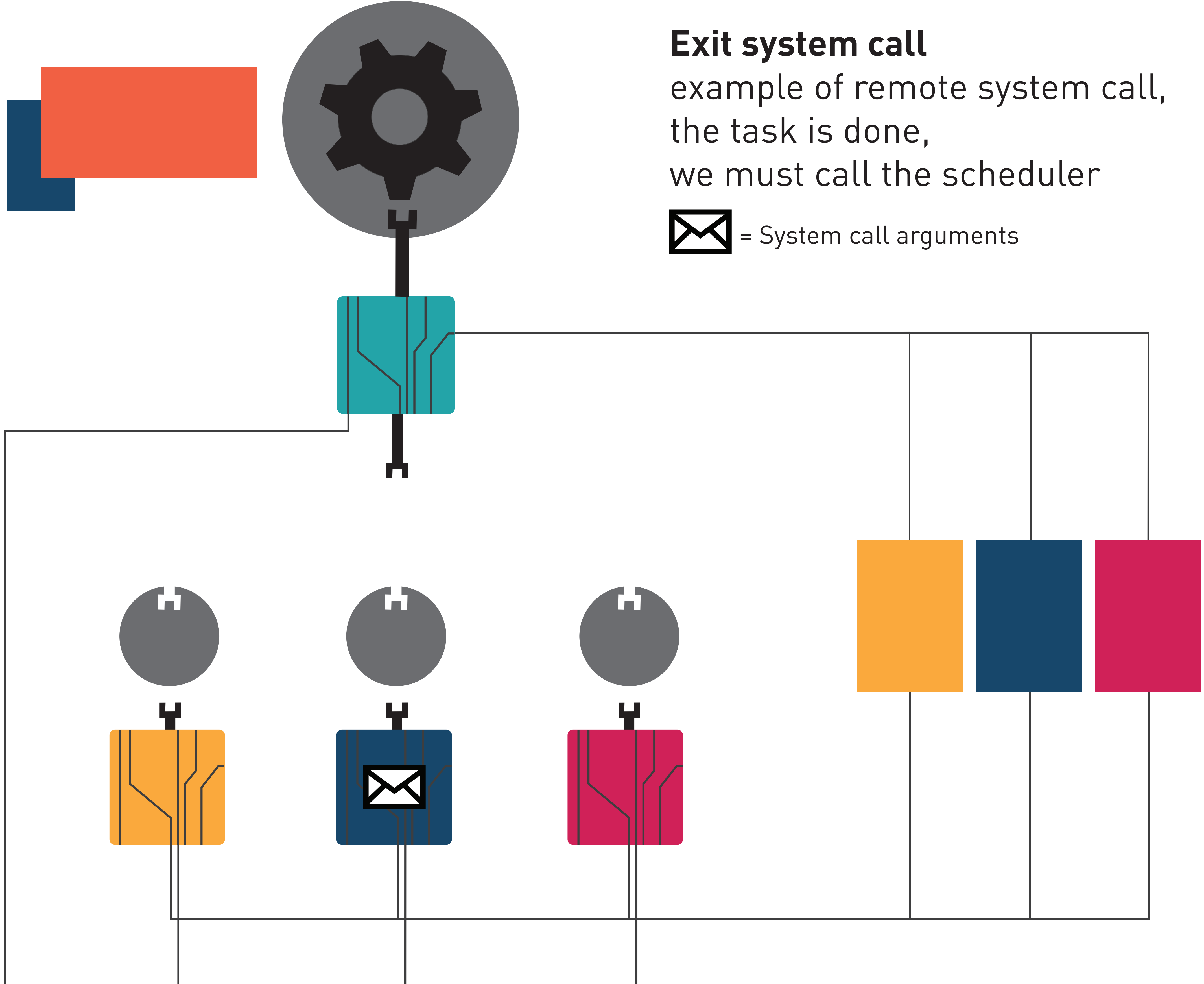

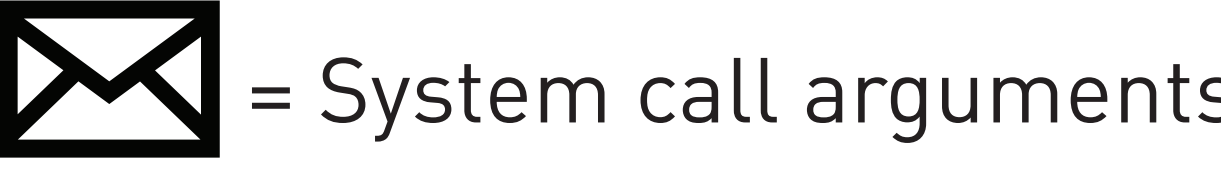

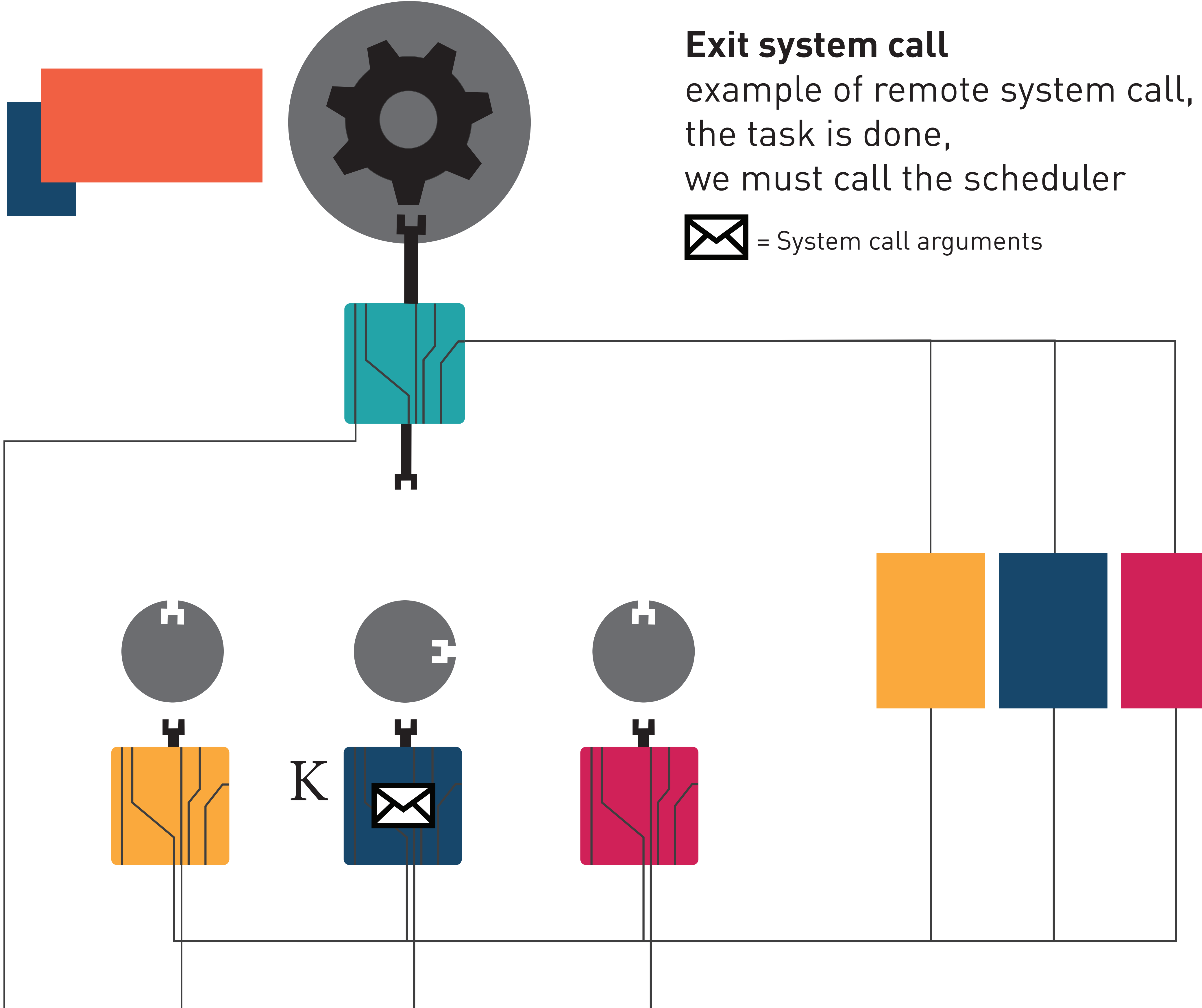

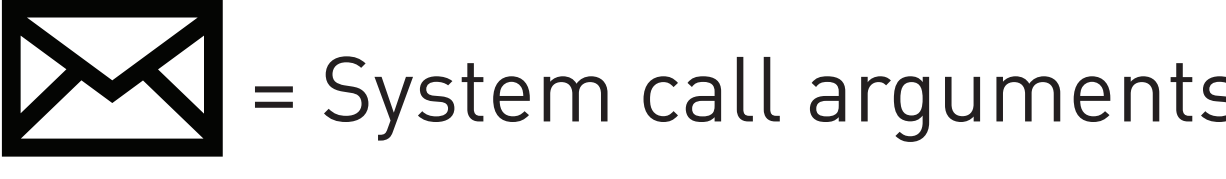

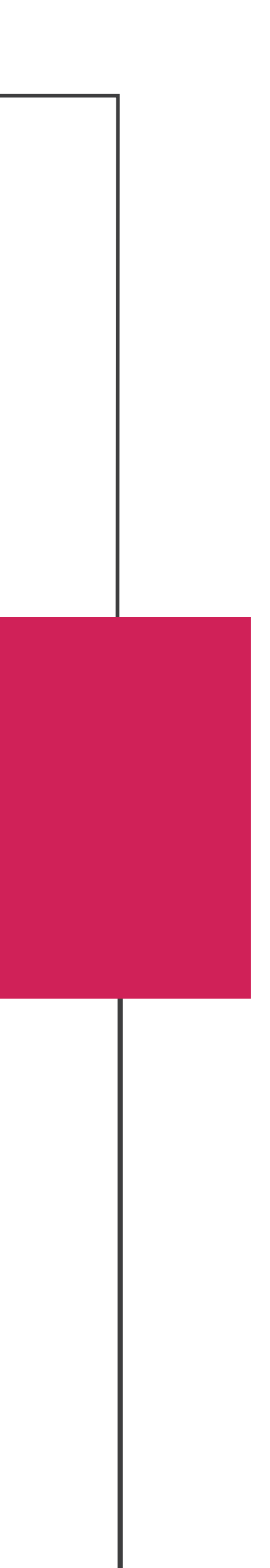
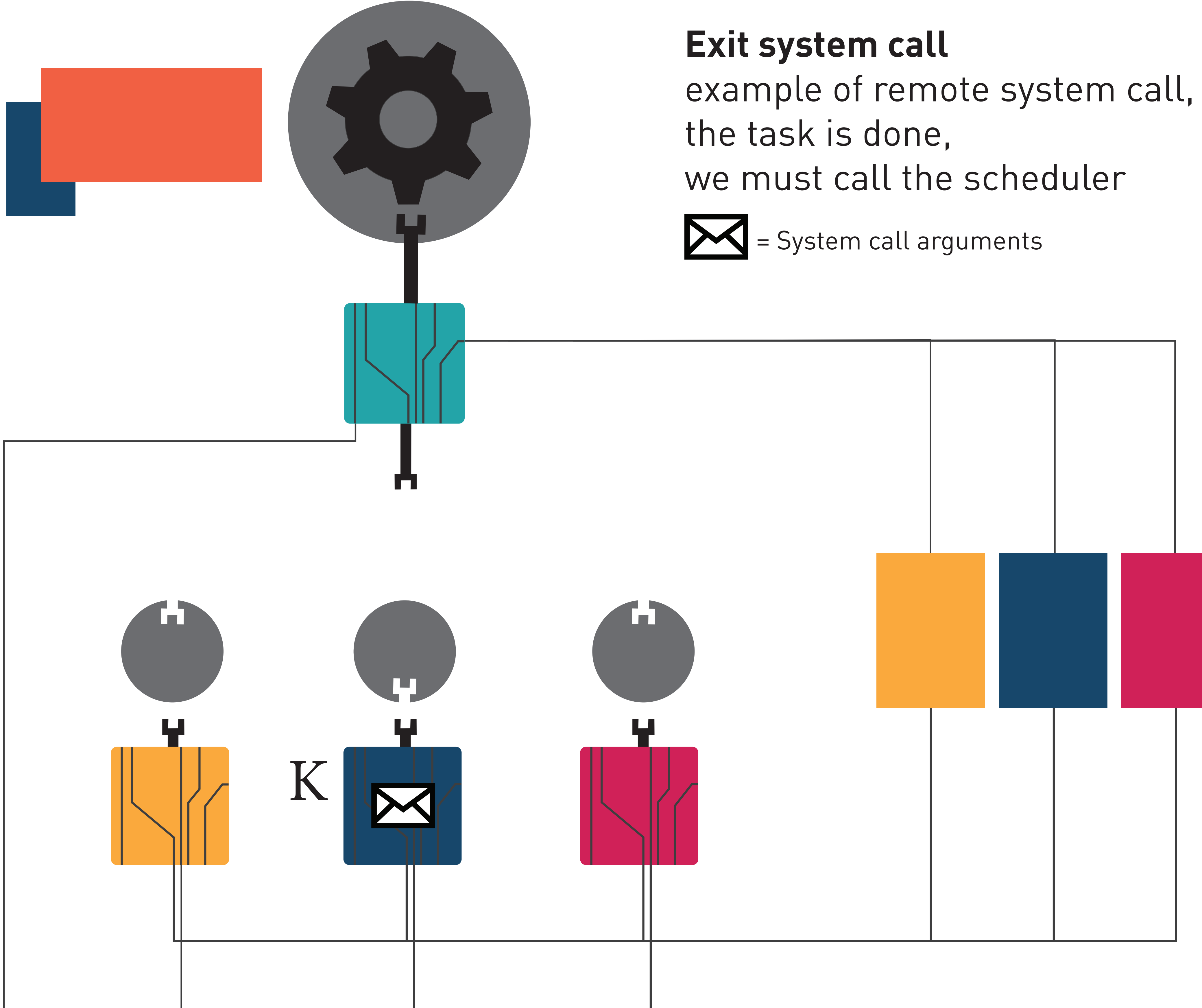

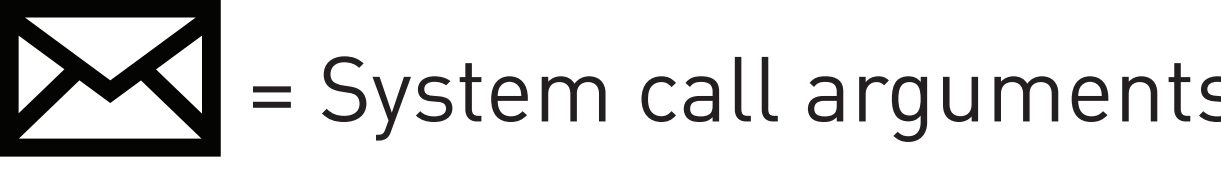

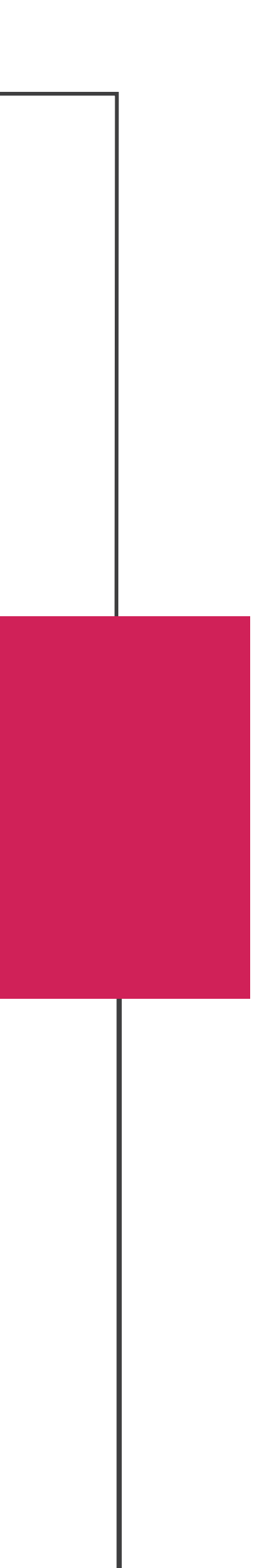

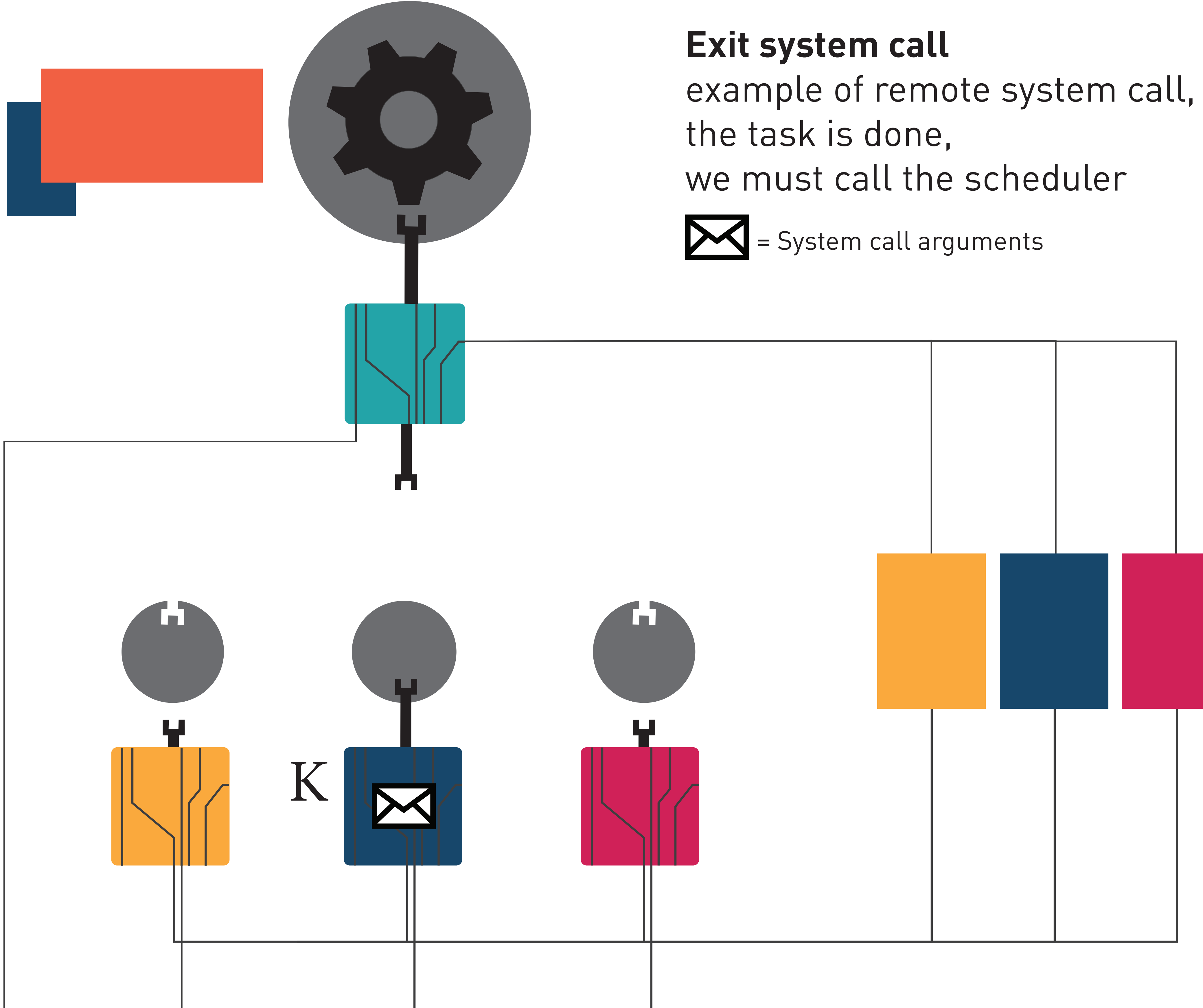

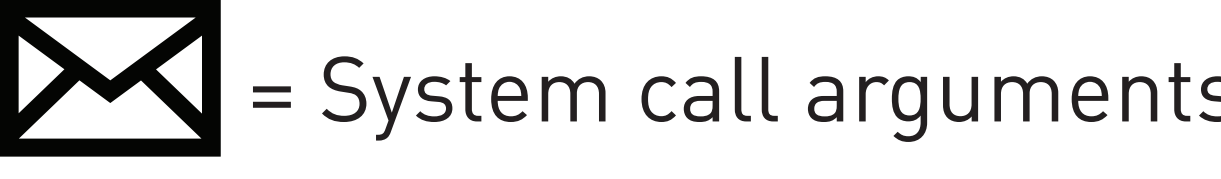

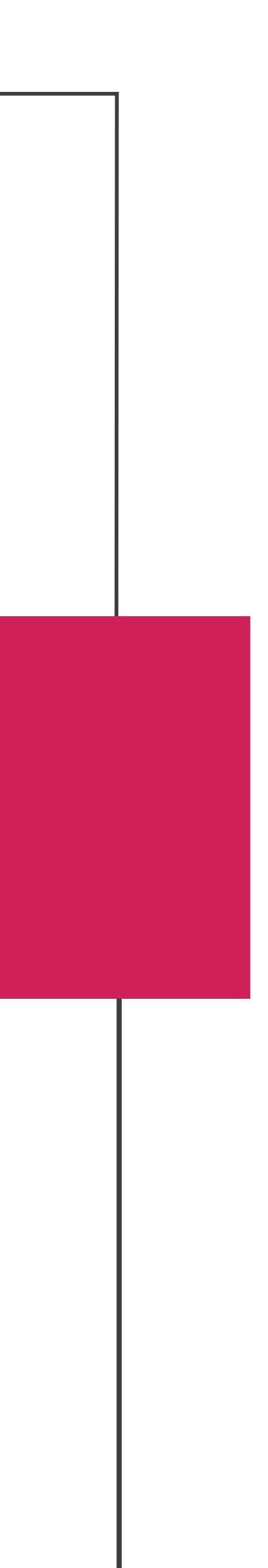

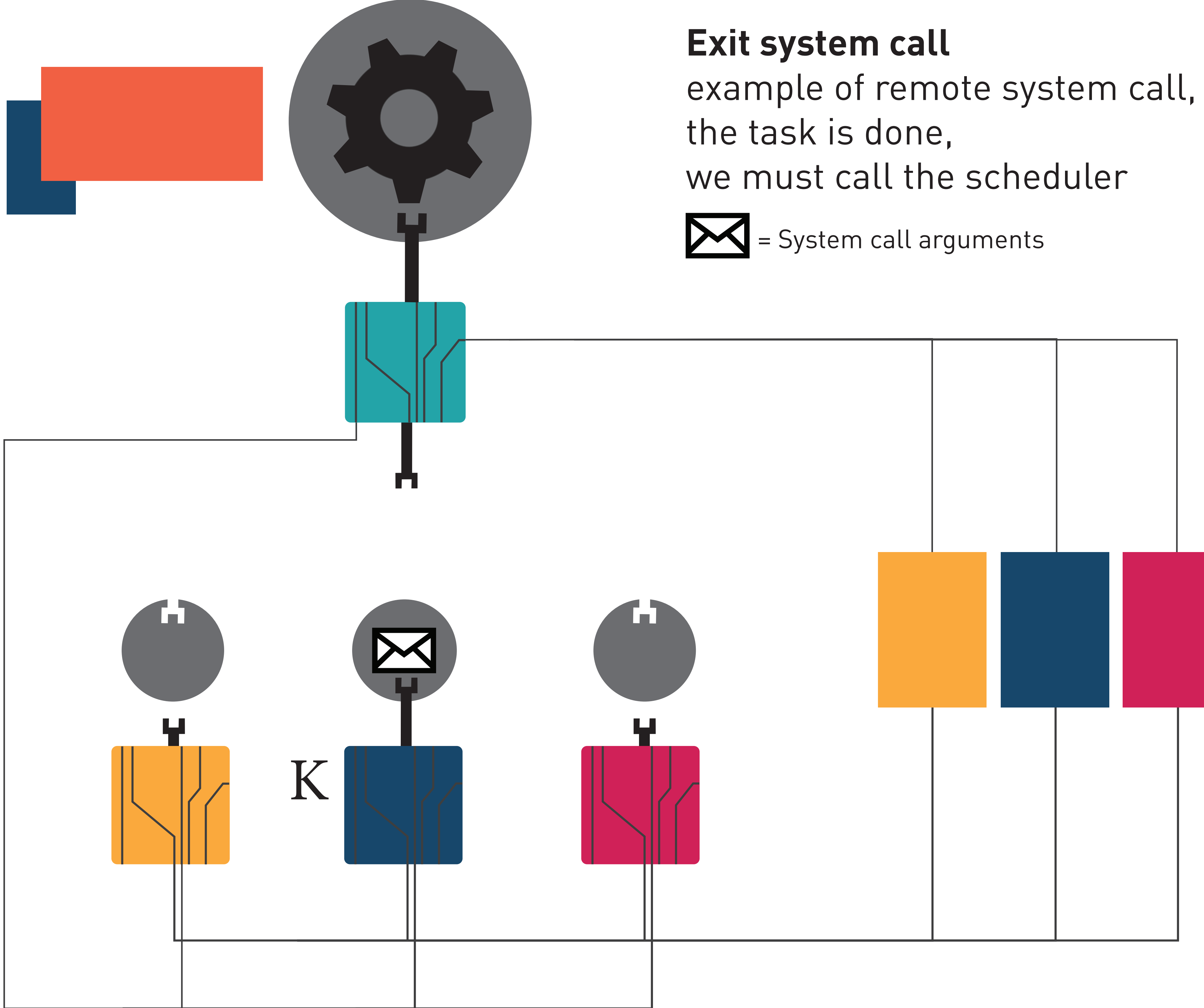

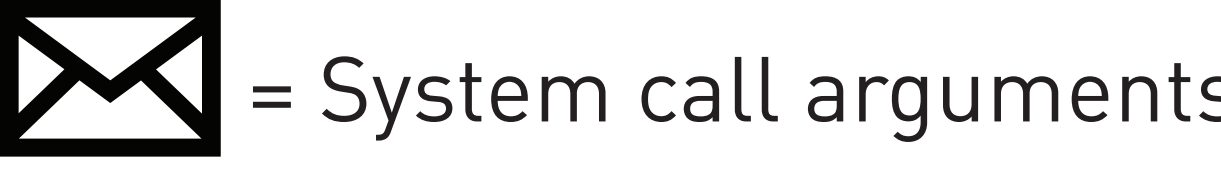

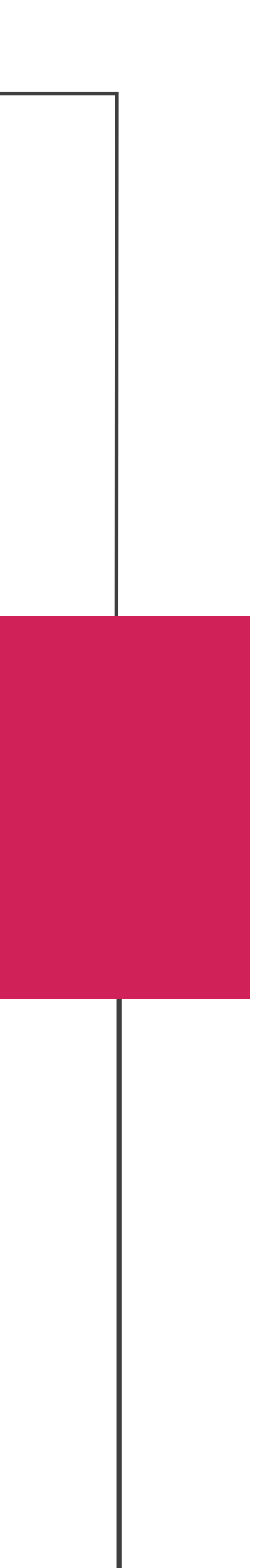

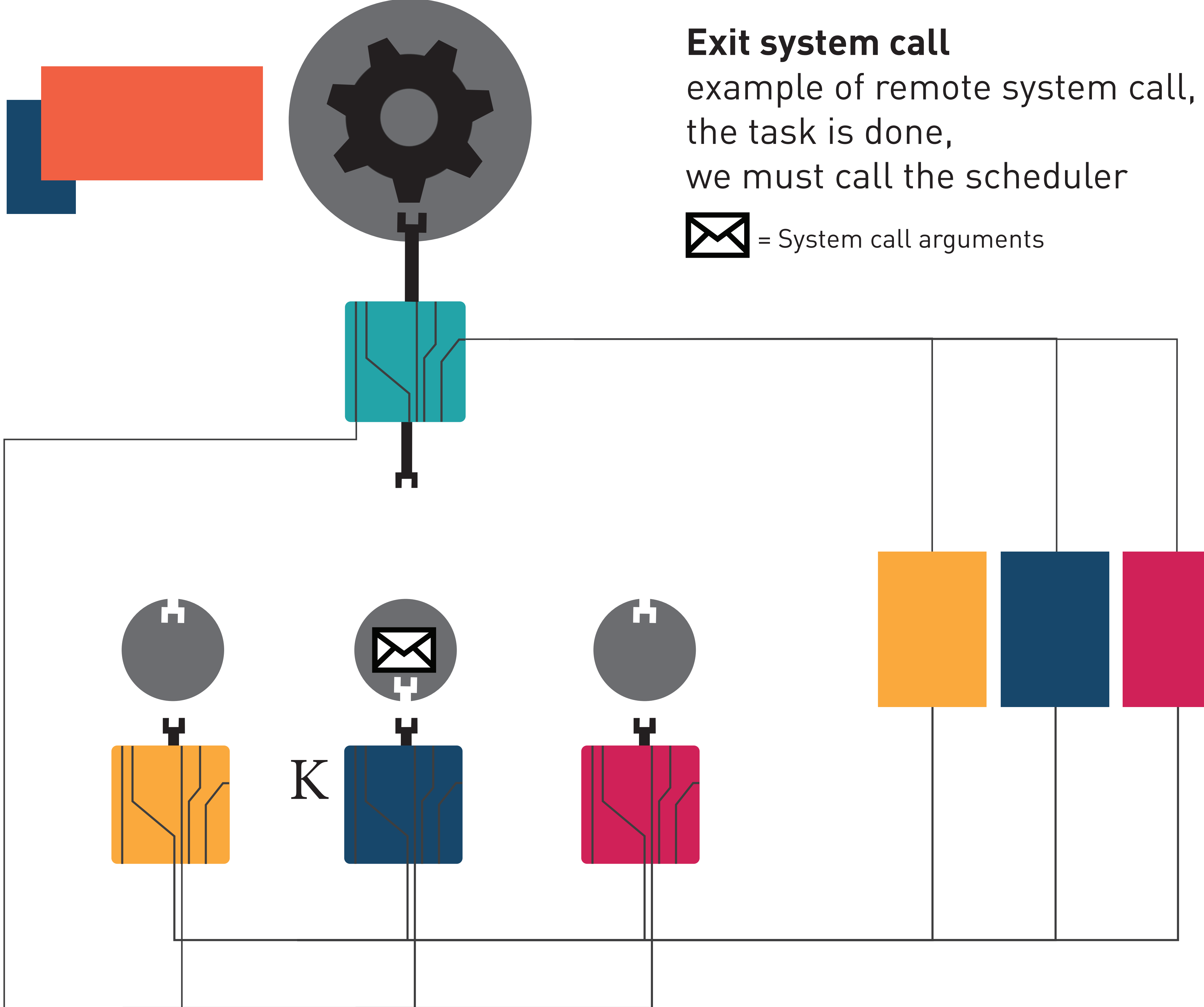

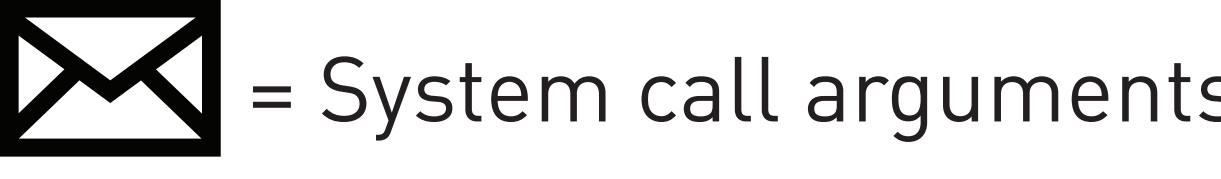

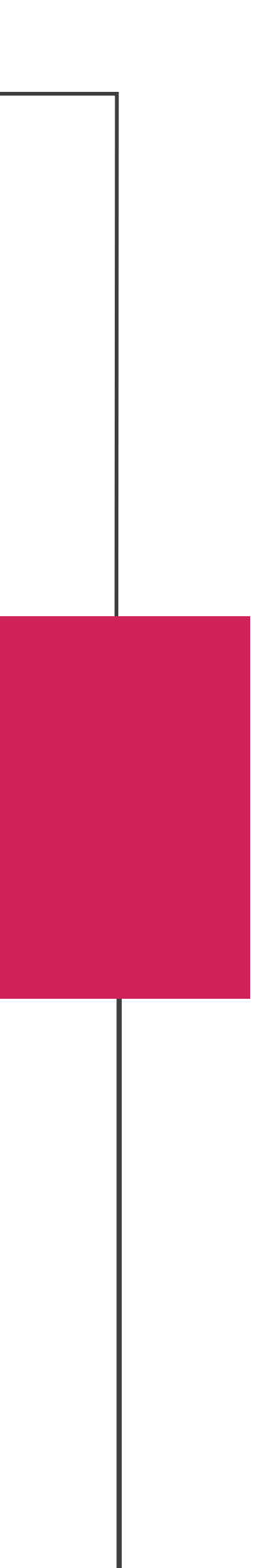

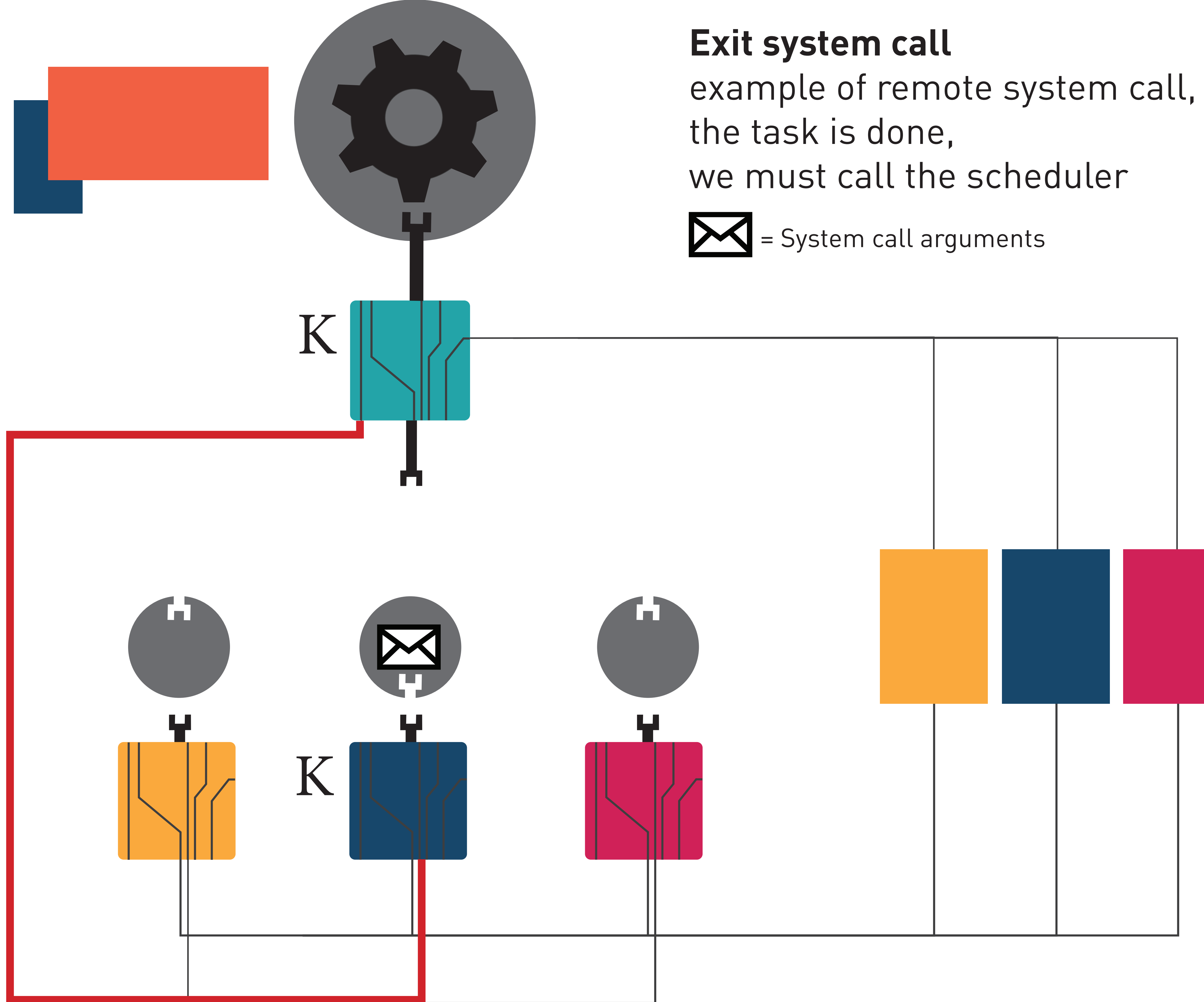

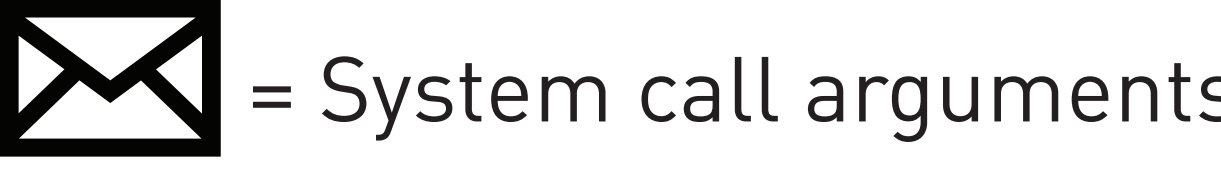

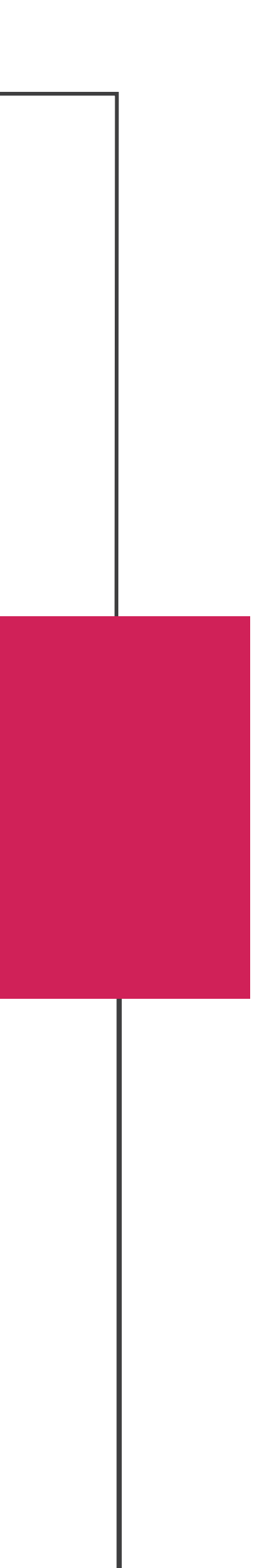

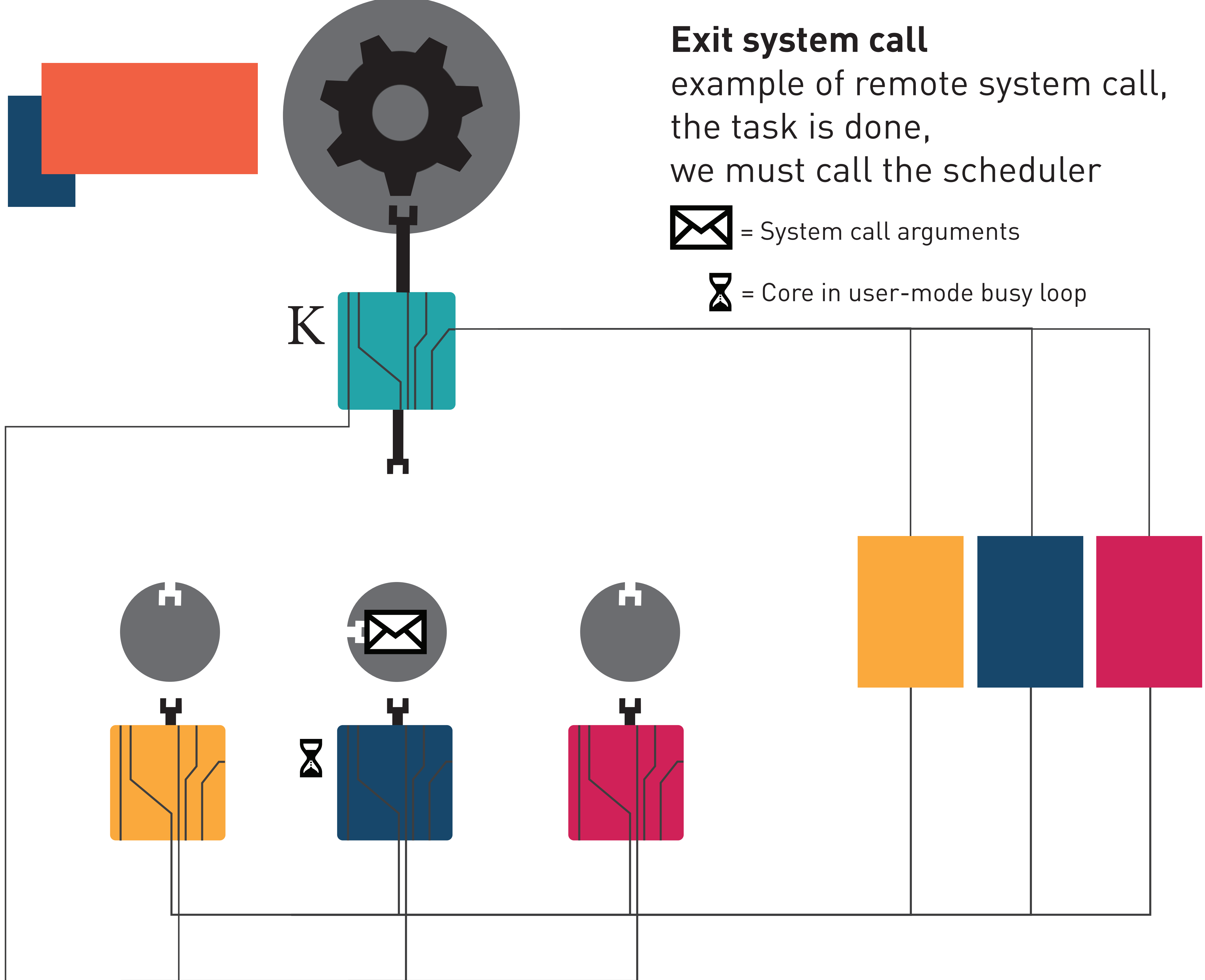

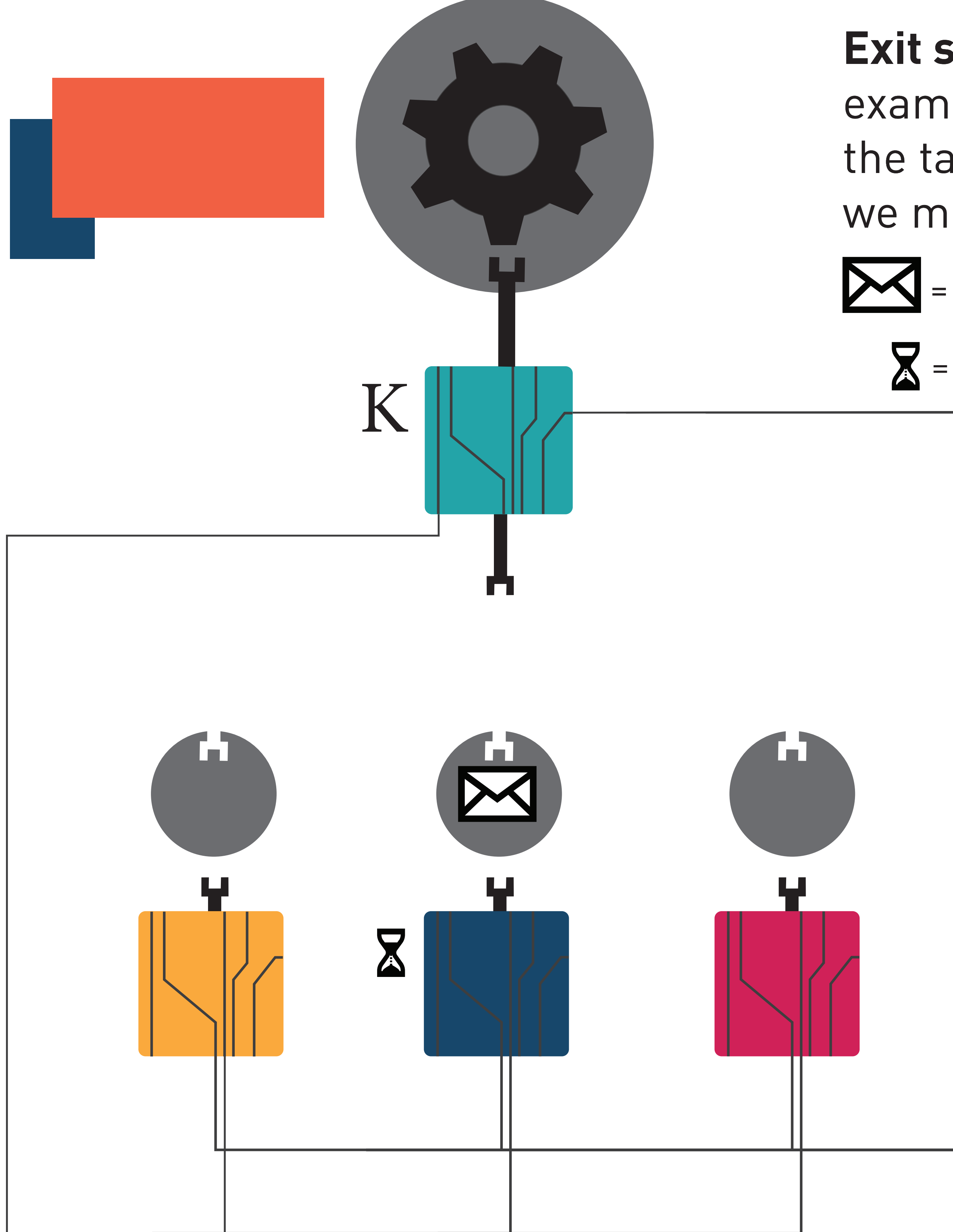

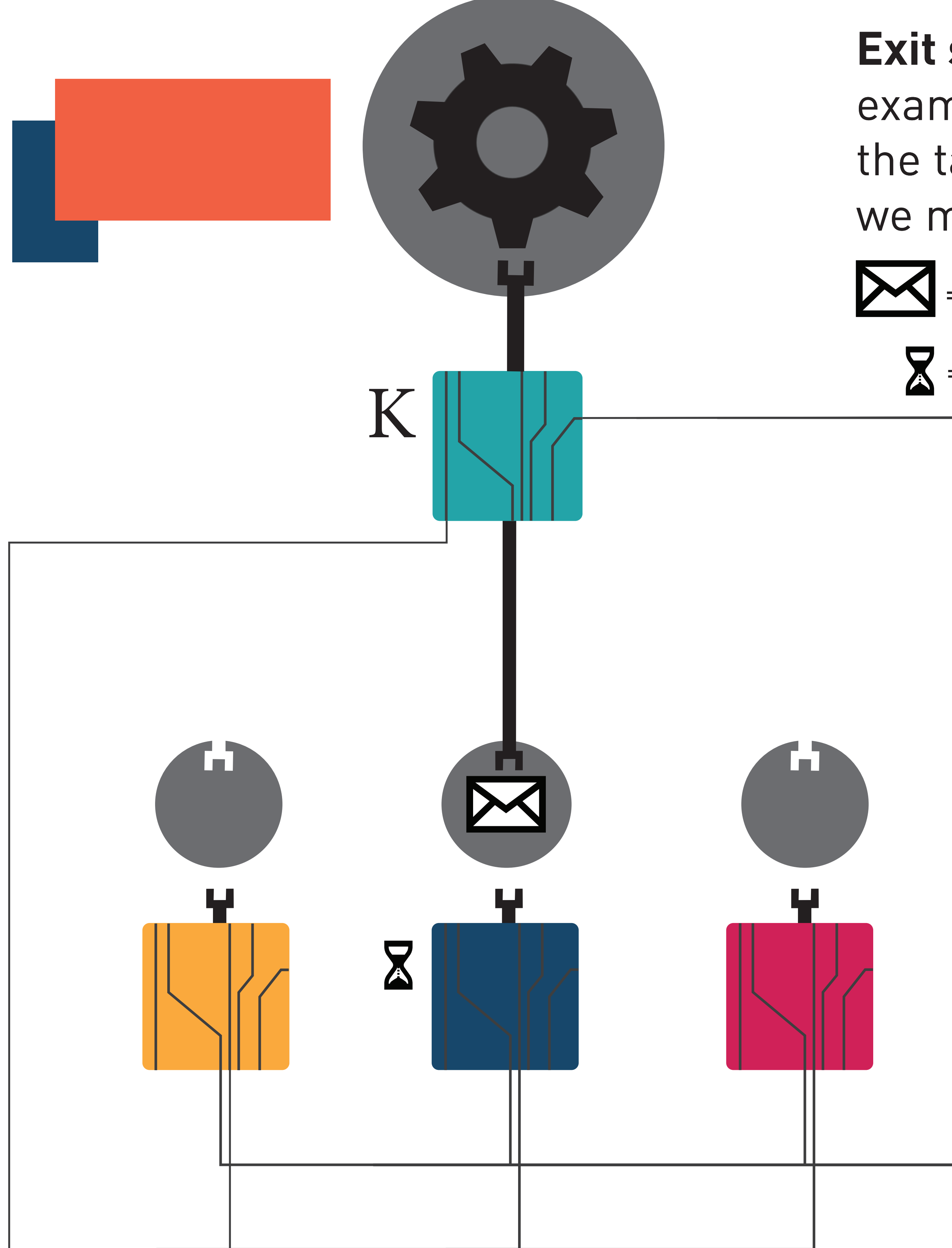

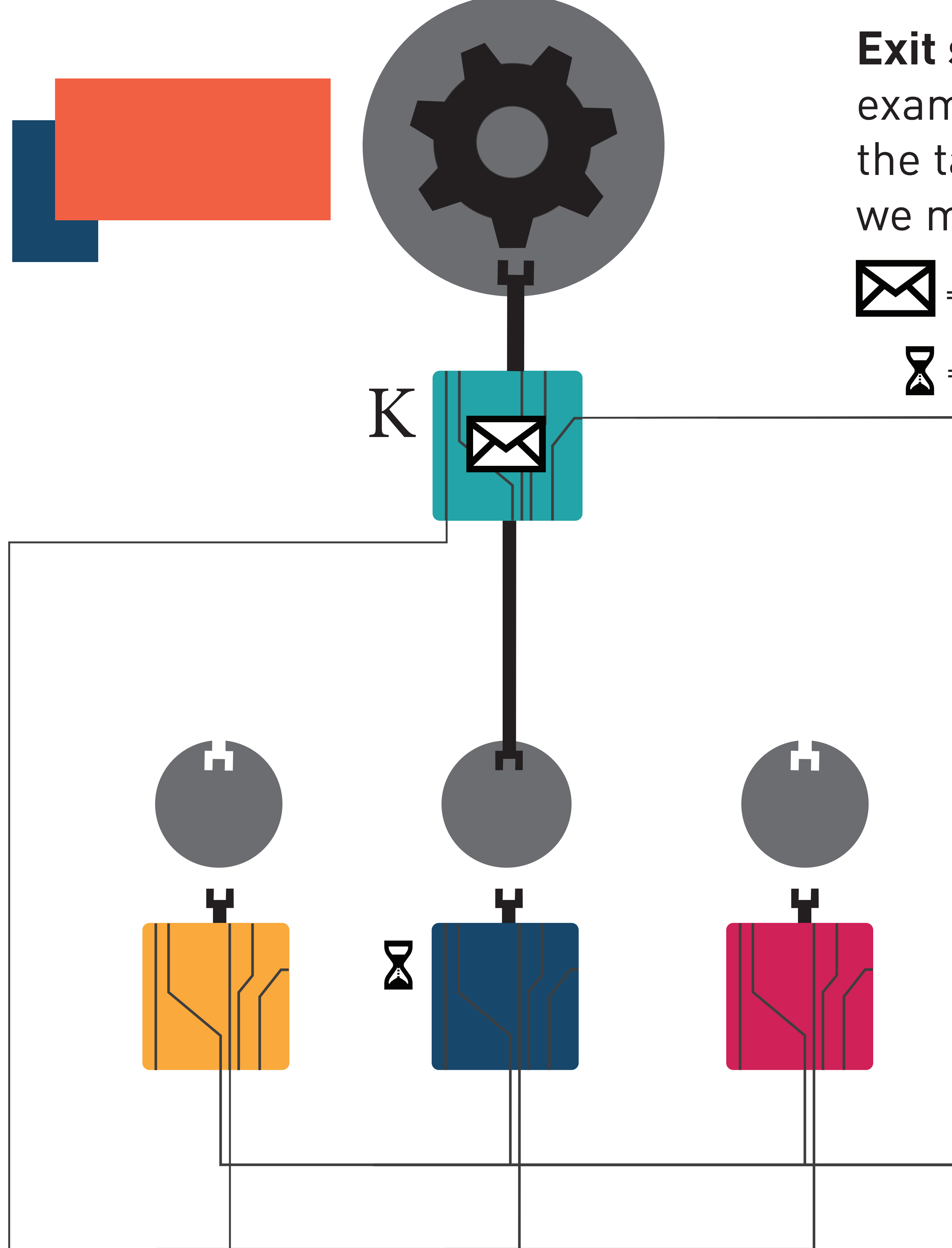

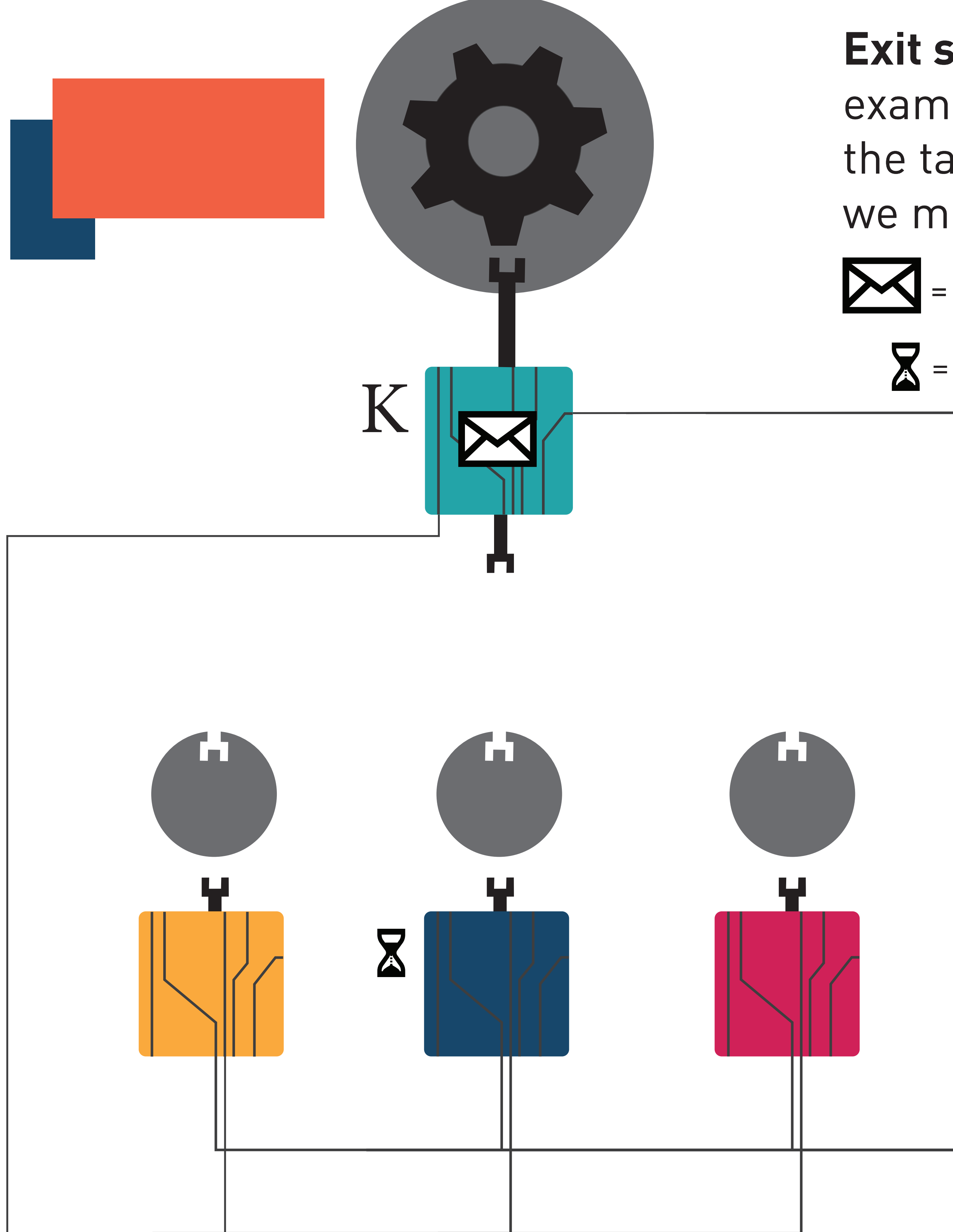

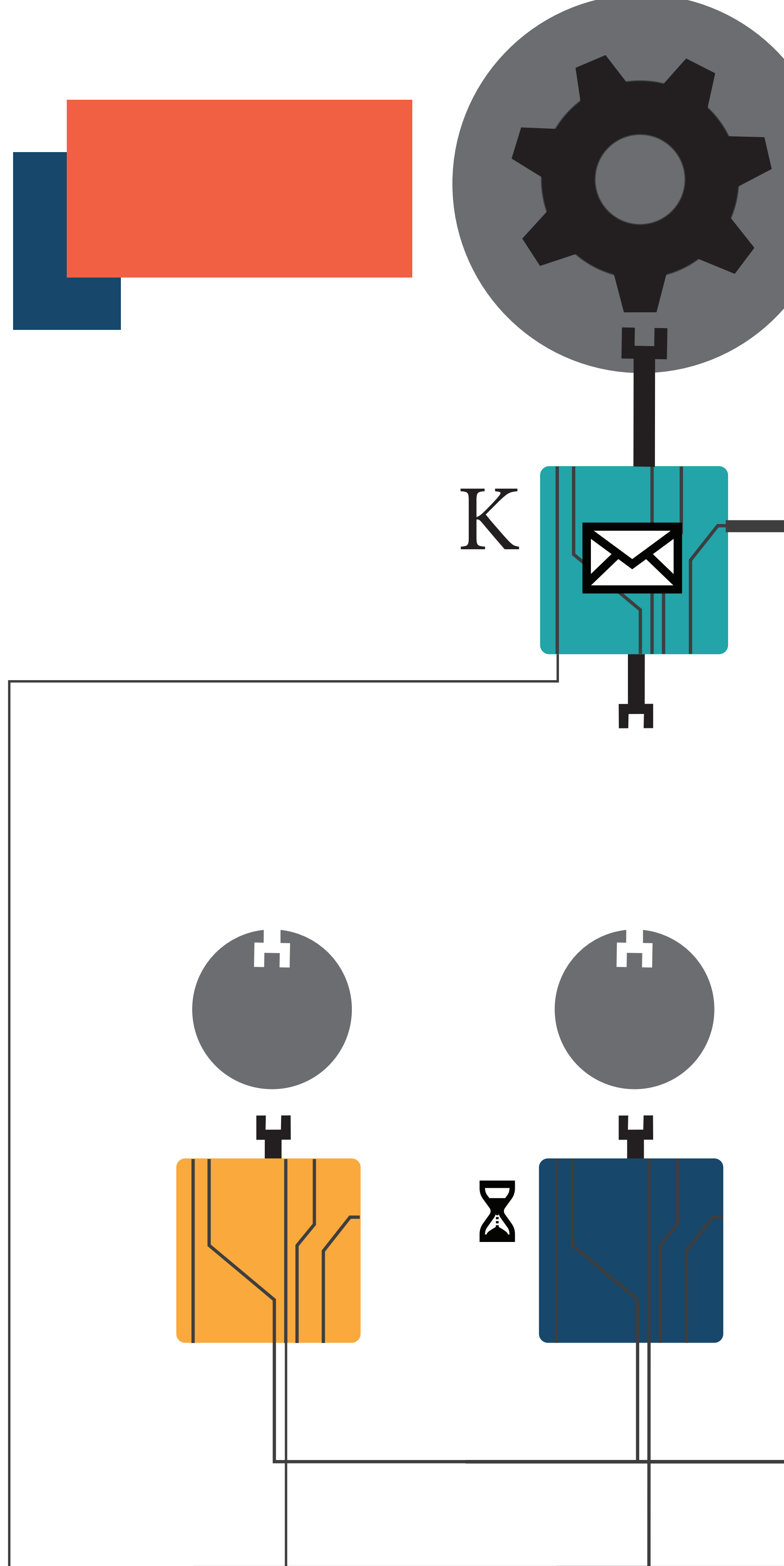

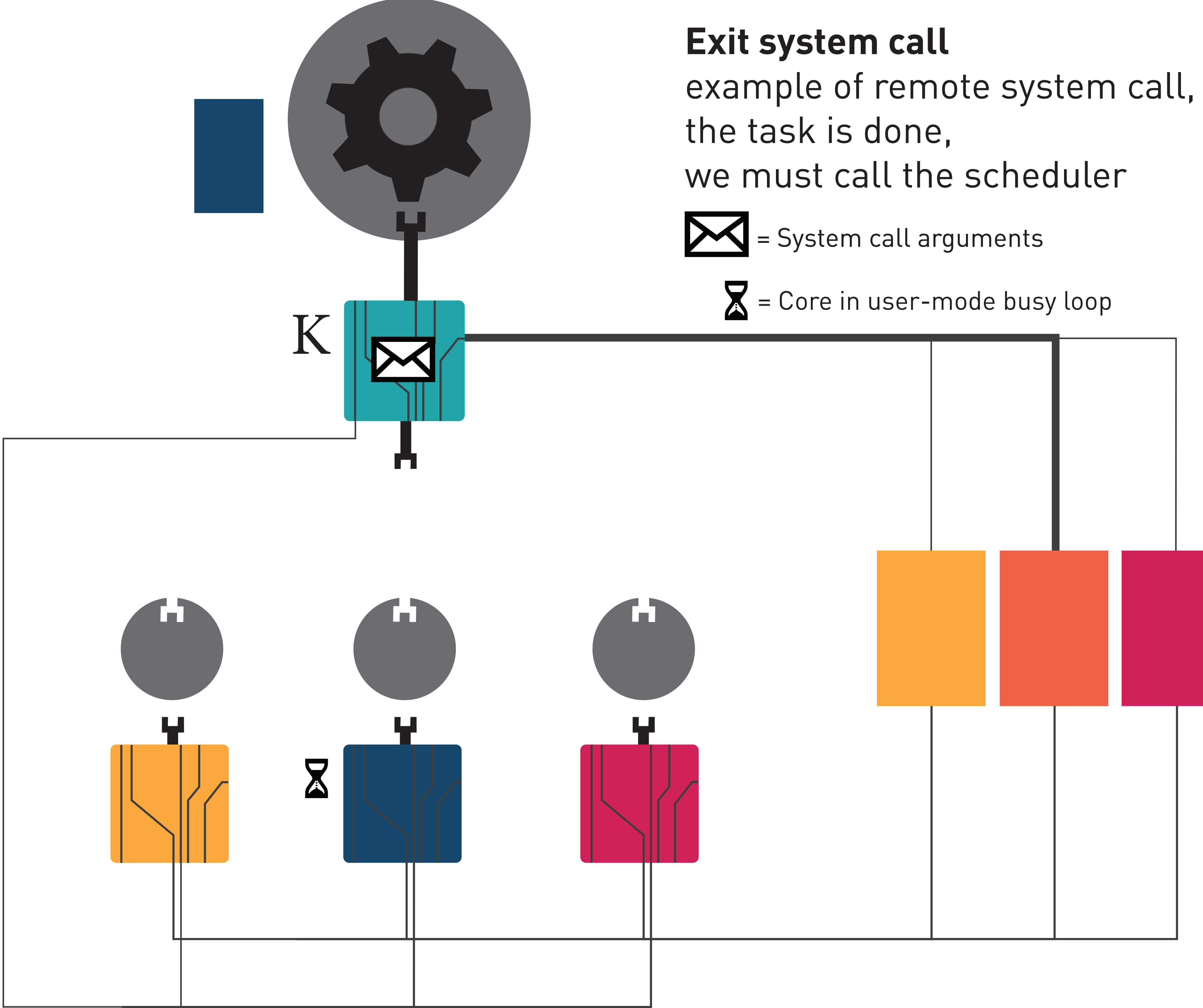

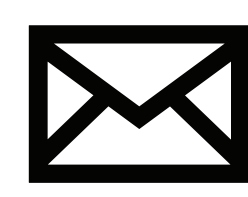

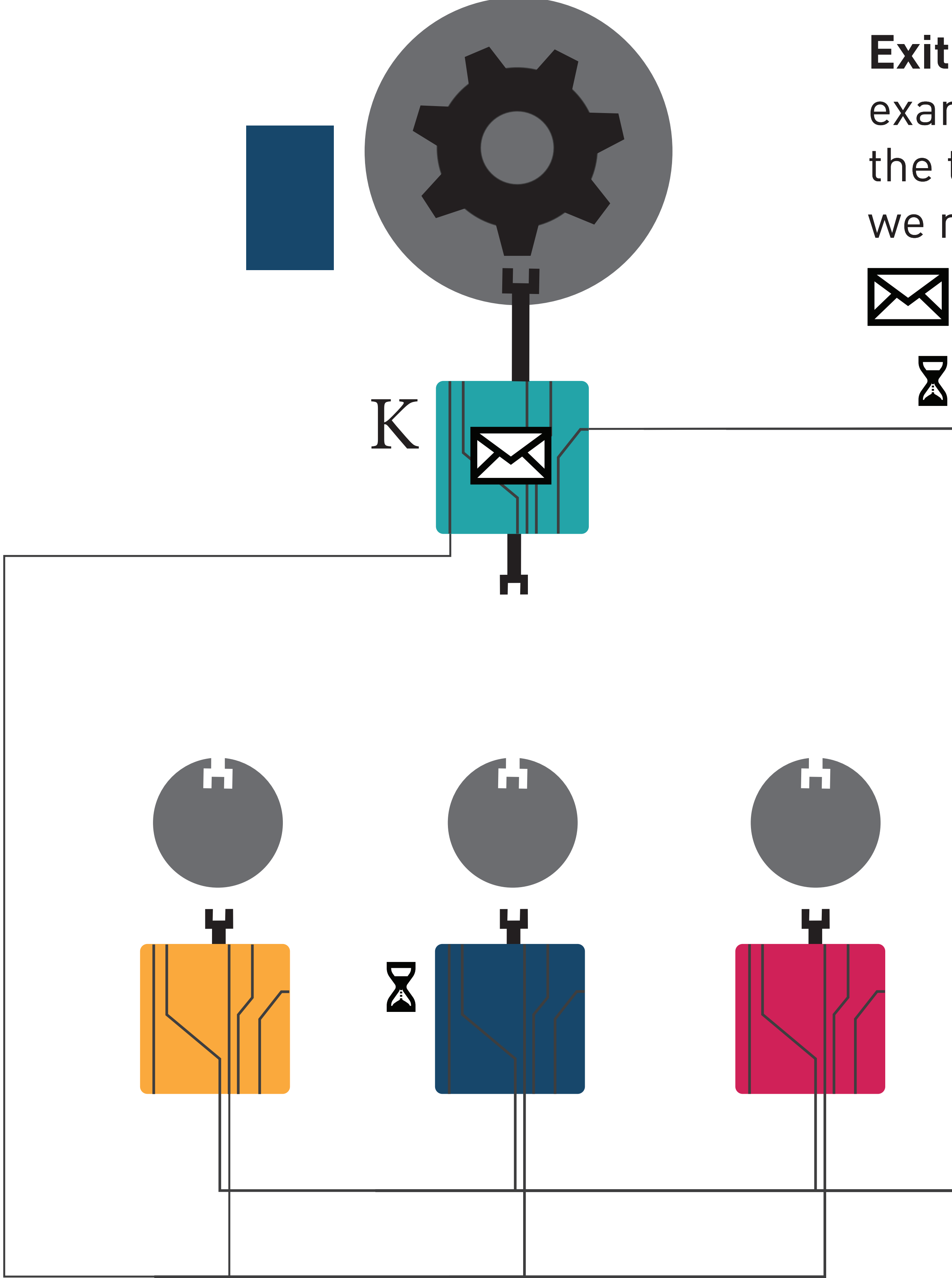

# example of remote system call, we must call the scheduler  $\sum$  = System call arguments  $\sum$  = Core in user-mode busy loop

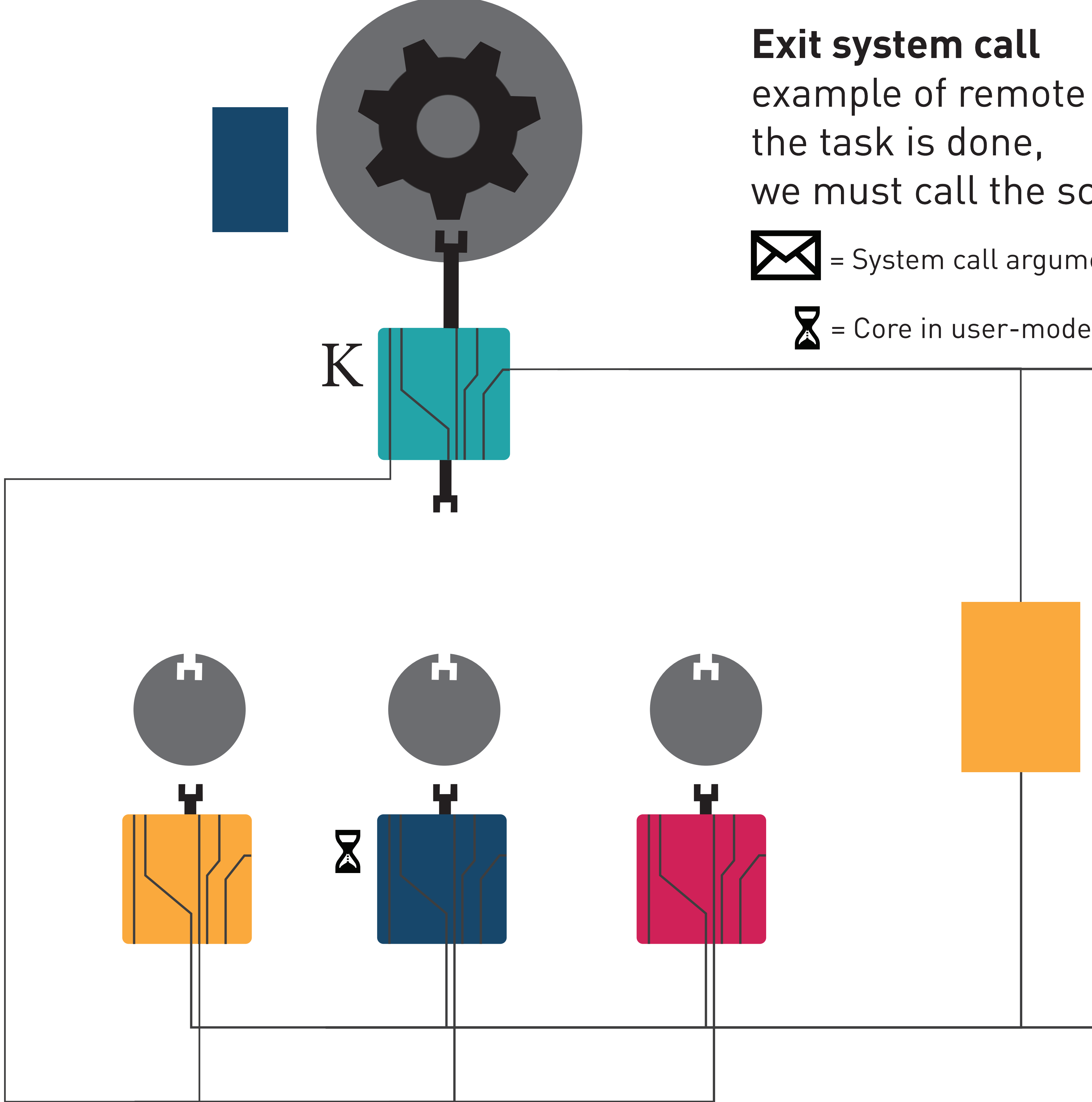

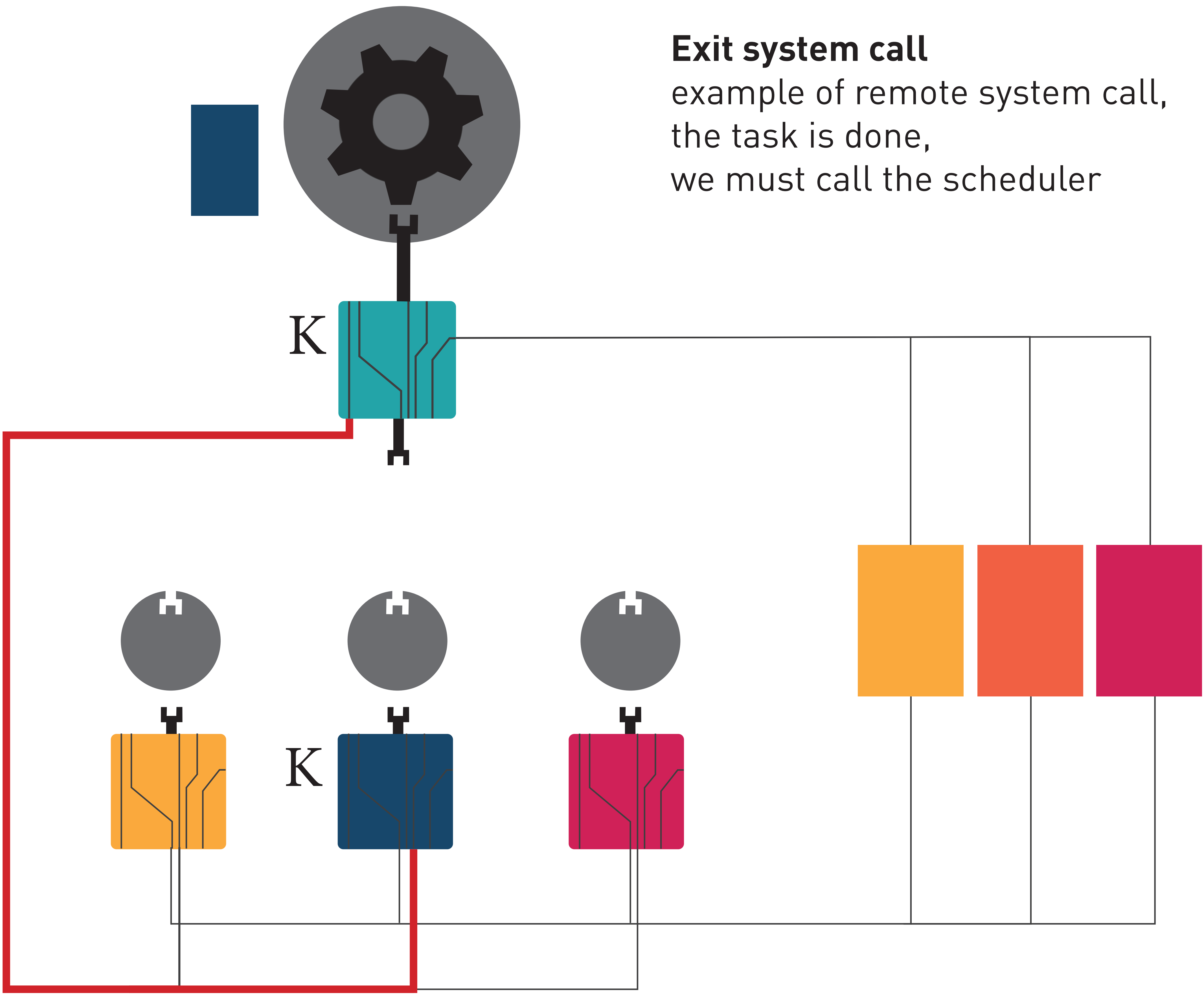

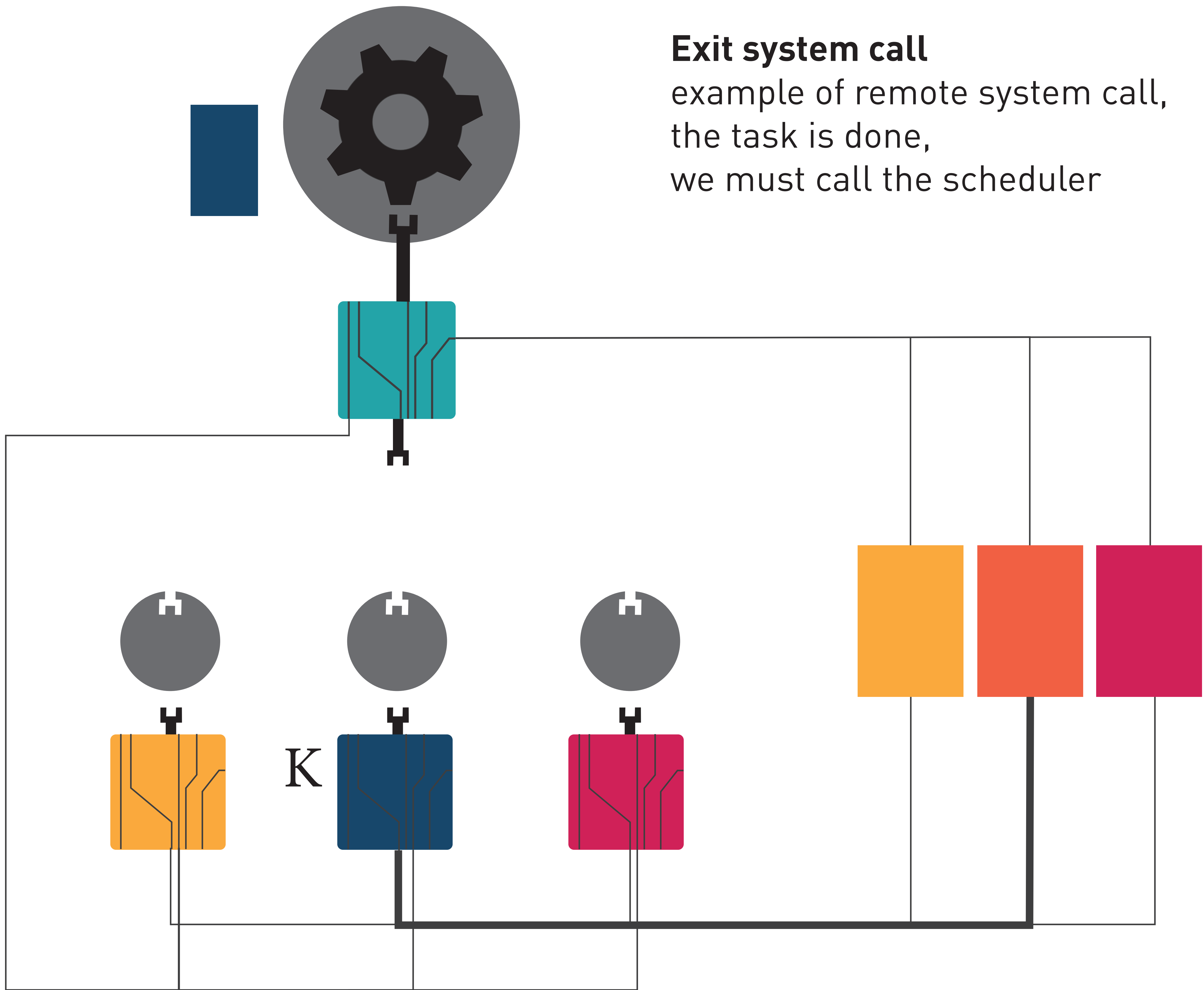

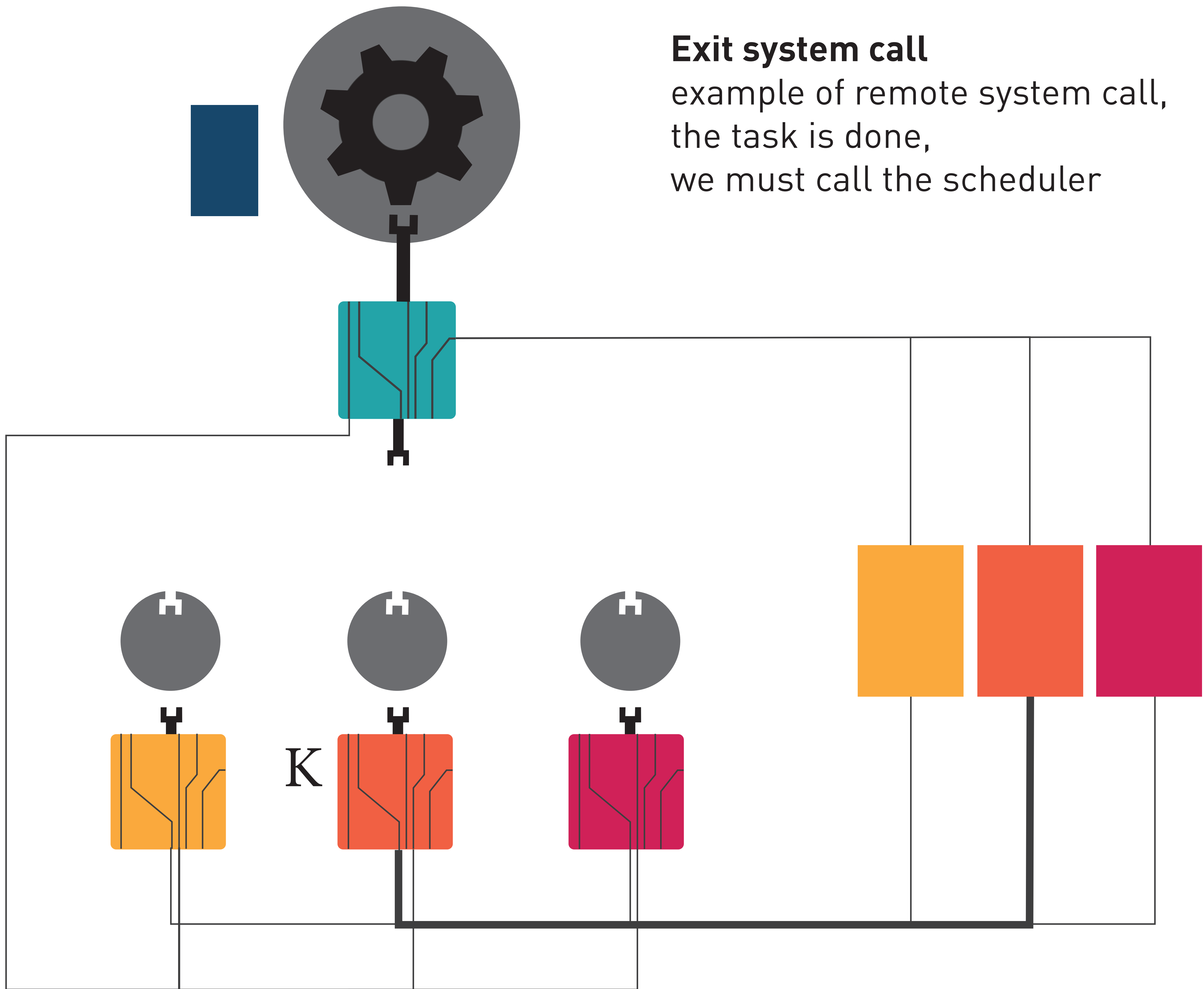

![](_page_89_Figure_0.jpeg)

![](_page_90_Figure_0.jpeg)

Remote system calls: **sleep(10)**

![](_page_92_Figure_0.jpeg)

![](_page_92_Picture_2.jpeg)

![](_page_93_Figure_0.jpeg)

![](_page_93_Picture_2.jpeg)

![](_page_94_Figure_0.jpeg)

![](_page_94_Picture_2.jpeg)

![](_page_95_Figure_0.jpeg)

![](_page_96_Figure_0.jpeg)

![](_page_97_Figure_0.jpeg)

![](_page_97_Picture_2.jpeg)

![](_page_98_Figure_0.jpeg)

![](_page_98_Picture_2.jpeg)

![](_page_99_Figure_0.jpeg)

![](_page_99_Picture_2.jpeg)

![](_page_100_Figure_0.jpeg)

![](_page_100_Picture_2.jpeg)

![](_page_101_Figure_0.jpeg)

![](_page_102_Figure_0.jpeg)

![](_page_103_Figure_0.jpeg)

![](_page_103_Picture_2.jpeg)

![](_page_104_Figure_0.jpeg)

![](_page_104_Picture_2.jpeg)

![](_page_105_Figure_0.jpeg)

![](_page_106_Figure_0.jpeg)

![](_page_107_Figure_0.jpeg)
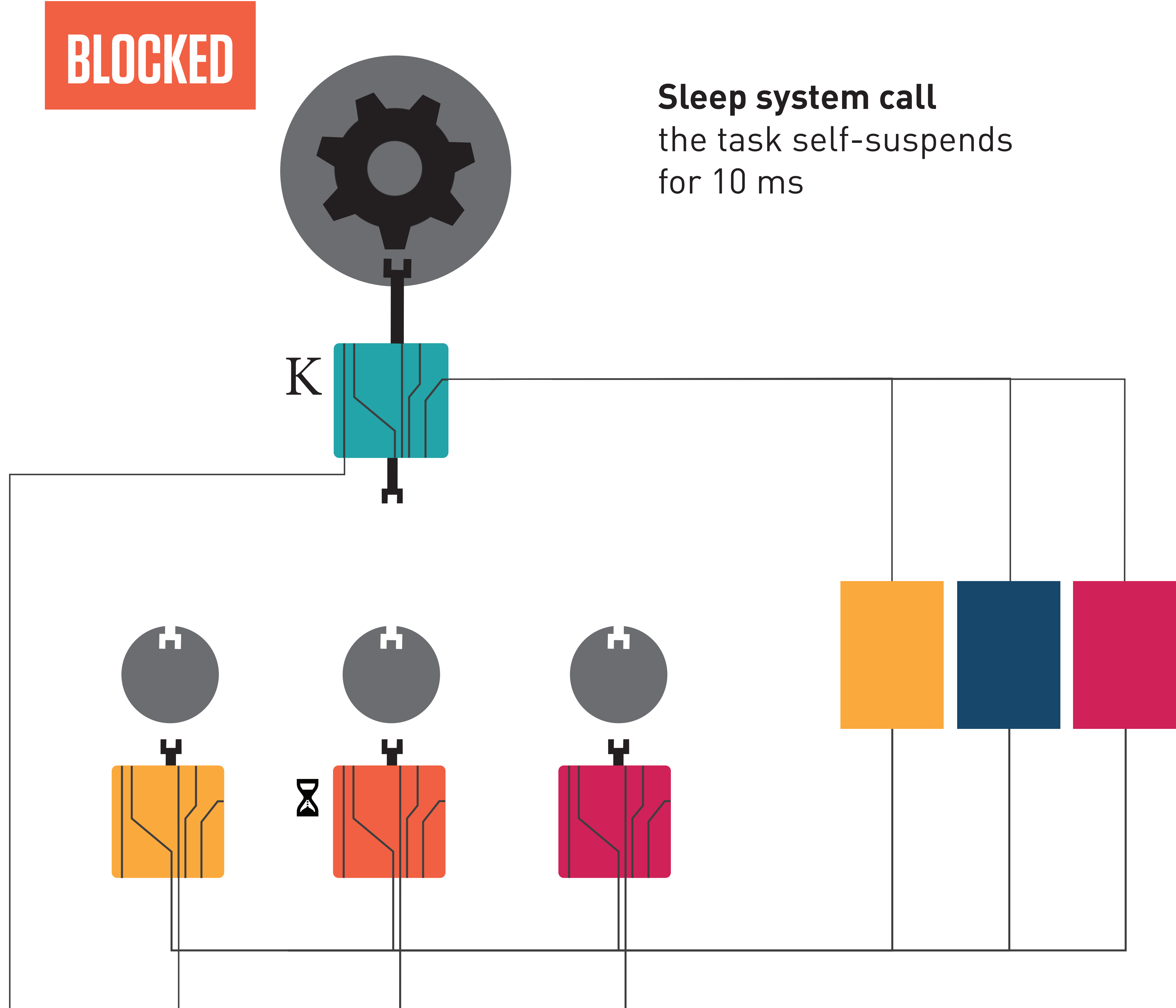

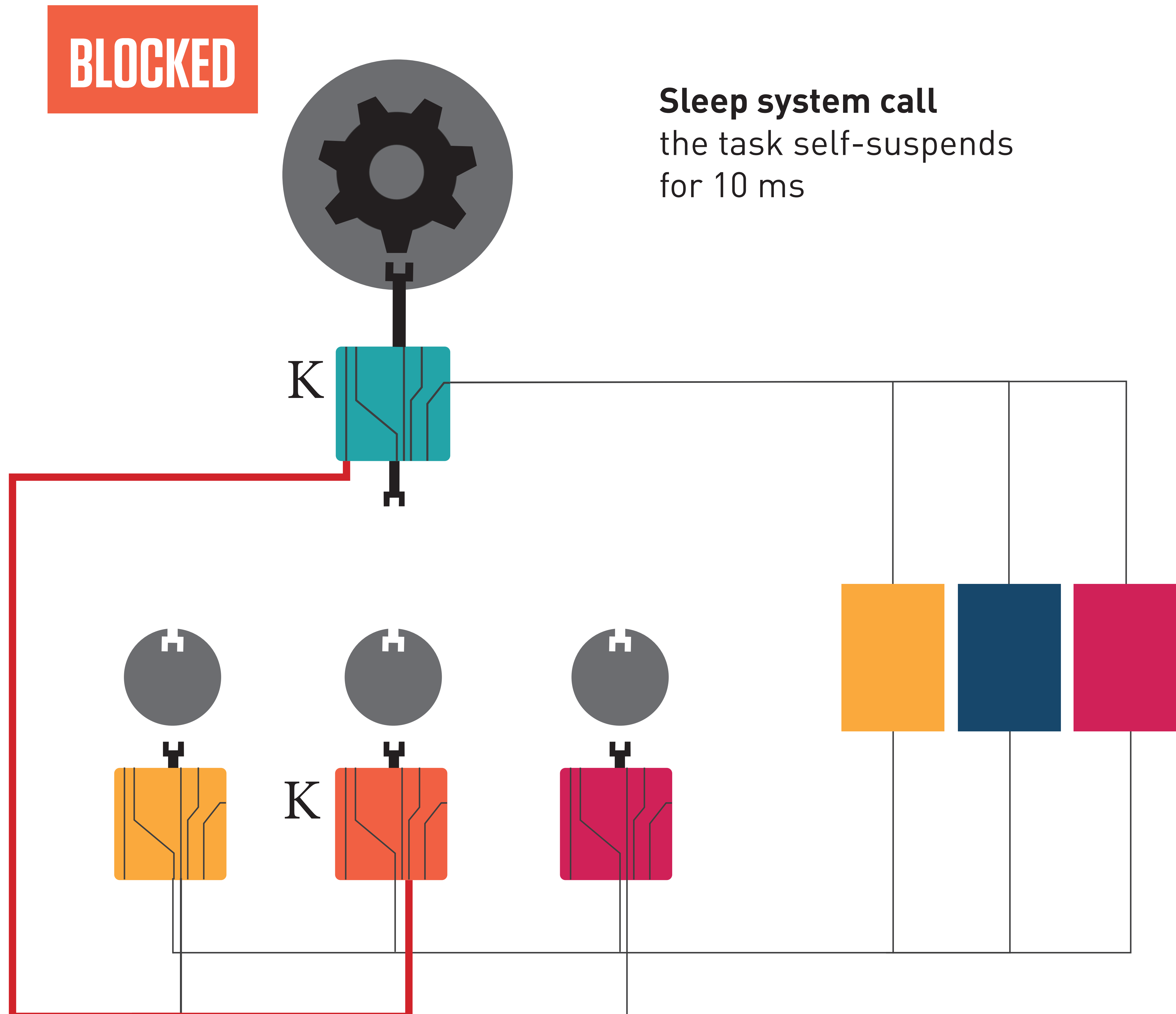

### **Sleep system call** the task self-suspends for 10 ms

### **BLOCKED**

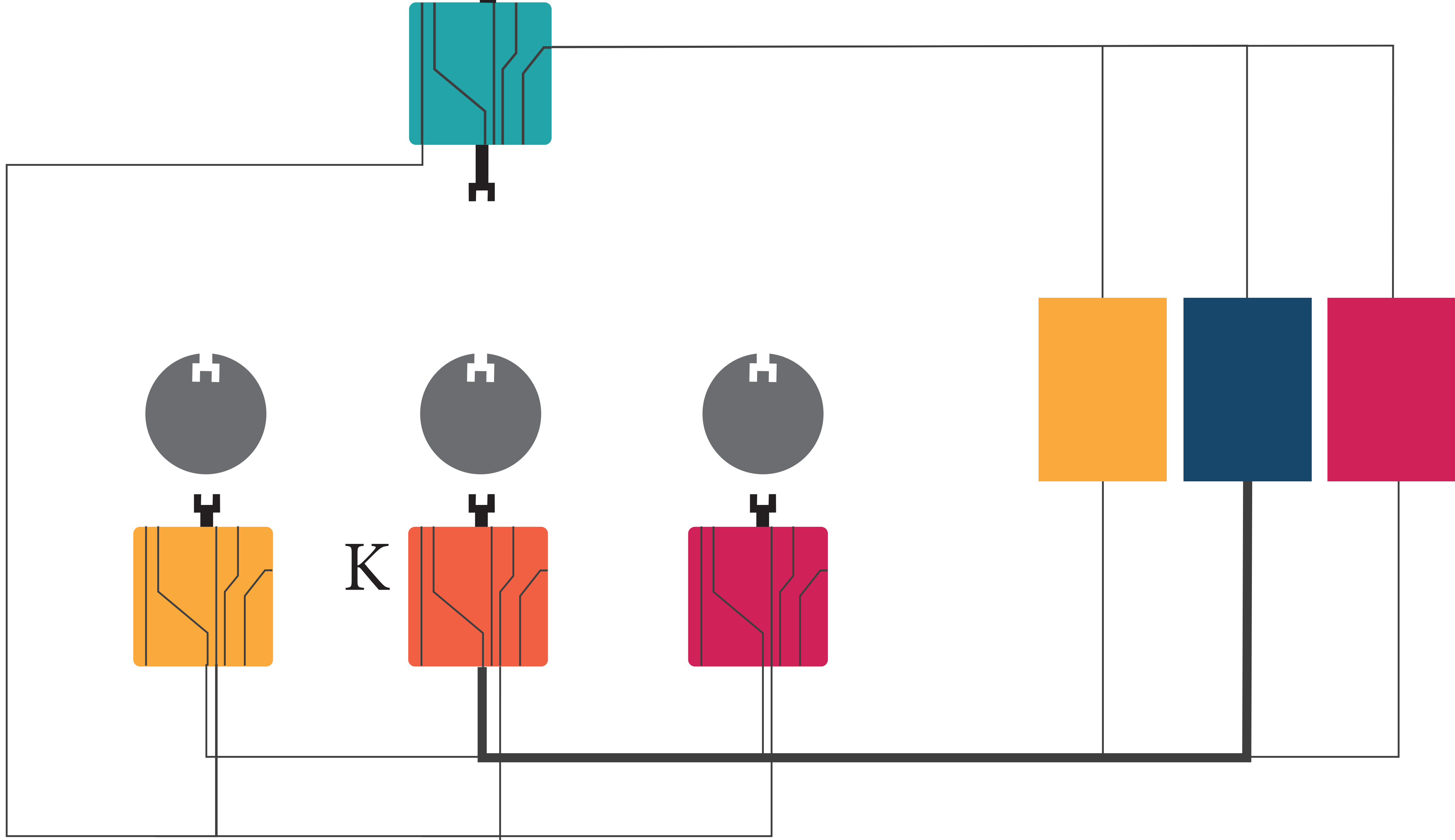

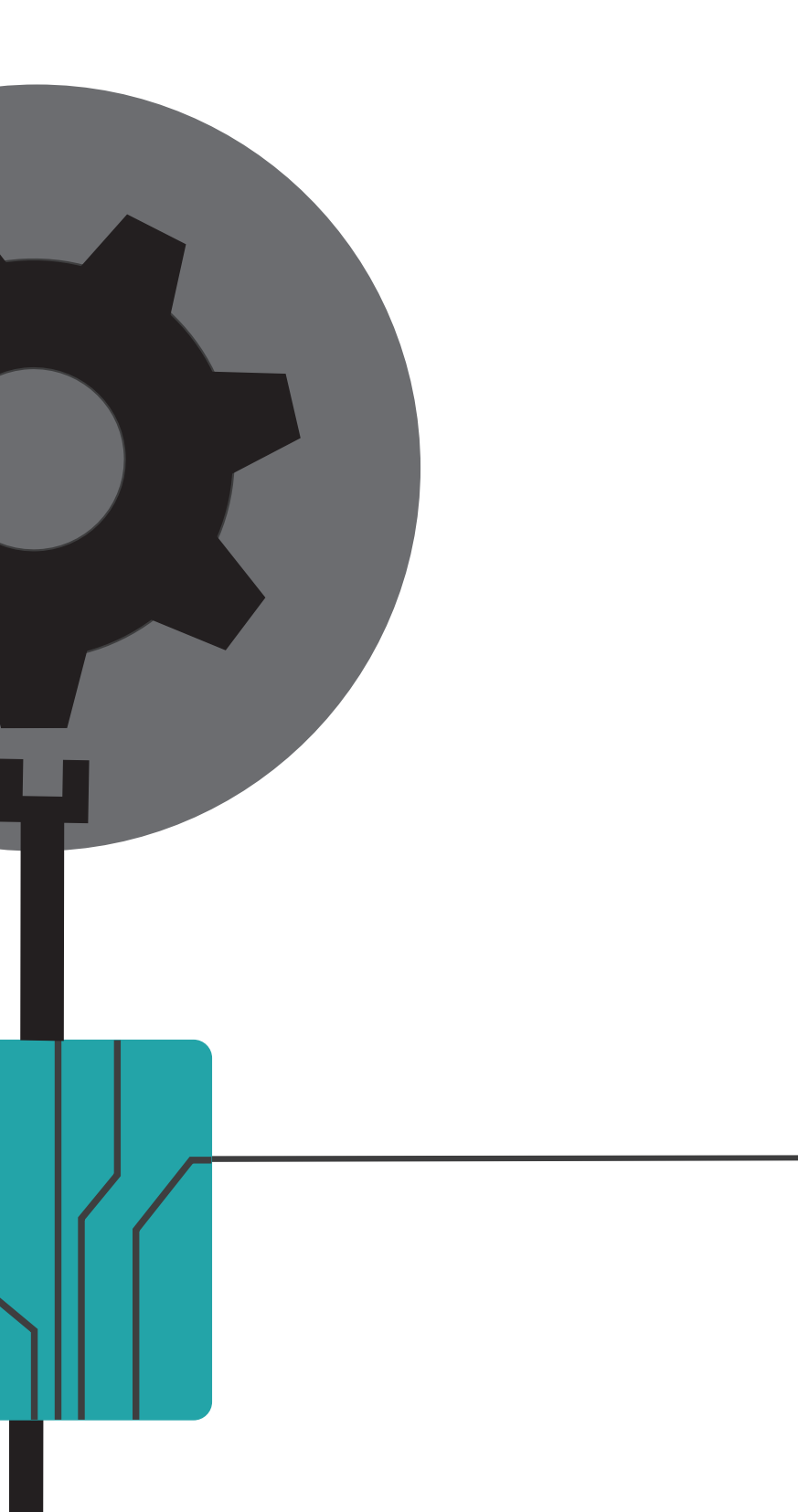

### **Sleep system call** the task self-suspends for 10 ms

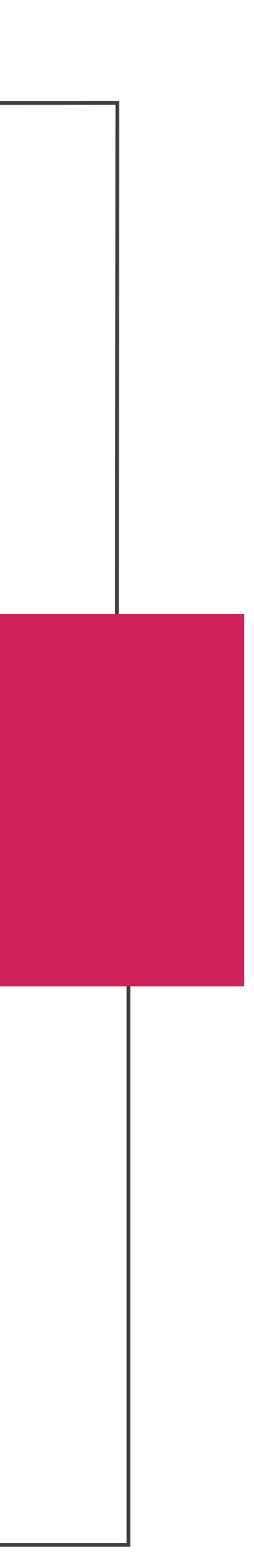

### **BLOCKED**

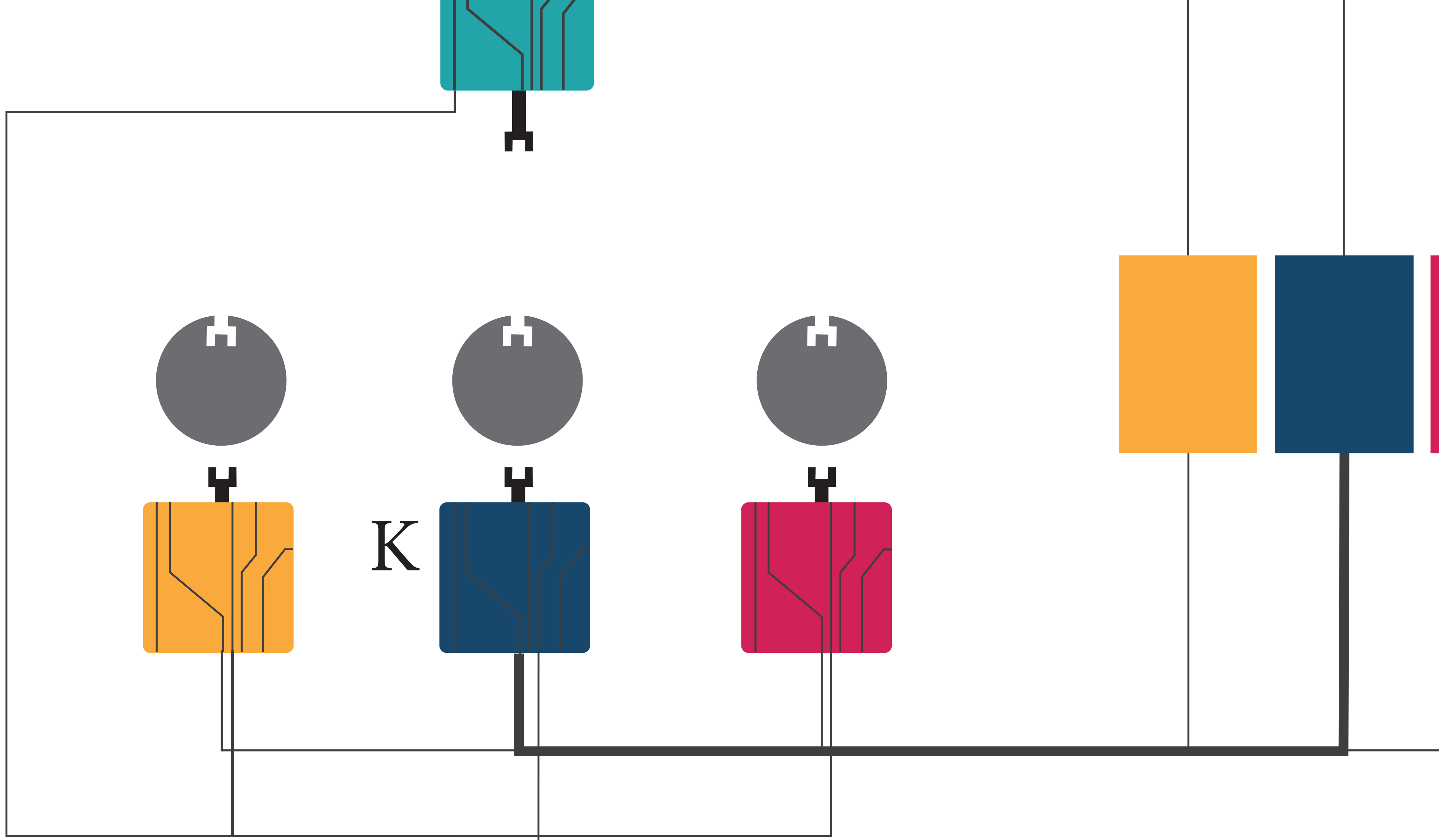

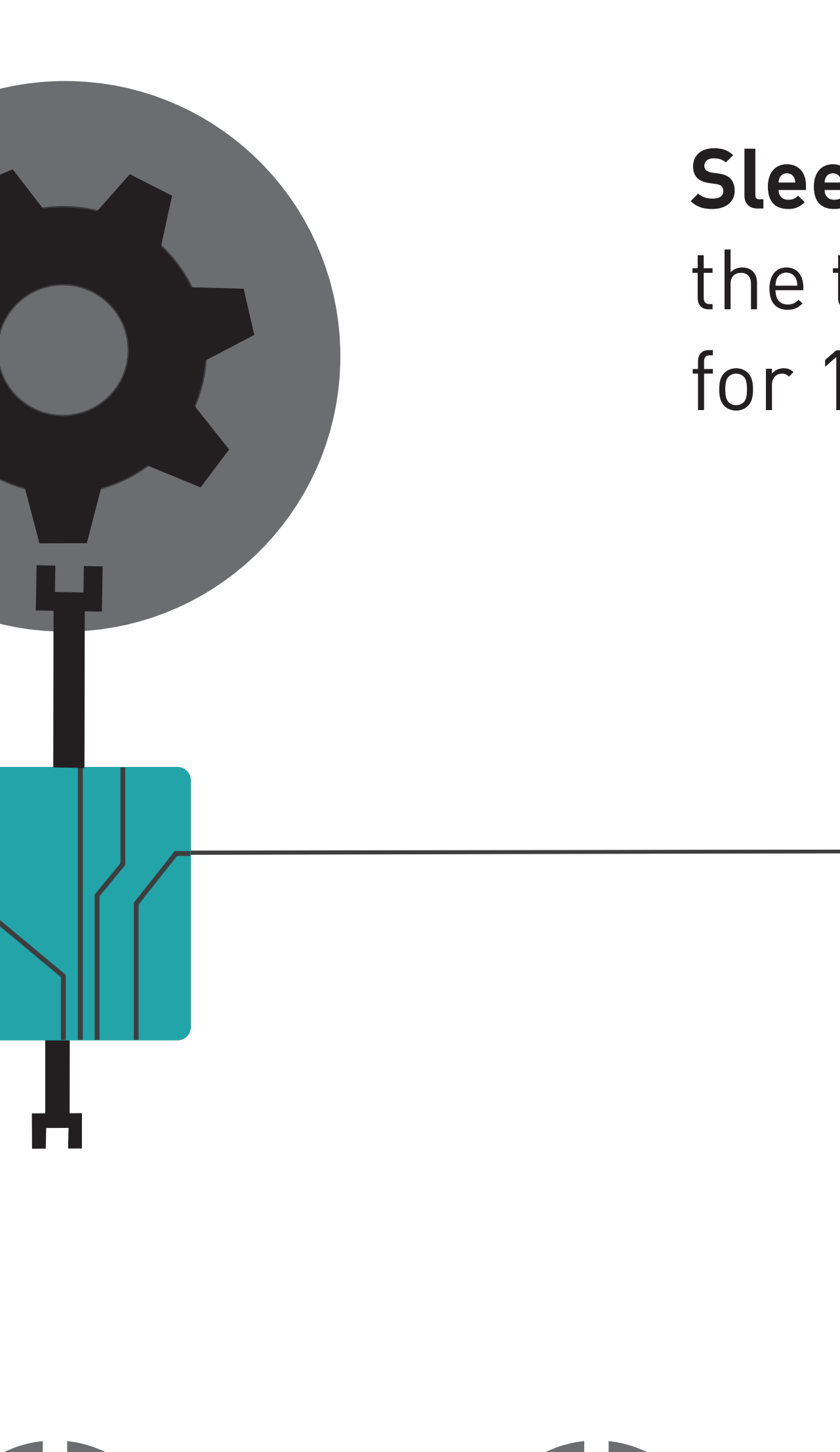

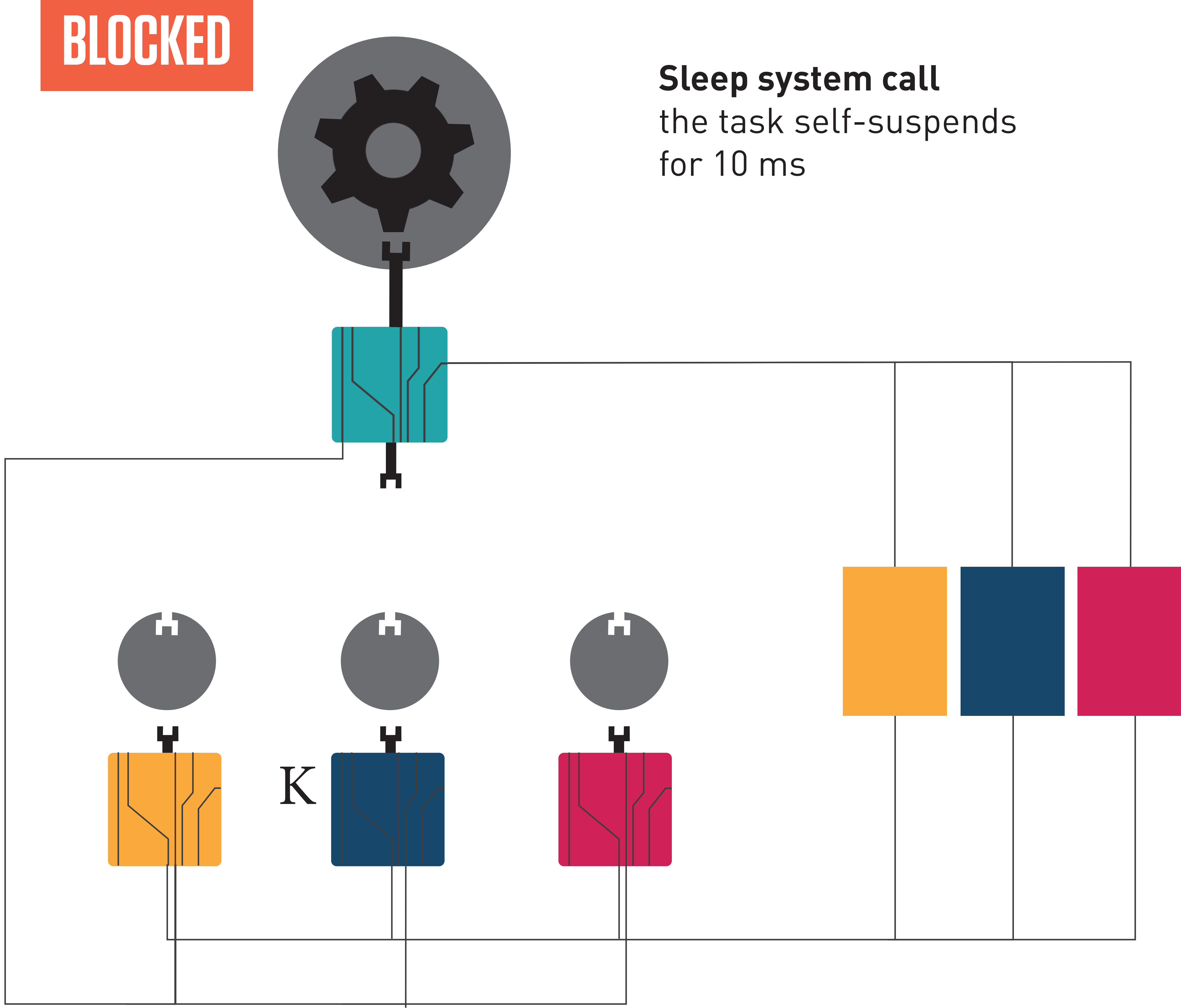

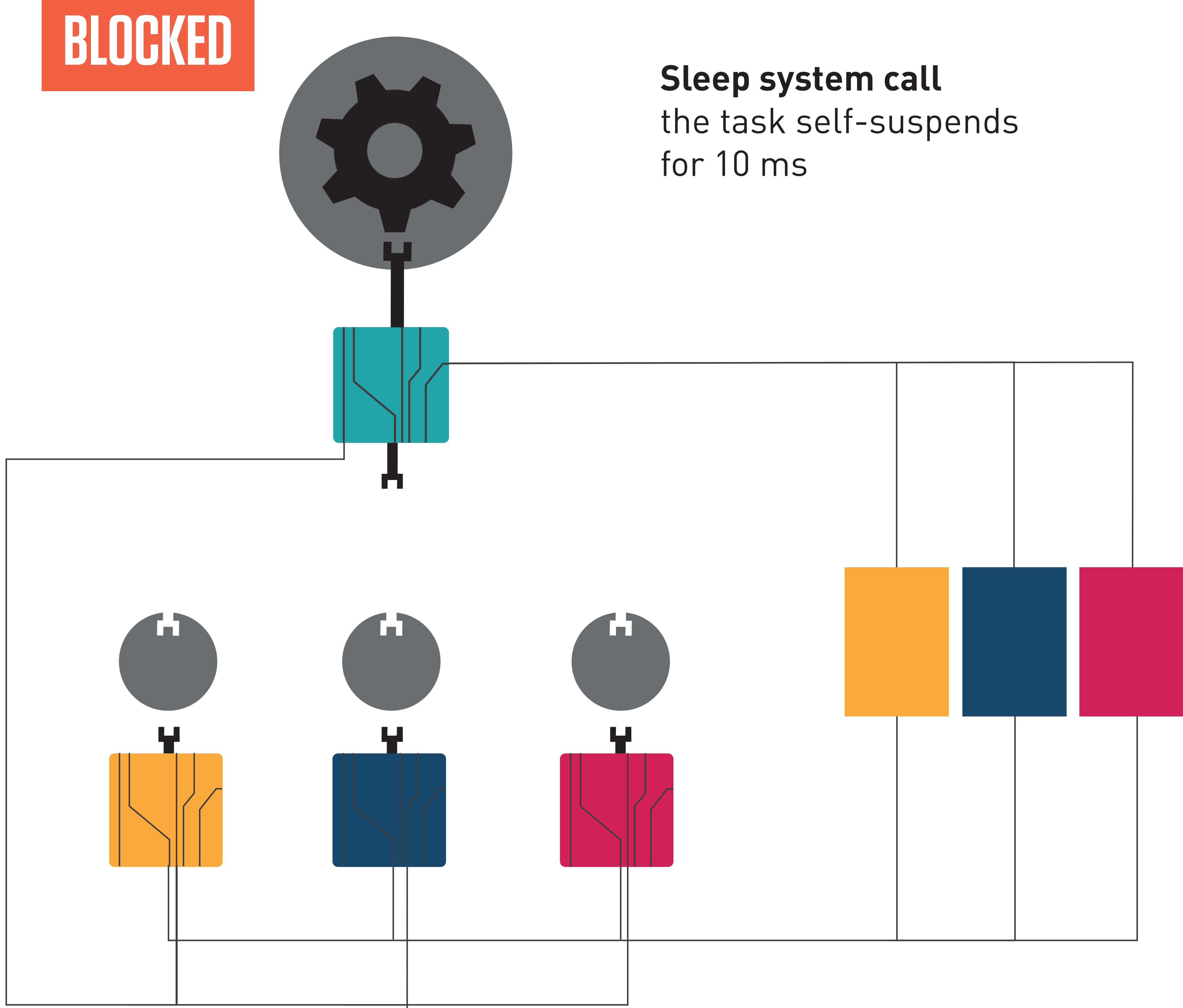

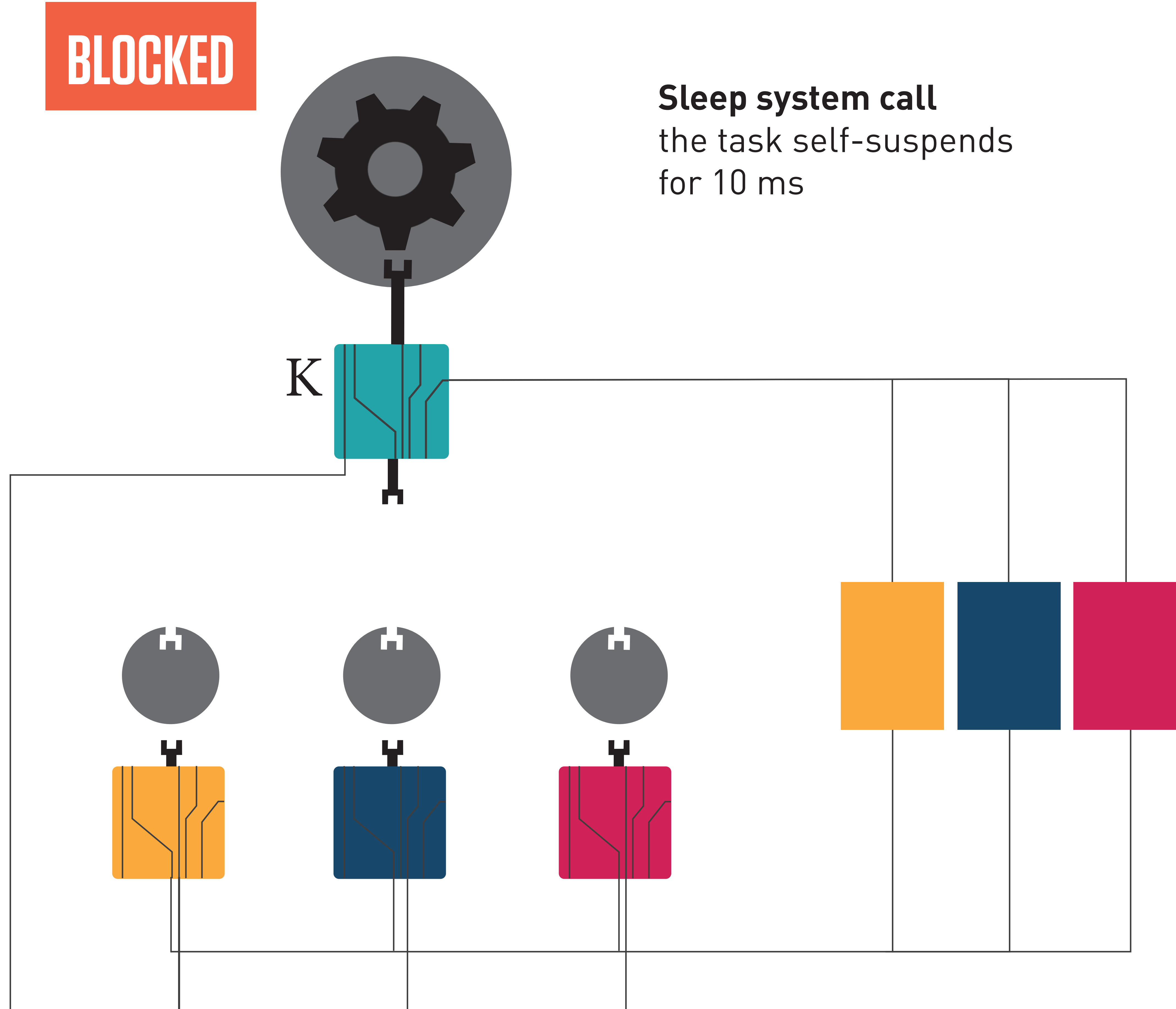

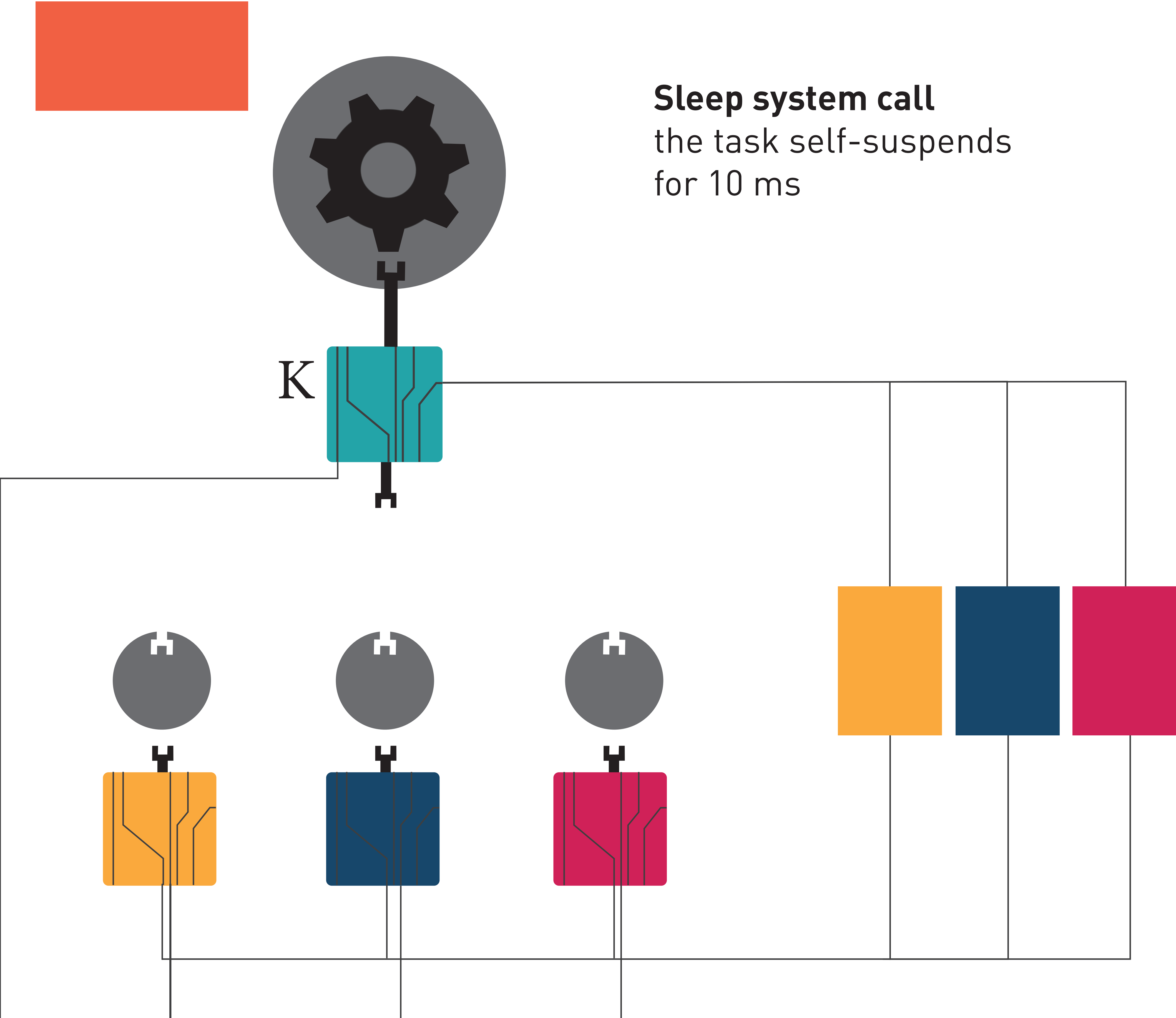

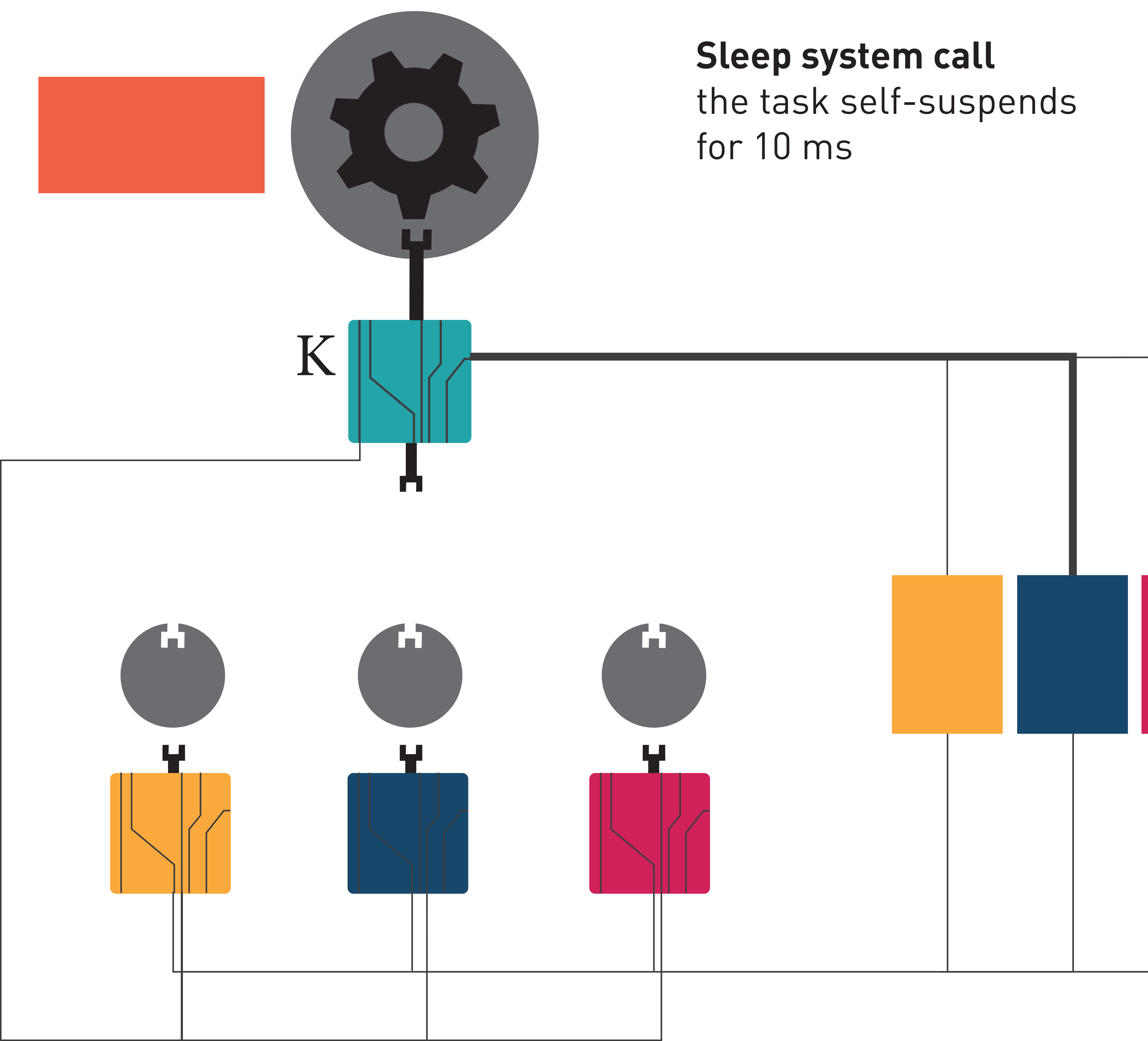

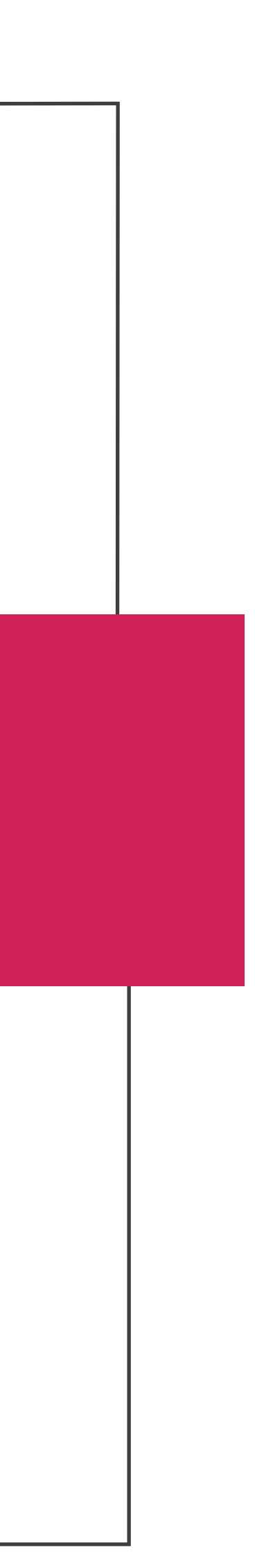

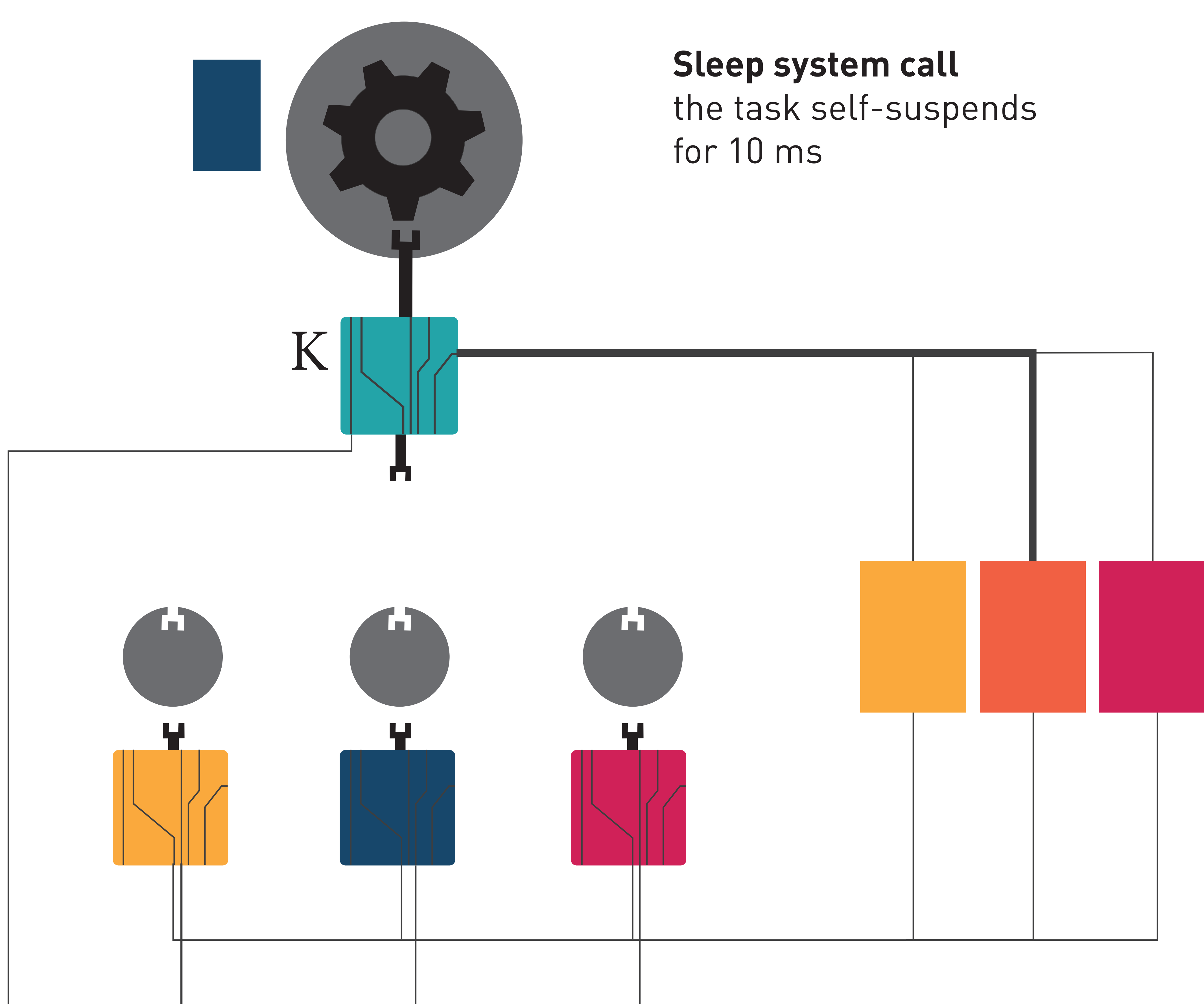

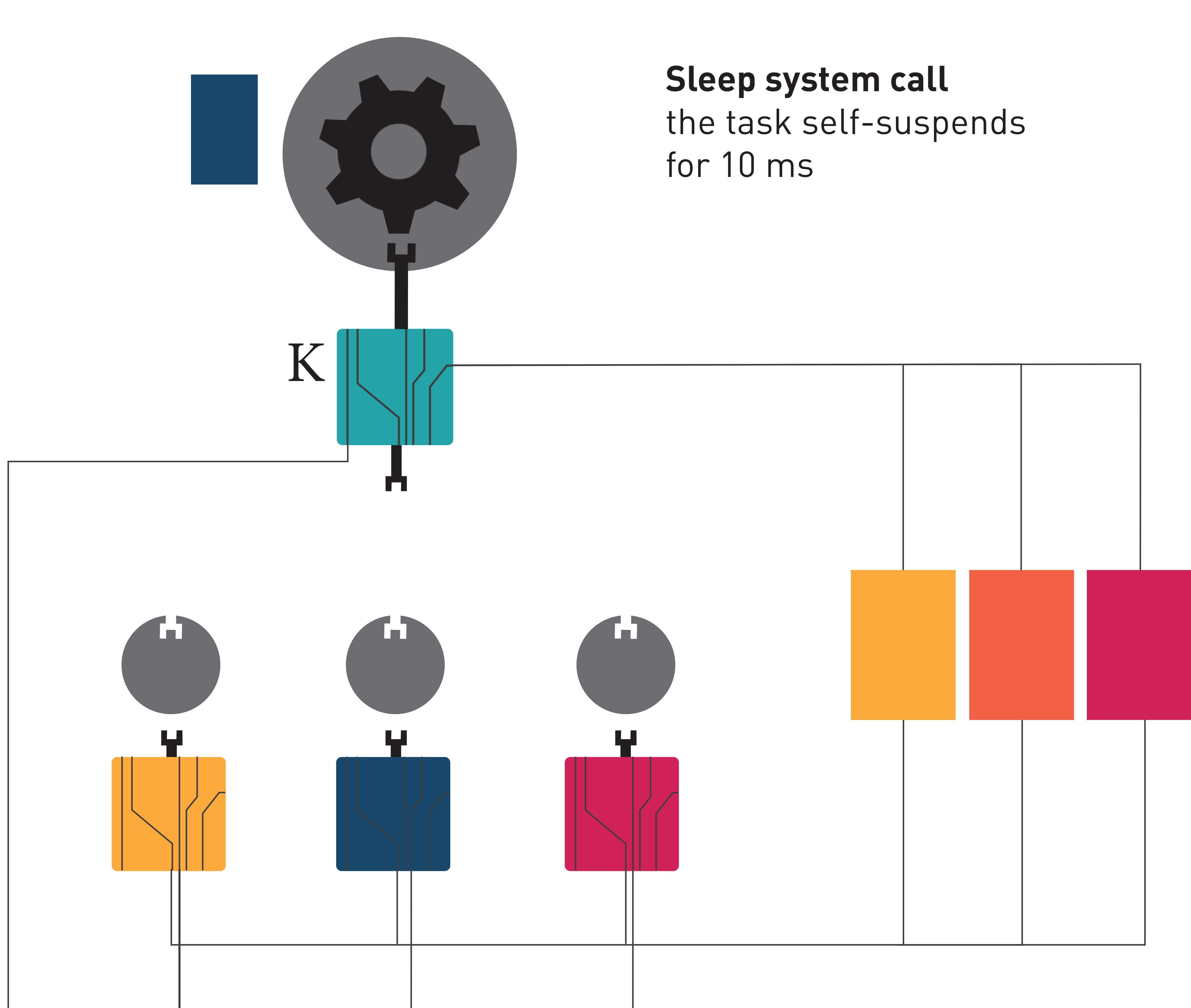

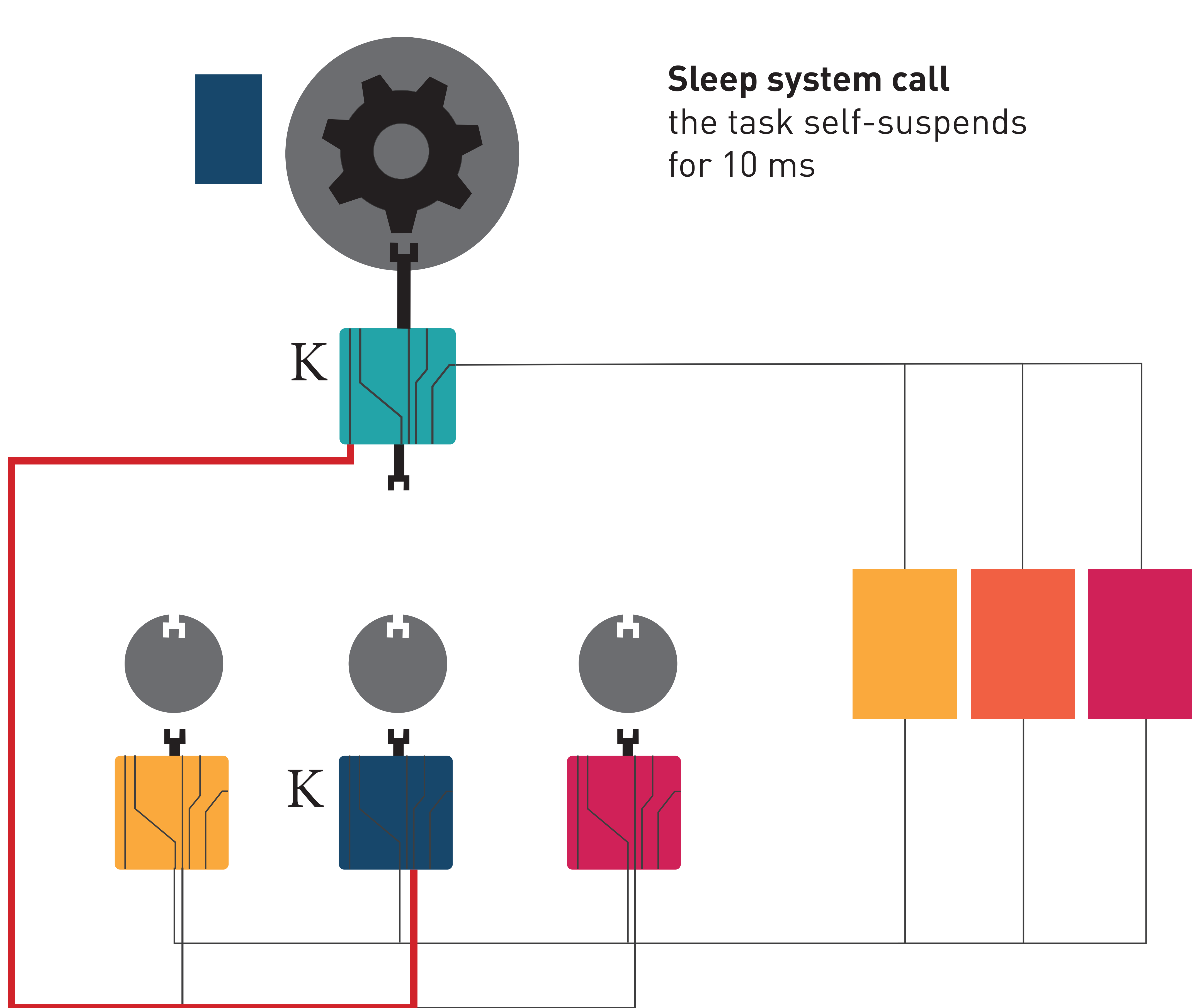

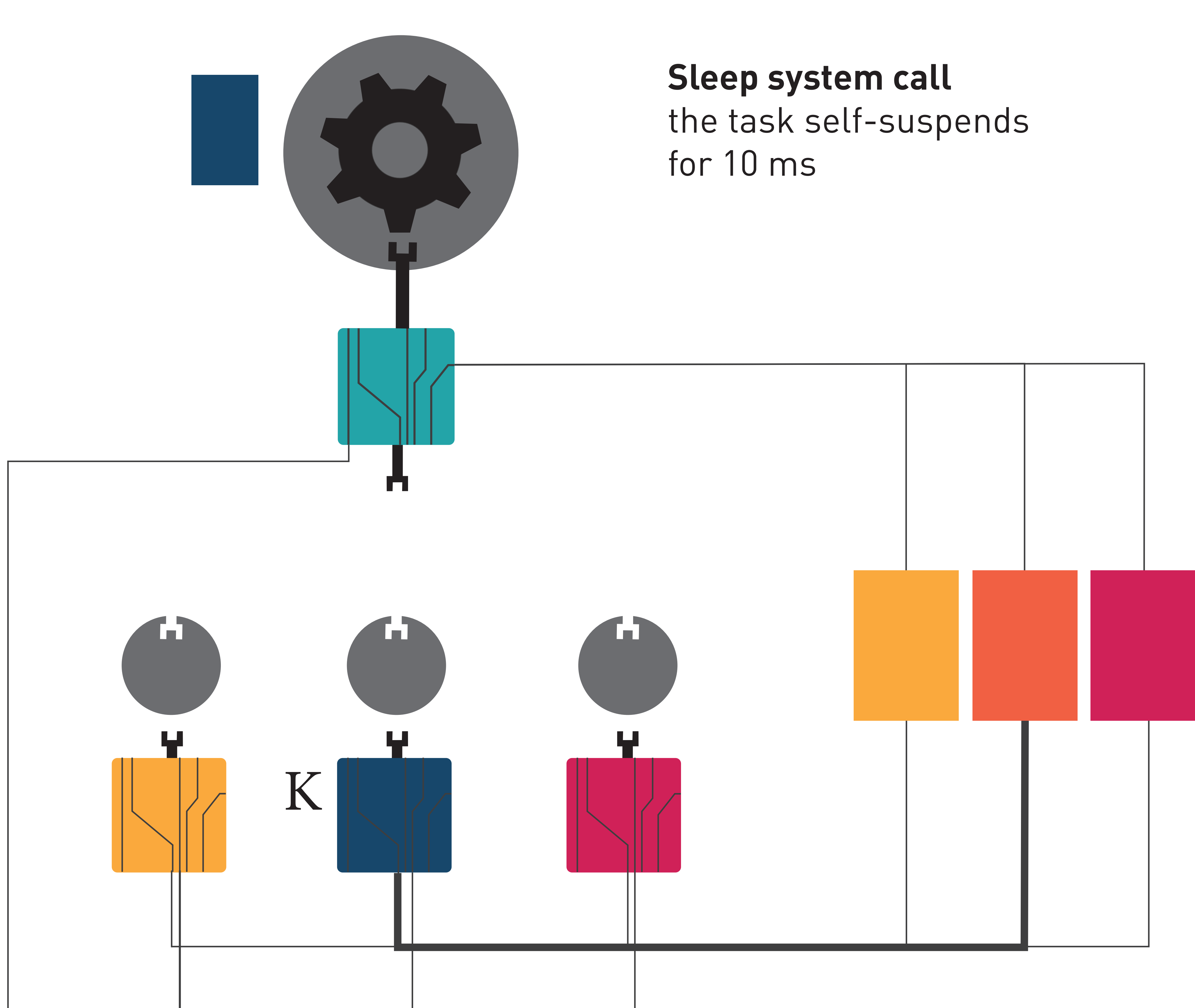

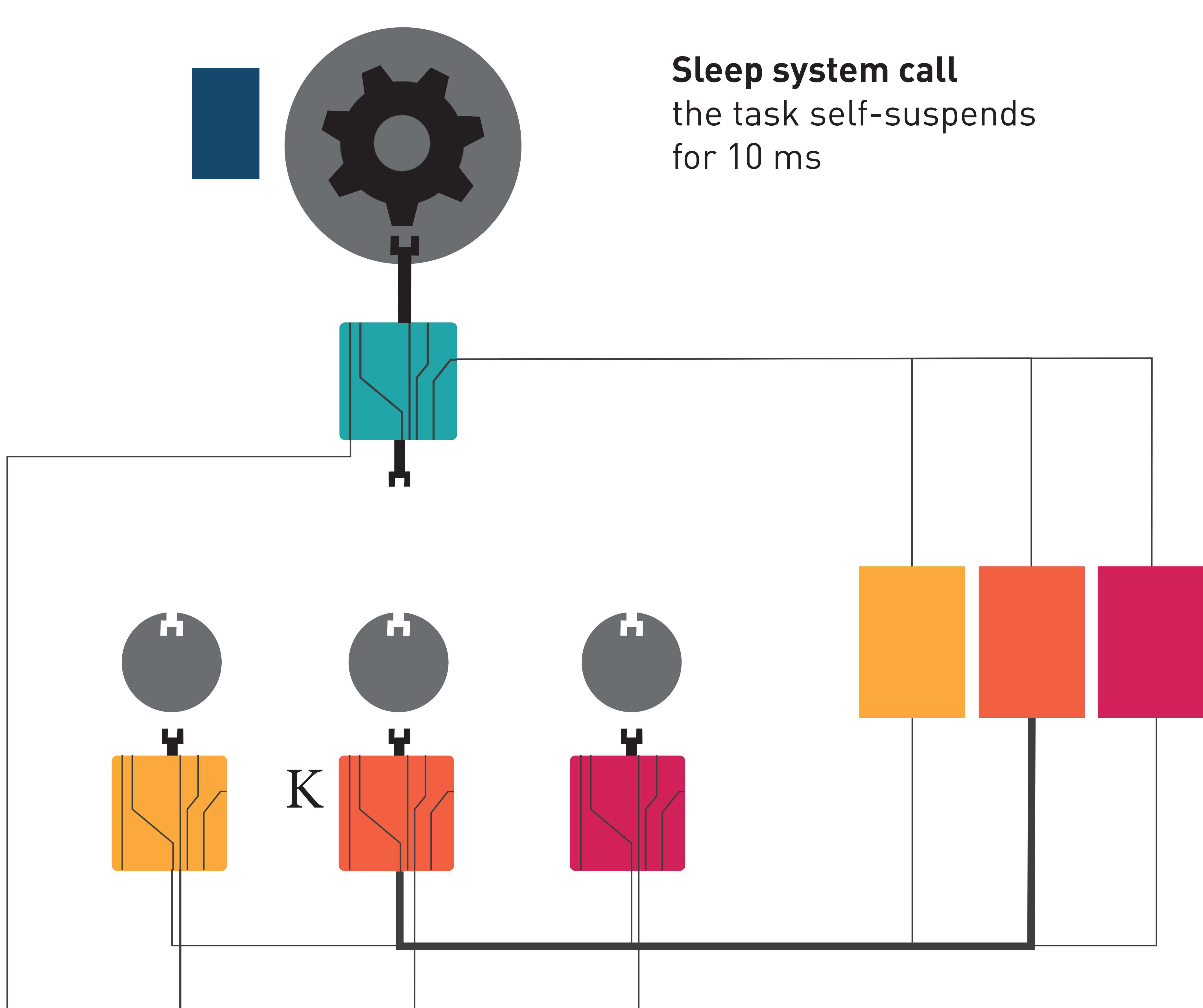

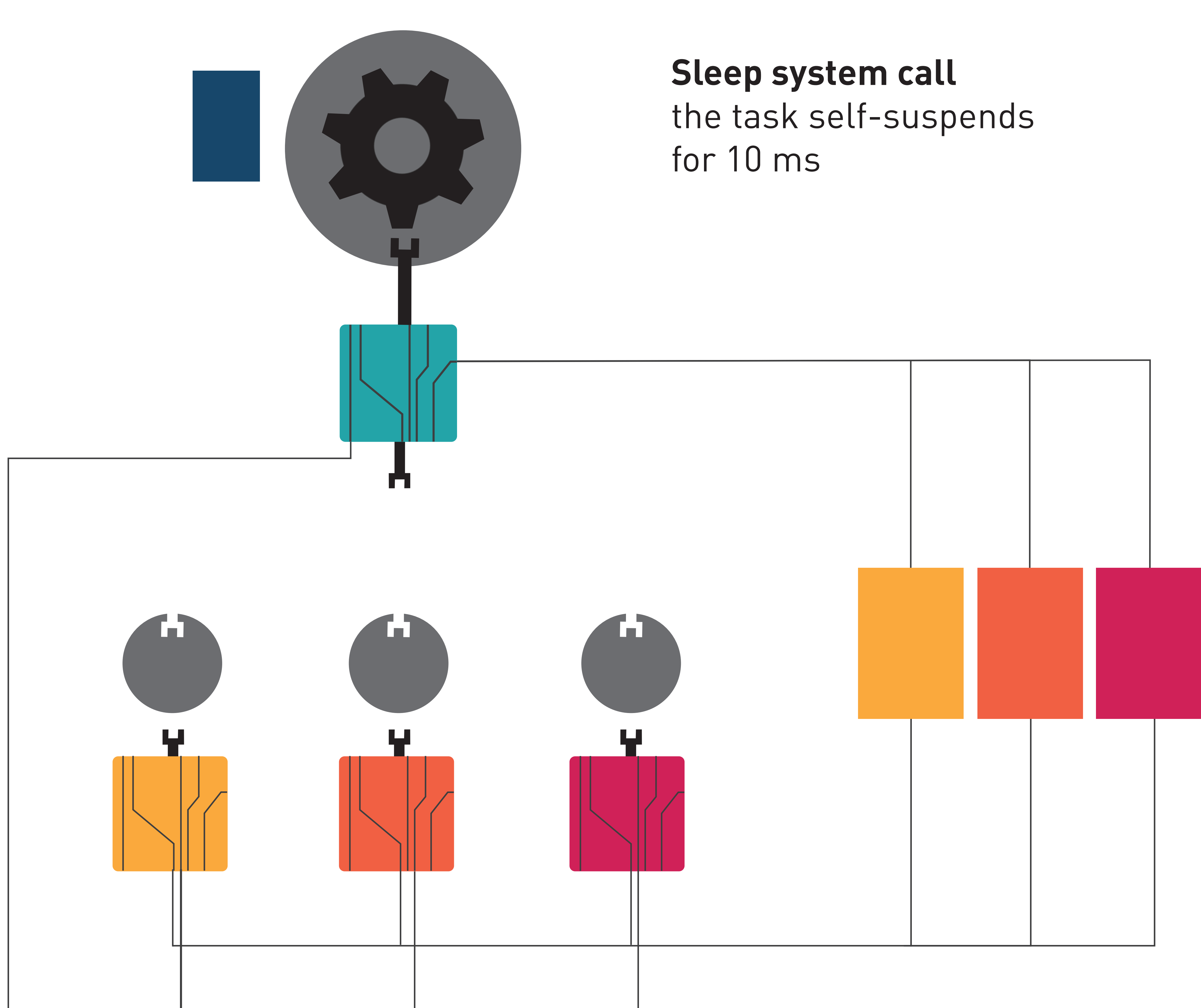

Inter Process Communication mechanism: **send()** and **recv()**

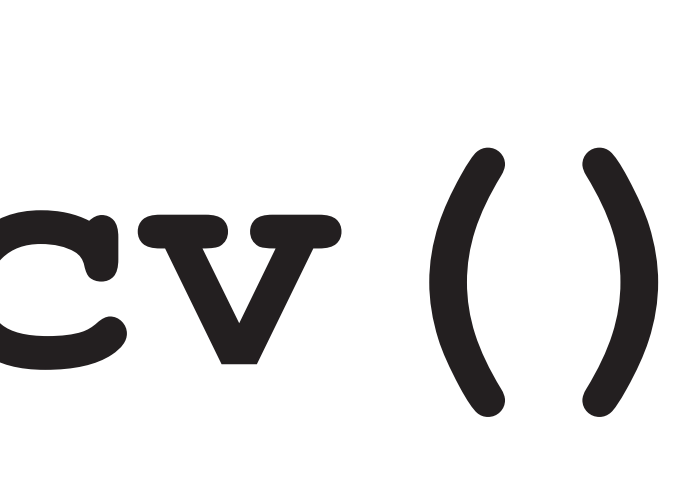

## **IPC: message passing between processes** Implemented UDP-like API (**send()**, **recv()**, port-based)

It affects process states

- 
- 
- $\rightarrow$  must be based on remote system calls

## **IPC protocol: performance issues**  $Micro-kernel \rightarrow IPC$  requires high efficiency

Avoid to overload the master core

The challenge is many-to-one IPC in multicore

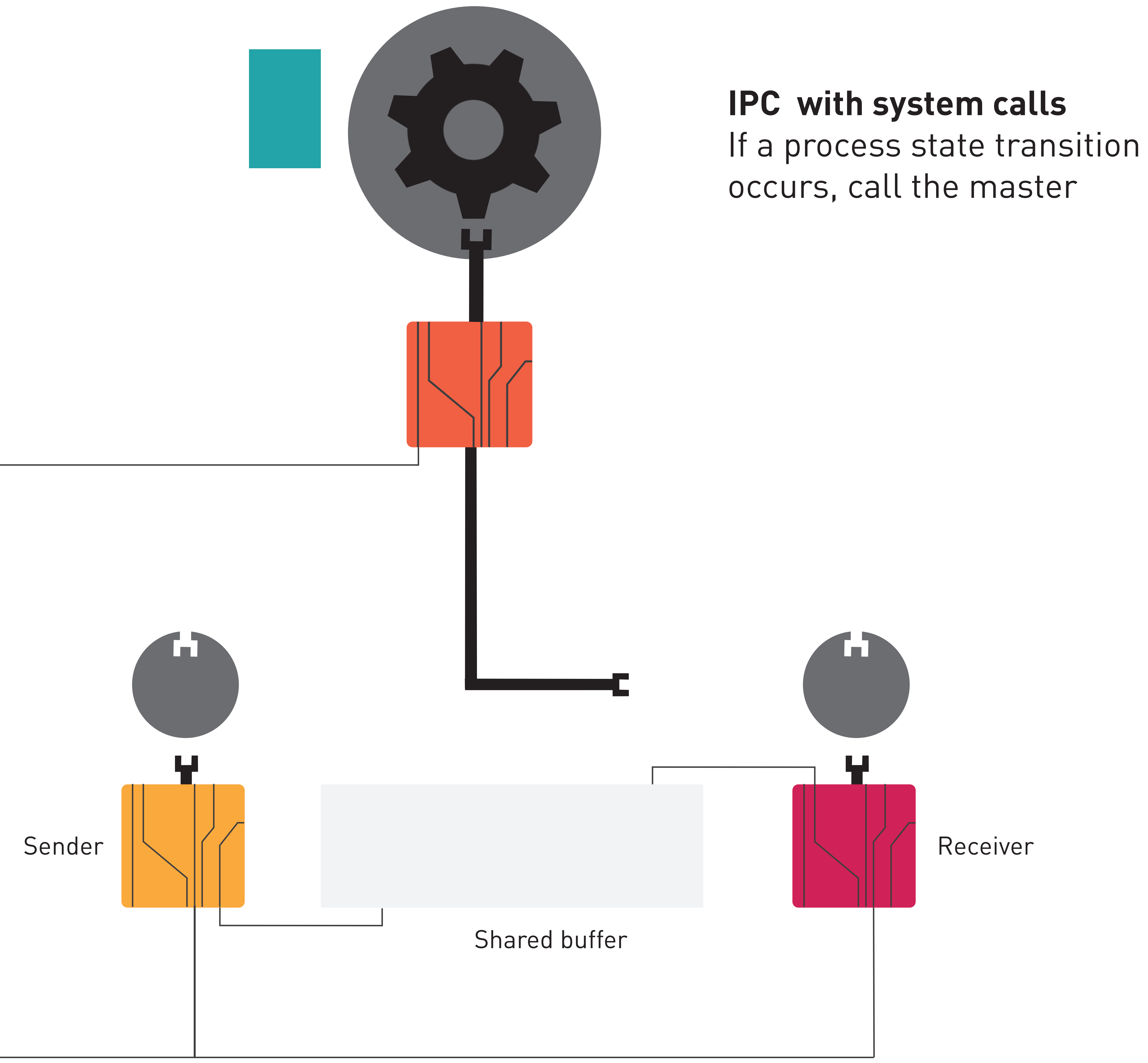

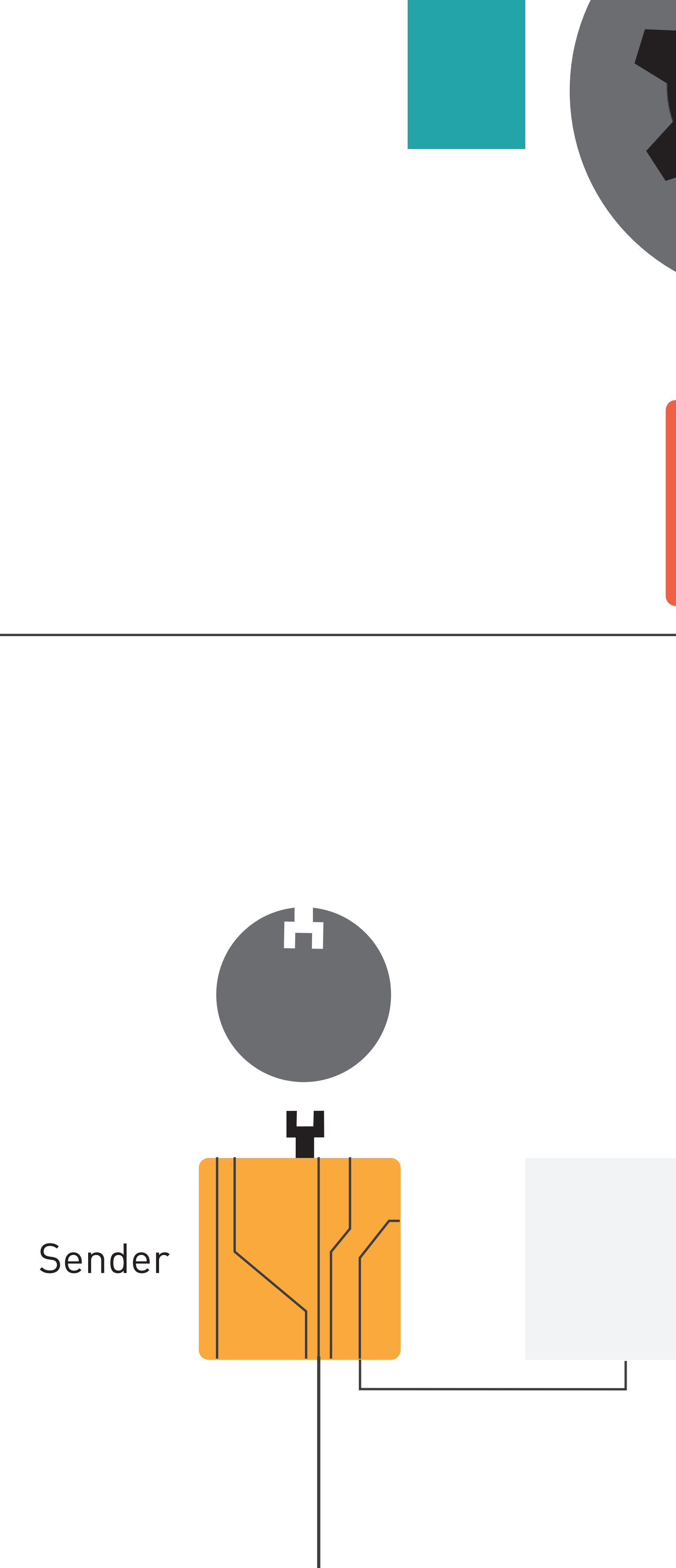

## **IPC with system calls** If a process state transition occurs, call the master  $\sum$  = System call arguments  $\leq$  = Message content  $\mathbf{L}$ Receiver Shared buffer

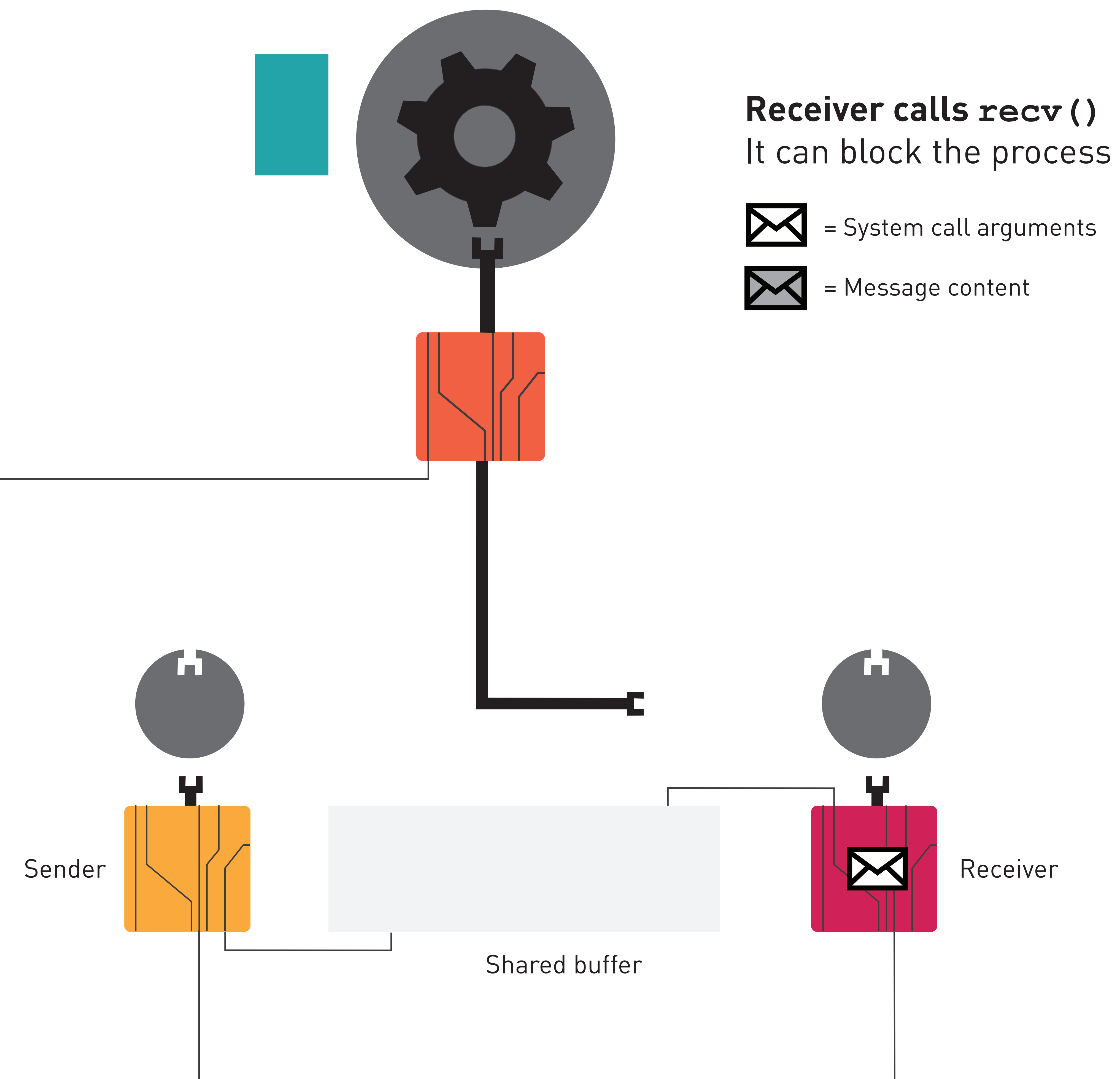

# **Receiver calls recv()** It can block the process  $\sum$  = System call arguments = Message content Shared buffer Receiver Κ

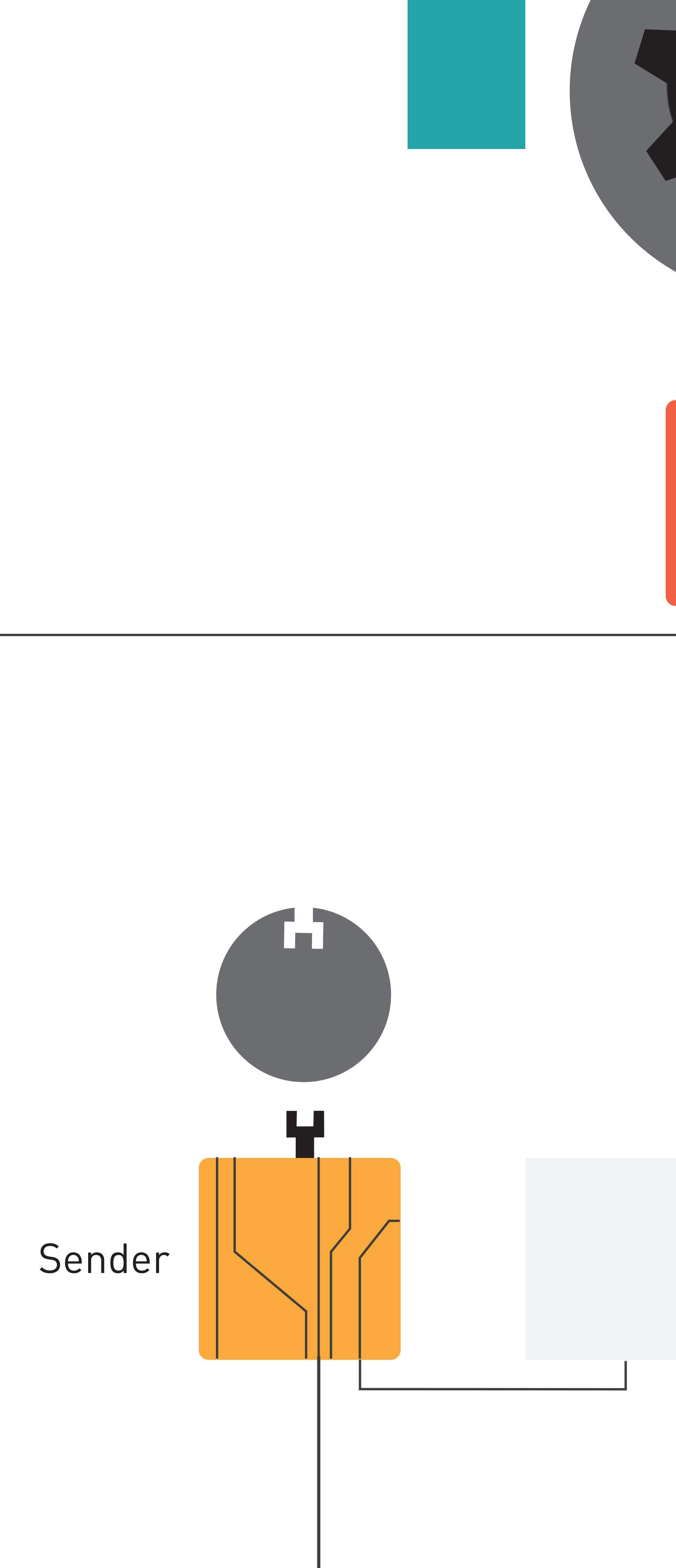

# **Receiver calls recv()** It can block the process  $\sum$  = System call arguments = Message content ю. ΚReceiver Shared buffer

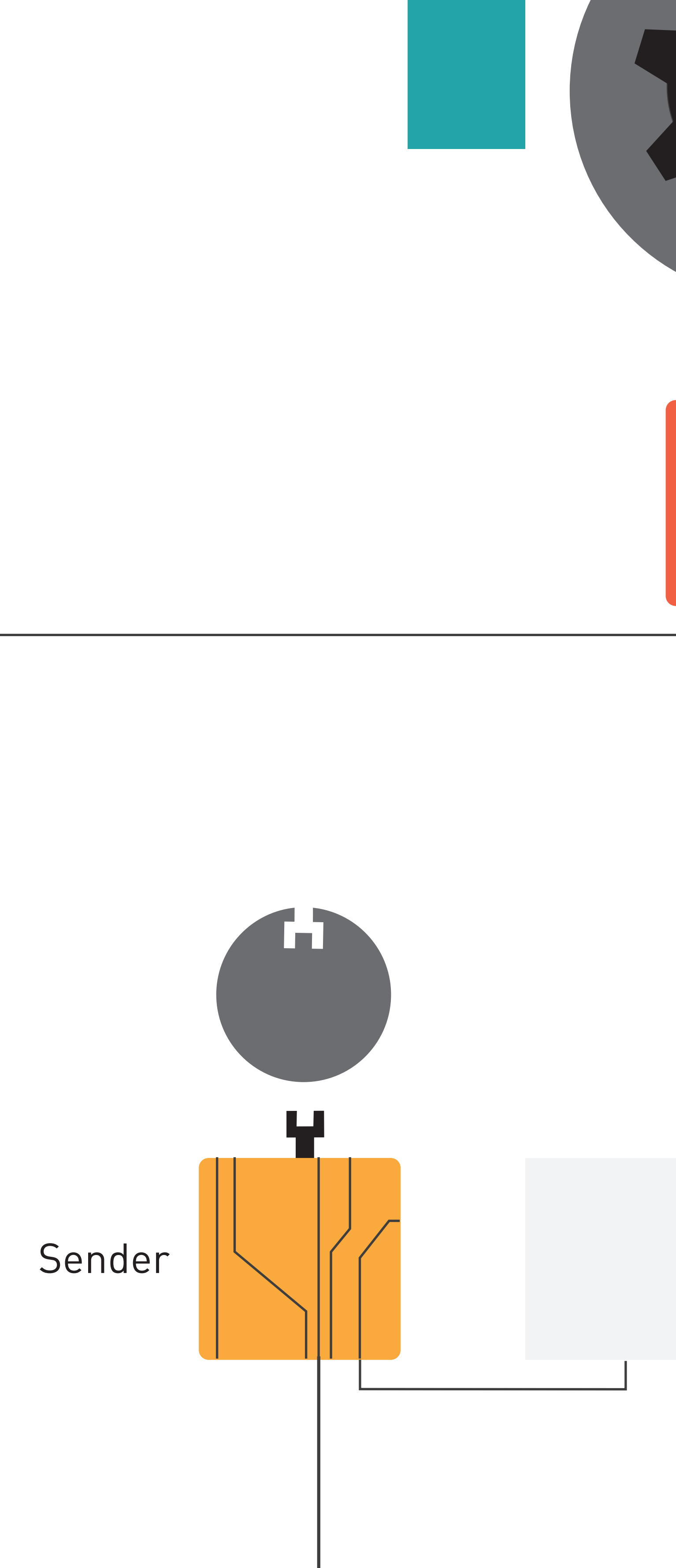

# **Receiver calls recv()** It can block the process  $\sum$  = System call arguments = Message content ш ΚReceiver Shared buffer

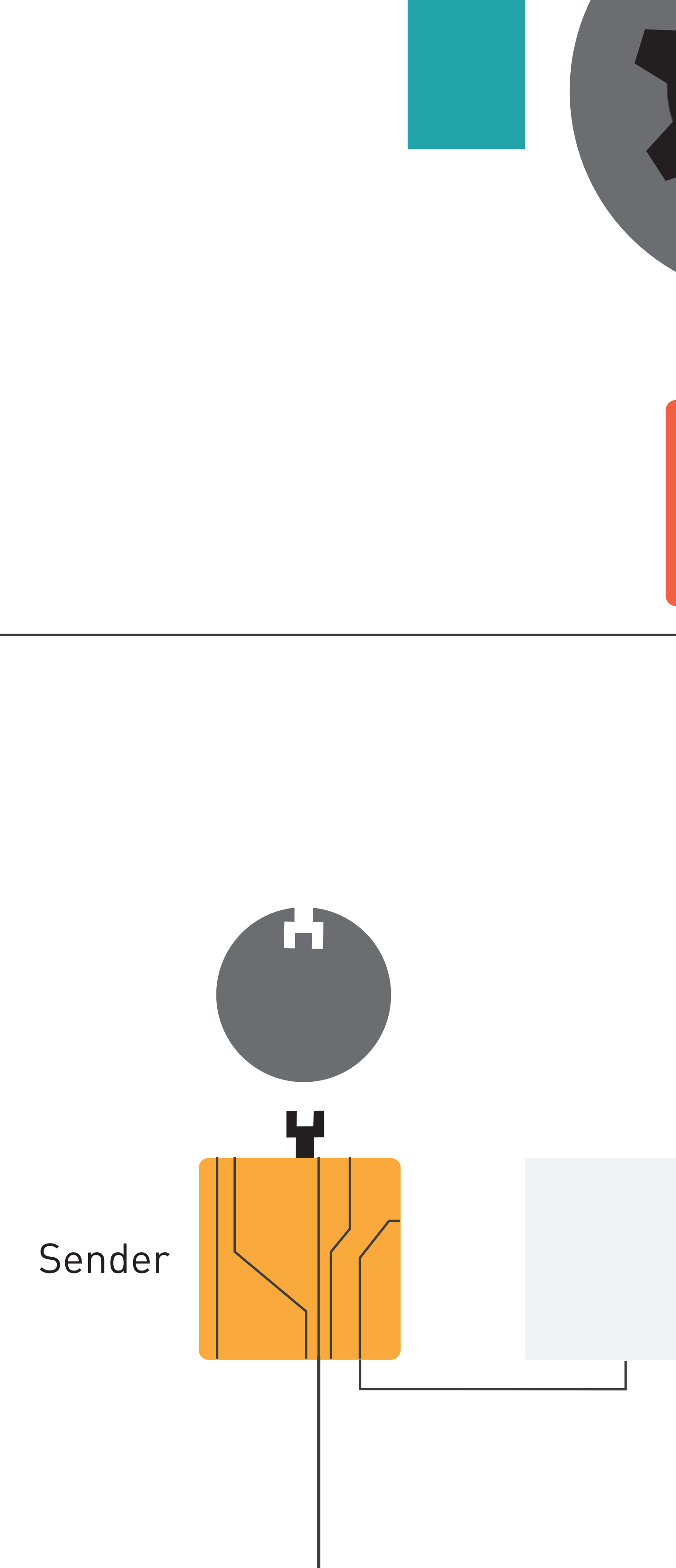

# **Receiver calls recv()** It can block the process  $\sum$  = System call arguments = Message content  $\mathbf{N}$ ΚReceiver Shared buffer

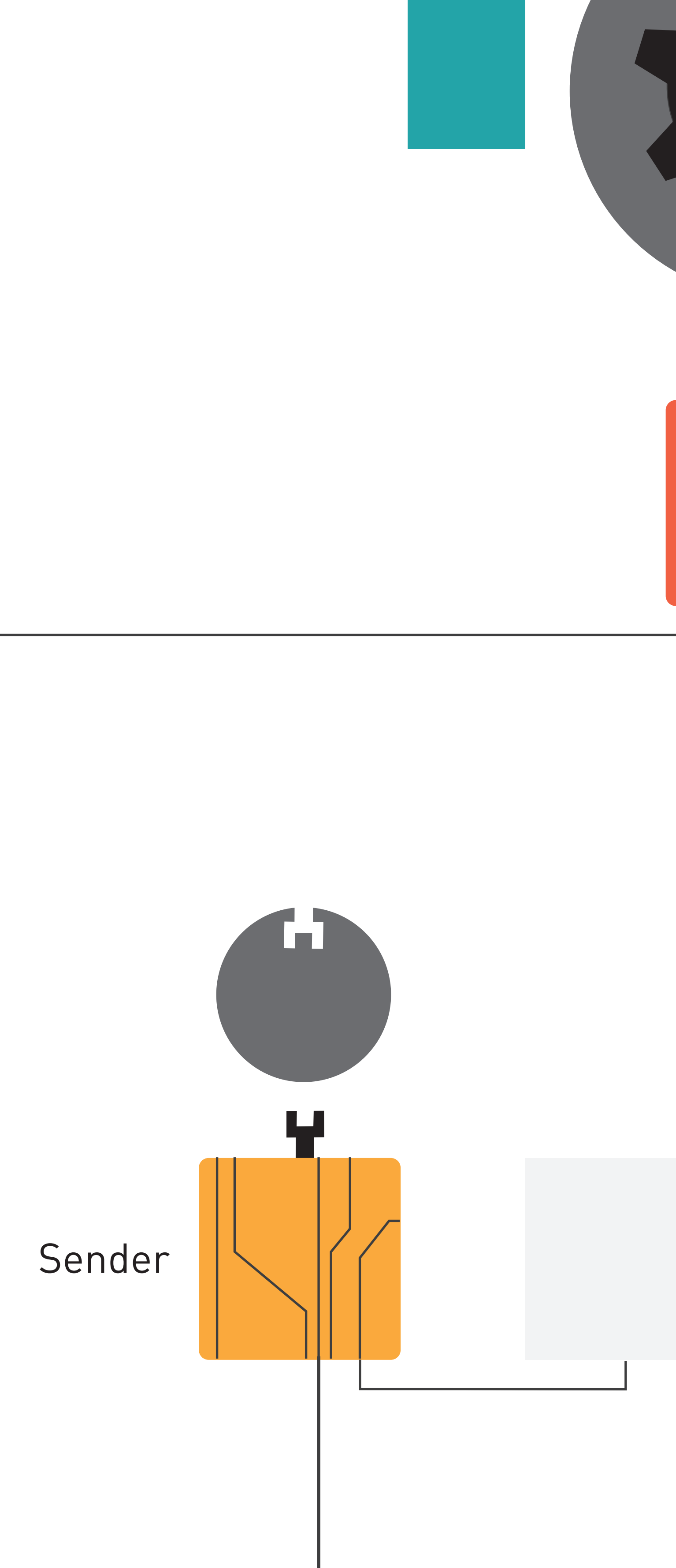

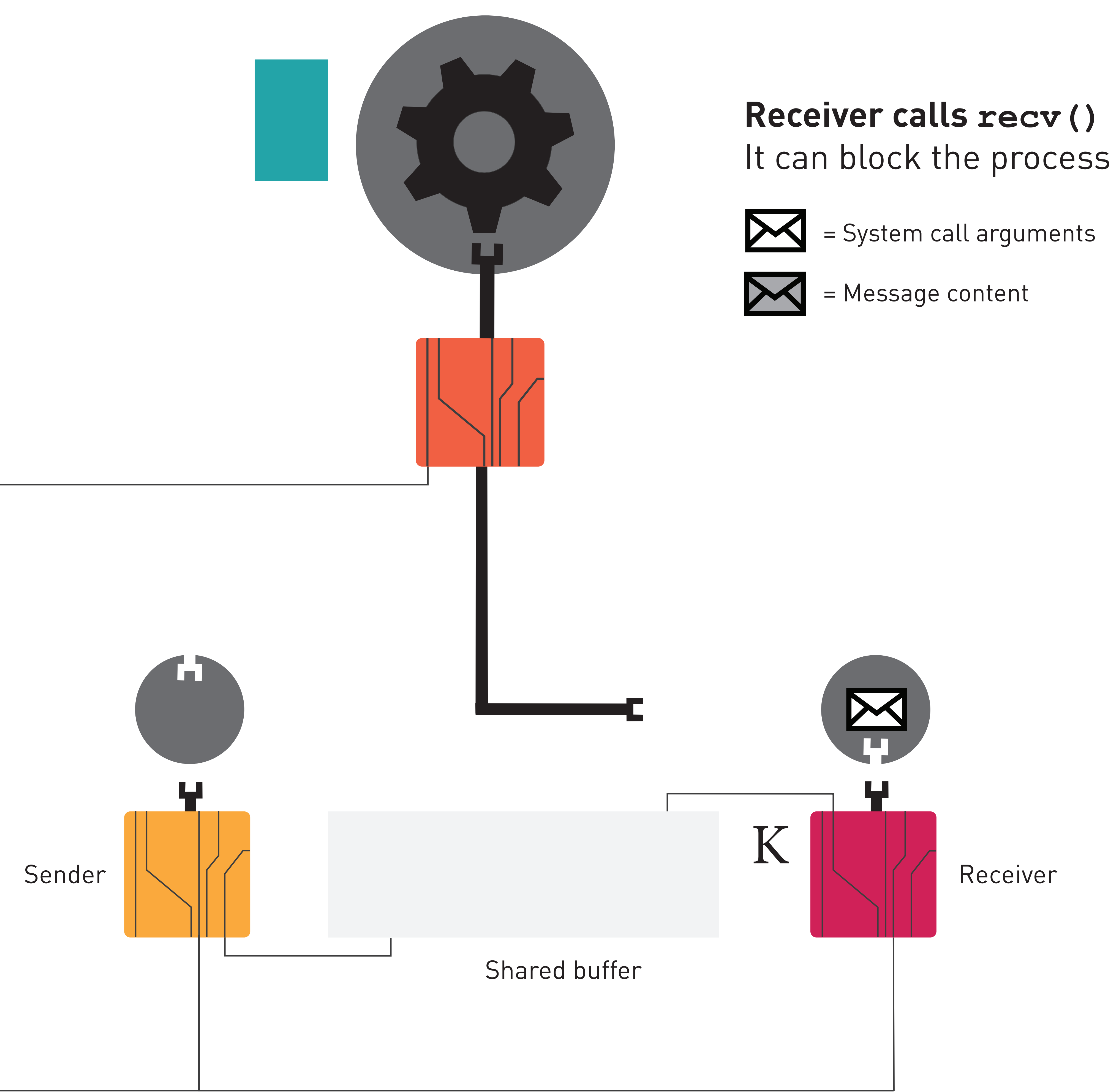

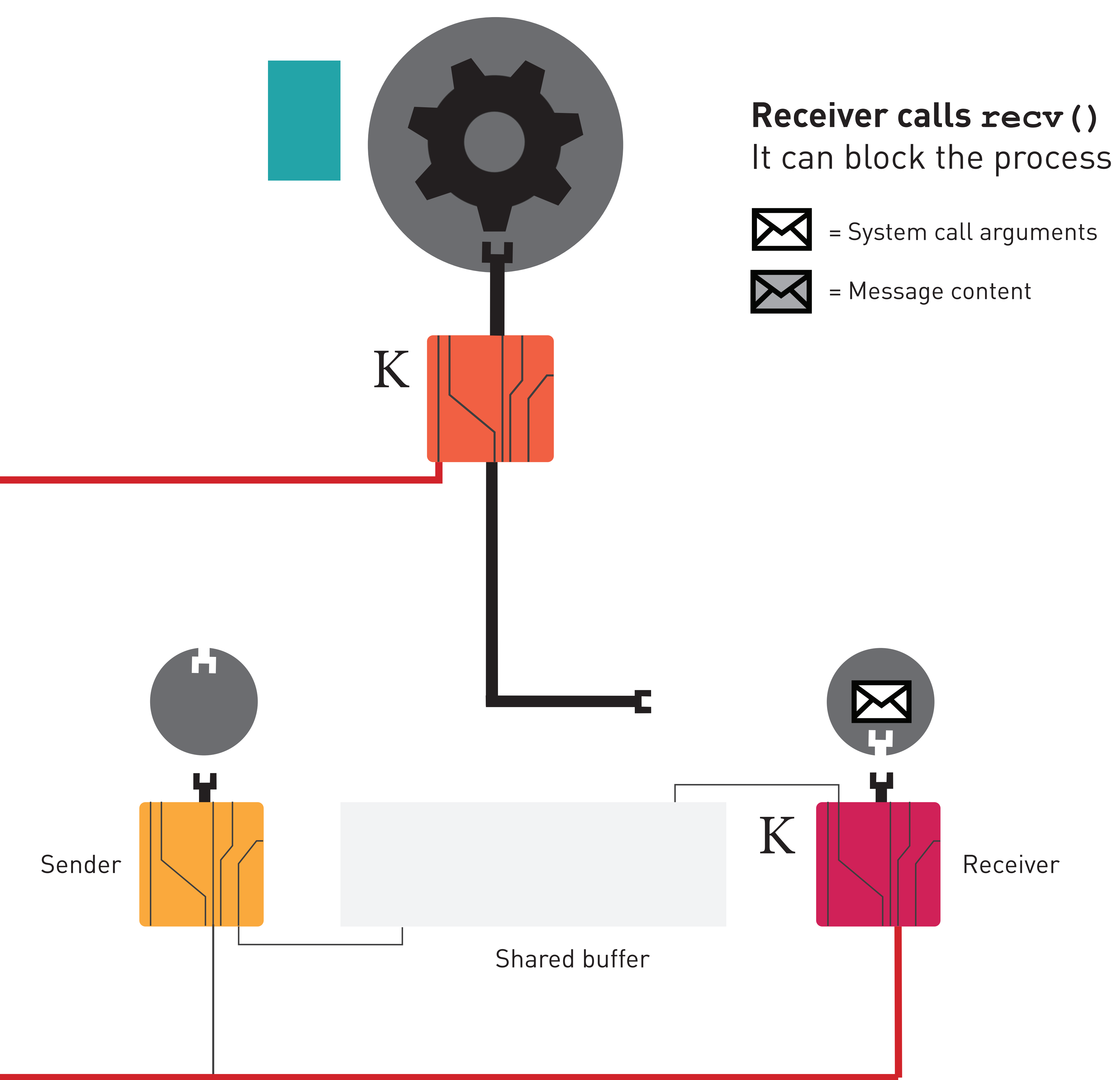

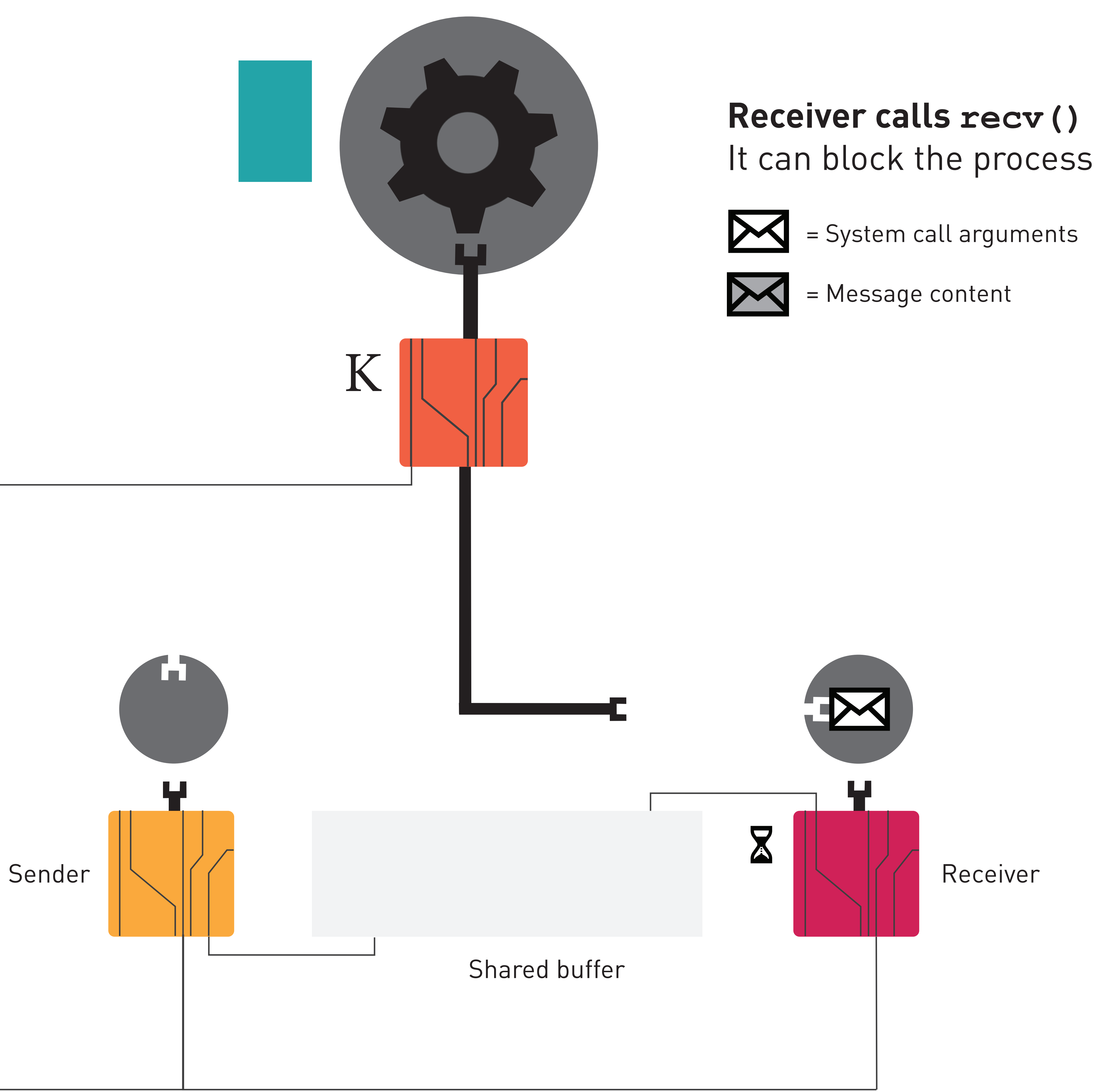

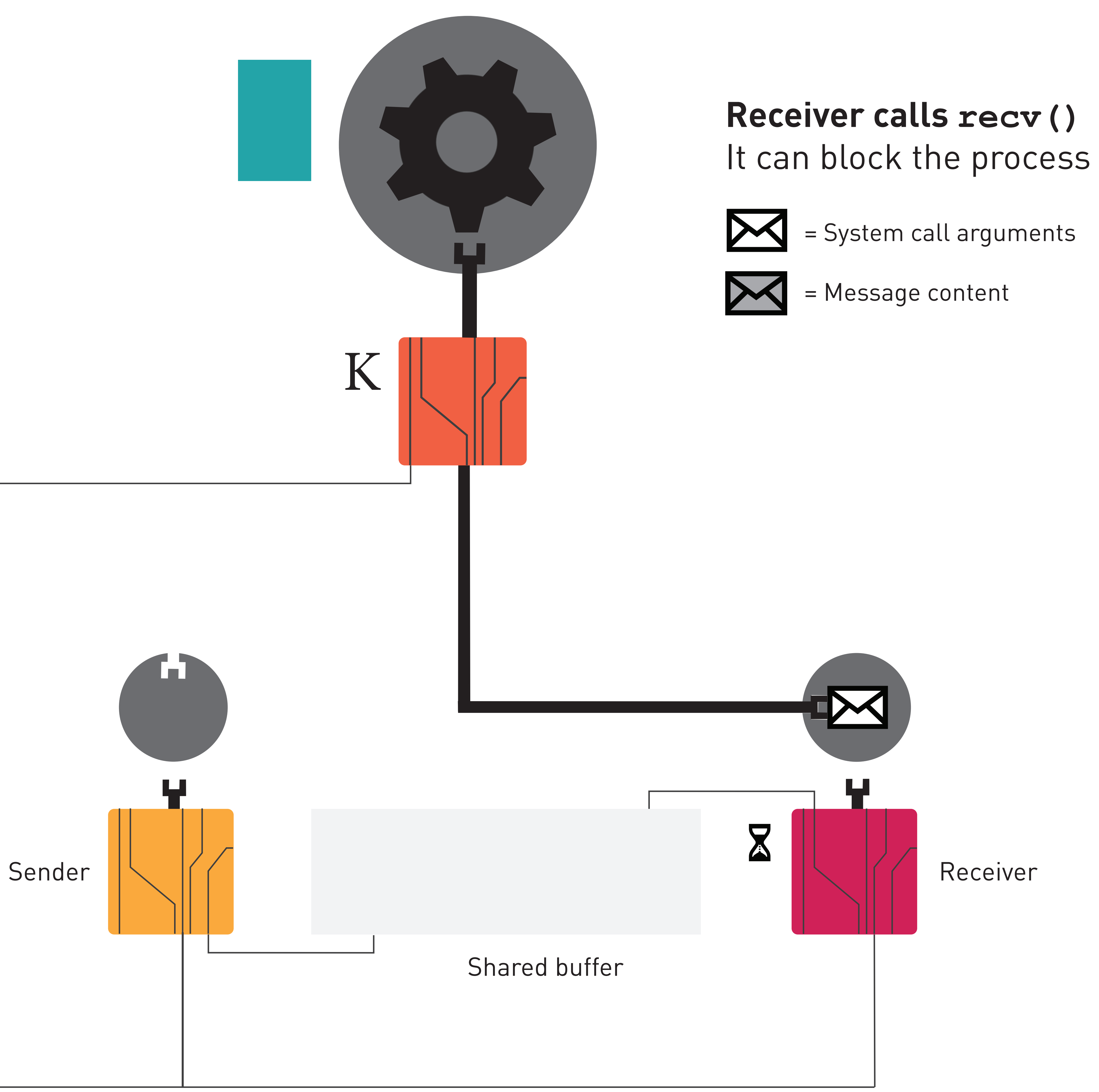

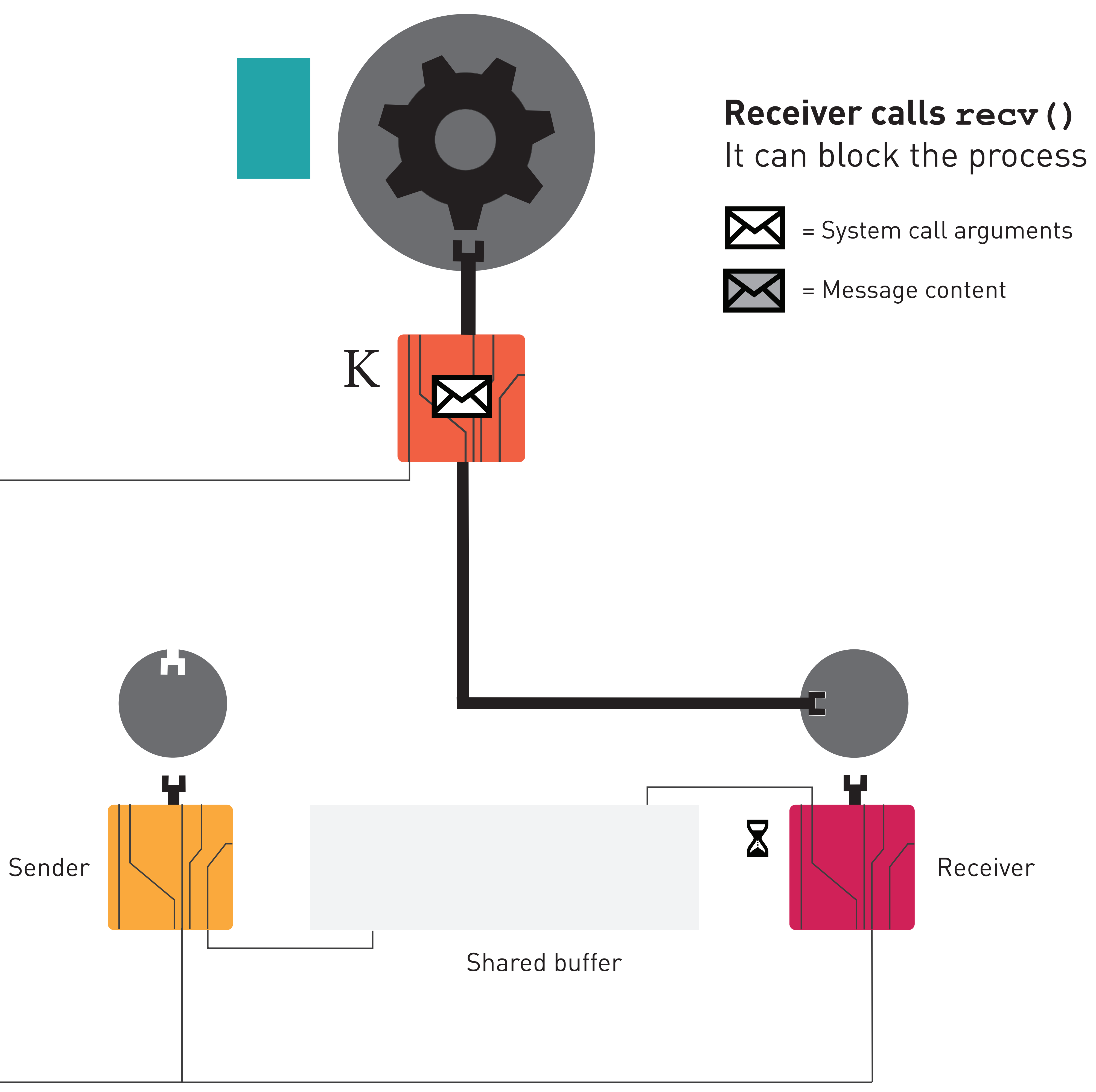

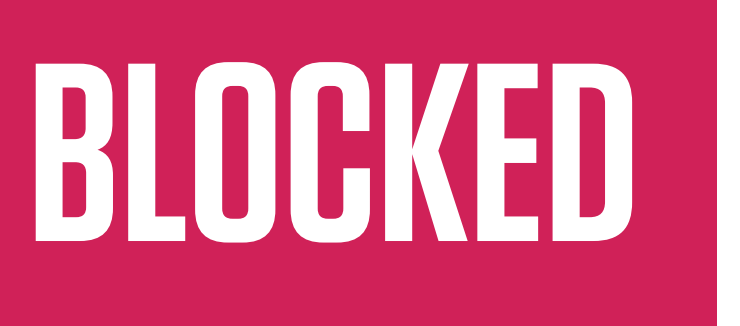

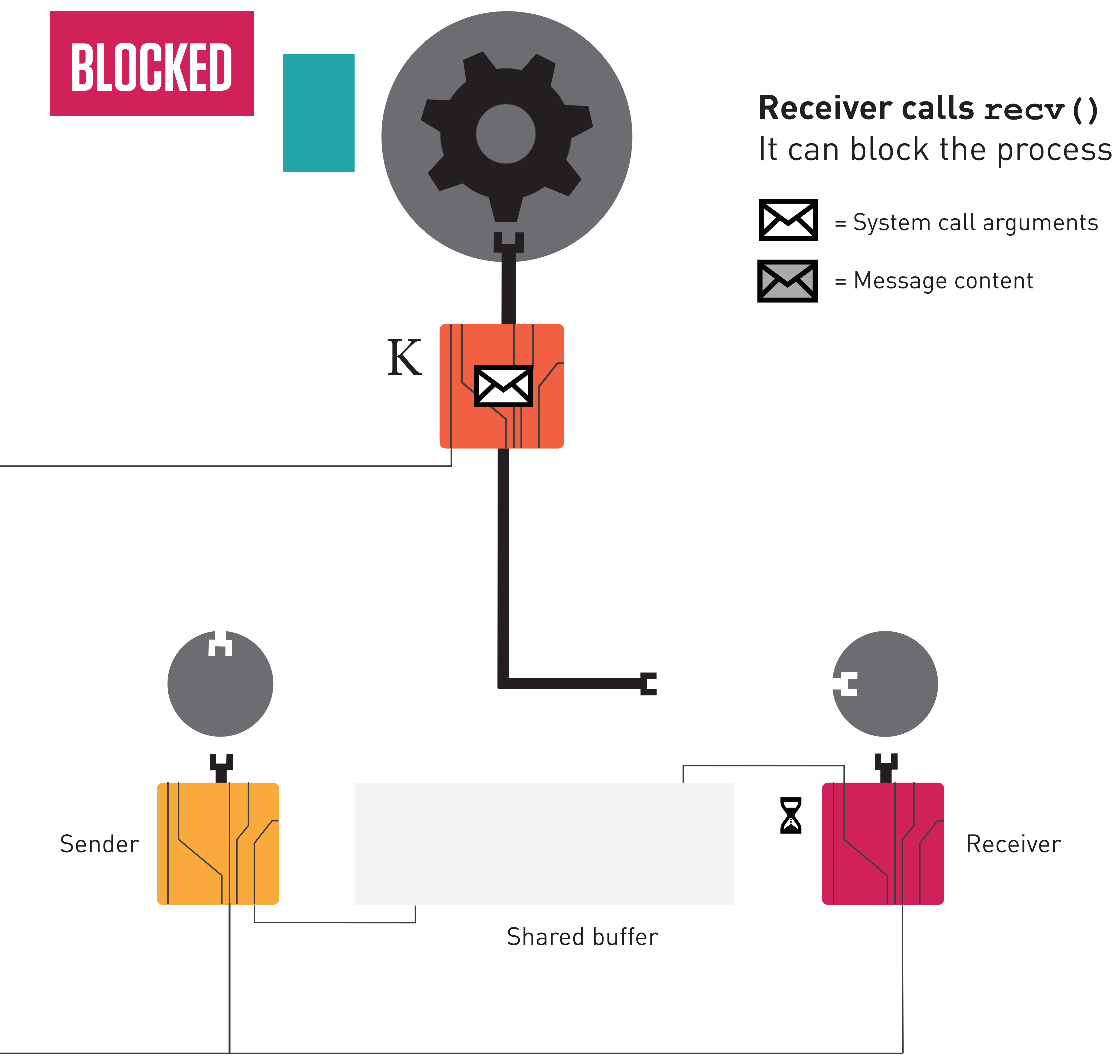

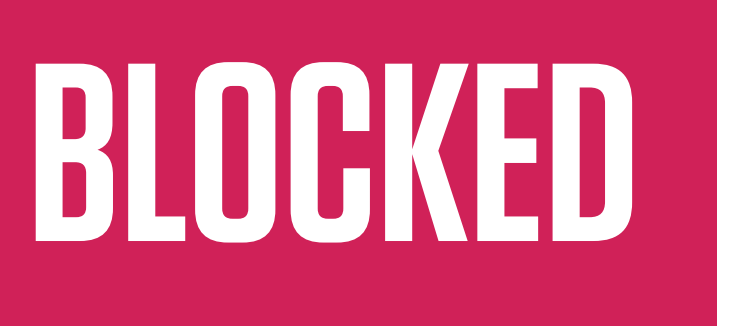

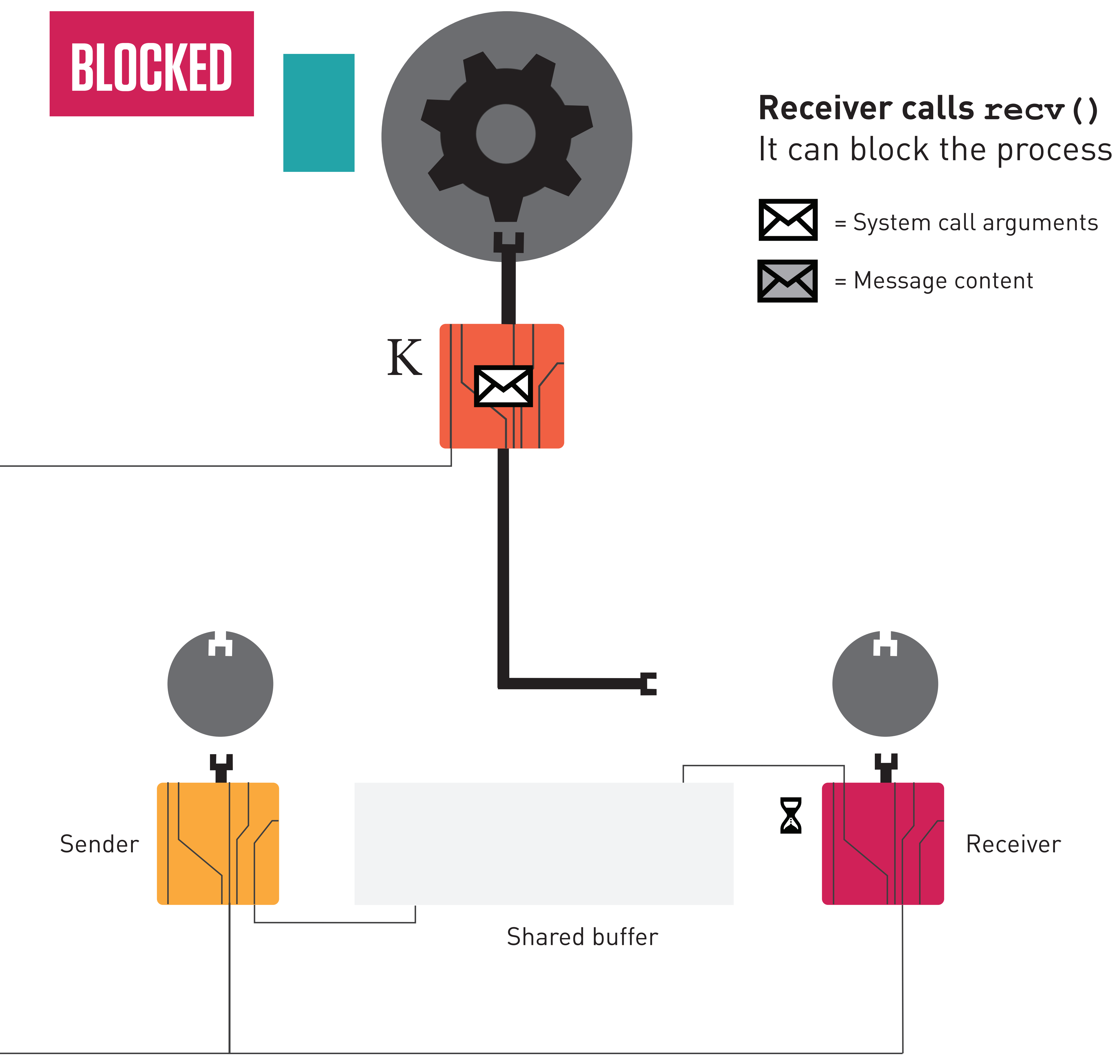

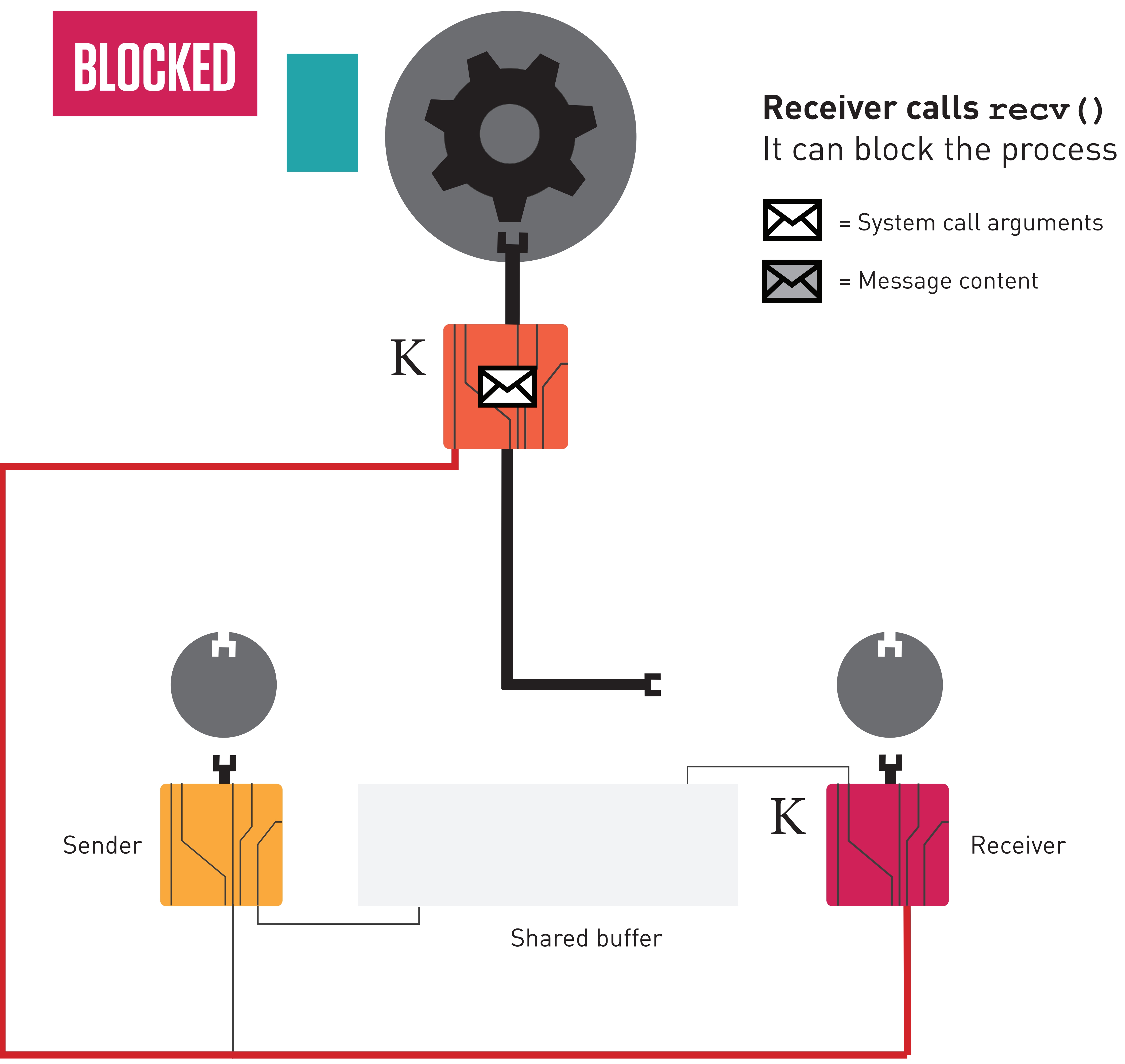

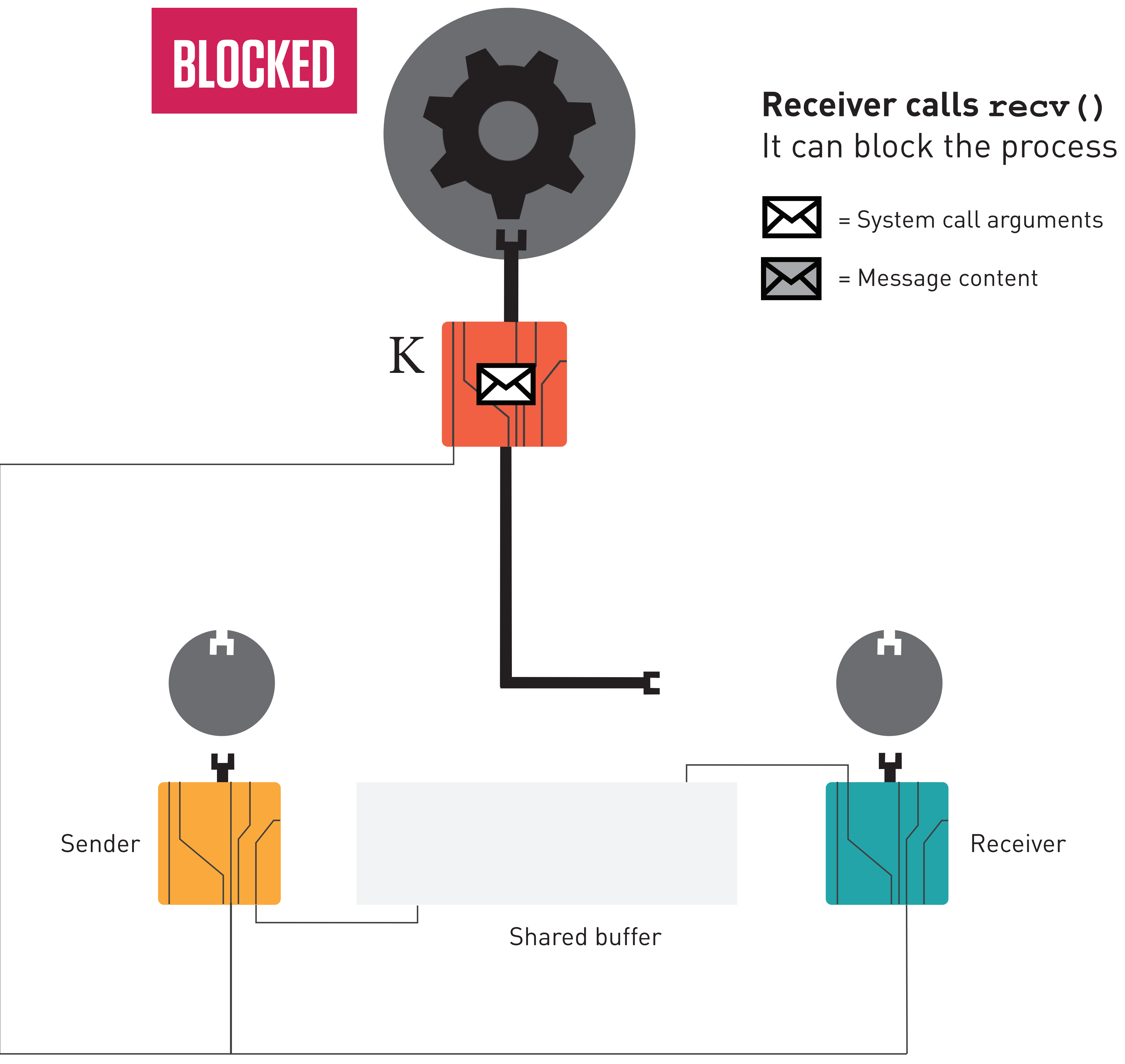

### **BLOCKED BLOCKED**

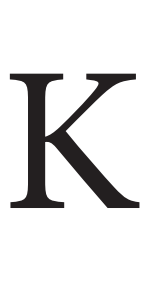

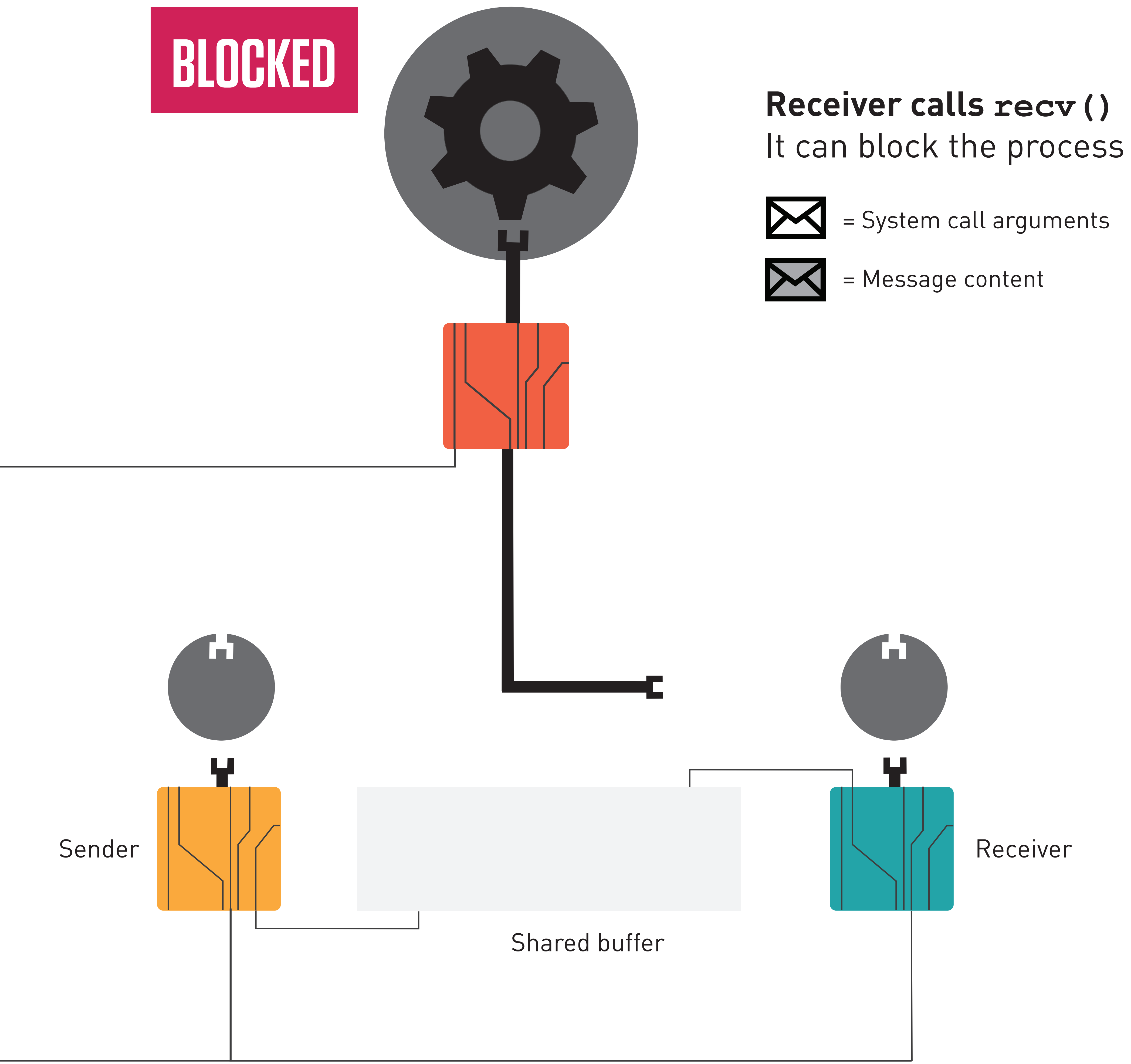

# **Sender calls send()** It can release some processes The copy is done locally  $\sum$  = System call arguments = Message content  $\mathbf{L}$ Receiver Shared buffer

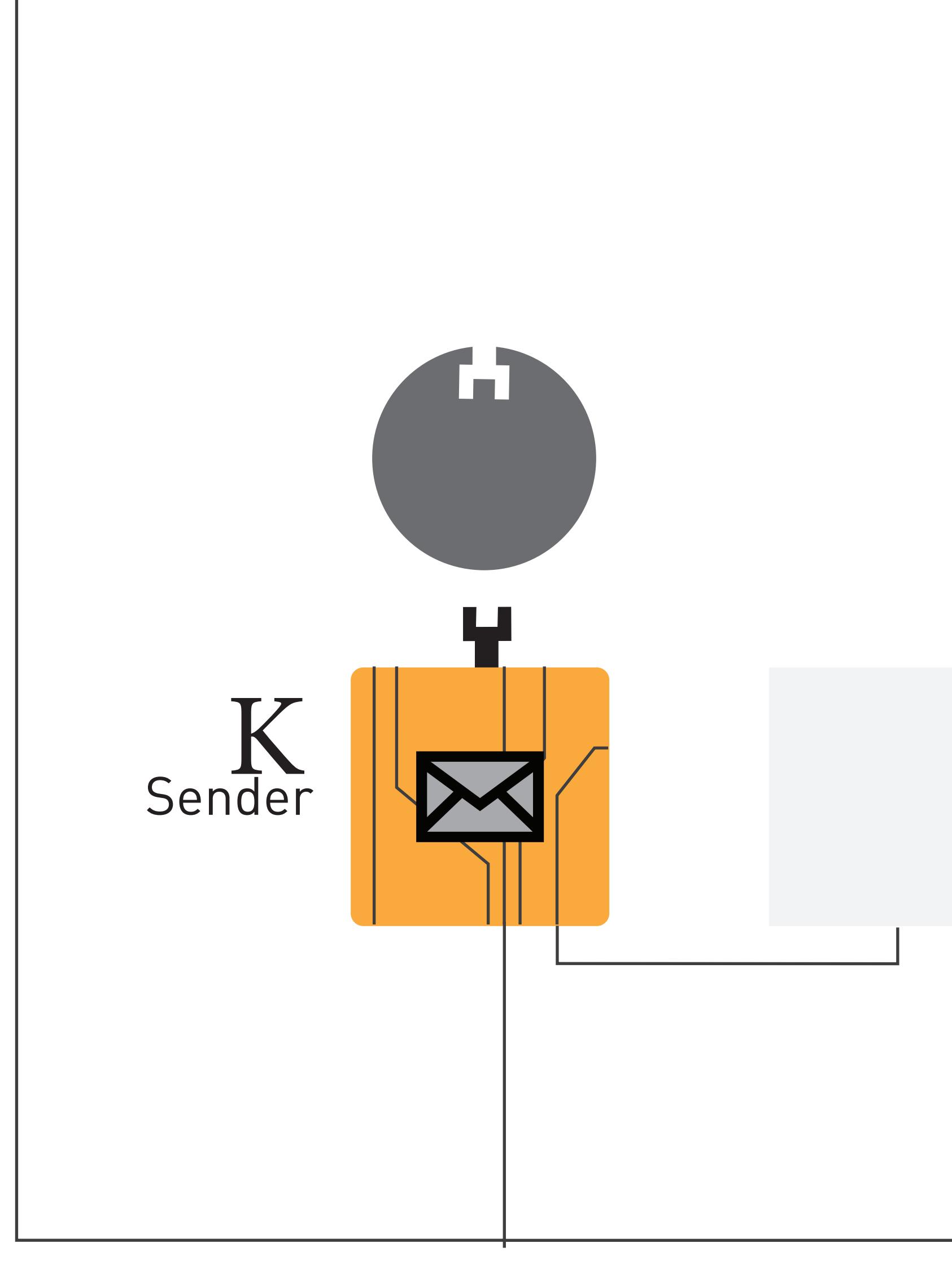

### **BLOCKED**
# **Sender calls send()** It can release some processes The copy is done locally  $\sum$  = System call arguments = Message content  $\mathbf{L}$ Receiver Shared buffer

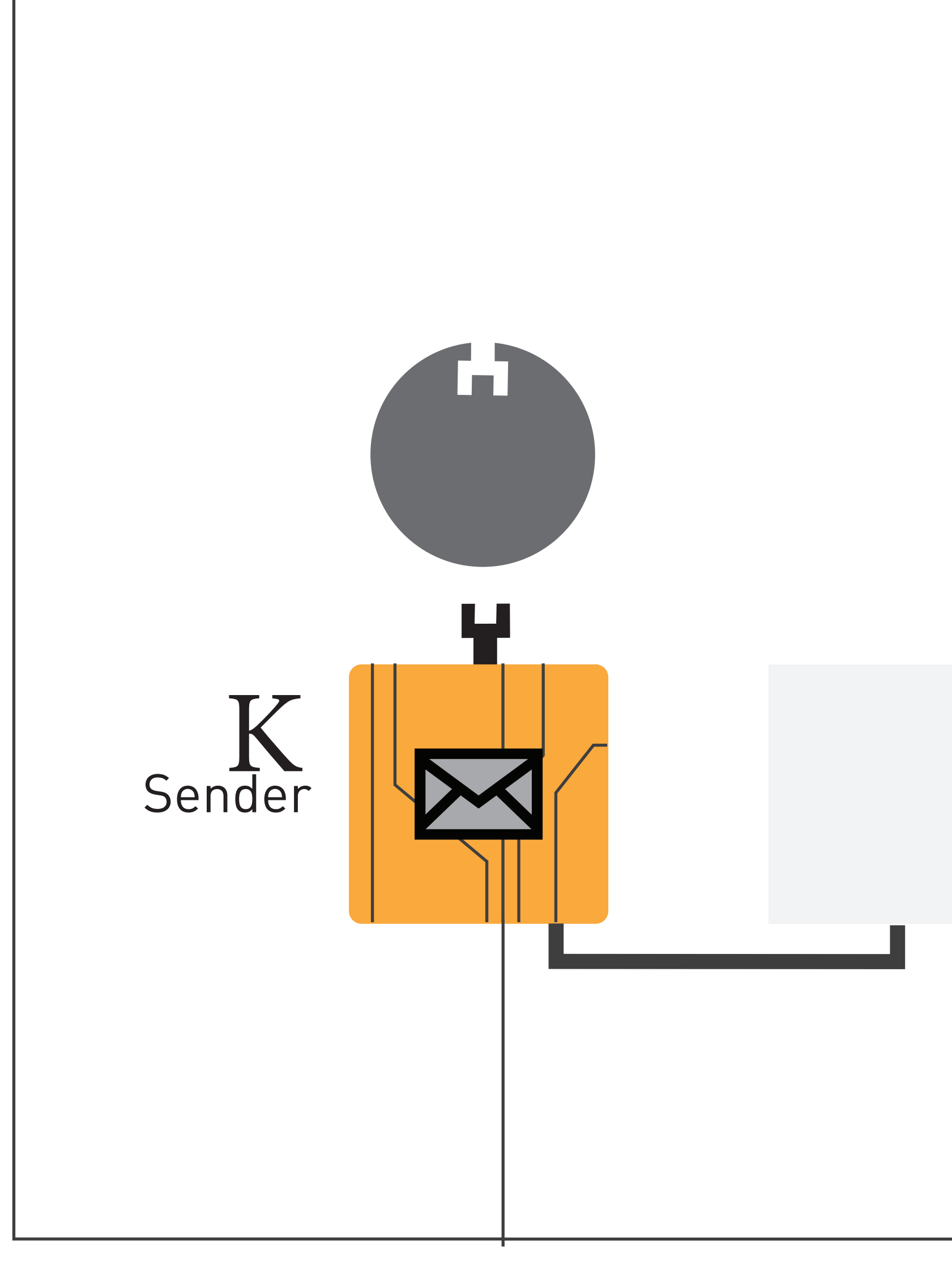

## **BLOCKED**

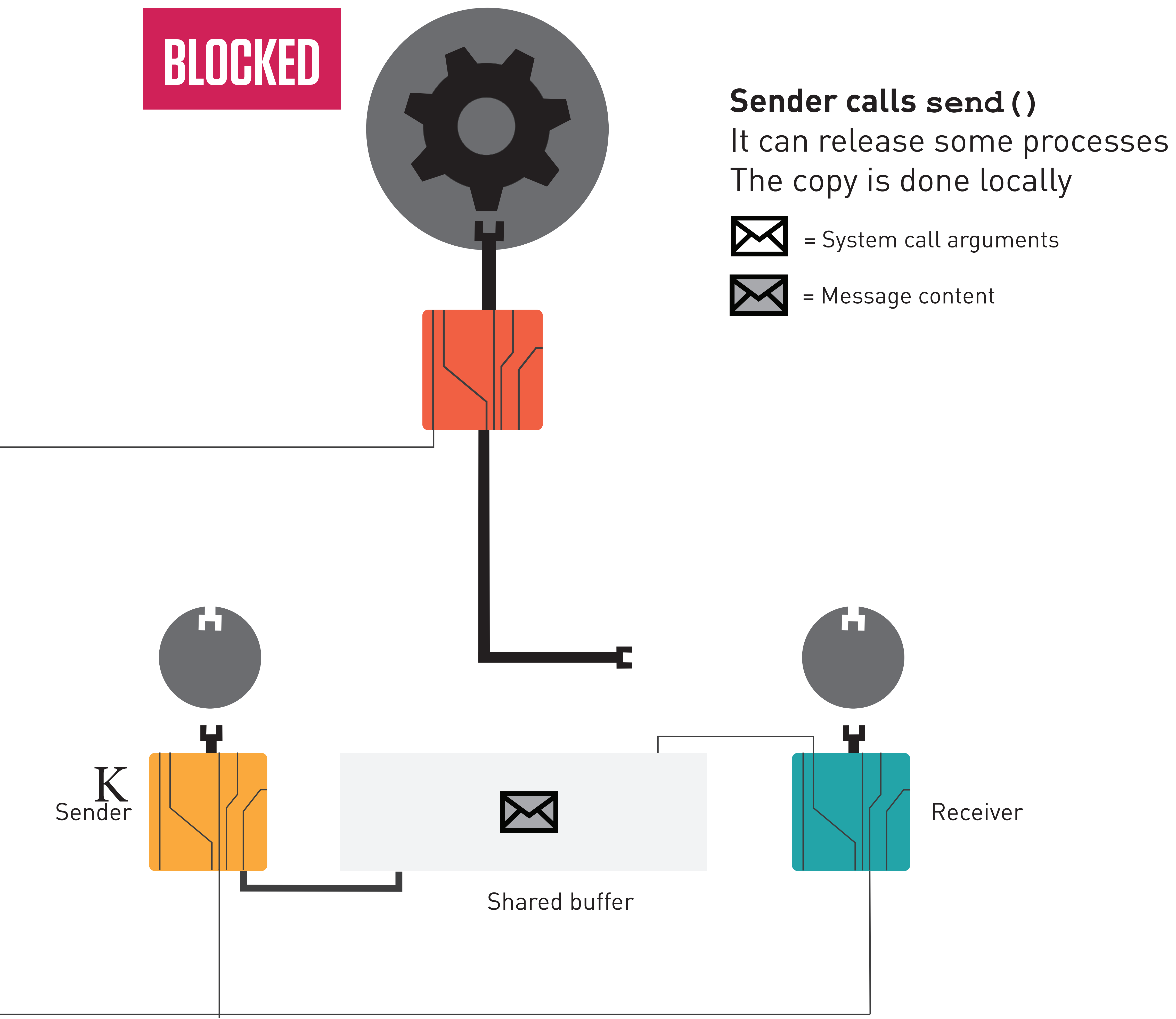

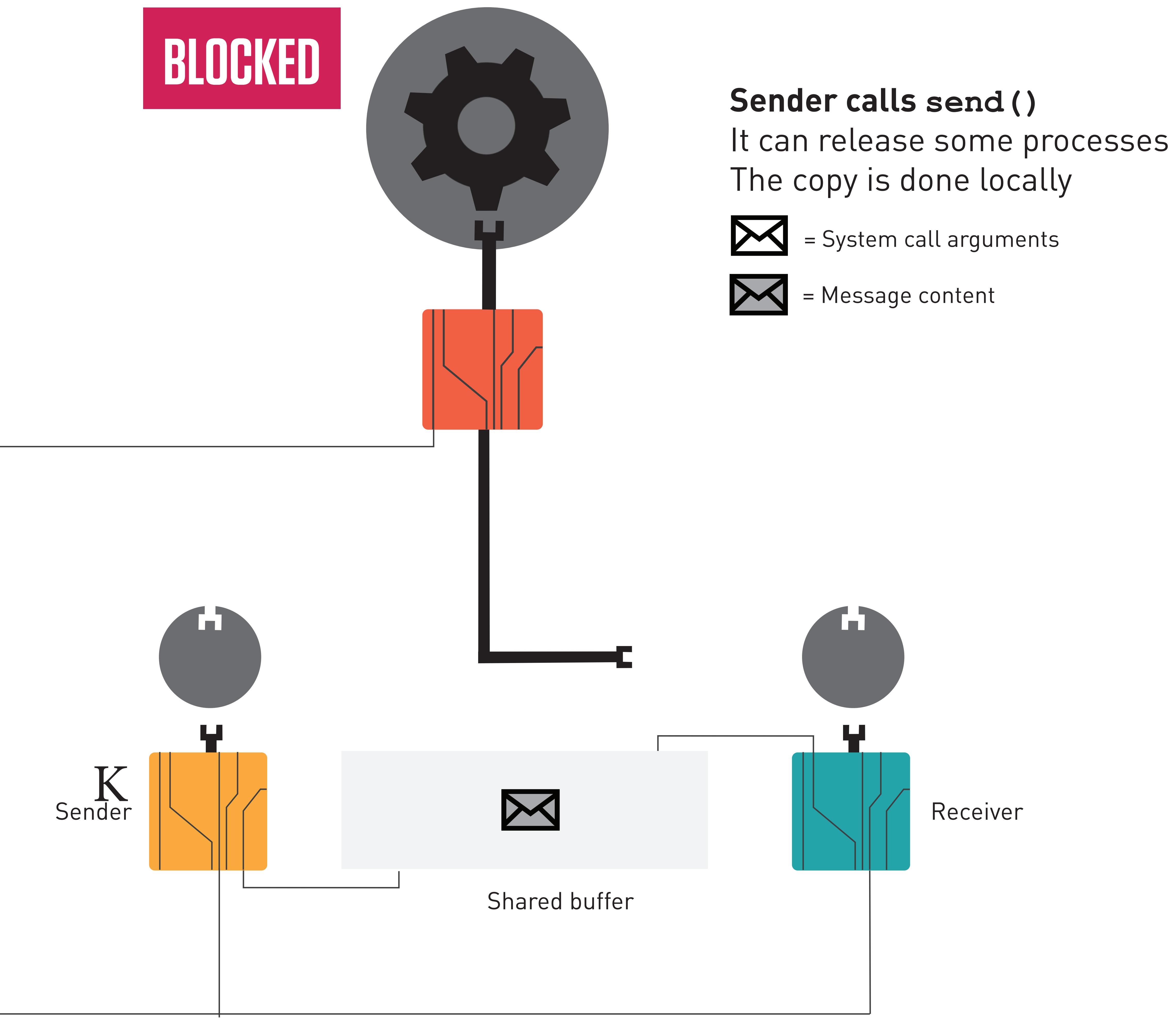

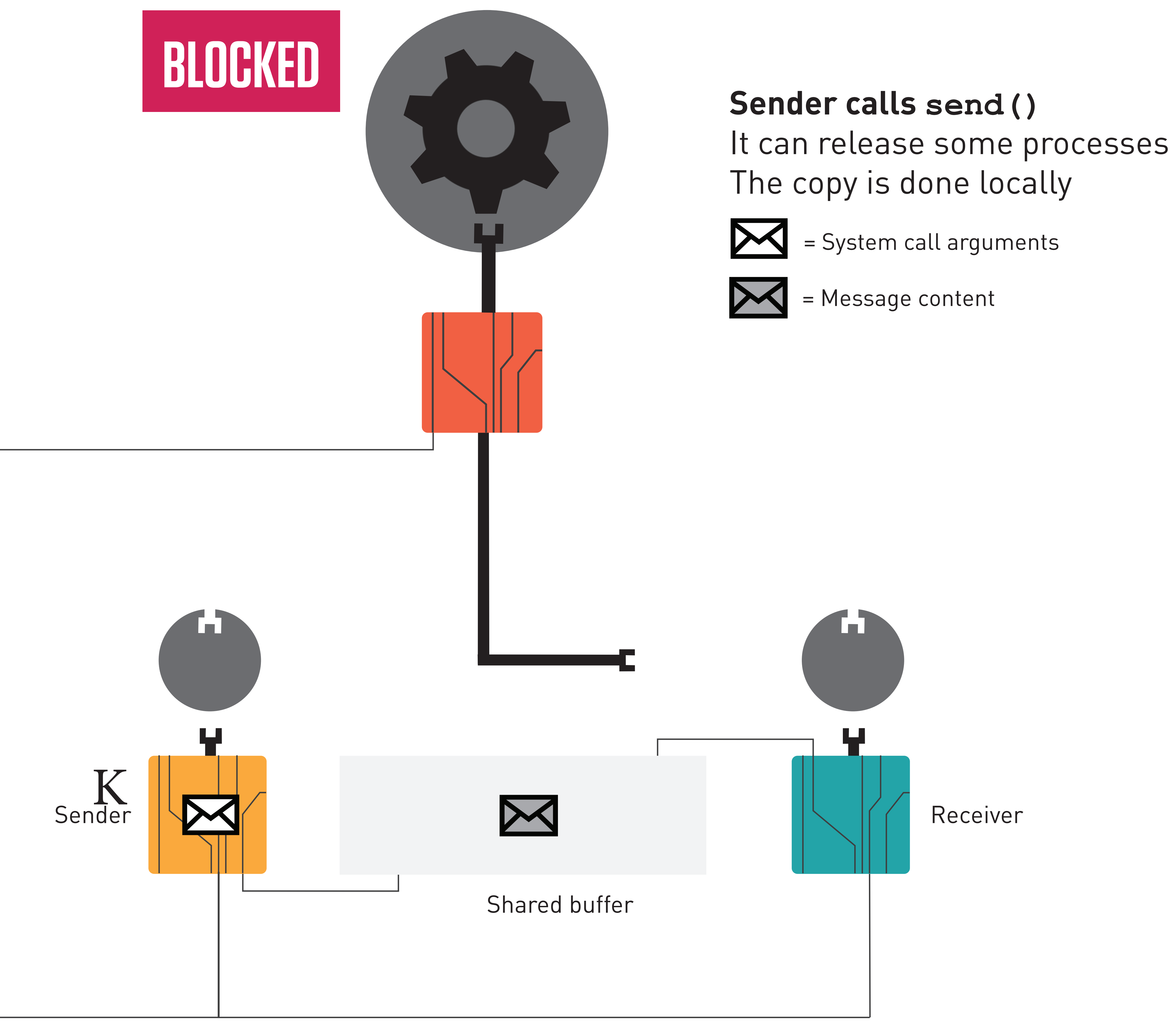

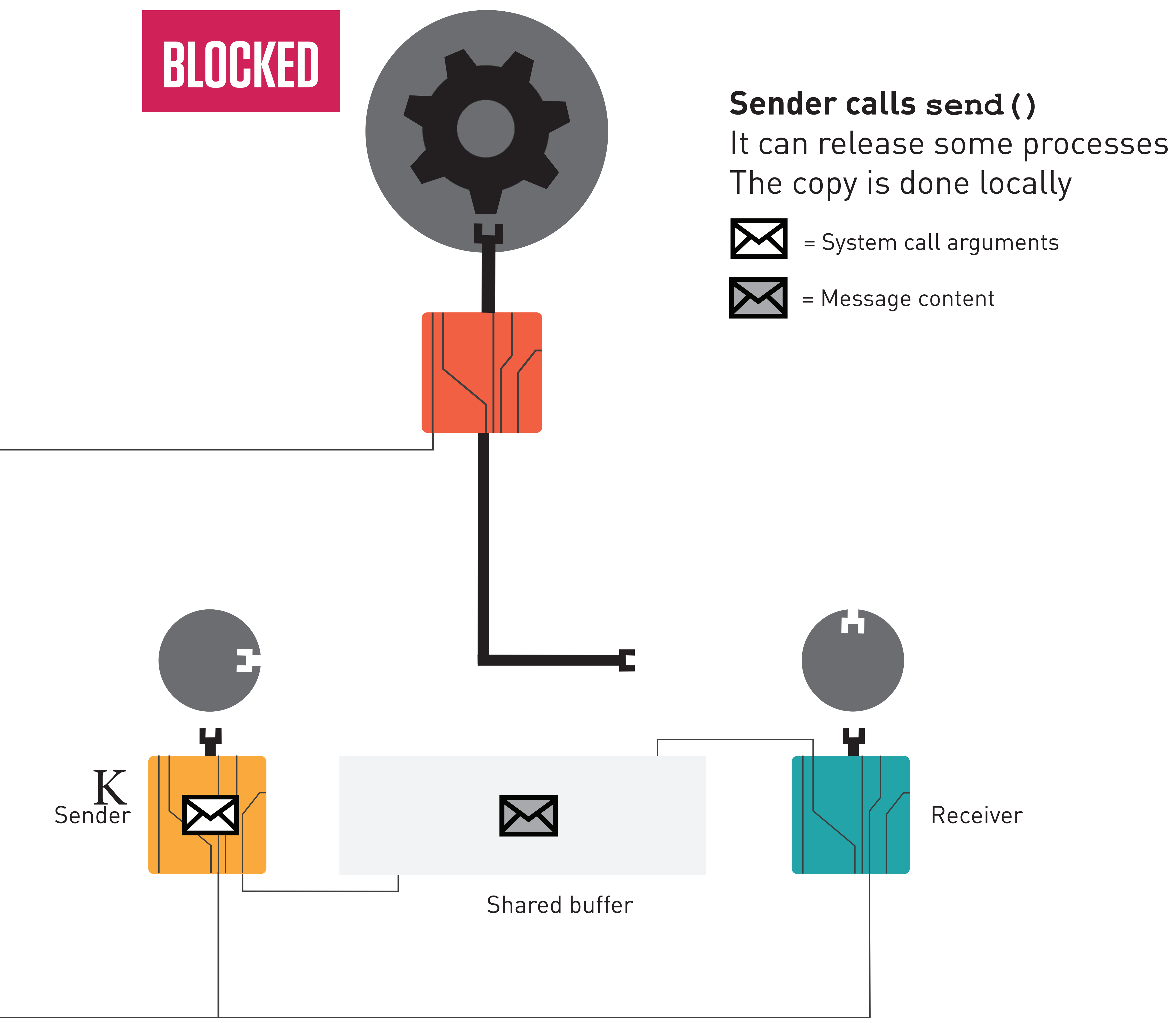

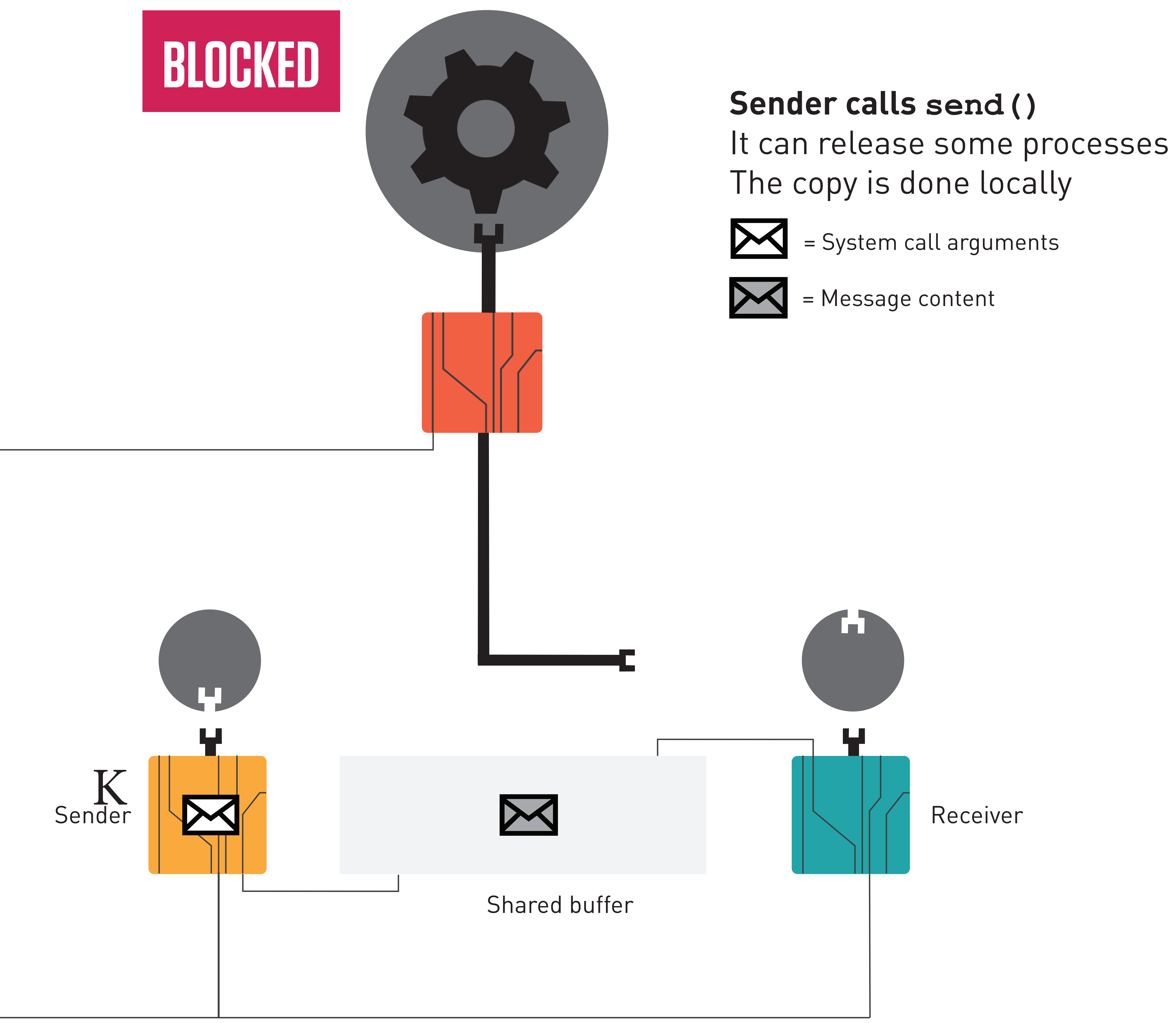

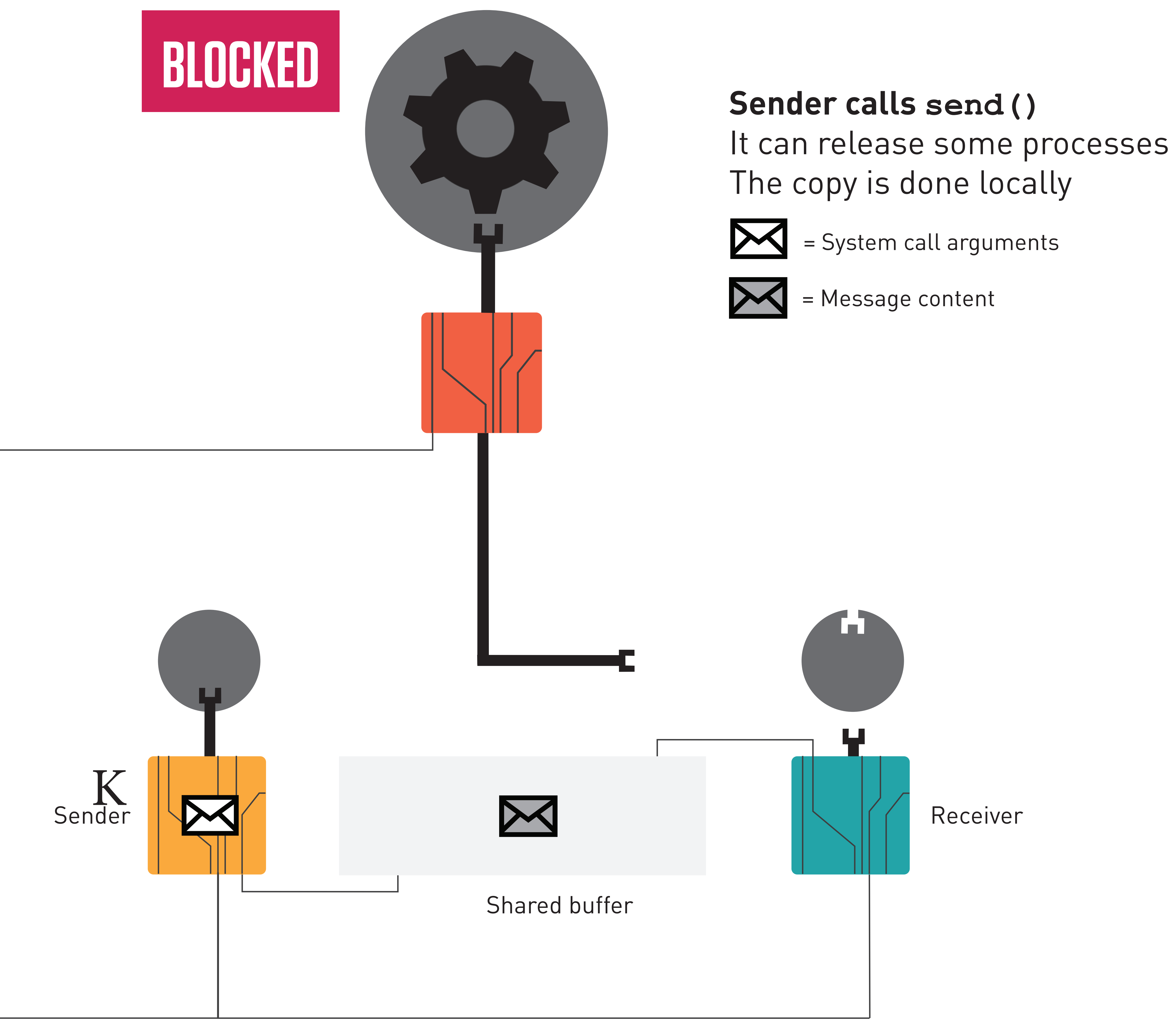

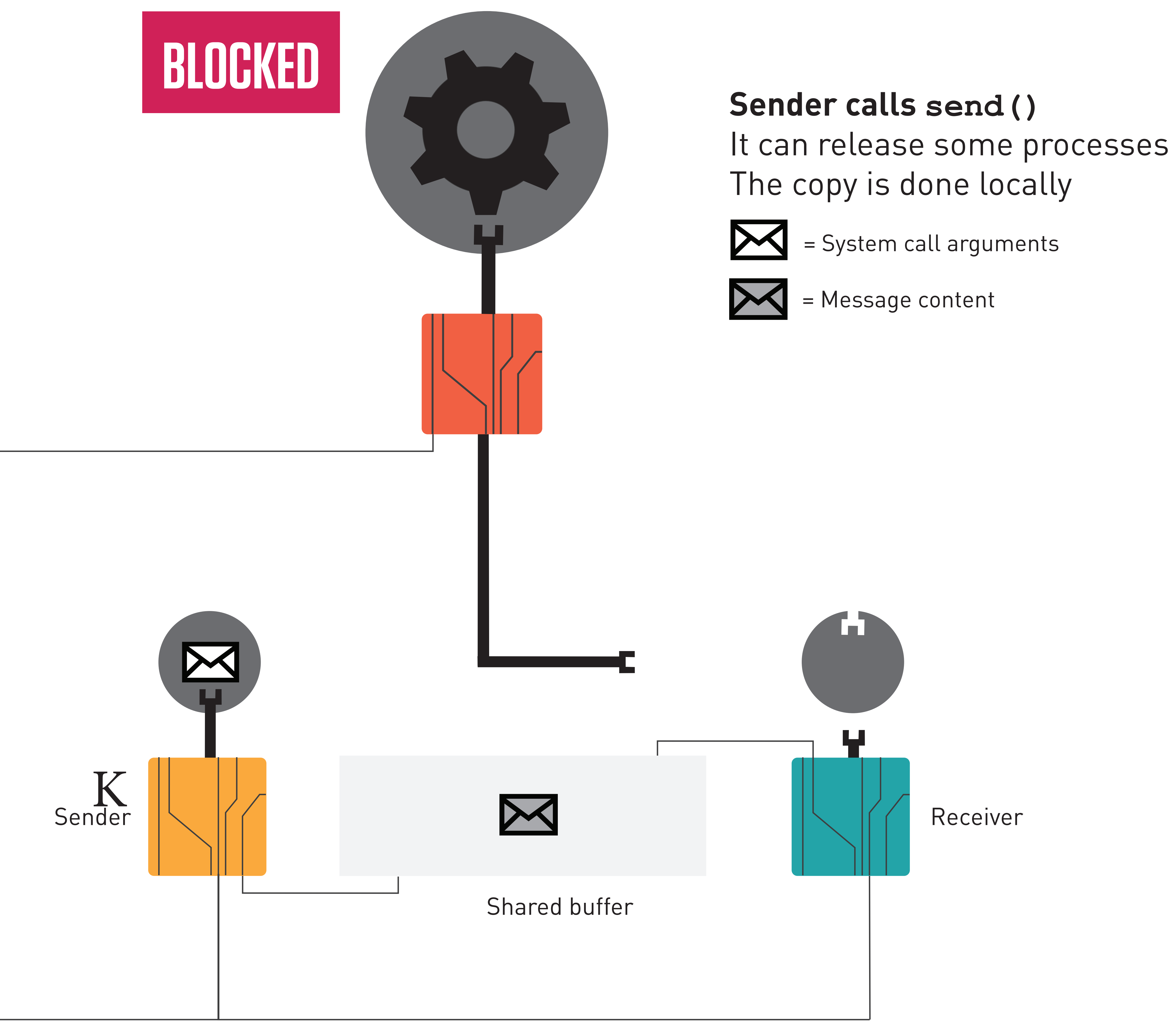

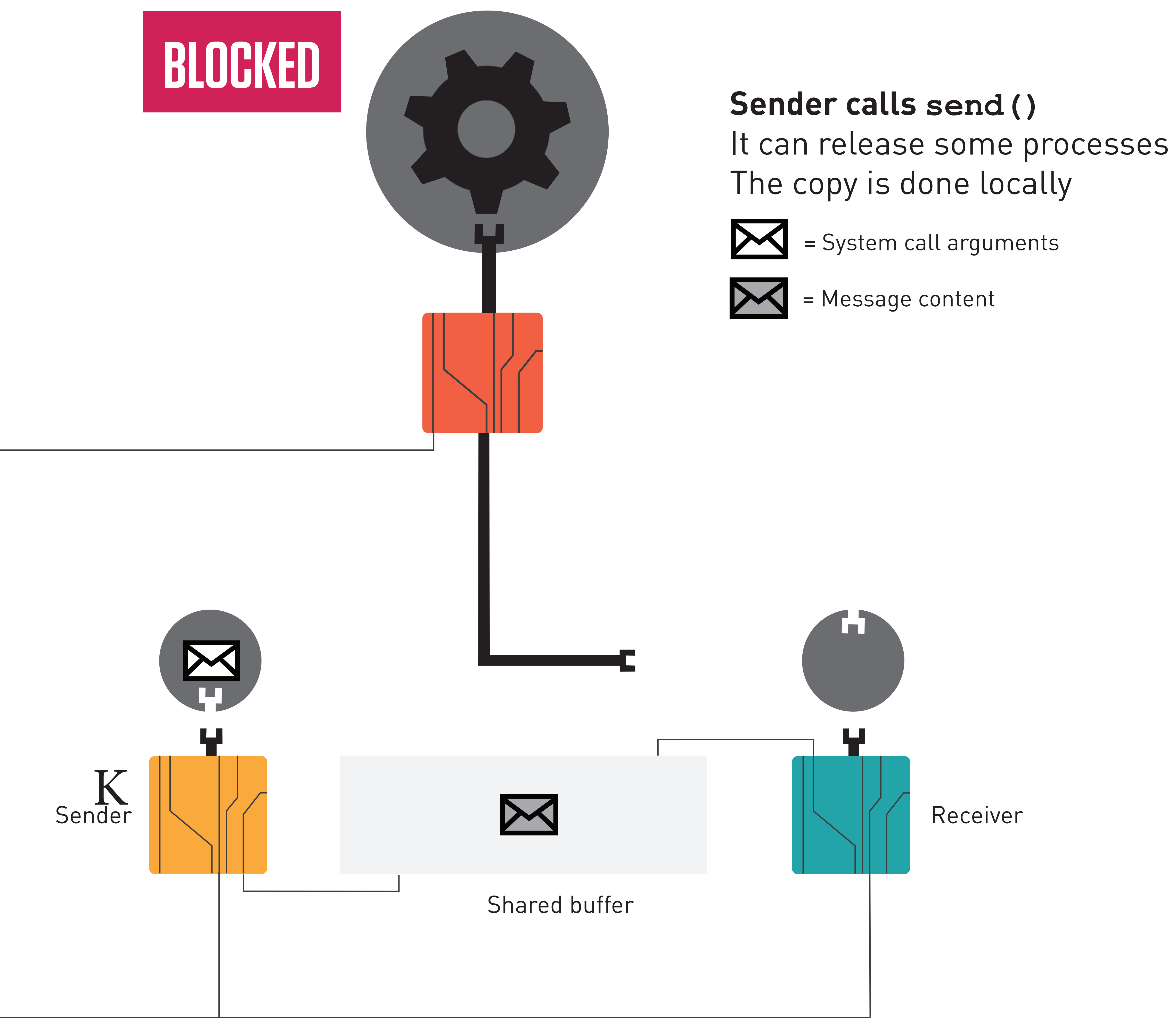

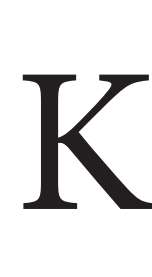

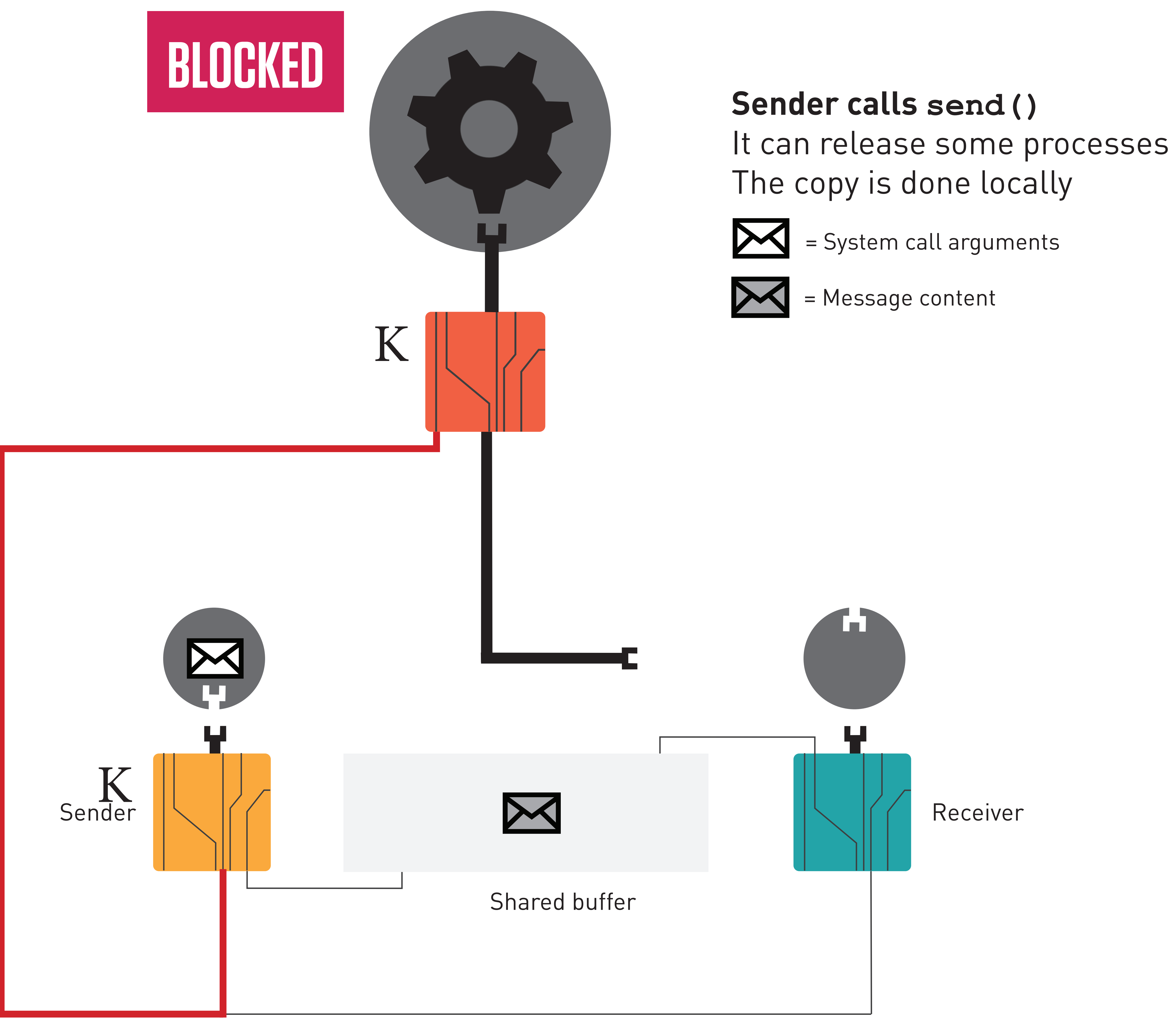

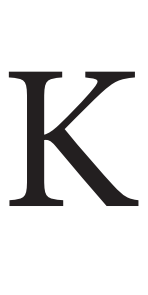

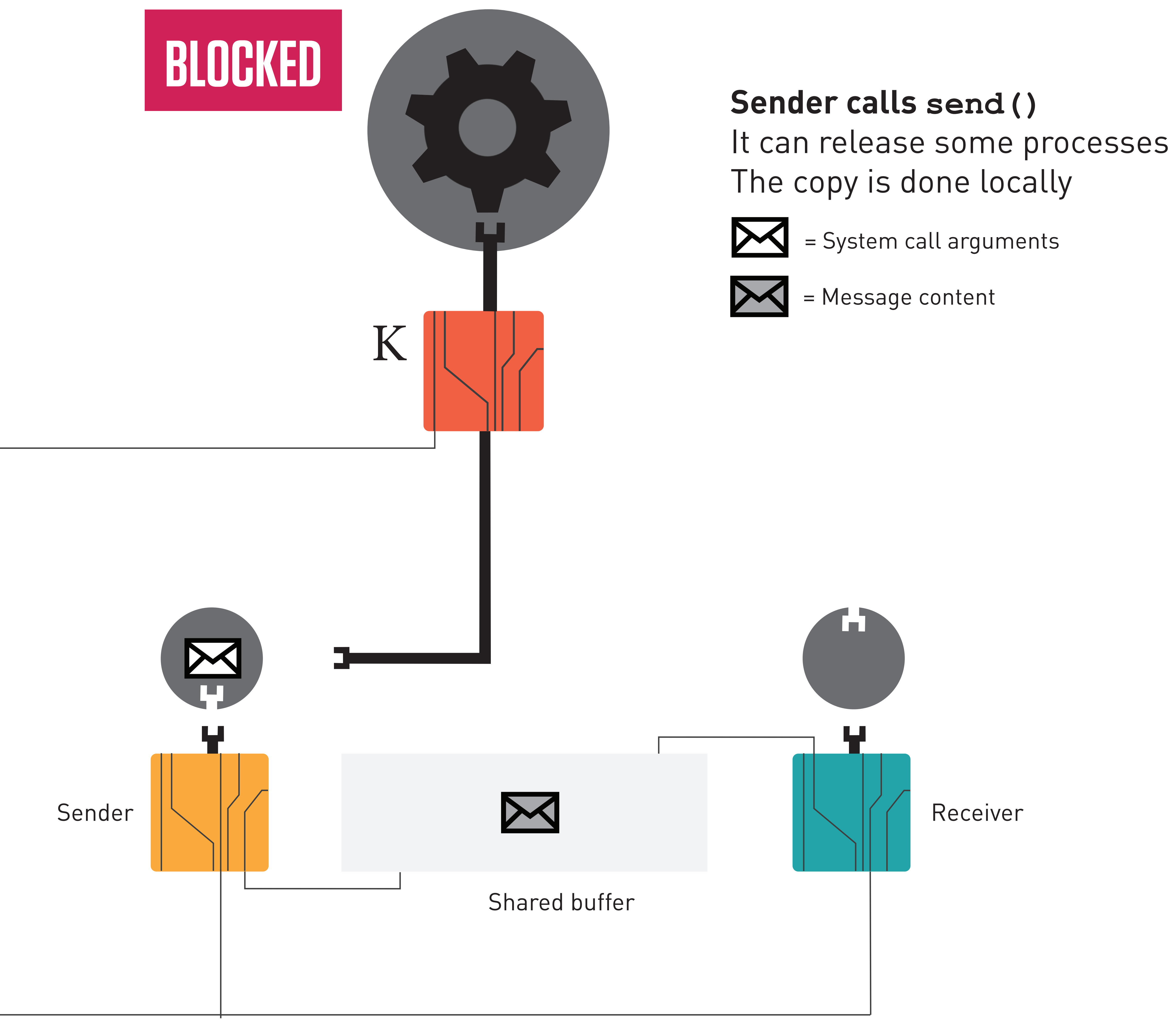

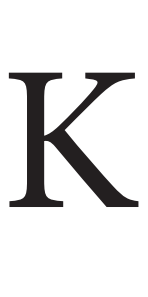

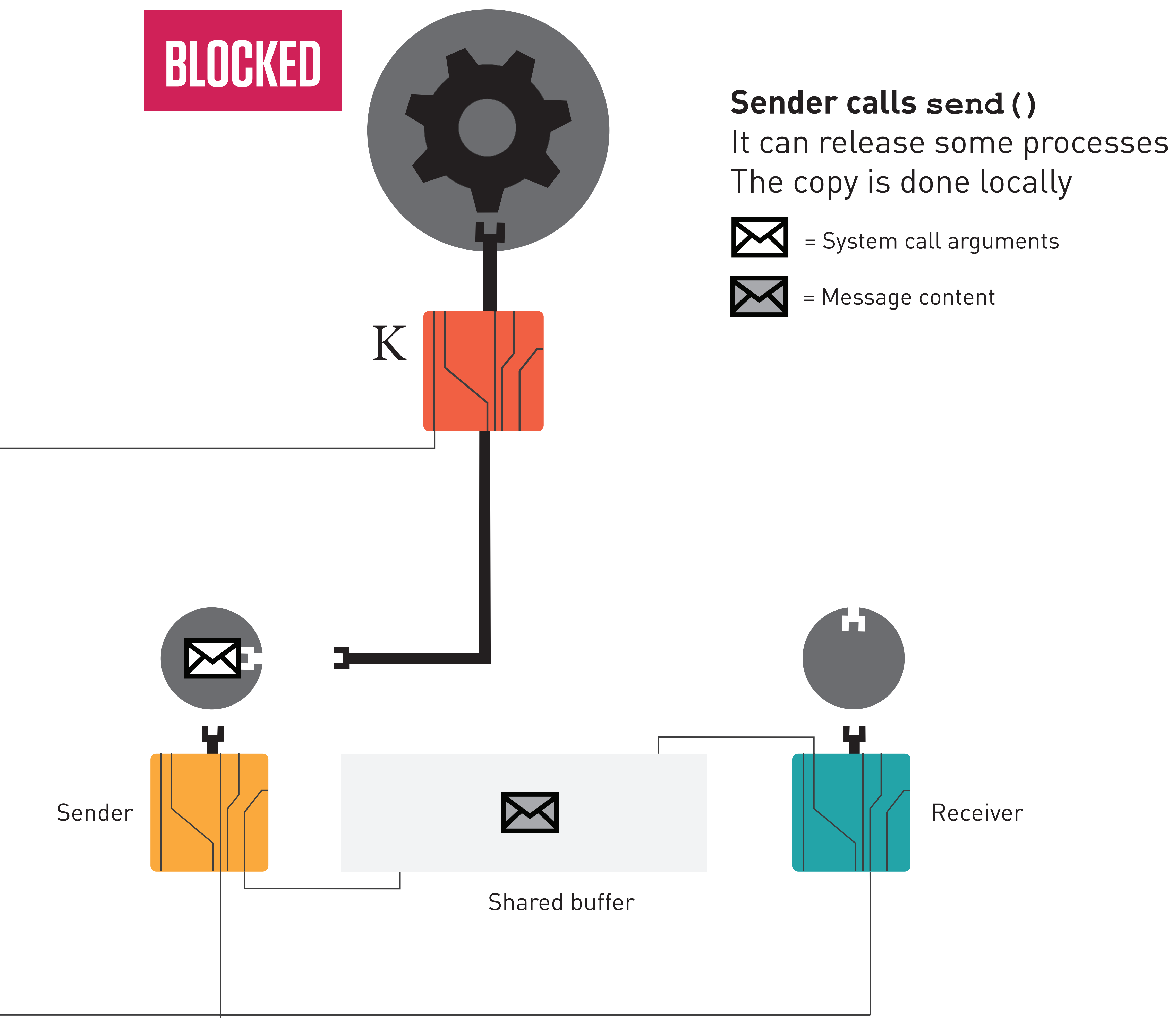

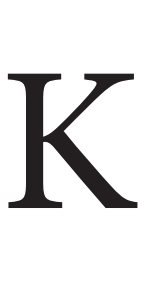

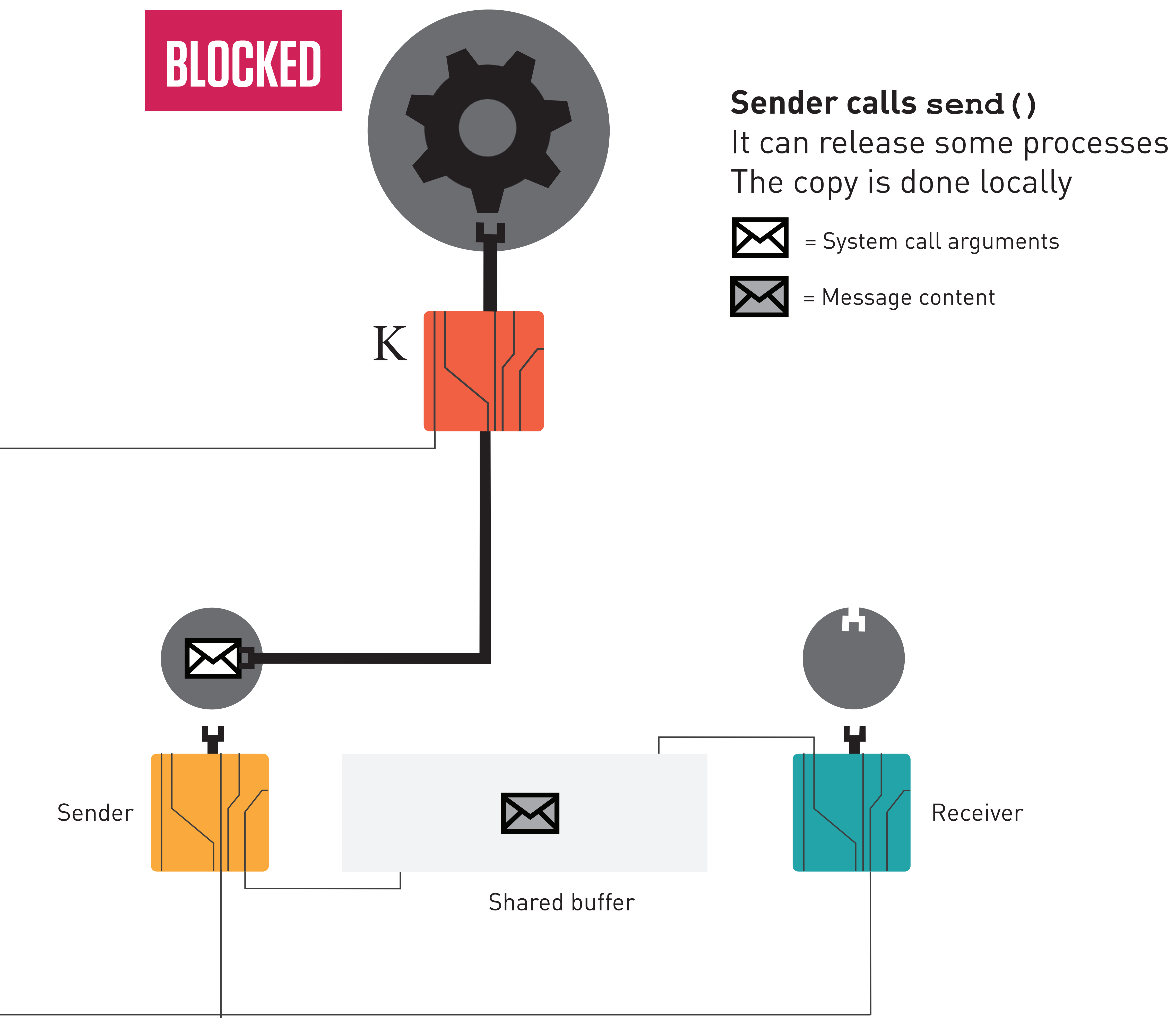

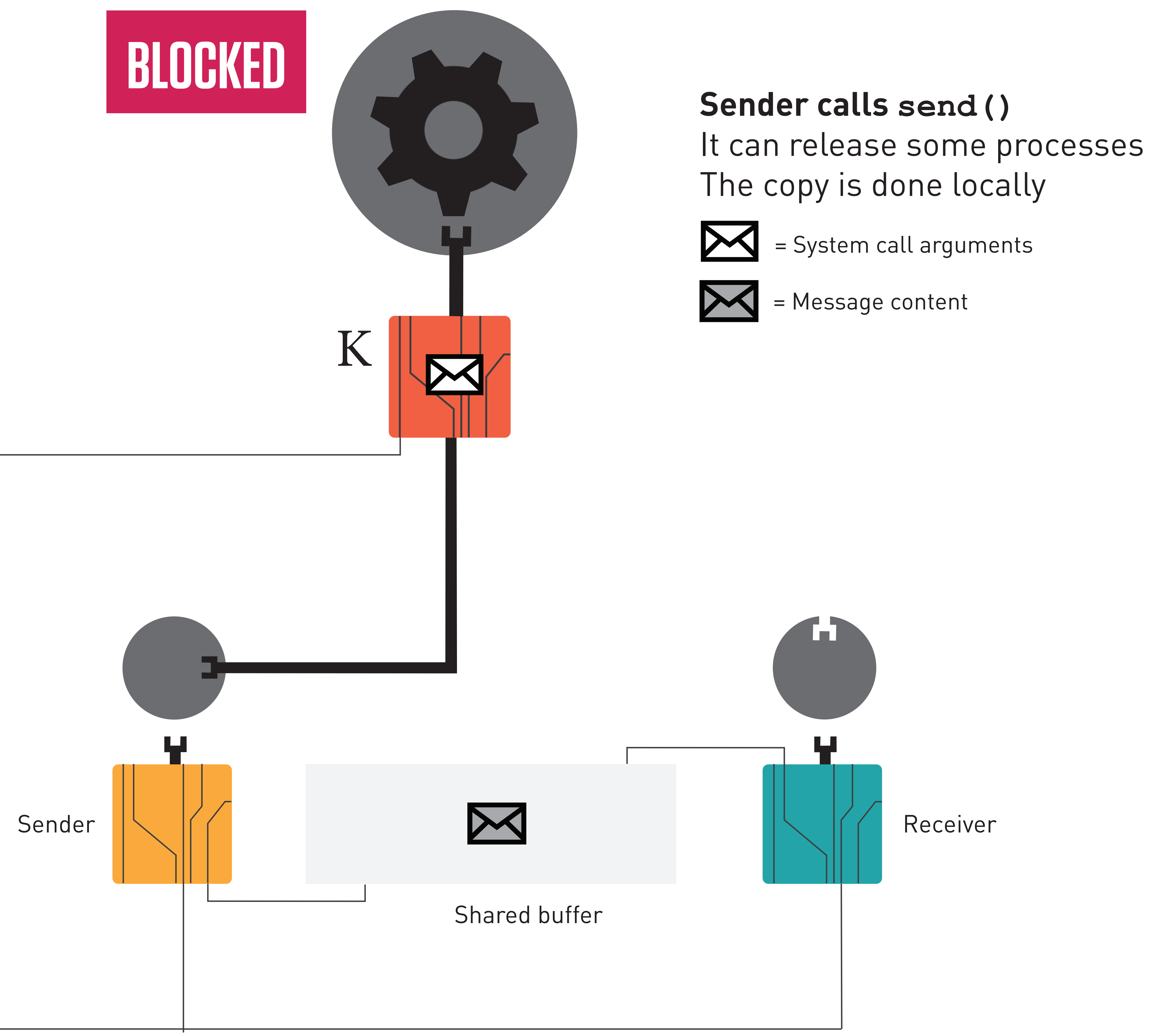

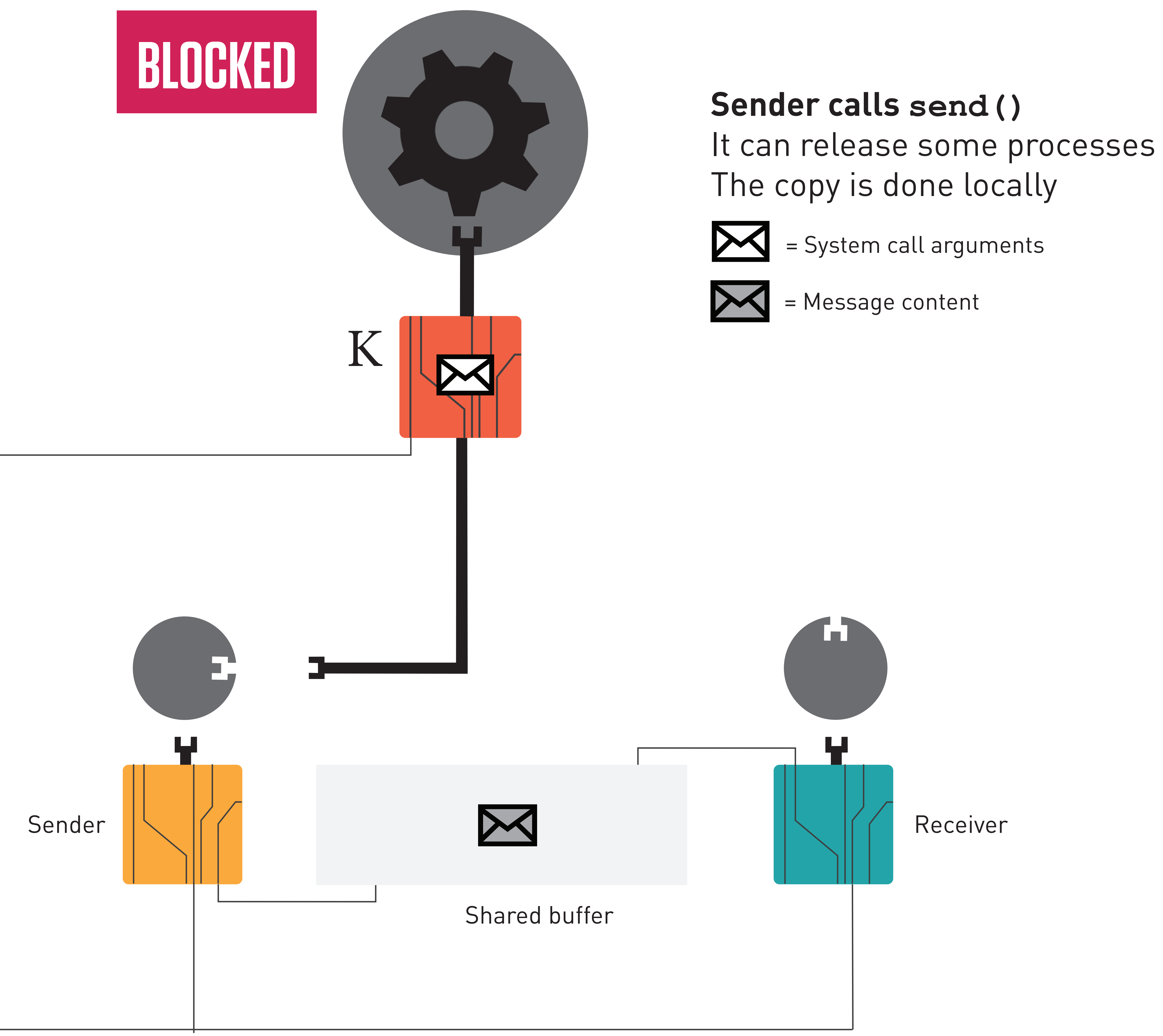

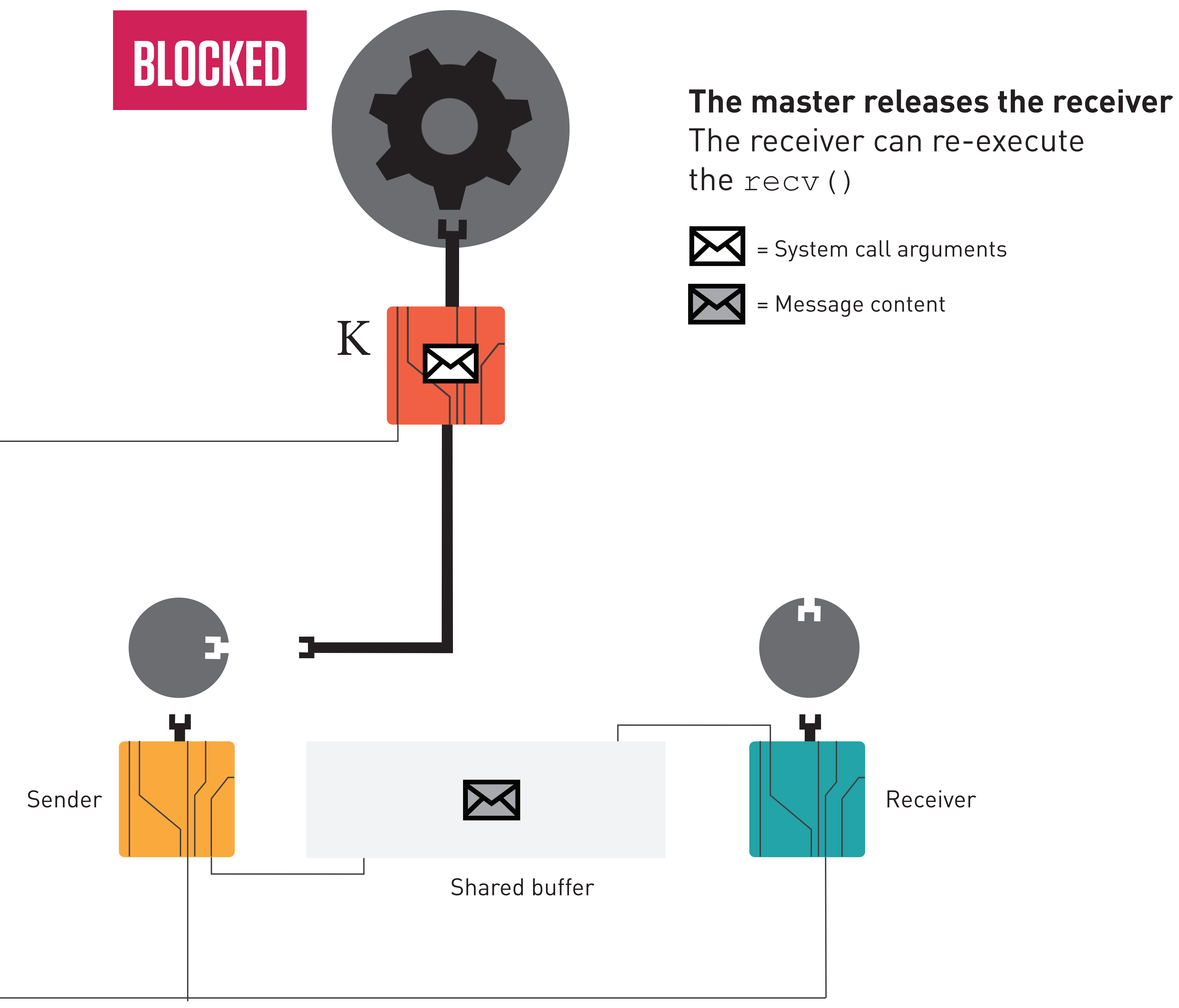

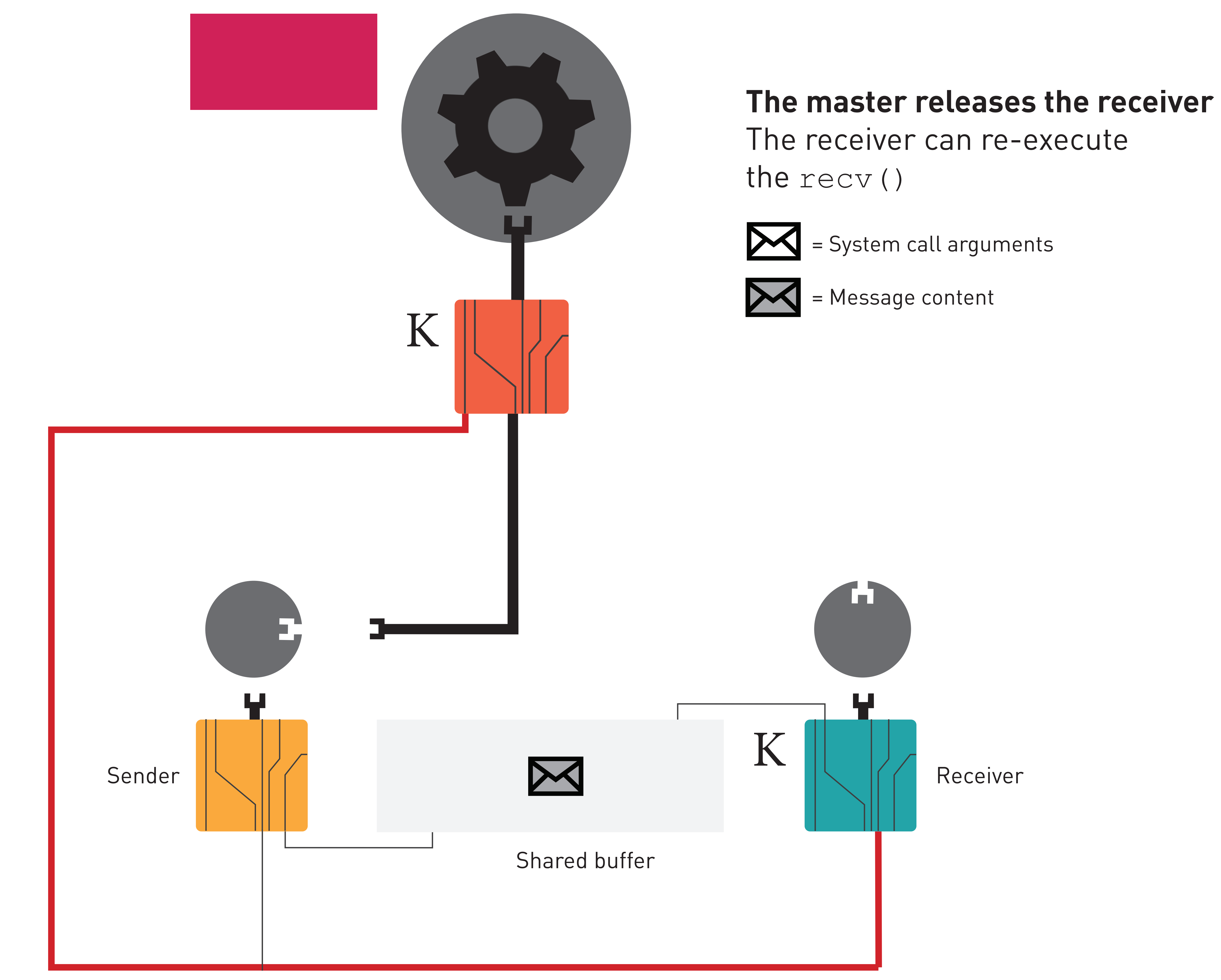

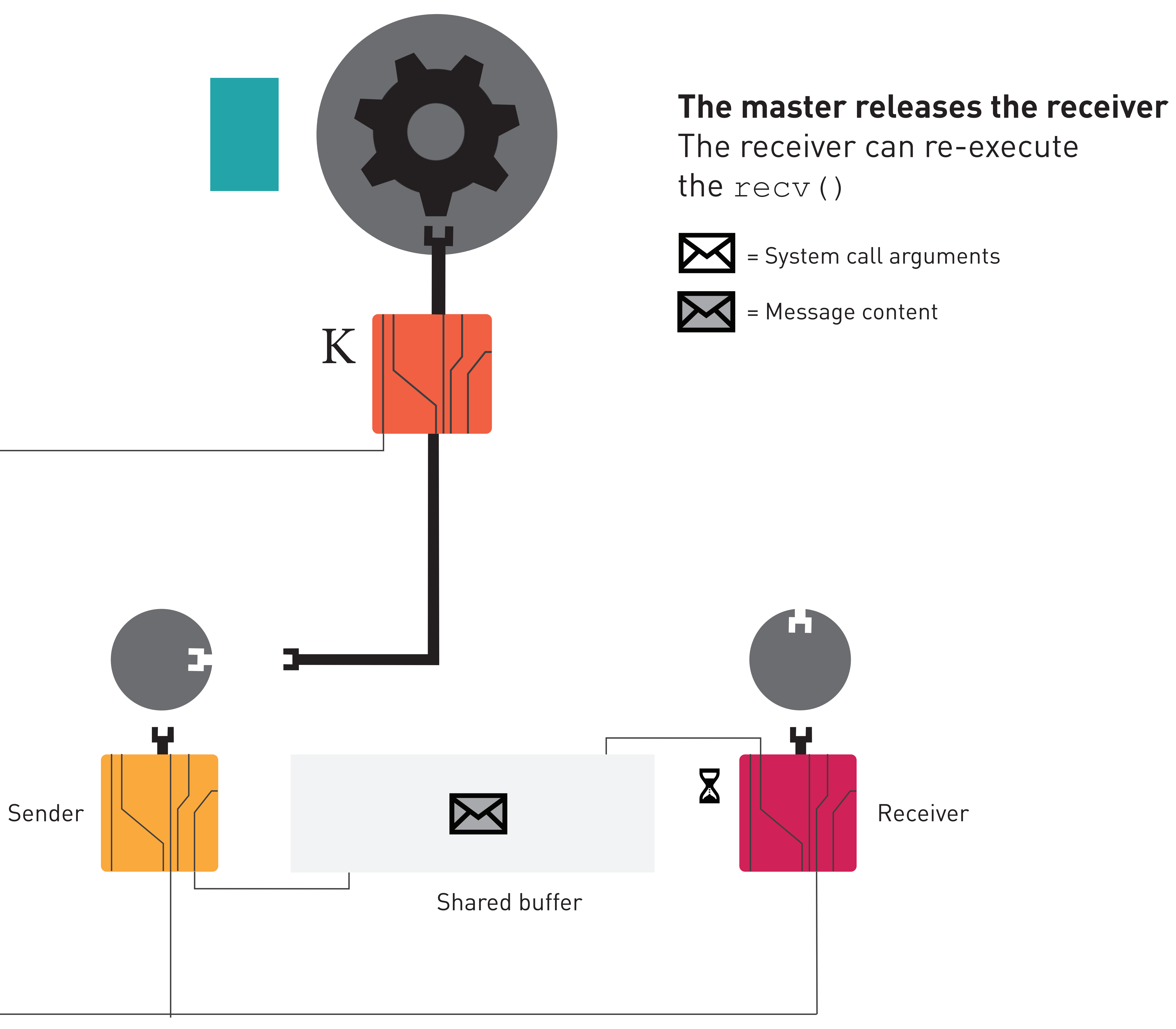

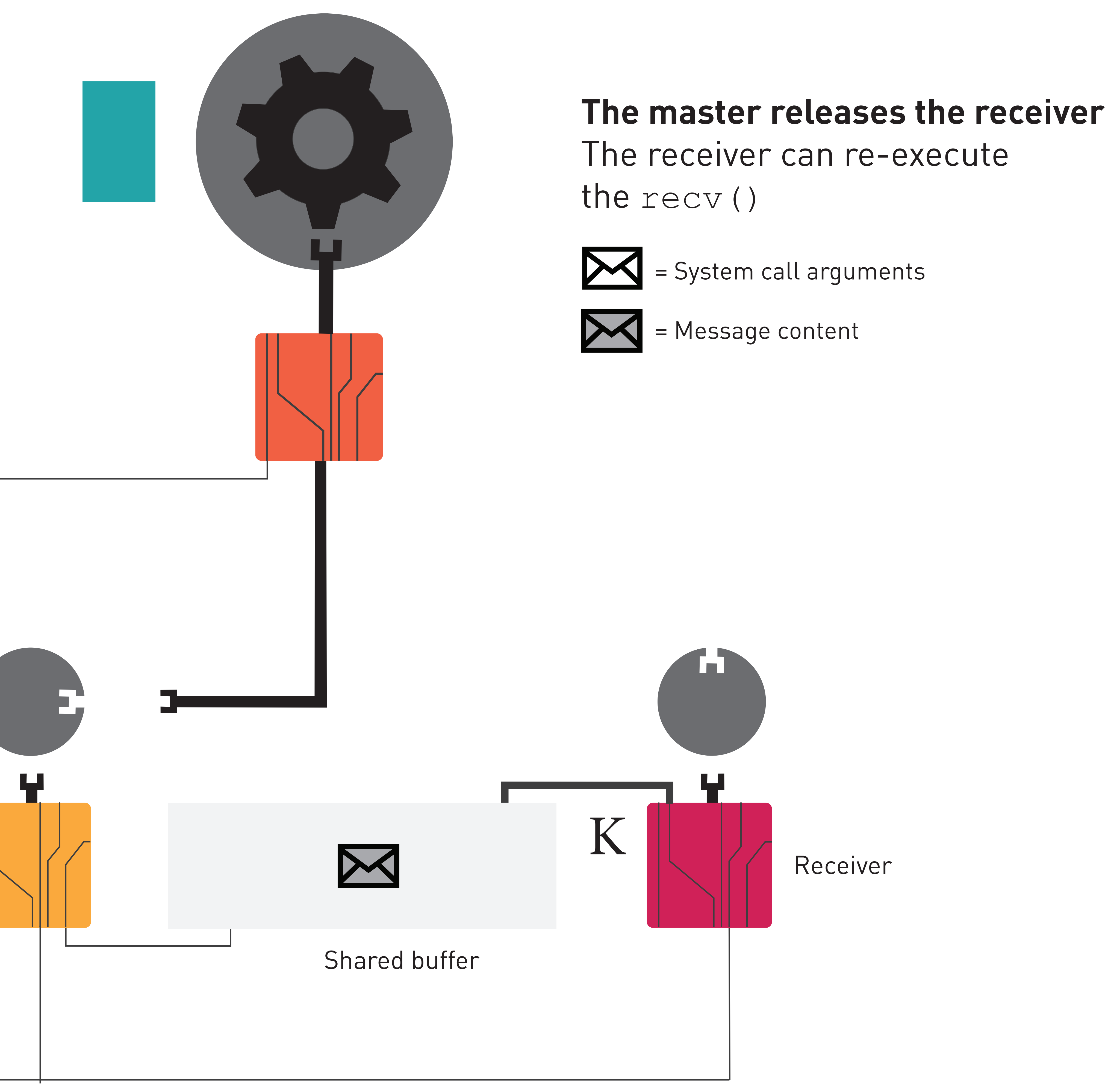

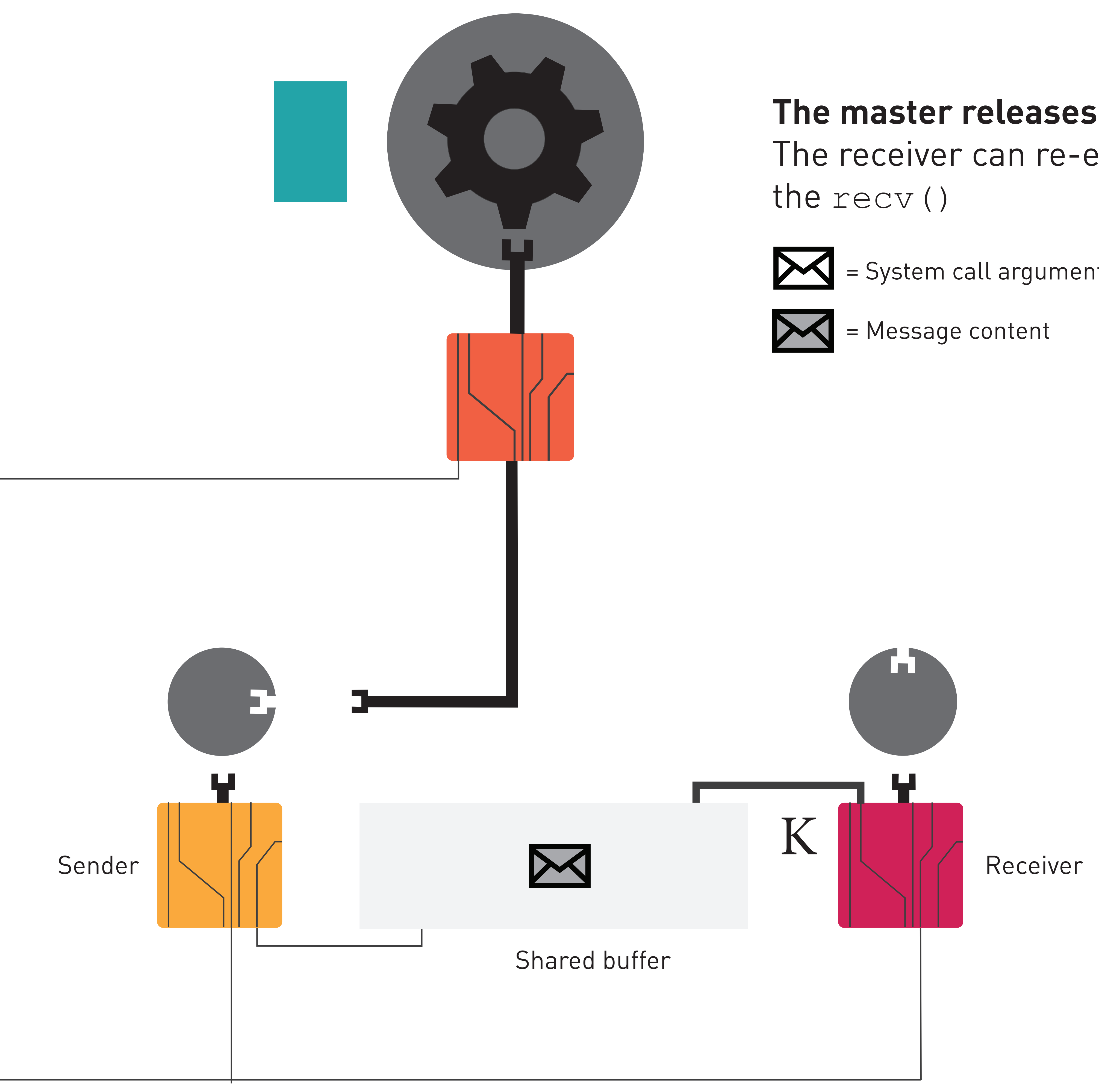

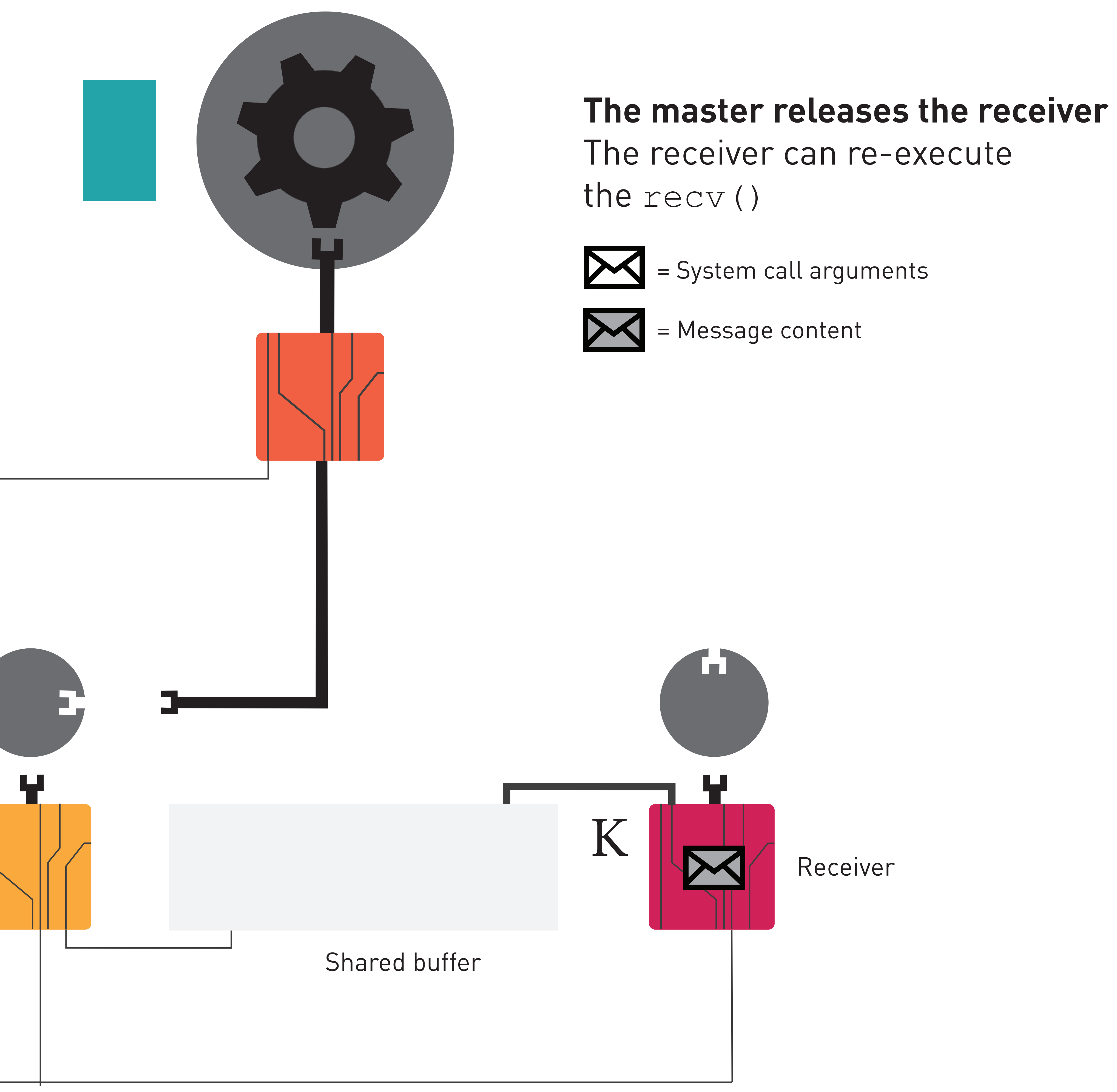

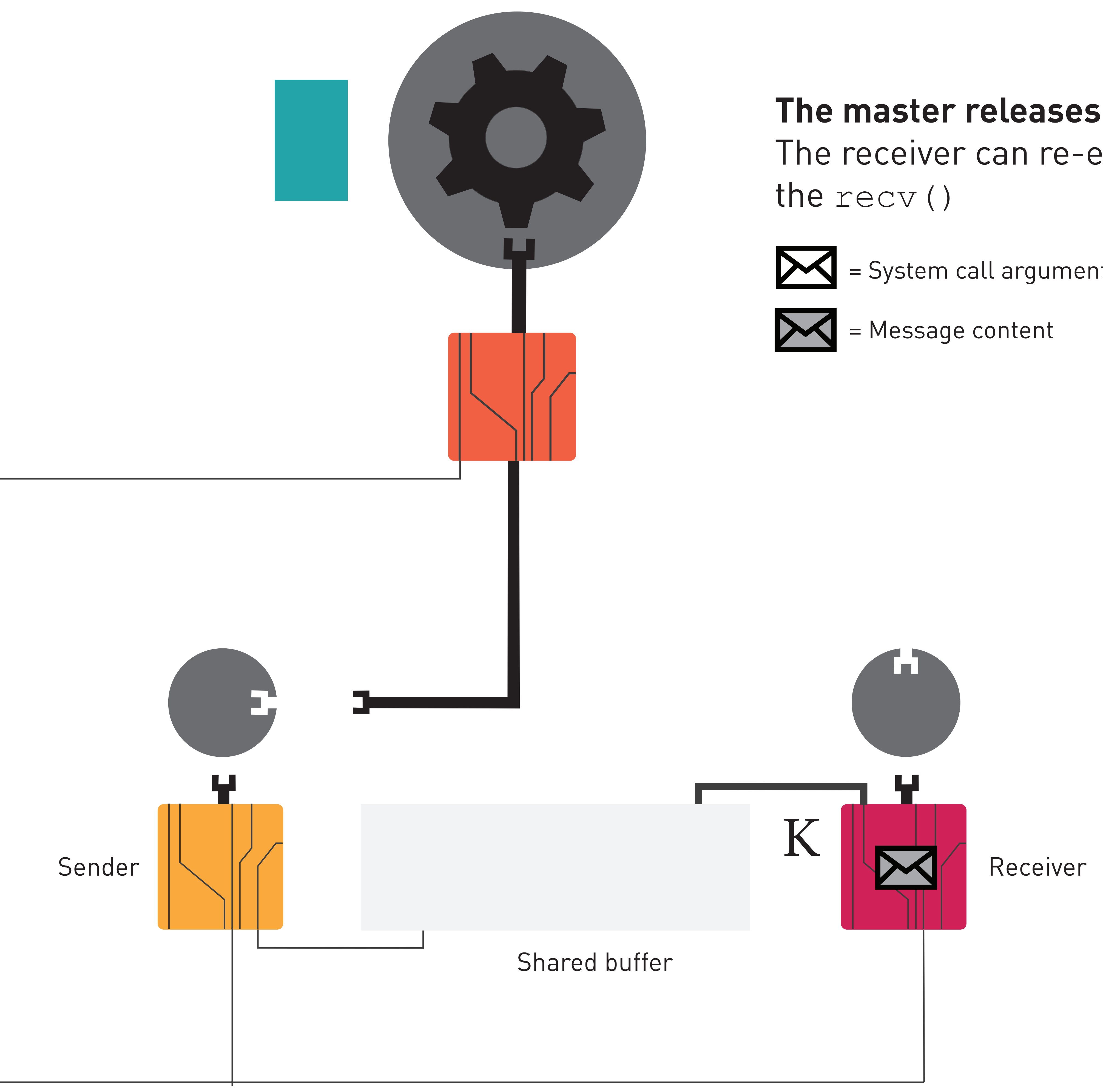

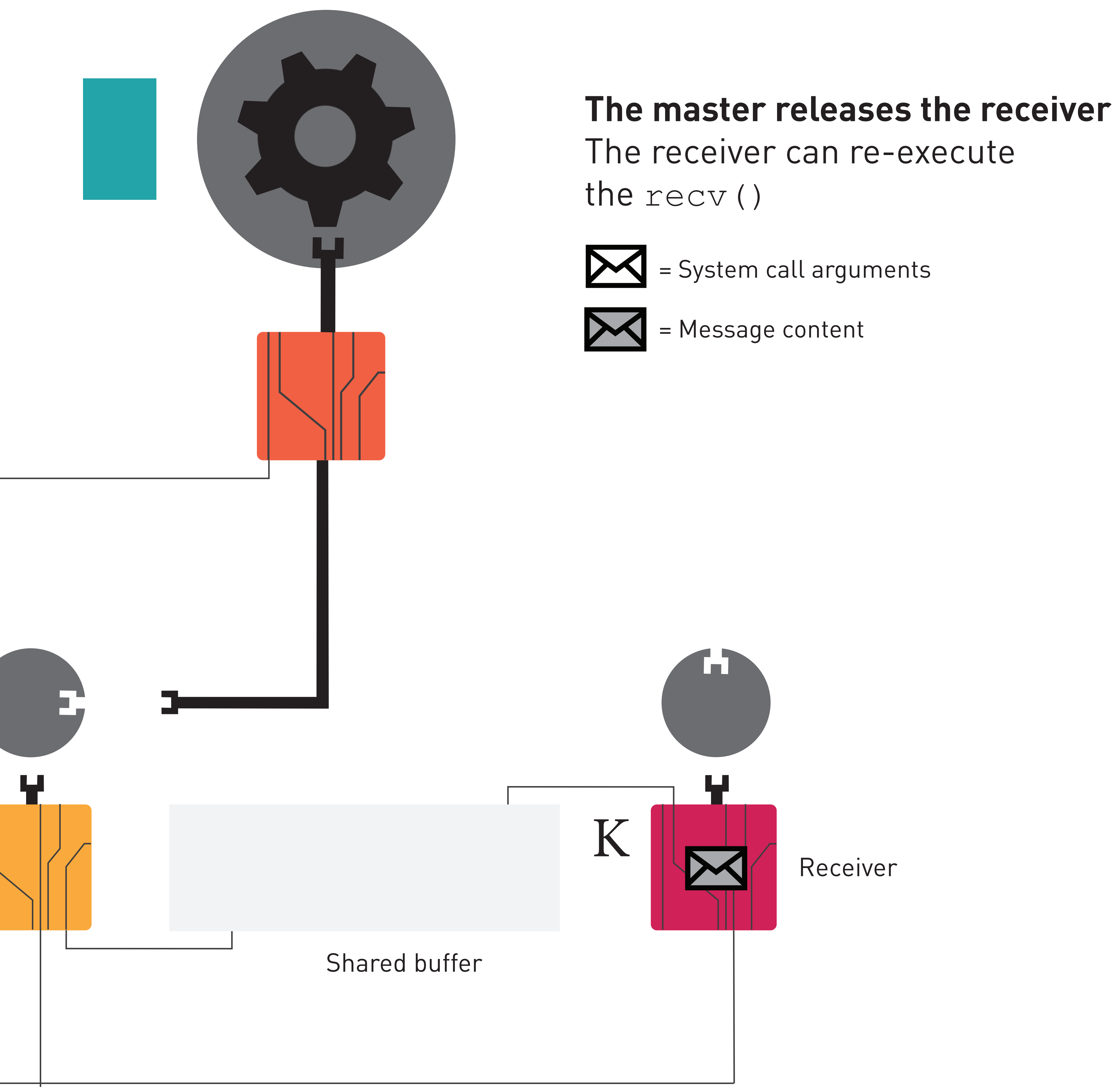

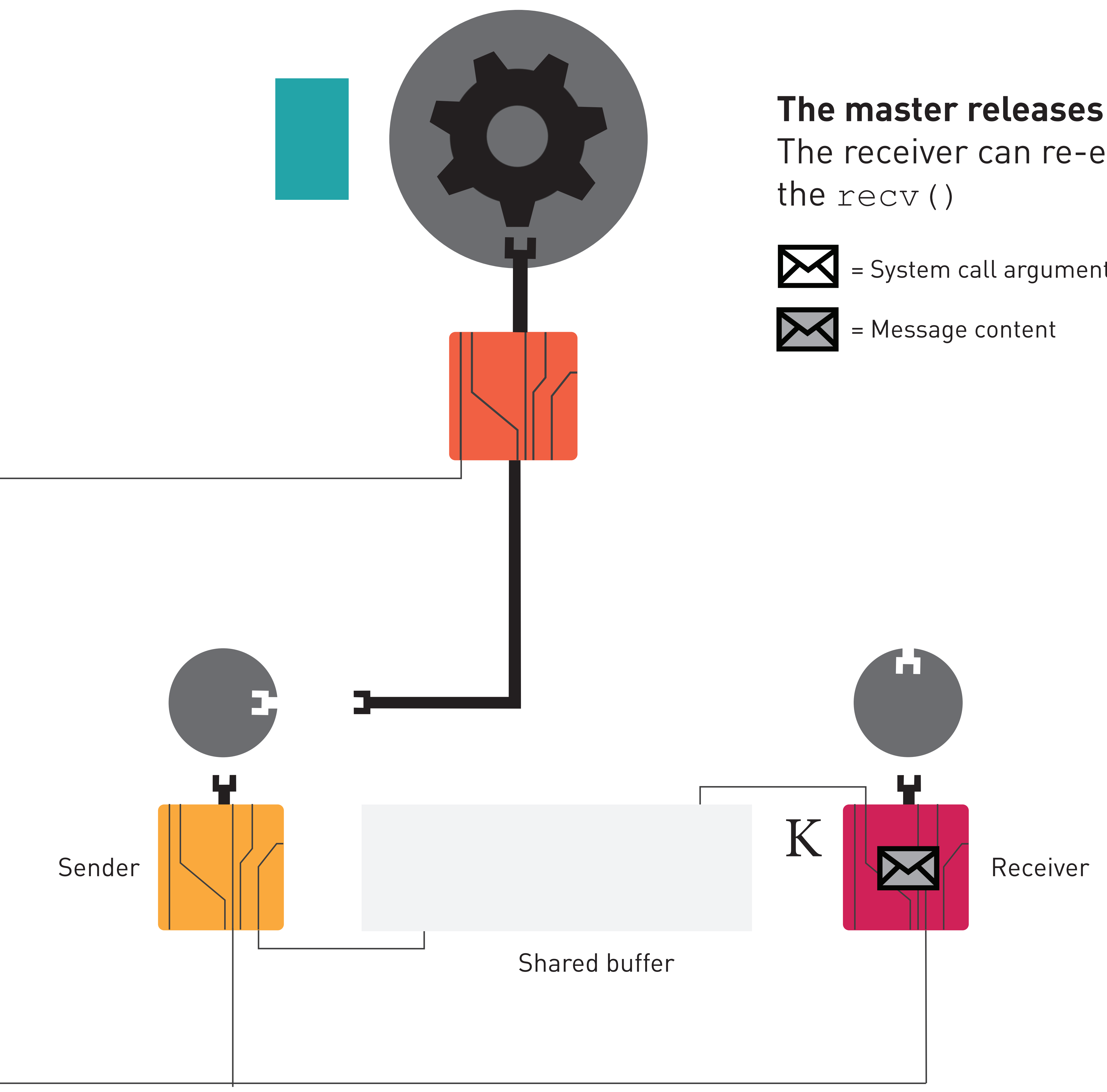

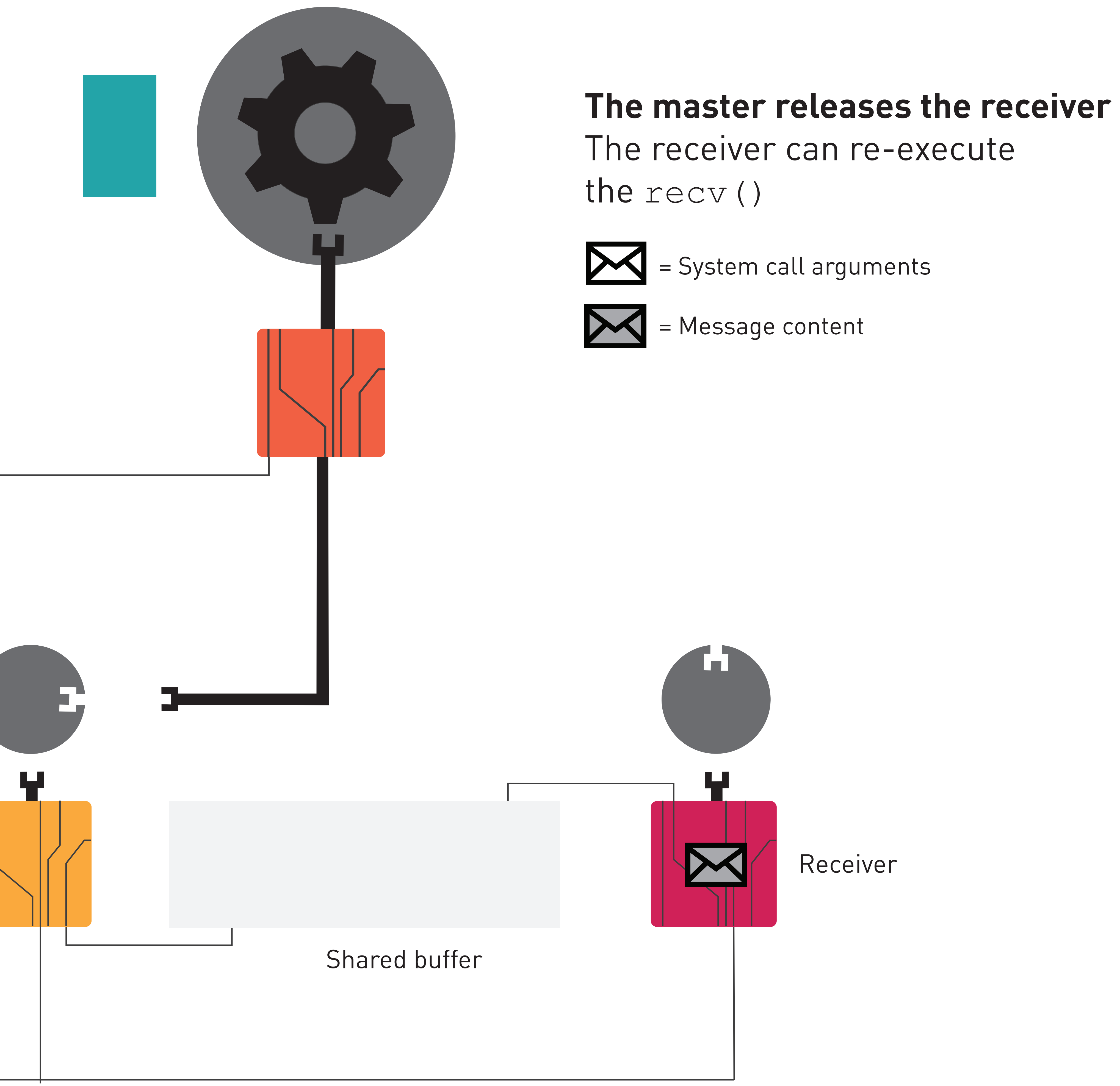

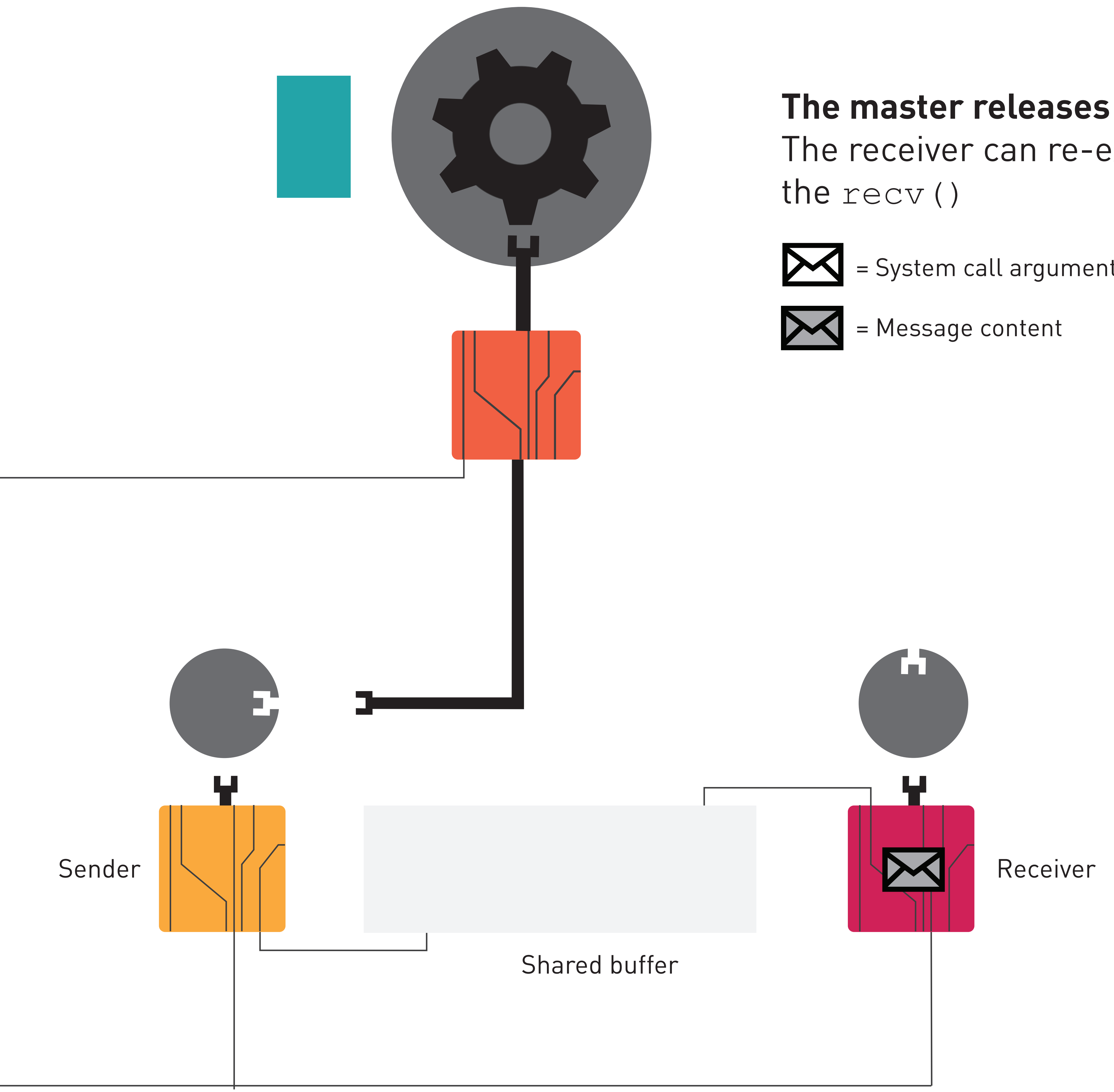

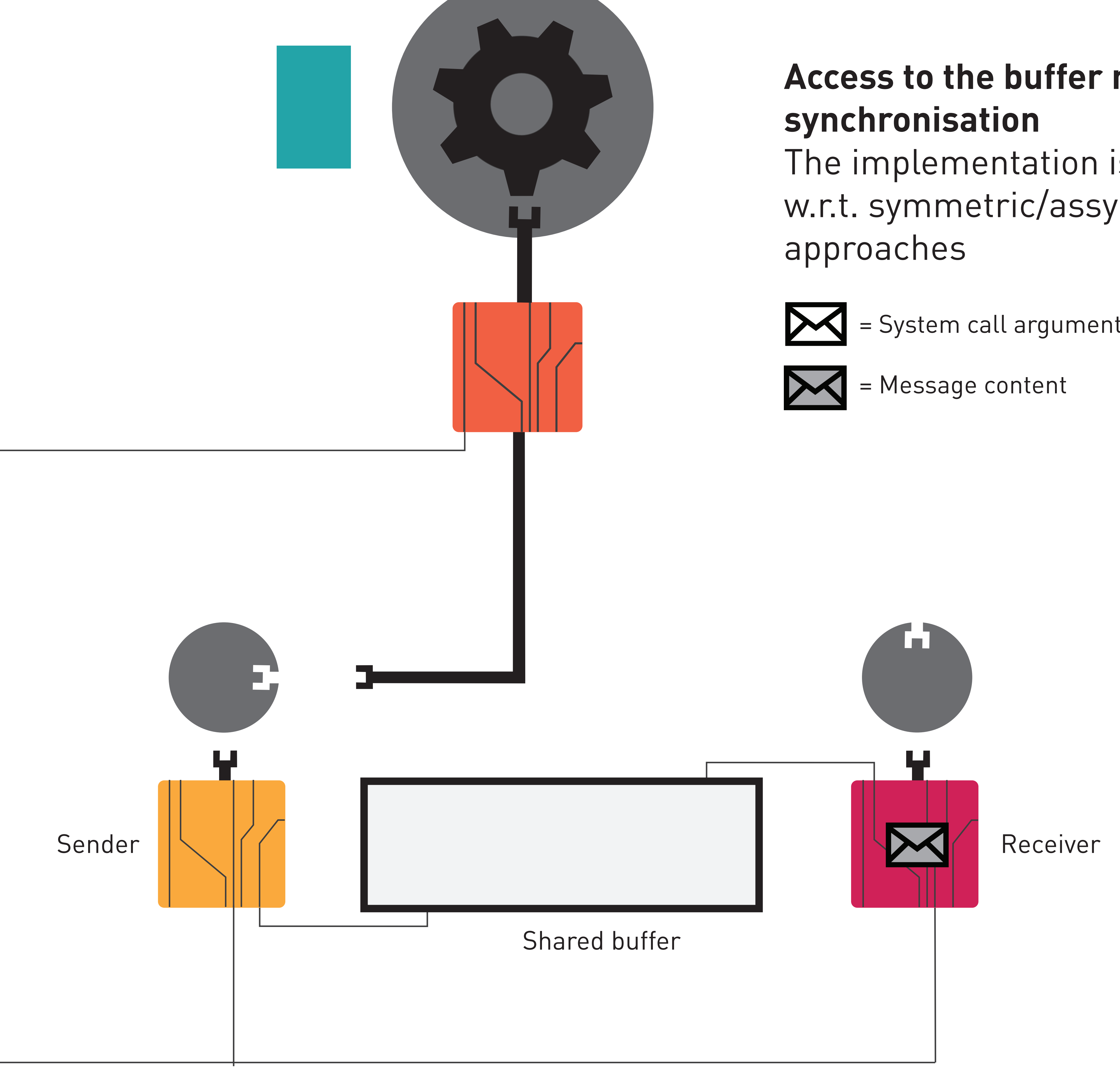

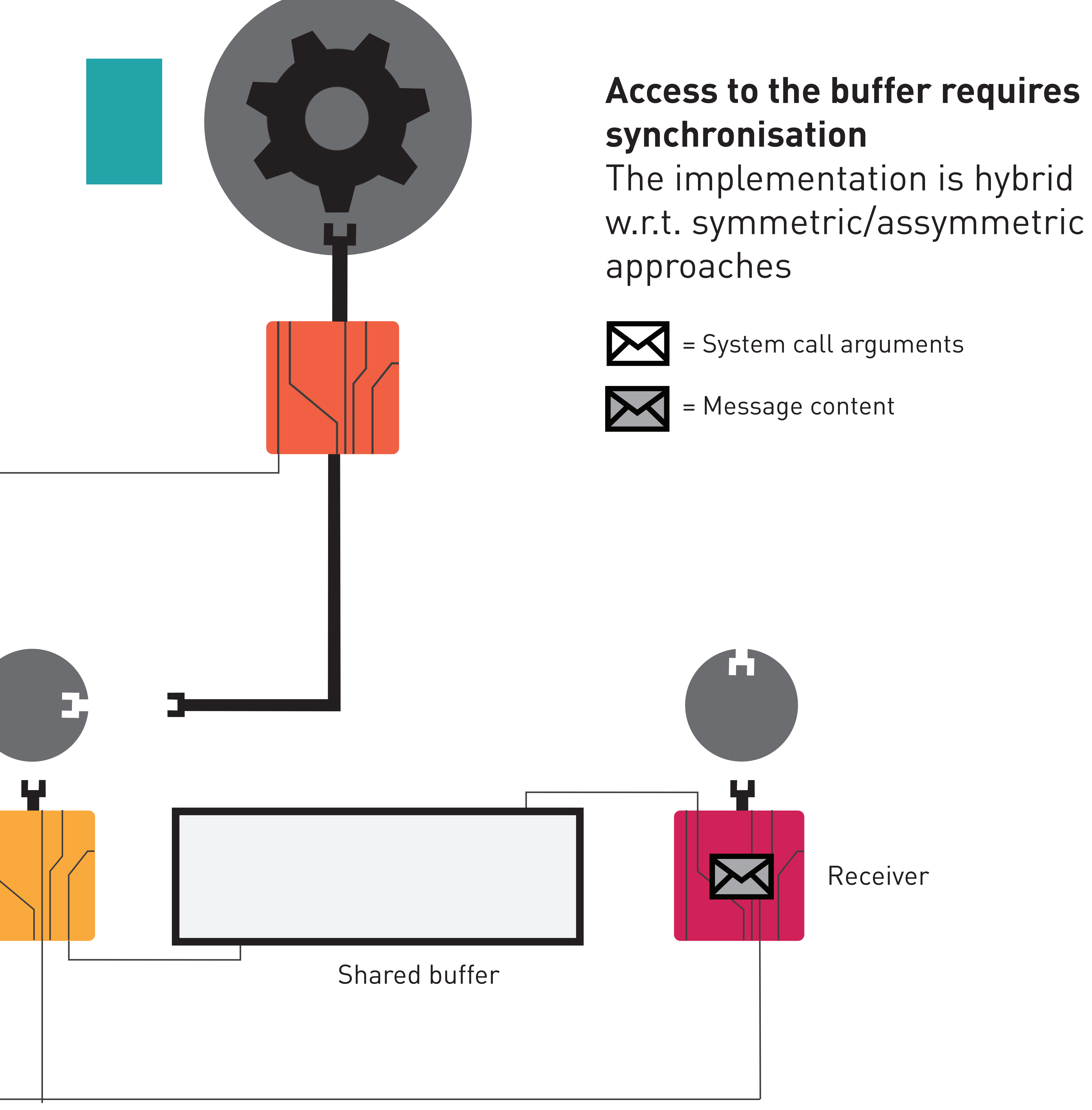

# FUTURE WORK

# **FUTURE WORK** Benchmark system calls and IPC scheme

## **FUTURE WORK**

## Benchmark system calls and IPC scheme

Analytically bound the protocol

## **FUTURE WORK**

### Benchmark system calls and IPC scheme

### Analytically bound the protocol

### Evaluate real-time schedulers

## HIPPEROS = spin-off company of ULB = family of RTOS

→ New kernel for Real Time Systems

## Antonio Paolillo

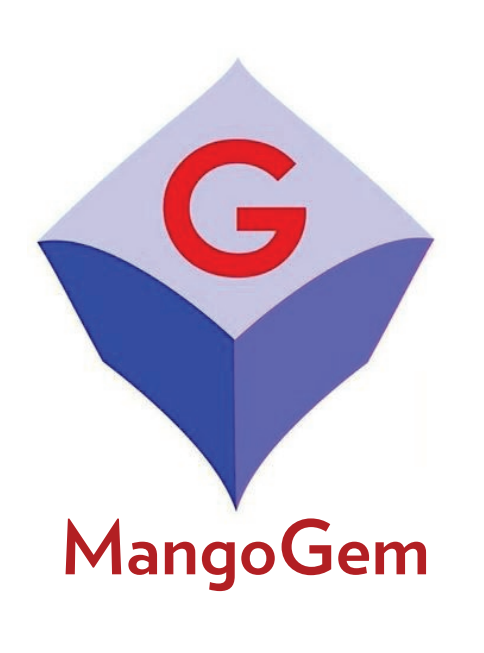

### **antonio.paolillo@ulb.ac.be http://antonio.paolillo.be/**

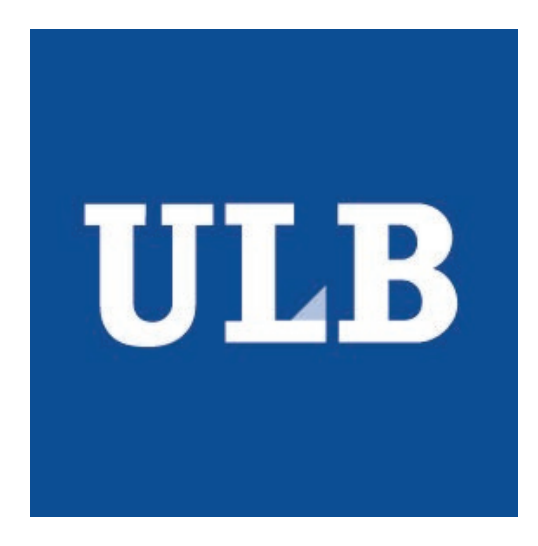

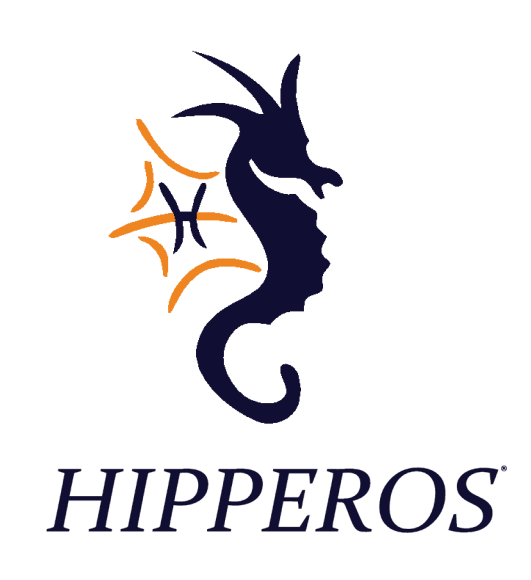